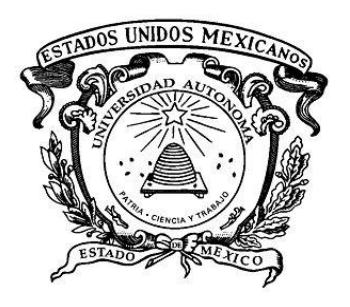

**UNIVERSIDAD AUTÓNOMA DEL ESTADO DE MÉXICO** FACULTAD DE INGENIERÍA Centro Interamericano de Recursos del Agua

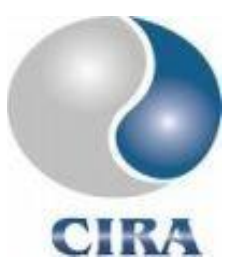

## **T E S I S**

### **DISEÑO DE HERRAMIENTA HIDROLÓGICA COMO APOYO A LOS SISTEMAS DE ALERTA TEMPRANA ANTE INUNDACIONES**

que para obtener el grado de Doctor en Ciencias del Agua

presenta:

### **M.C.A. Alvaro López García**

Tutor Académico:

**Dr. Carlos Díaz Delgado.**

Tutores Adjuntos:

**Dr. Khalidou M. Bâ,** 

**Dr. Miguel Ángel Gómez Albores.** 

**Toluca, Estado de México, junio de 2017.**

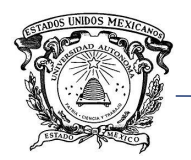

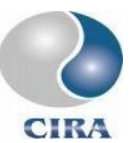

## **RESUMEN**

<span id="page-1-0"></span>Las inundaciones son uno de los fenómenos naturales que se presenta con mayor frecuencia alrededor del mundo afectando a gran número de personas y causando cuantiosos daños.

México no es la excepción pues, dada su ubicación geográfica, cada año se ve afectado por fenómenos meteorológicos que afectan gran parte de su territorio. Como consecuencia, las inundaciones son uno de los desastres naturales que más afectan a su población.

Por tal razón, la preparación ante estos desastres naturales es esencial para una respuesta oportuna que permita salvaguardar vidas humanas y bienes materiales, además de la rápida recuperación por parte de la población afectada y las autoridades.

Es en este sentido que la presente investigación tiene como objetivo la implementación de una herramienta hidrológica que sirva de apoyo para la construcción de sistemas de alerta temprana ante inundaciones, mediante el acoplamiento y automatización de paquetes informáticos de aplicación hidrológica, hidráulica y sistemas de información geográfica.

La implementación de herramientas hidrológicas incluyó dos modelos lluvia-escurrimiento, HEC-HMS Y CEQUEAU. Modelos ampliamente conocidos y utilizados, cuyas capacidades ya han sido demostradas en numerosas investigaciones, además de la implementación de un modelo de hidrograma unitario espacialmente distribuido.

La parte hidráulica incluyó la implementación del modelo HEC-RAS para la modelación del tránsito de avenidas producto de las modelaciones hidrológicas.

Las pruebas se desarrollaron en la cuenca del río La Sierra (Chiapas-Tabasco).

La aplicación de los desarrollos productos de esta investigación demuestra la factibilidad de acoplar herramientas hidrológicas e hidráulicas con un sistema de información geográfica para la evaluación de riesgos por inundación, monitoreo de indicadores como precipitación y la predicción del comportamiento hidrológico e hidráulico de una cuenca con base en la modelación matemática.

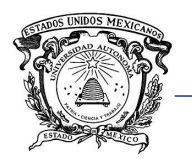

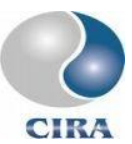

## **ABSTRACT**

<span id="page-2-0"></span>Flooding is one of the natural phenomena that occurs most frequently around the world affecting large numbers of people and causing extensive damage.

Mexico is not the exception, given its geographic location, each year is affected by meteorological phenomena. Therefore, flooding is one of the natural disasters that most affect its population.

For this reason, preparing for these natural disasters is essential for a timely response that safeguards human lives and material goods, as well as the rapid recovery by the vulnerable population and authorities.

The present study aims at the implementation of a hydrological tool to support the construction of early flood warning systems, through the coupling and automation of hydrological, hydraulic and geographic information system.

The implementation of hydrological tools included two rainfall-runoff models, HEC-HMS AND CEQUEAU. These models are widely known and used, whose capabilities have already been demonstrated in numerous investigations, in addition to the implementation of a spatially distributed unit hydrograph model.

The hydraulic part included the implementation of the HEC-RAS simulation program for the hydraulic modeling of flood.

The tests were carried out in a La Sierra river basin (Chiapas-Tabasco).

The computational tool developed in the present research demonstrates the feasibility of coupling hydrological and hydraulic models with a geographic information system for flood risk assessment, monitoring of indicators such as precipitation and the prediction of the hydrological and hydraulic behavior of a basin based on mathematical modeling.

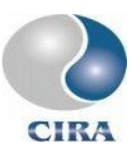

# **CONTENIDO**

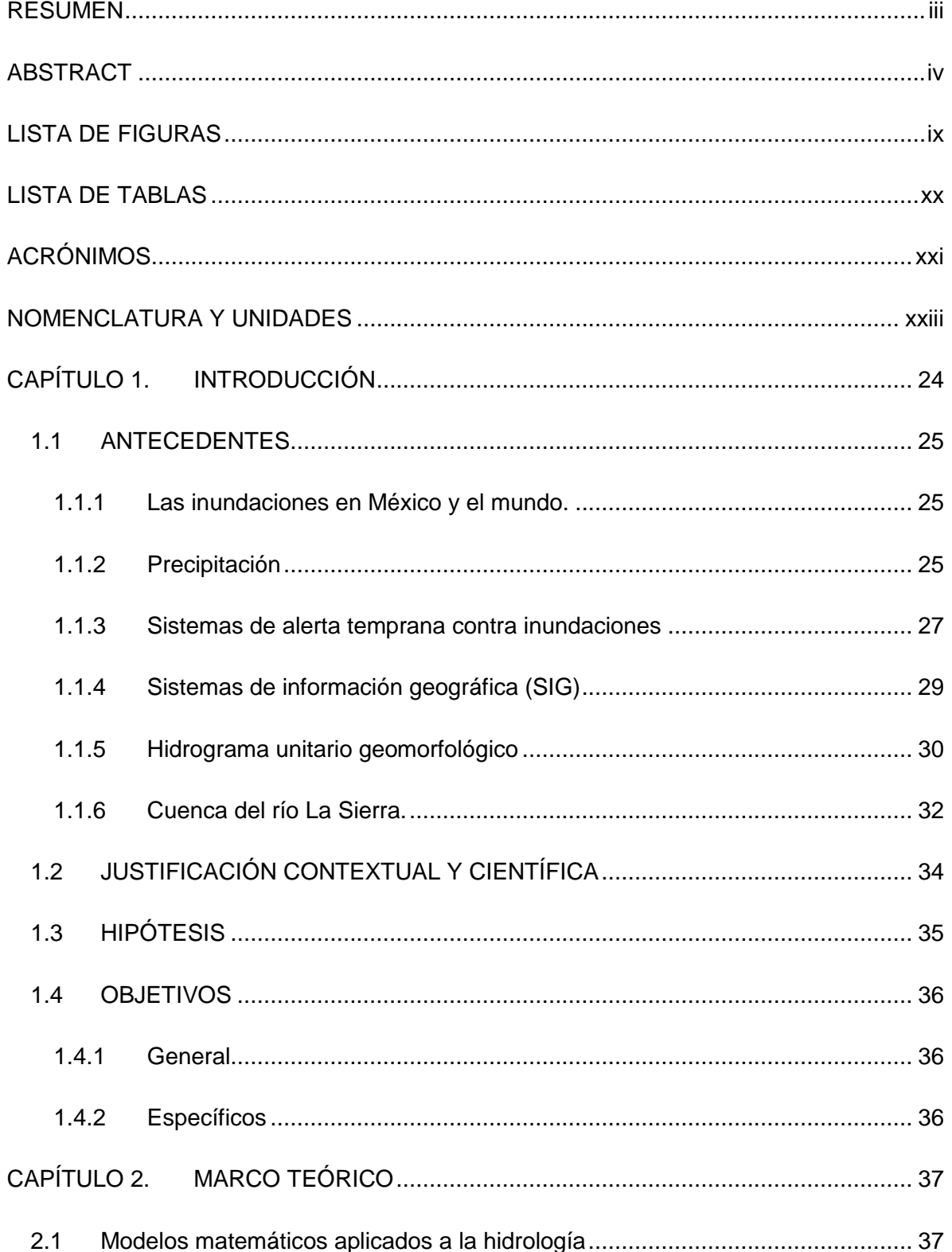

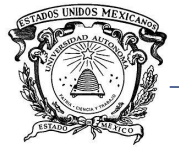

Universidad Autónoma del Estado de México<br>Facultad de Ingeniería

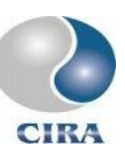

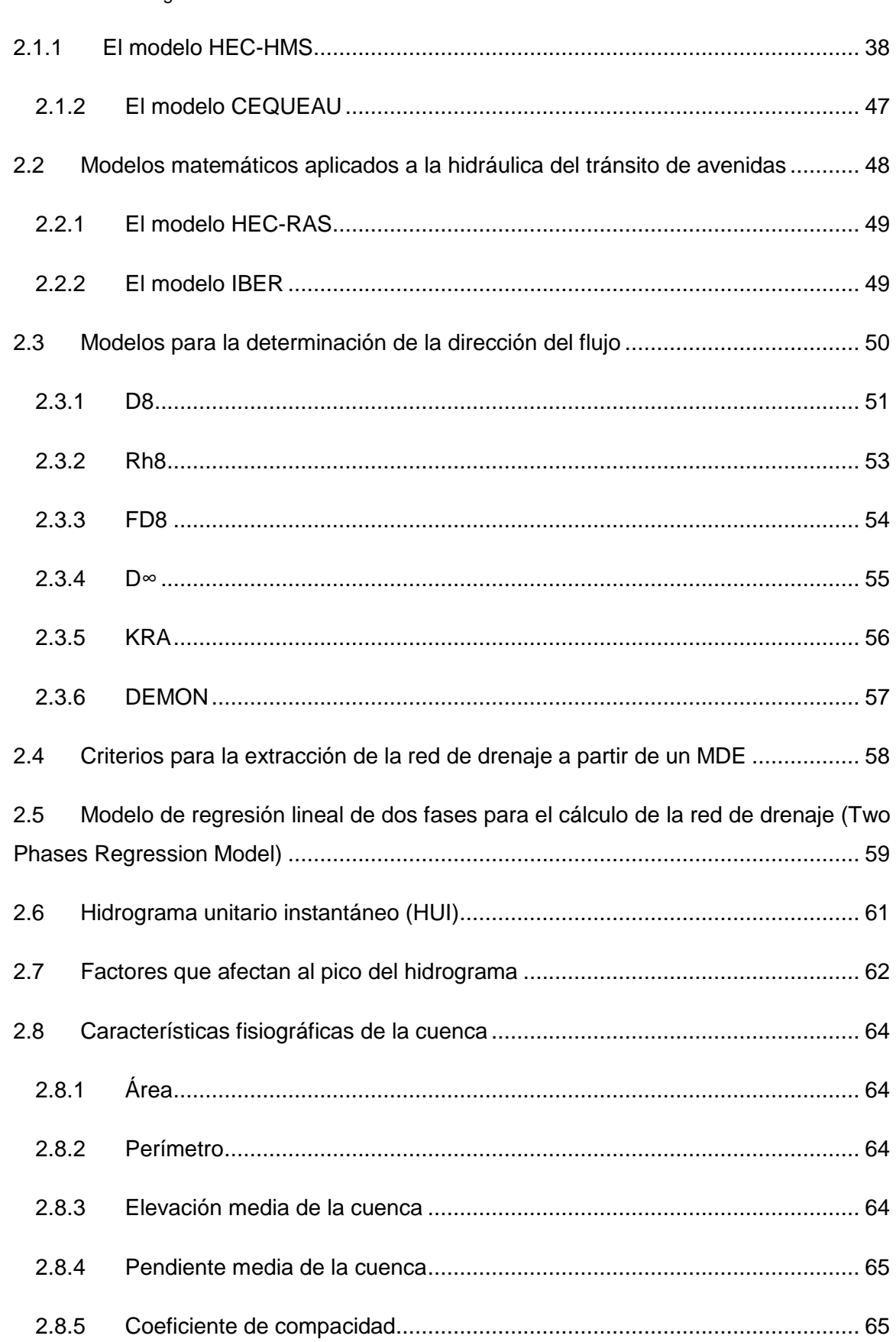

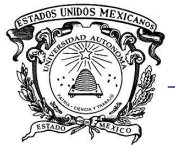

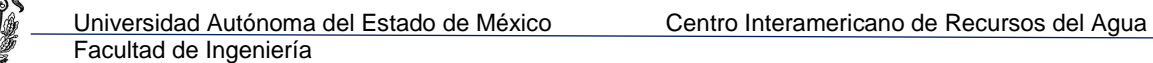

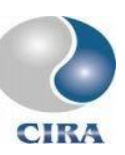

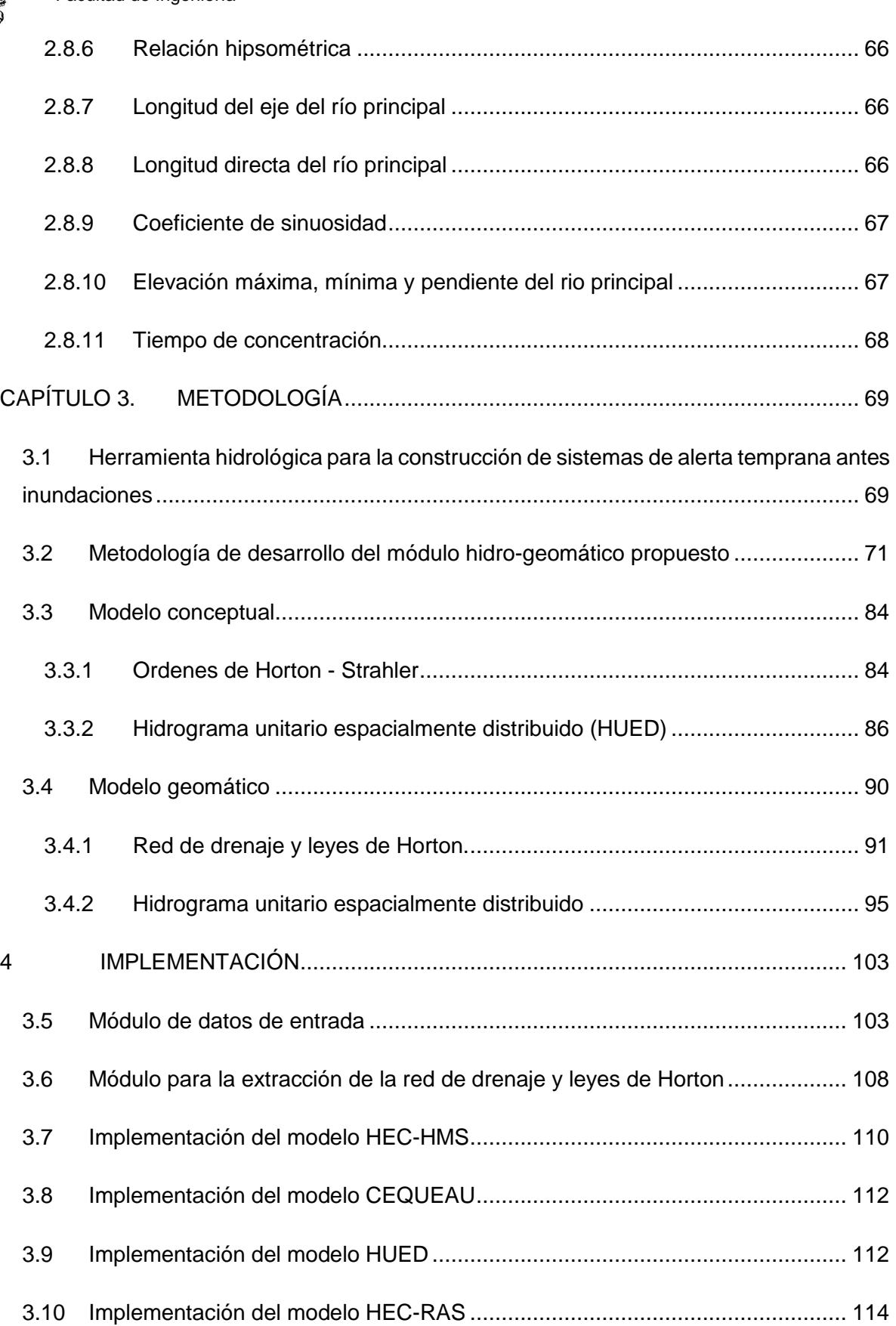

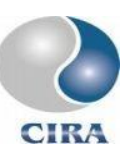

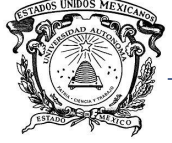

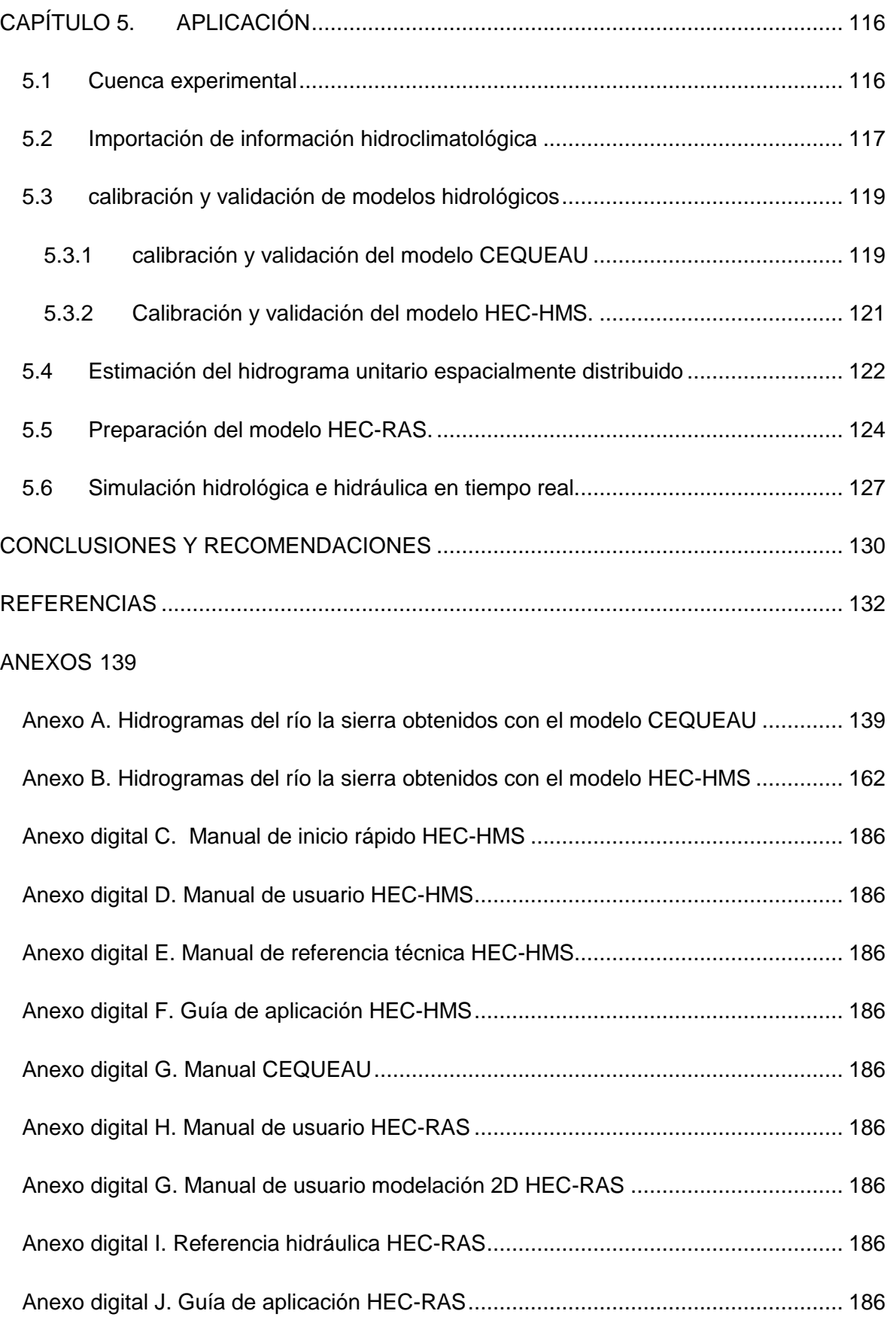

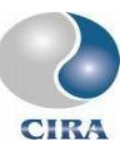

# **LISTA DE FIGURAS**

<span id="page-7-0"></span>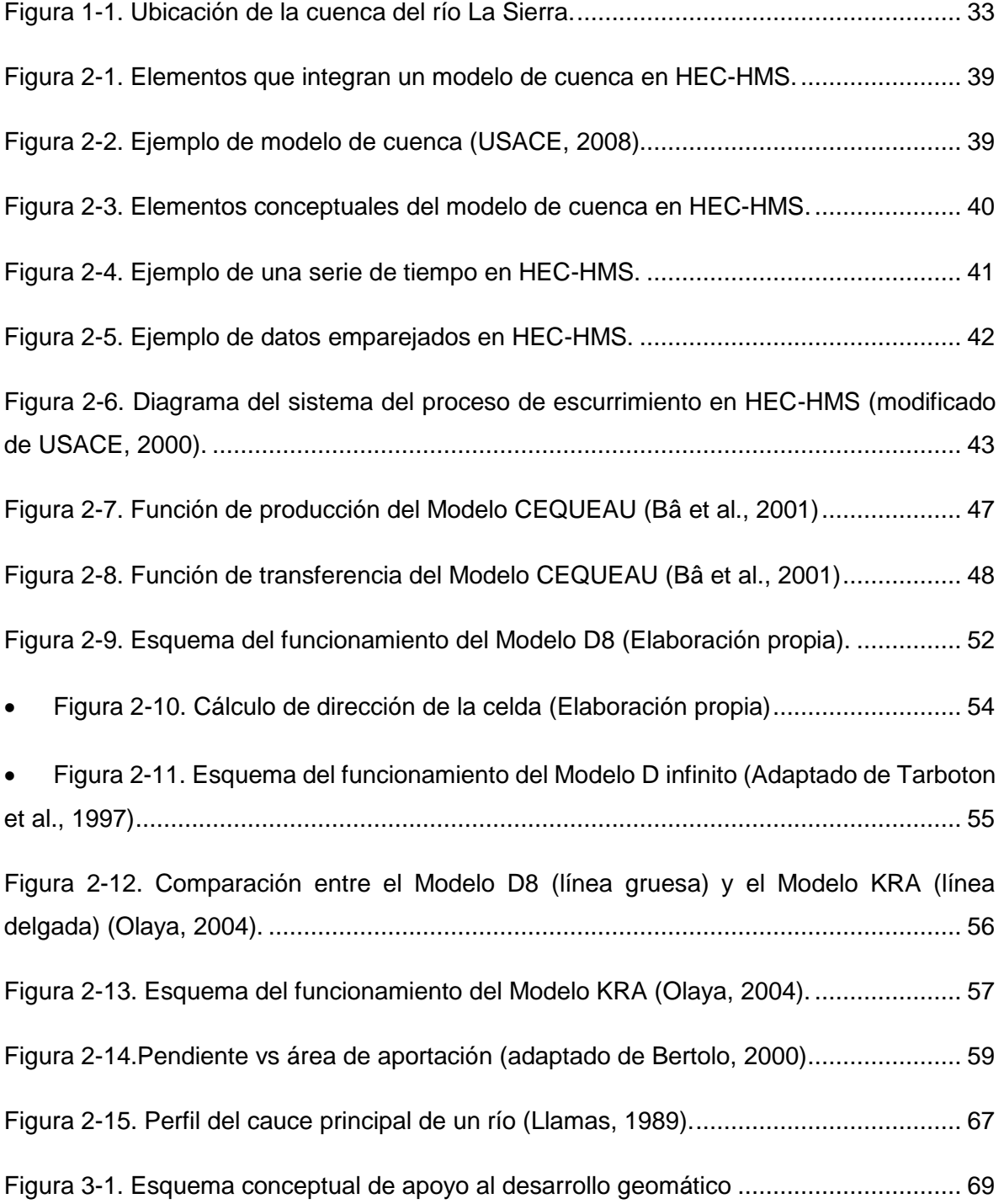

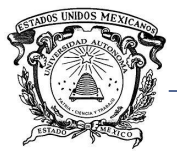

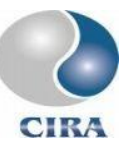

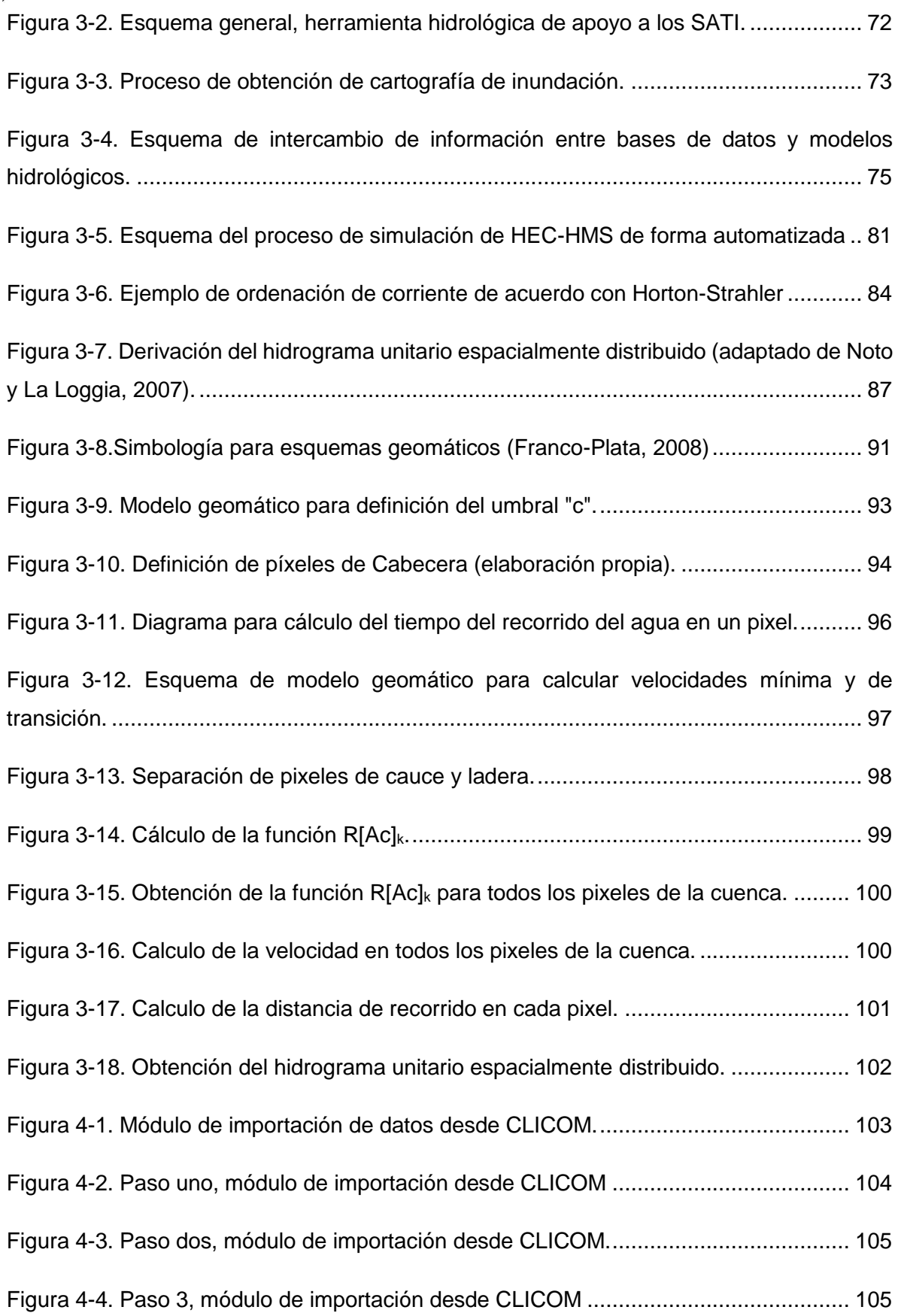

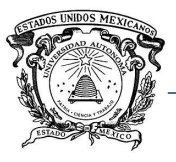

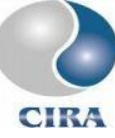

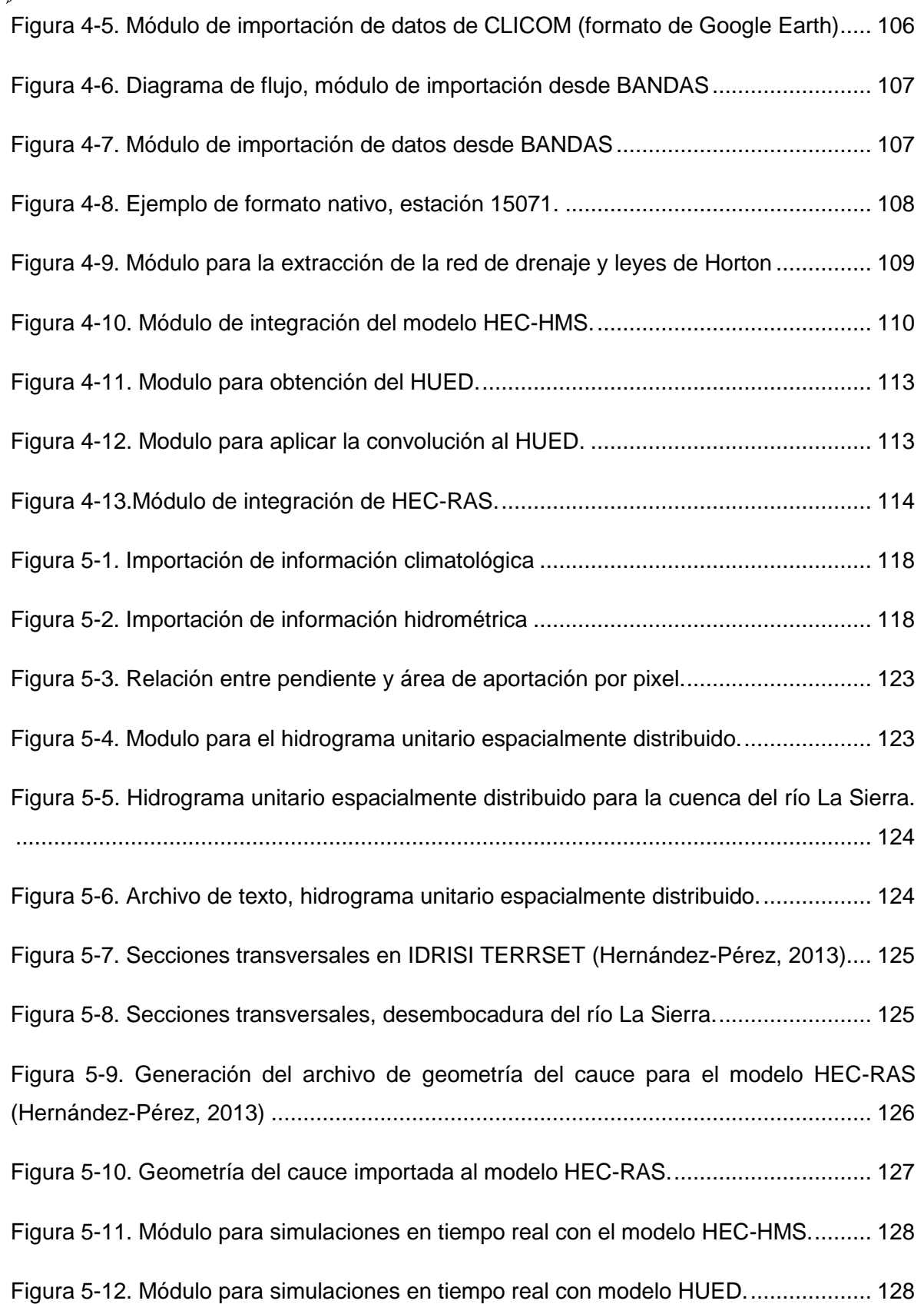

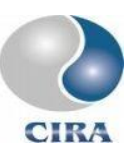

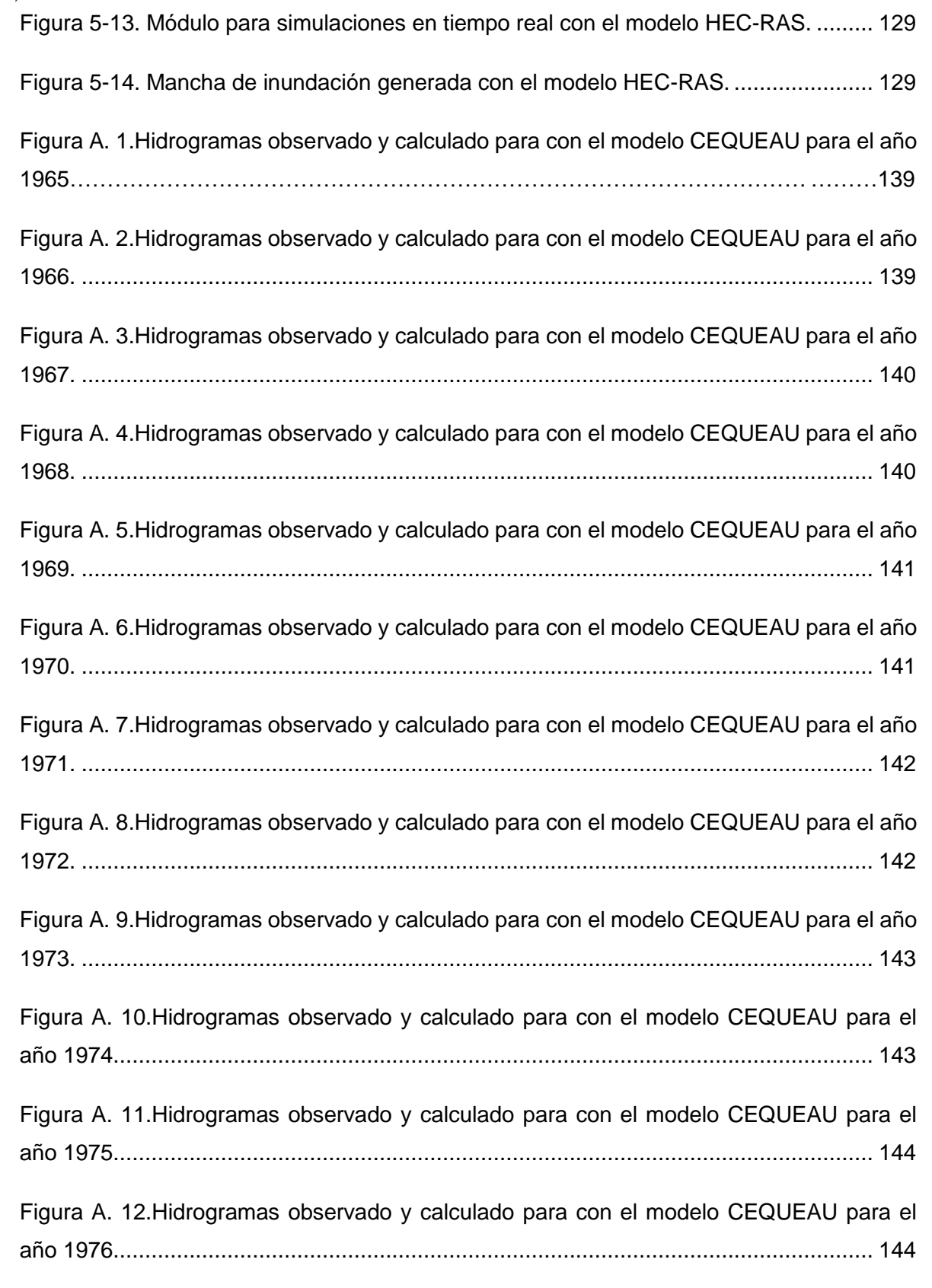

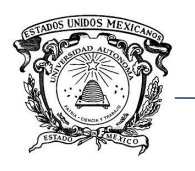

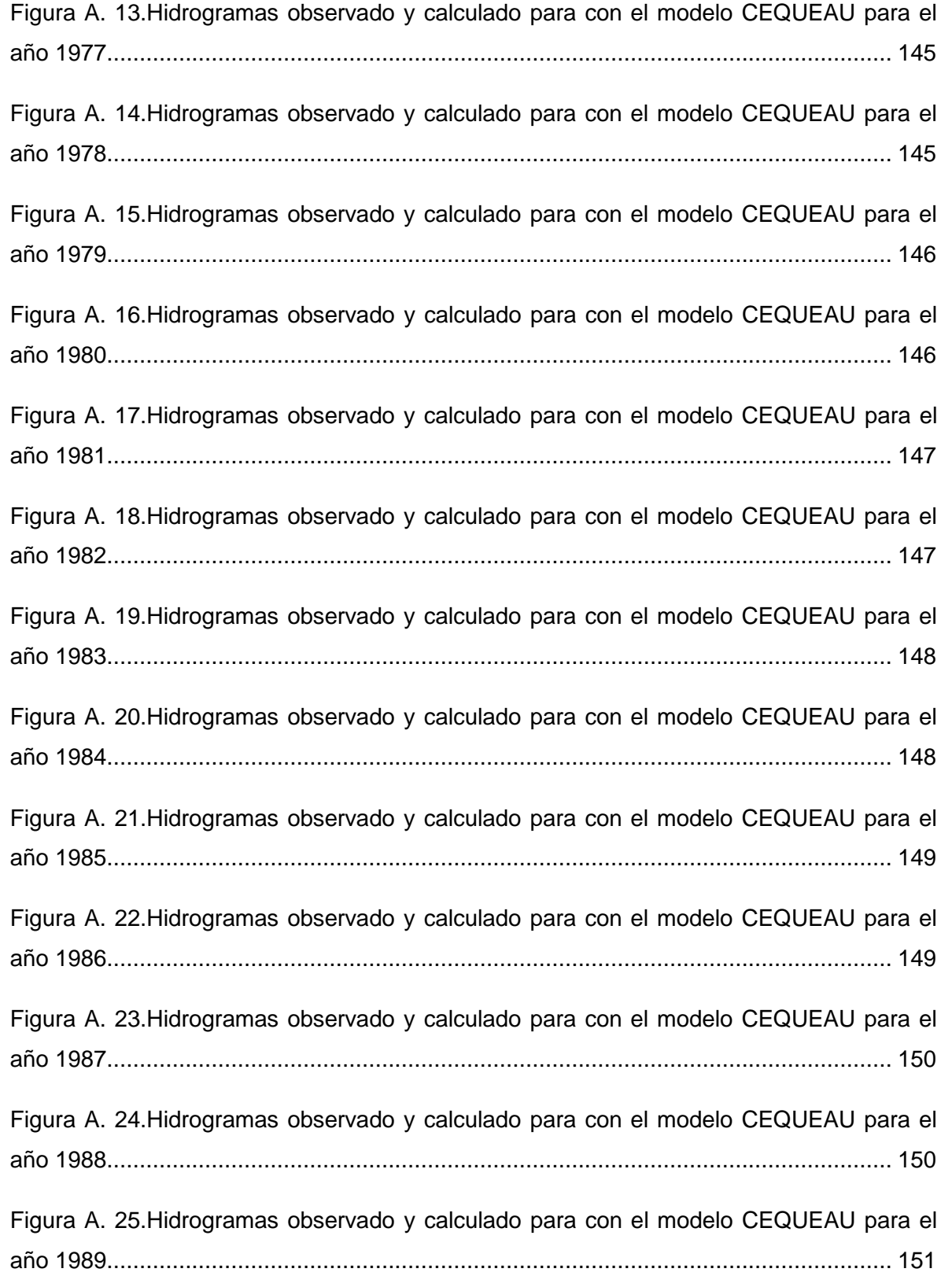

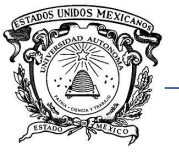

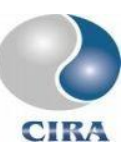

[Figura A. 26.Hidrogramas observado y calculado para con el modelo CEQUEAU para el](#page-149-1)  [año 1990........................................................................................................................](#page-149-1) 151 [Figura A. 27. Hidrogramas observado y calculado para con el modelo CEQUEAU para el](#page-150-0)  [año 1991........................................................................................................................](#page-150-0) 152 [Figura A. 28. Hidrogramas observado y calculado para con el modelo CEQUEAU para el](#page-150-1)  [año 1992........................................................................................................................](#page-150-1) 152 [Figura A. 29.Hidrogramas observado y calculado para con el modelo CEQUEAU para el](#page-151-0)  [año 1993........................................................................................................................](#page-151-0) 153 [Figura A. 30.Hidrogramas observado y calculado para con el modelo CEQUEAU para el](#page-151-1)  [año 1994........................................................................................................................](#page-151-1) 153 [Figura A. 31.Hidrogramas observado y calculado para con el modelo CEQUEAU para el](#page-152-0)  [año 1995........................................................................................................................](#page-152-0) 154 [Figura A. 32.Hidrogramas observado y calculado para con el modelo CEQUEAU para el](#page-152-1)  [año 1996........................................................................................................................](#page-152-1) 154 [Figura A. 33.Hidrogramas observado y calculado para con el modelo CEQUEAU para el](#page-153-0)  [año 1997........................................................................................................................](#page-153-0) 155 Figura A. 34.Hidrogramas observado [y calculado para con el modelo CEQUEAU para el](#page-153-1)  [año 1998........................................................................................................................](#page-153-1) 155 [Figura A. 35.Hidrogramas observado y calculado para con el modelo CEQUEAU para el](#page-154-0)  [año 1999........................................................................................................................](#page-154-0) 156 [Figura A. 36.Hidrogramas observado y calculado para con el modelo CEQUEAU para el](#page-154-1)  [año 2000........................................................................................................................](#page-154-1) 156 [Figura A. 37.Hidrogramas observado y calculado para con el modelo CEQUEAU para el](#page-155-0)  [año 2001........................................................................................................................](#page-155-0) 157 [Figura A. 38.Hidrogramas observado y calculado para con el modelo CEQUEAU para el](#page-155-1)  [año 2002........................................................................................................................](#page-155-1) 157

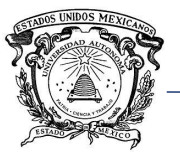

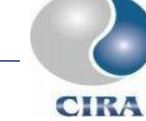

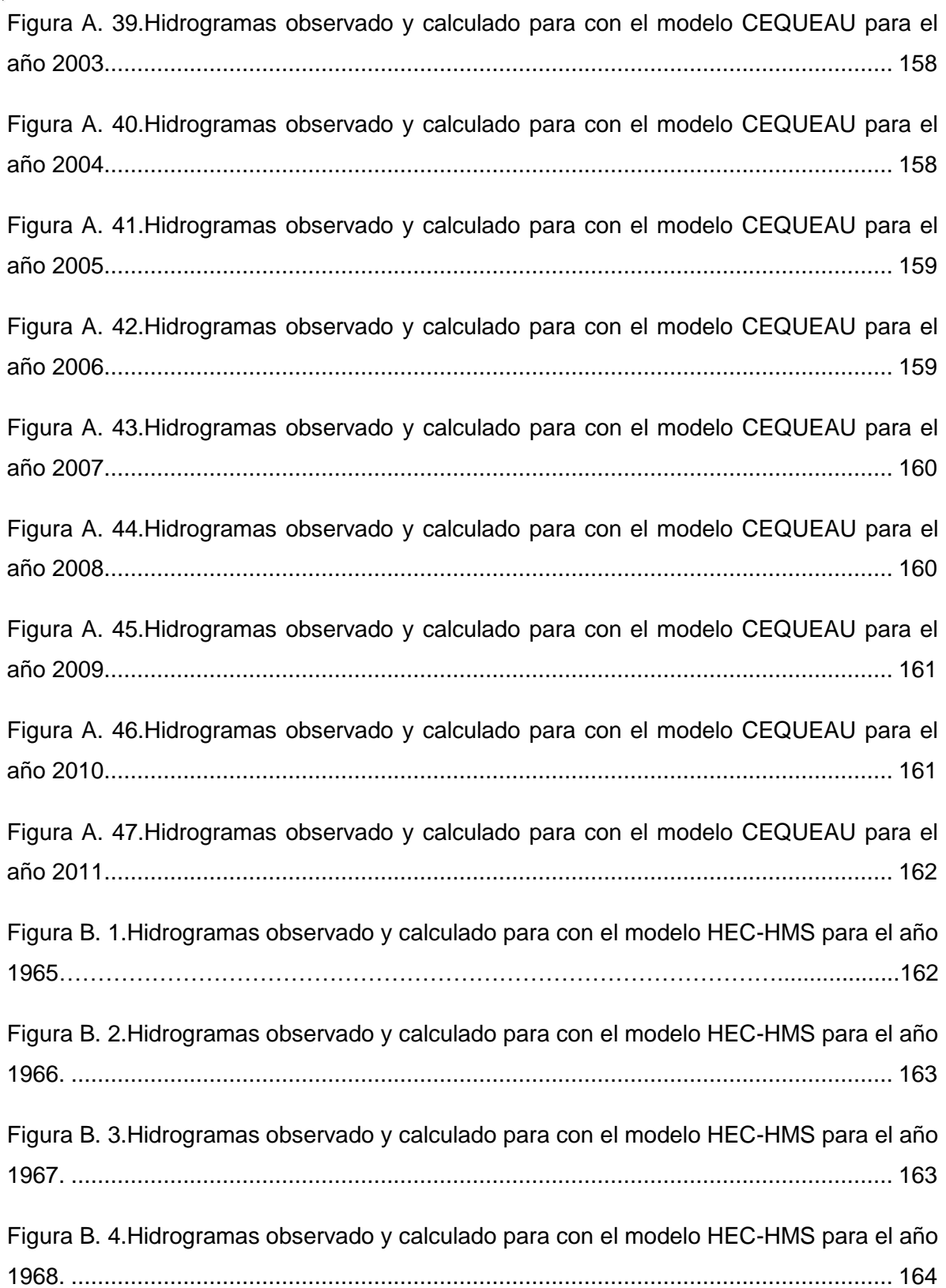

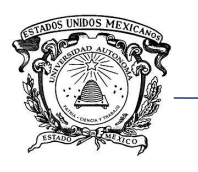

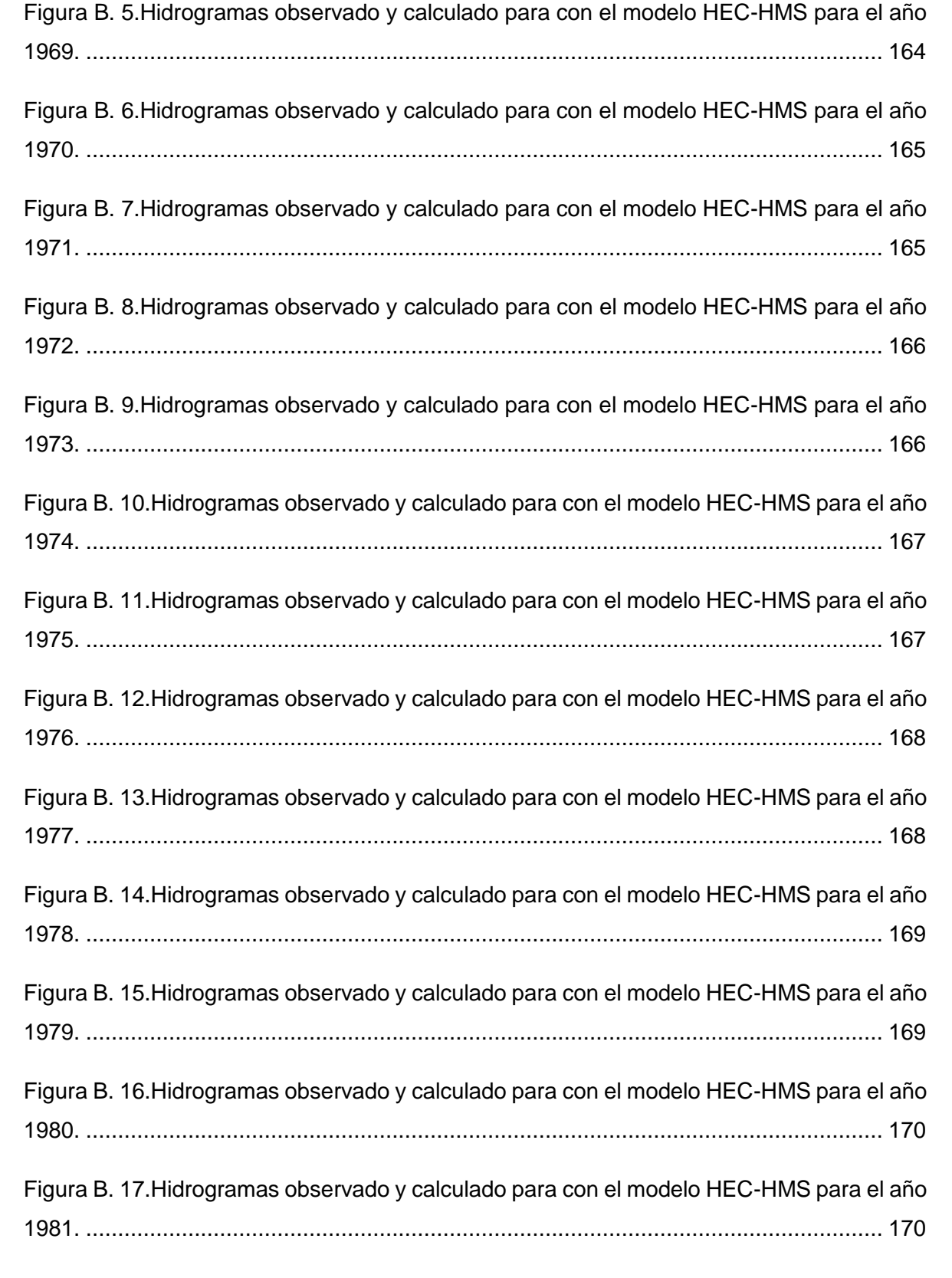

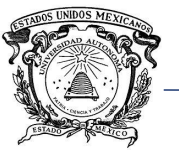

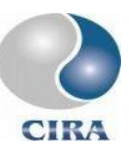

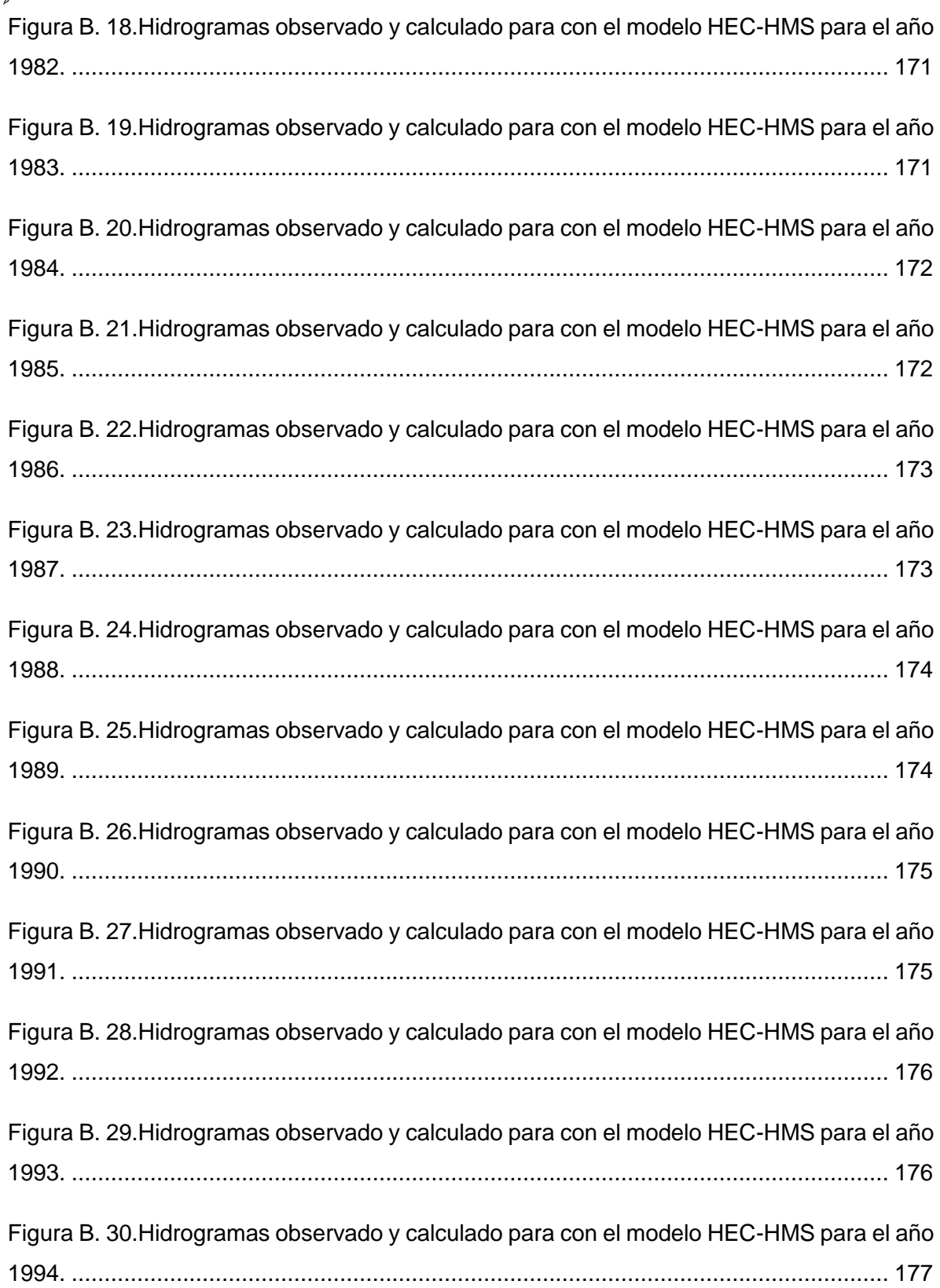

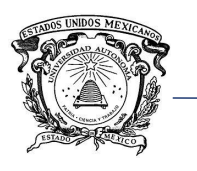

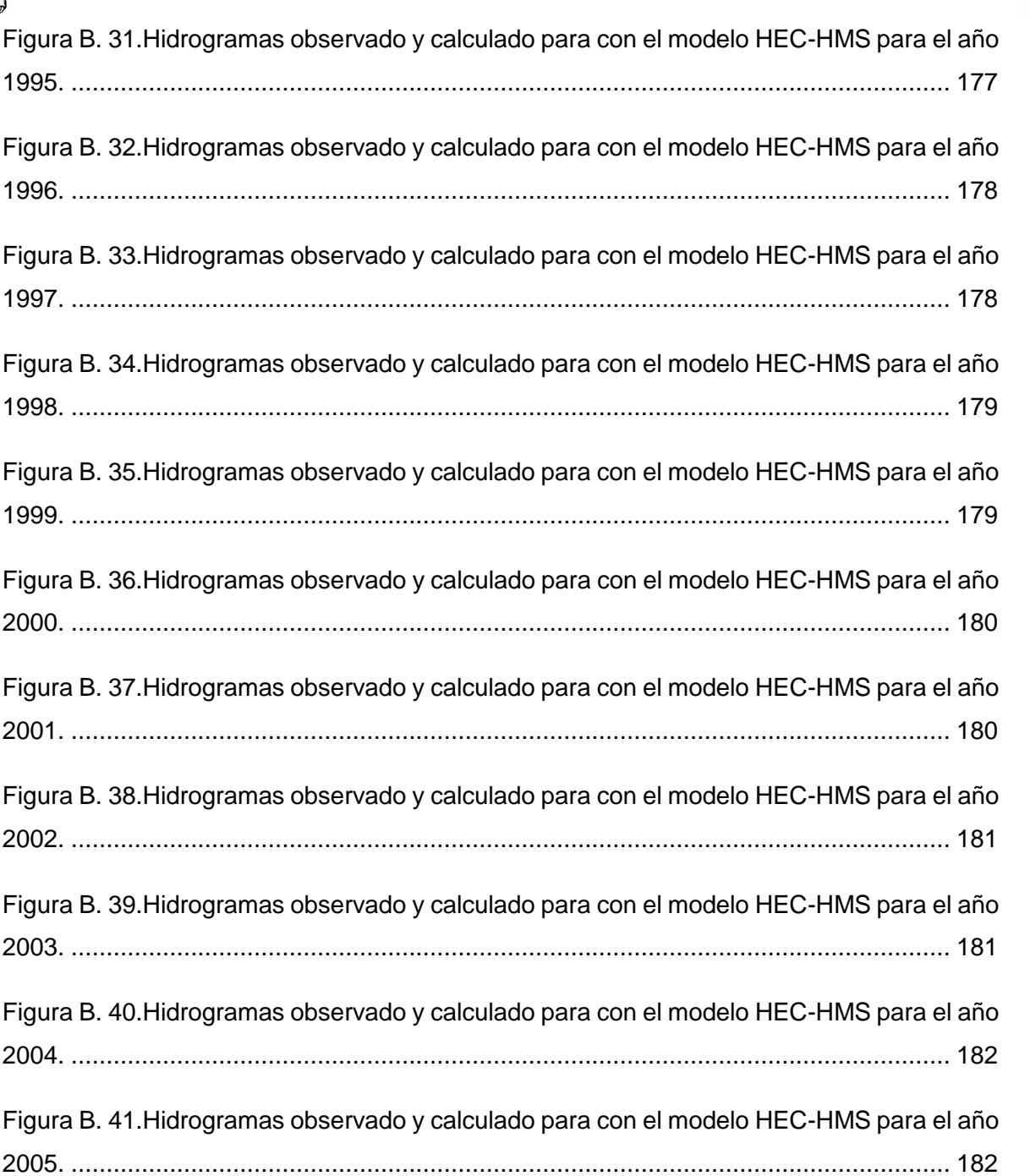

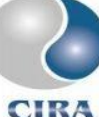

[Figura B. 37.Hidrogramas observado y calculado para con el modelo HEC-HMS para el año](#page-178-1)  2001. [.............................................................................................................................](#page-178-1) 180 [Figura B. 38.Hidrogramas observado y calculado para con el modelo HEC-HMS para el año](#page-179-0)  2002. [.............................................................................................................................](#page-179-0) 181 [Figura B. 39.Hidrogramas observado y calculado para con el modelo HEC-HMS para el año](#page-179-1)  2003. [.............................................................................................................................](#page-179-1) 181 [Figura B. 40.Hidrogramas observado y calculado para con el modelo HEC-HMS para el año](#page-180-0)  2004. [.............................................................................................................................](#page-180-0) 182 [Figura B. 41.Hidrogramas observado y calculado para con el modelo HEC-HMS para el año](#page-180-1)  2005. [.............................................................................................................................](#page-180-1) 182 [Figura B. 42.Hidrogramas observado y calculado para con el modelo HEC-HMS para el año](#page-181-0)  2006. [.............................................................................................................................](#page-181-0) 183 [Figura B. 43.Hidrogramas observado y calculado para con el modelo HEC-HMS para el año](#page-181-1)  2007. [.............................................................................................................................](#page-181-1) 183

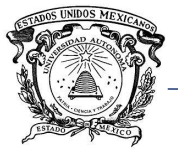

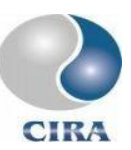

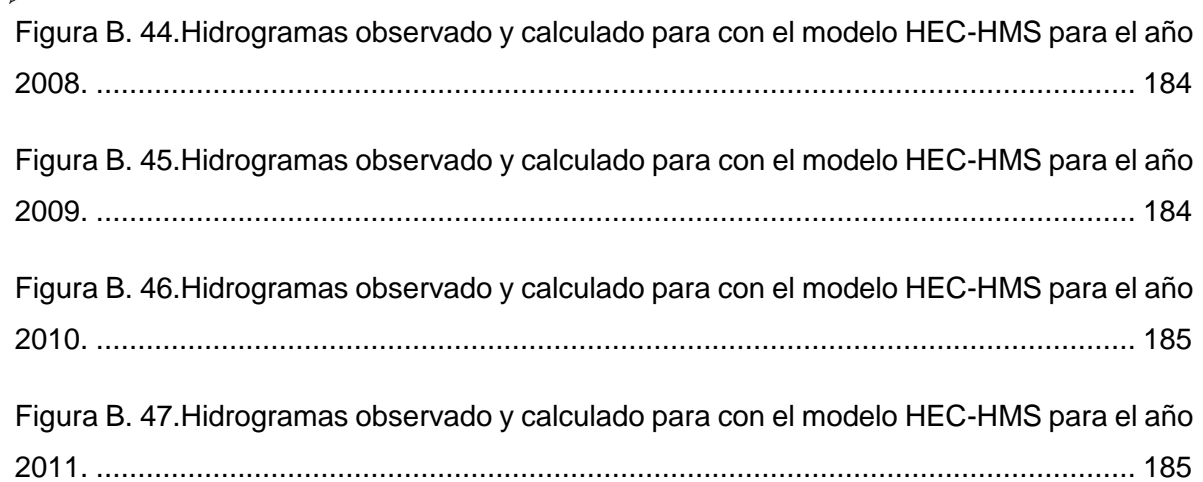

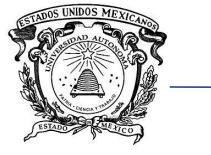

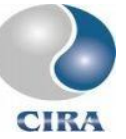

## **LISTA DE TABLAS**

<span id="page-18-0"></span>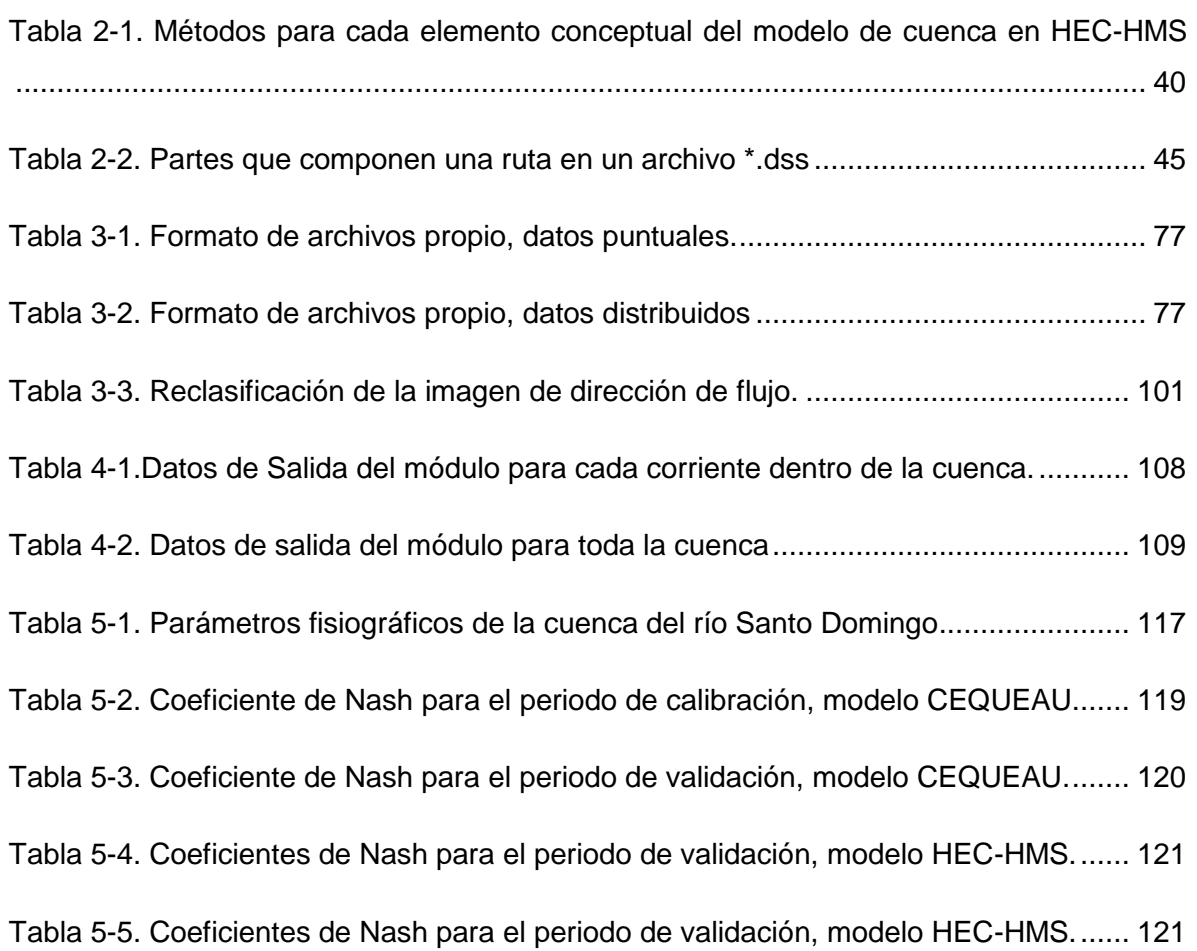

<span id="page-19-0"></span>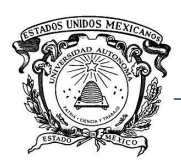

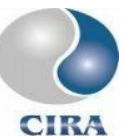

# **ACRÓNIMOS**

- ACP Análisis de Componentes Principales
- ADRC Centro asiático para la reducción de desastres (*Asian Disaster Reduction Center)*
- BANDAS Base Nacional de Datos de Aguas Superficiales
	- CIMNE Centro Internacional de Métodos Numéricos en Ingeniería,
	- CIRA Centro Interamericano de Recursos del Agua
- CONAGUA Comisión Nacional del Agua
	- CLICOM Clima Computarizado
		- MDE Modelo Digital de Elevaciones
	- ECMWF Centro europeo para predicción climatológica a mediano plazo (European Centre for Medium-Range Weather Forecast)
		- FAS *Sistema europeo de alerta contra inundaciones (European Flood Alert System)*
		- EMAs Estaciones Climatológicas Automatizadas
	- EM-DAT Base de datos de eventos de emergencia (*Emergency Events Database*)
		- FFC Centro de predicción de inundaciones *(Flood Forecasting Cente)r*
	- GEAMA Grupo de Ingeniería del Agua y del Medio Ambiente
- HEC-HMS Centro de Ingeniería Hidrológica Sistema de Modelación Hidrológica (*Hydrologic Engineering Center – Hydrologic Modeling System)*
- HEC-RAS Centro de Ingeniería Hidrológica Sistema de Análisis de Ríos (*Hydrologic Engineering Center – River Analysis System*)
	- HUI Hidrograma Unitario Instantáneo
	- HUG Hidrograma Unitario Geomorfológico
	- HUGP Hidrograma Unitario Geomorfológico Parametrizado
	- INIFAP Instituto Nacional de Investigaciones Forestales Agrícolas y Pecuarias
		- ISO Organización Internacional de Normalización (*International Organization for Standardization*)
		- OMM Organización Meteorológica Mundial
		- SIG Sistema de Información Geográfica

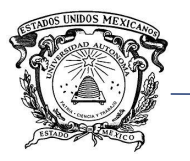

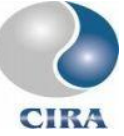

- SAT Sistema de Alerta Temprana
- SATI Sistema de Alerta Temprana contra Inundaciones
- SCS Servicio de Conservación del Suelo (*Soil Conservation Service*)
- SMN Servicio Meteorológico Nacional
- UAEM Universidad Autónoma del Estado de México
	- UDC Universidad de La Coruña
	- UML Lenguaje Unificado de Modelado (*Unified Modeling Language*)
- UNESCO Organización de las naciones unidas para la educación la ciencia y la cultura
	- UPC Universidad Politécnica de La Coruña

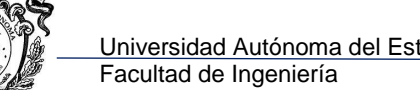

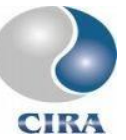

## **NOMENCLATURA Y UNIDADES**

<span id="page-21-0"></span>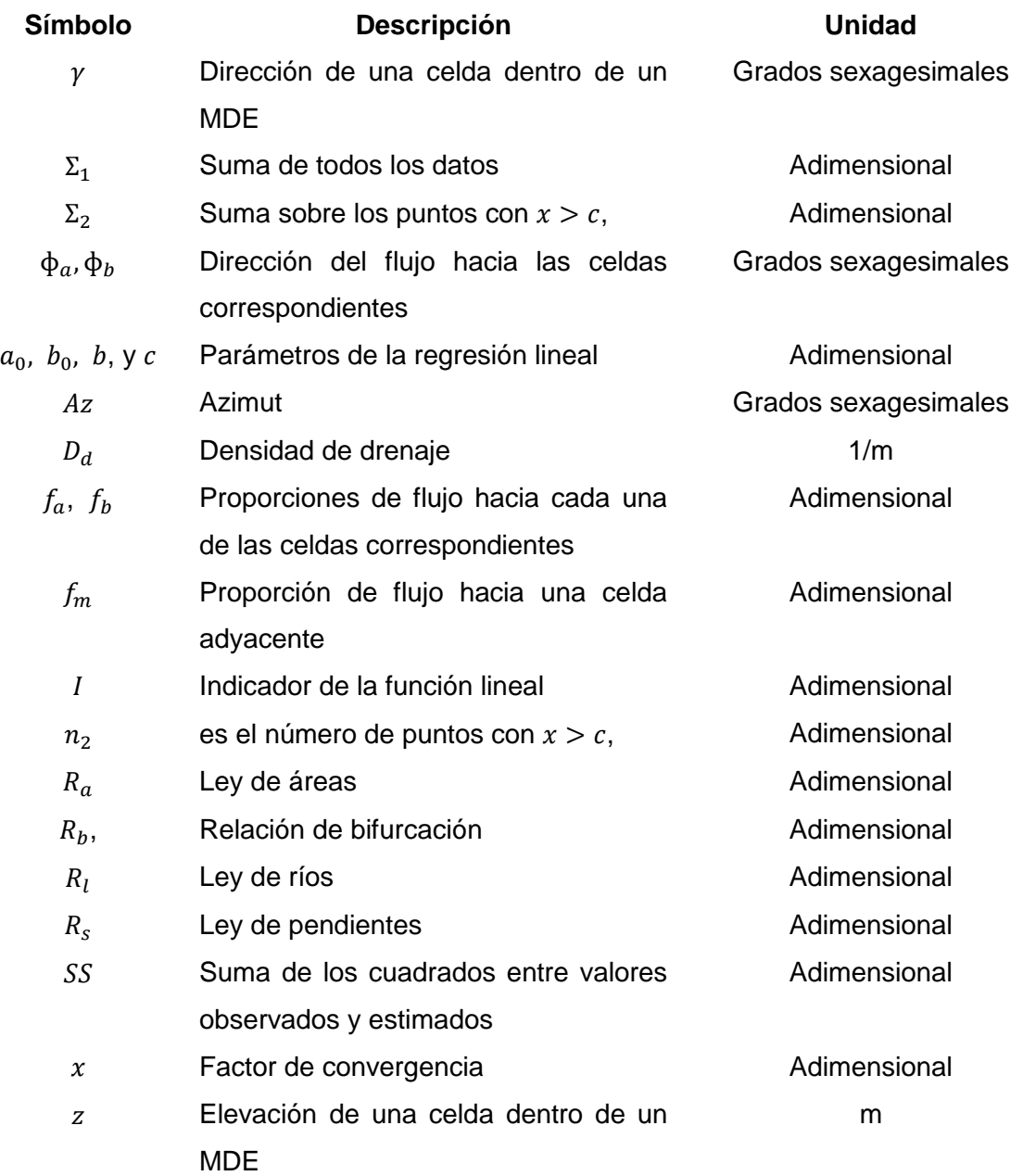

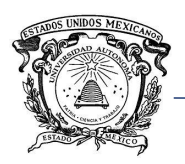

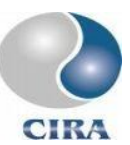

# **CAPÍTULO 1. INTRODUCCIÓN**

<span id="page-22-0"></span>La preparación ante los desastres naturales es un factor clave para la reducción de su impacto en la sociedad (Versini, 2012; Looper y Vieux, 2012). Es por ello que recientes iniciativas internacionales han fomentado el desarrollo de una cultura de prevención de riesgos y la promoción de los sistemas de alerta temprana (Alfieri *et al.*, 2012).

Estos sistemas se refieren a un paquete de herramientas que consisten en un conjunto de mecanismos y procedimientos de detección del peligro, monitoreo de indicadores, comunicación de la alerta y alarma, y evacuación de la población vulnerable a áreas seguras (Lyon y Fletcher, 2001).

En el caso de México, por su ubicación geográfica, cada año se ve afectado por fenómenos meteorológicos como huracanes, tormentas tropicales y frentes fríos, que generan grandes cantidades de precipitación que, aunado a factores como la deforestación, cambio en el régimen de escurrimiento, desviación de cauces, entre otros, provocan frecuentes inundaciones (CONAGUA, 2011).

De acuerdo con Borga *et al.*, (2011) el conocimiento y manejo del peligro por inundaciones, en particular las repentinas, son un componente esencial en la seguridad y calidad de vida de las personas. Sin embargo, se presenta el problema de implementar un sistema de alerta temprana en cuencas escasamente instrumentadas, en donde los métodos tradicionales disponibles en la literatura no siempre arrojan resultados satisfactorios (Bhunya *et al.,* 2011, Khaleghi *et al.,* 2011).

En cuencas donde la información de caudales no está disponible, el enfoque más reciente como el hidrograma unitario geomorfológico (Gibbs *et al.*, 2010) o el hidrograma unitario espacialmente distribuido (Maidment, 1993) puede ser usado para estimar el caudal de escurrimiento directo producido por el exceso de precipitación.

La presente investigación tiene como principal objetivo desarrollar una herramienta hidrológica que sirva para facilitar la implementación de sistemas de alerta temprana contra inundaciones mediante la incorporación de herramientas informáticas de modelación hidrológica, hidráulica y sistemas de información geográfica, además de la implementación de un modelo de hidrograma unitario espacialmente distribuido.

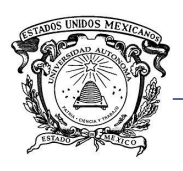

#### <span id="page-23-0"></span>1.1 ANTECEDENTES

#### <span id="page-23-1"></span>1.1.1 Las inundaciones en México y el mundo.

La actividad humana ha producido profundos cambios en el planeta en que vivimos. En particular el cambio de uso de suelo y su manejo afectan la hidrología y determinan el peligro de inundaciones (Wheater y Evans, 2009).

Estos fenómenos se producen cuando una zona terrestre queda momentáneamente cubierta por agua. Ello puede deberse al almacenamiento de agua de lluvia en zonas con escaso drenaje, o bien al desbordamiento de ríos y arroyos.

El glosario internacional de hidrología (OMM/UNESCO, 1992) define inundación como "*Desbordamiento del agua fuera de los confines normales de un río o cualquier masa de agua".* Éstas constituyen el fenómeno hidrológico de mayor impacto en la sociedad. Prueba de ello es que representa el 50% de los desastres naturales no biológicos alrededor del mundo (EM-DAT, 2009 en Díaz-Delgado *et al.*, 2012).

En el caso de México, cada año llegan al país un promedio de 30 huracanes, de los cuales, cuatro a cinco penetran y causan graves daños. Por otro lado, las lluvias intensas y las consecuentes inundaciones y deslaves se presentan también de forma independiente de la temporada de ciclones y son resultado de las tormentas generadas en la época de lluvias. Los daños de estos fenómenos hidrometeorológicos representan en promedio 4,500 millones de pesos anuales (Baró-Suárez *et al.,* 2005).

#### <span id="page-23-2"></span>1.1.2 Precipitación

Las precipitaciones que llegan al suelo durante un período determinado, se expresan en función del nivel que alcanzarían sobre una proyección horizontal de la superficie terrestre (OMM, 2011). Esta es probablemente, en las zonas continentales, la variable del ciclo hidrológico más importante y una de las más difíciles de medir debido a su gran variabilidad espacial y temporal (Bâ, 2007).

En México, las mediciones de la precipitación se realizan principalmente a través de una red de alrededor de 5500 estaciones climatológicas convencionales repartidas a lo largo del territorio. Las estaciones están integradas generalmente por un pluviómetro, un

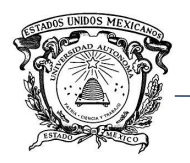

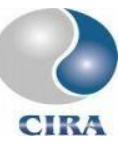

termómetro y un evaporímetro. Todas las variables son medidas cada 24 horas regularmente a las 8 de la mañana (CONAGUA, 2011).

Los archivos que componen la Base de Datos CLICOM (CLIma COMputarizado), están organizados en registros, en archivo en formato de texto (\*.csv) en donde cada uno de ellos contiene la información diaria, por variable y por estación climatológica.

El Servicio Meteorológico Nacional (SMN) cuenta además con una red de Estaciones Meteorológicas Automatizadas (EMAs,) (600 aproximadamente), las cuales están conformadas por un grupo de sensores que registran y transmiten información meteorológica de forma automática desde los sitios donde están estratégicamente colocadas. Su función principal es la recopilación y monitoreo de algunas [variables](http://smn.cna.gob.mx/emas/var.html)  [meteorológicas](http://smn.cna.gob.mx/emas/var.html) cada 10 minutos generalmente, esta información es enviada vía satélite en intervalos de 1 o 3 horas por estación (SMN, 2010). Además de éstas, el instituto nacional de investigaciones forestales agrícolas y pecuarias (INIFAP), cuenta con una red de 1094 estaciones climatológicas automatizadas (INIFAP, 2015).

En México se cuenta, además, con una red de 13 radares meteorológicos, que cubren más del 70% del territorio nacional los cuales son utilizados principalmente para pronóstico del tiempo atmosférico (SMN, 2010). Éstos representan la oportunidad de conocer la distribución espacial y temporal de la precipitación con una alta resolución, además de cubrir amplias zonas de hasta 400 km a la redonda (OMM, 2011).

Debido a sus bondades, y a pesar de presentar algunos inconvenientes en cuanto a su precisión, los radares meteorológicos han comenzado a formar parte de los sistemas de alerta temprana ante inundaciones. Por citar algunos ejemplos, Javelle *et al.* (2010) desarrollaron un método para estimar las condiciones antecedentes de humedad para mejorar la predicción de avenidas repentinas en cuencas no aforadas a partir de precipitación estimada por radar. Se analizaron 562 eventos individuales en 160 cuencas en el sur de Francia, los resultados muestran predicciones adecuadas en el sistema de alerta.

Looper y Vieux (2012), evaluaron la precisión de un modelo de predicción de inundaciones en tiempo real usando radar y estaciones climatológicas en Austin Texas, encontrando que al utilizar radar meteorológico no solo aumentaba el tiempo de anticipación a la inundación en 1.9 h en promedio, sino también mejoró la estimación del pico del hidrograma.

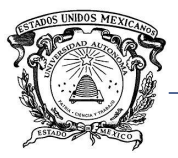

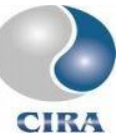

Versini (2012) utilizó precipitación estimada por radar y modelación distribuida en un sistema de alerta temprana, para predecir los niveles del agua producidos por eventos de precipitación en la región de Gard en Francia, encontrando que los niveles calculados son muy similares a los medidos en campo para el área de calibración.

#### <span id="page-25-0"></span>1.1.3 Sistemas de alerta temprana contra inundaciones

De acuerdo con la Organización Meteorológica Mundial (OMM, 2006) durante los últimos treinta años, las muertes por desastres han ido disminuyendo, en parte gracias a la función de los sistemas de alerta temprana, sistemas de preparación y respuesta asociada (Plate, 2002). De acuerdo con López *et al.* (2012) estos sistemas son la primera línea de defensa para la población más vulnerable.

La estrategia internacional para la reducción de los desastres de las naciones unidas (UNISDR por sus siglas en inglés) (2006), define a un sistema de alerta temprana (SAT) como el proveedor de información temprana y efectiva, a través de instituciones identificadas y con credibilidad, que permita a individuos expuestos al peligro tomar acciones para evitar o reducir el riesgo y prepararse para una respuesta efectiva.

Un SAT está compuesto básicamente por cuatro elementos: Conocimiento del riesgo, servicio de monitoreo y alerta, diseminación y comunicación, capacidades de respuesta (United Nations, 2006).

El riesgo surge de la combinación de peligro y vulnerabilidad, es decir, en qué medida se es susceptible de ser herido física o psicológicamente. En la etapa de evaluación del riesgo, es necesaria la colección sistemática y análisis de datos que además debe tomar en cuenta la dinámica del peligro y de la vulnerabilidad, elementos que tienen que ver con factores como la urbanización, cambio de uso de suelo, degradación del medio ambiente, cambio climático, etc. La elaboración de mapas de riesgo, la motivación a las personas para dar prioridad a las necesidades del sistema de alerta temprana y las guías de preparación para las actividades de respuesta y prevención de desastres, son parte de esta etapa.

El servicio de monitoreo y alerta, se encuentra en el núcleo del SAT. Debe partir de bases científicas para la predicción, y debe funcionar de manera confiable las 24 horas del día a través de un monitoreo continuo de variables o indicadores del riesgo.

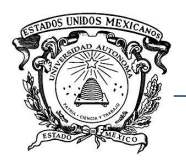

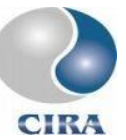

La diseminación y comunicación tiene como objetivo alertar a las personas que se encuentran en riesgo. Se realiza con información clara y útil, que permita una respuesta efectiva. Previamente al establecimiento de un SAT deben ser identificados y/o establecidos los canales de comunicación oficiales, entre más vías existan para la comunicación, existirá mayor probabilidad de que todos los involucrados (población y autoridades) sean alertados.

Para desarrollar capacidades de respuesta efectiva, la población debe acatar las indicaciones del SAT, y conocer cómo debe actuar en caso de que se emita una alerta. Esto requiere de educación sistemática, y la elaboración de programas dirigidos por las autoridades encargadas del manejo de desastres. Es necesario que los planes sean evaluados, practicados y probados en el lugar en donde se implementará el SAT.

Los conceptos anteriores son aplicables a sistemas de alerta temprana para cualquier tipo de desastre natural incluyendo las inundaciones.

En el caso de inundaciones, recientes catástrofes alrededor del mundo han disparado un gran número de proyectos enfocados en el desarrollo de sistemas de protección más eficaces e inteligentes, en donde uno de los problemas más desafiantes es precisamente el diseño de sistemas de alerta temprana ante inundaciones (SATI) para su prevención y el manejo de la emergencia (Krzhizhanovskayz *et al.,* 2011).

En la hidrología operacional una de las tareas más importantes no resueltas, es precisamente la predicción de inundaciones repentinas (Norbiato *et al.,* 2008), esto debido al muy corto tiempo disponible para producir un pronóstico y al hecho de que grandes áreas necesitan ser monitoreadas a escala muy fina (Javelle, 2010).

Algunos países alrededor del mundo han realizado esfuerzos para la implementación de proyectos para la mitigación de desastres por inundación, algunos ejemplos de éstos son: *Asia Sentinel*, a cargo del *Asian Disaster Reduction Center* (ADRC). Proyecto dedicado al manejo de las actividades ante desastres naturales, incluyendo inundaciones. El *Asia Sentinel,* se basa en tecnología WEB-GIS y observación satelital, para el monitoreo de las emergencias (ADRC, 2015).

En el Reino Unido, la agencia del medio ambiente a través del centro de prevención de inundaciones (FFC, por sus siglas en inglés), se encarga de la predicción de todas las formas naturales de inundación, fluviales, pluviales, costeras, etc. Proveyendo de información a las autoridades encargadas de manejar las emergencias (FFC, 2015).

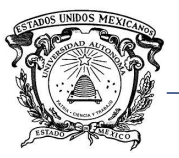

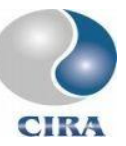

Otro ejemplo es el European Flood Alert System (EFAS). El EFAS se enfoca en incrementar la preparación ante inundaciones en cuencas transnacionales en Europa proveyendo a autoridades locales con probabilidad de peligro de inundación, con 3 a 10 días de anticipación. Modelos hidrológicos distribuidos son corridos con mallas de 5 km x 5 km de resolución acopladas con las predicciones del *European Centre for Medium-Range Weather Forecast (*ECMWF) (EFAS, 2015).

El ECMWF es una agencia intergubernamental integrada por 34 países, constituye tanto un centro de investigación como un servicio operacional que provee a sus miembros, predicción numérica del clima. Tal información es utilizada, entre otras cosas, para la predicción de inundaciones (ECMWF, 2015).

### <span id="page-27-0"></span>1.1.4 Sistemas de información geográfica (SIG)

Un SIG (Sistema de Información Geográfica) puede definirse como un paquete informático diseñado para trabajar con datos referenciados espacialmente. Es decir, un SIG, es a la vez un manejador de bases de datos con capacidades específicas para información referenciadas espacialmente y dotado de un conjunto de operaciones para su análisis (Star y Estes, 1990). Su historia se remonta a la década de los 60s, también con el comienzo de la era informática, junto con esto, el desarrollo de las primeras computadoras y las crecientes necesidades a nivel de gestión urbanística, que propiciaron la búsqueda de soluciones en esta dirección (Olaya, 2004).

Los SIG han permitido a los hidrólogos realizar el estudio morfológico de las cuencas de manera ágil, mitigando errores de manipulación de datos y de manera semiautomática, incrementando la capacidad de descripción e interpretación de terreno como pendiente, dirección del flujo, área de la cuenca, etc. (Fatorrelli y Fernández, 2011).

Los SIG son hoy en día, una herramienta ampliamente usada en la modelación hidrológica distribuida, en la predicción de caudales y en los sistemas de alerta temprana y control de inundaciones (Gorokhovich y Villarini, 2005).

Cabe señalar que en el Centro Interamericano de Recursos del Agua se han realizado algunos trabajos para integrar las capacidades de los SIG al modelo hidrológico CEQUEAU (Guerra-Cobian, 2007; Díaz-Mercado, 2009) y al modelo hidráulico HEC-RAS (Hernández-Pérez, 2013), entre otros desarrollos.

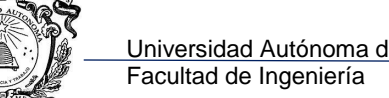

### <span id="page-28-0"></span>1.1.5 Hidrograma unitario geomorfológico

Un enfoque ampliamente aceptado en las últimas décadas para la estimación de caudales en cuencas escasamente instrumentadas ha sido el del hidrograma unitario geomorfológico (Nasri *et al.,* 2004; Bhadra *et al.,* 2008; Nourani *et al.,* 2009; Bhagwat *et al.,* 2011).

Rodríguez-Iturbe y Valdés (1979) definieron al hidrograma unitario geomorfológico (HUG) como la función de densidad de probabilidad del tiempo de recorrido de una gota de lluvia hasta la salida de la cuenca, considerando como variable aleatoria su posición inicial dentro de la misma (Nguyen *et al.,* 2009).

Los autores asumen el criterio de Horton- Strahler para la ordenación de las corrientes, considerando corrientes de orden 1 aquellas que no tienen ninguna corriente tributaria. Al encontrarse dos corrientes del mismo orden, forman una de orden superior, en la unión de dos corrientes de orden distinto, el orden de la corriente resultante será el mayor de las dos que la han formado (Rodríguez-Iturbe y Valdés, 1979).

Desde su concepción, el enfoque del hidrograma unitario geomorfológico ha ganado gran aceptación para estimación de caudales provocados por distintos patrones de tormentas, en especial en cuencas escasamente instrumentadas (Bhadra *et al.,* 2008).

Sin embargo, el modelo de Rodríguez-Iturbe y Valdés tuvo una limitante importante, siendo ésta que las ecuaciones desarrolladas eran muy complejas para aplicaciones prácticas. Posteriormente, los mismos autores encontraron expresiones equivalentes a través de modelos de regresión lineal, las cuales permitían la aplicación del modelo en cuencas de orden de corriente igual a 3. Posteriormente Gupta (1986) reformuló el modelo original para hacerlo más general y aplicable a cuencas de cualquier orden (Kumar *et al.,* 2004).

Otra de las dificultades del modelo original del HUG era la estimación de la velocidad del caudal pico, parámetro que debe ser evaluado para cada evento de precipitación. Sin embargo, desde la década de los 80s, se han desarrollado diversos métodos para la estimación de este parámetro. En efecto, Zelazinski (1986) desarrolló un procedimiento para estimar la velocidad del flujo pico. El cual trata de la búsqueda de una relación entre la velocidad y su correspondiente caudal pico, el método está basado en un procedimiento por prueba y error. Por su parte, Panigrahi (1991) trata de equilibrar la estimación de la descarga con su correspondiente velocidad utilizando las ecuaciones de Manning.

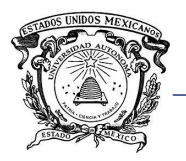

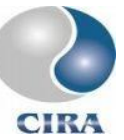

En las últimas décadas se han desarrollado diversos modelos, basados en el HUG de Rodríguez-Iturbe y Valdés (1979), algunos acoplando modelos ampliamente utilizados en hidrología como el modelo de Nash e incorporando elementos geomorfológicos (Kumar *et al.,* 2004). Por su parte Rosso (1984) estableció relaciones entre los números de Horton-Strahler y los parámetros del modelo de hidrograma unitario de Nash, derivándolos a partir de modelos de regresión no lineales.

Recientemente Gironás *et al.* (2009) desarrollaron un modelo al que han denominado hidrograma unitario instantáneo morfo-climático. El modelo se basa en la teoría de la onda cinemática, cuya expresión depende de las contribuciones de flujo aguas arriba y de la intensidad de la precipitación, con lo cual se agrega la dependencia climática.

Bhadra *et al.* (2008), incorporaron al HUG tres modelos de infiltración, la ecuación de Richard, el método del índice phi, y el modelo de Philip. Encontrando que la ecuación de Richard arroja mejores resultados. El modelo fue probado en dos cuencas con climas distintos y validado con el estadístico del error cuadrático medio.

Gibbs *et al.* (2010), compararon dos enfoques utilizados recientemente, el HUG y el HUG espacialmente distribuido. Fueron modeladas 4 cuencas australianas encontrando que ambos modelos pueden ser calibrados y producir representaciones adecuadas de los hidrogramas observados. Sin embargo, estos autores señalan que el HUG espacialmente distribuido puede ser parametrizado para encontrar la velocidad promedio del flujo.

Kalin *et al.* (2003) investigaron el efecto de la resolución geomorfológica en la estimación de hidrogramas y sedimentogramas utilizando sistemas de información geográfica para extraer la red de canales y delinear la cuenca. De acuerdo con estos autores no existe un criterio mundialmente aceptado para la determinación de la resolución ideal, haciendo la extracción de la red hidrográfica un proceso subjetivo. Estos mismos autores encontraron que al aumentar la resolución mejora la estimación del pico del hidrograma, pero no hay mejoras significativas en la estimación del tiempo pico.

Khaleghi *et al.* (2011) compararon los modelos de hidrograma de Snyder, SCS, Triangular, Rosso (adaptación del hidrograma de Nash y las relaciones de Horton), HUG, encontrando que el HUG tiene mayor precisión relativa en comparación con los otros modelos, la estimación del tiempo pico y del caudal pico fueron mejores. El HUG tuvo el menor error

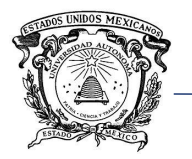

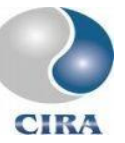

cuadrático medio con lo cual demuestran su alta eficiencia y su habilidad para incrementar la precisión en las simulaciones del hidrograma.

De acuerdo con Singh *et al.* (2014), las sólidas bases matemáticas y conceptuales de los modelos basados en la percepción geomorfológica de una cuenca, son la causa de los resultados satisfactorios para la estimación de hidrogramas de crecidas en cuencas no aforadas. Por lo tanto, los modelos basados en la teoría del HUG pueden ser considerados como el método más útil y atractivo para predicción de caudales en este tipo de cuencas. Adicionalmente se señala que la teoría del hidrograma unitario geomorfológico representa un marco adecuado para la utilización de ciertos conceptos básicos de geomorfología cuantitativa en modelos lineales de transformación lluvia-escurrimiento.

En el caso de países como México, donde la información hidrométrica es escasa, un modelo que permita estimar los hidrogramas de caudales en cuencas no aforadas, con razonable precisión y su implementación en un sistema de alerta temprana, es sin duda un esfuerzo científico que vale la pena explorar con la finalidad de mitigar el efecto negativo de las inundaciones, así como cumplir con la salvaguarda de vidas humanas.

#### <span id="page-30-0"></span>1.1.6 Cuenca del río La Sierra.

El río La Sierra tiene su origen en el altiplano central del estado de Chiapas, con el nombre de río Chacte, en las inmediaciones de los poblados Oxchuc y Pantelho; pasa por la población de Sitalá y se dirige hacia el noroeste, recibiendo las aportaciones del río Plátanos a la altura de Simojovel, Chiapas, un poco más adelante las del río Zacatic; aguas abajo antes de cruzar el límite de los estados de Tabasco y Chiapas toma el nombre de río Oxolotán; sigue su curso y pasa junto a la población de Tacotalpa, Tabasco, de donde toma el nombre de río Tacotalpa, hasta su confluencia con el río de Teapa, para formar juntos el río La Sierra, que confluye con el río Grijalva, a 400 metros aproximadamente, aguas abajo del puente La Majahua, arriba de la ciudad de Villahermosa (CONAGUA, 2016).

La cuenca tiene un área aproximada de 4779 km<sup>2</sup>, con una elevación media de 908 m, su corriente principal tiene una longitud de 227 km con una pendiente media de 0.96 %. La cuenca tiene forma alargada con un coeficiente de circularidad de 1.3.

A la salida de la cuenca se encuentra la estación hidrométrica Pueblo Nuevo, con clave 30016. La estación se encuentra a 26 km al sur de Villahermosa Tabasco y

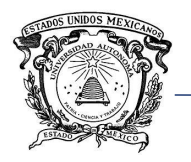

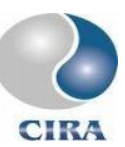

aproximadamente a 800 m del centro del municipio de Pueblo Nuevo del estado de Tabasco. La [Figura 1-1](#page-31-0) muestra la ubicación y delimitación de la cuenca del río La Sierra.

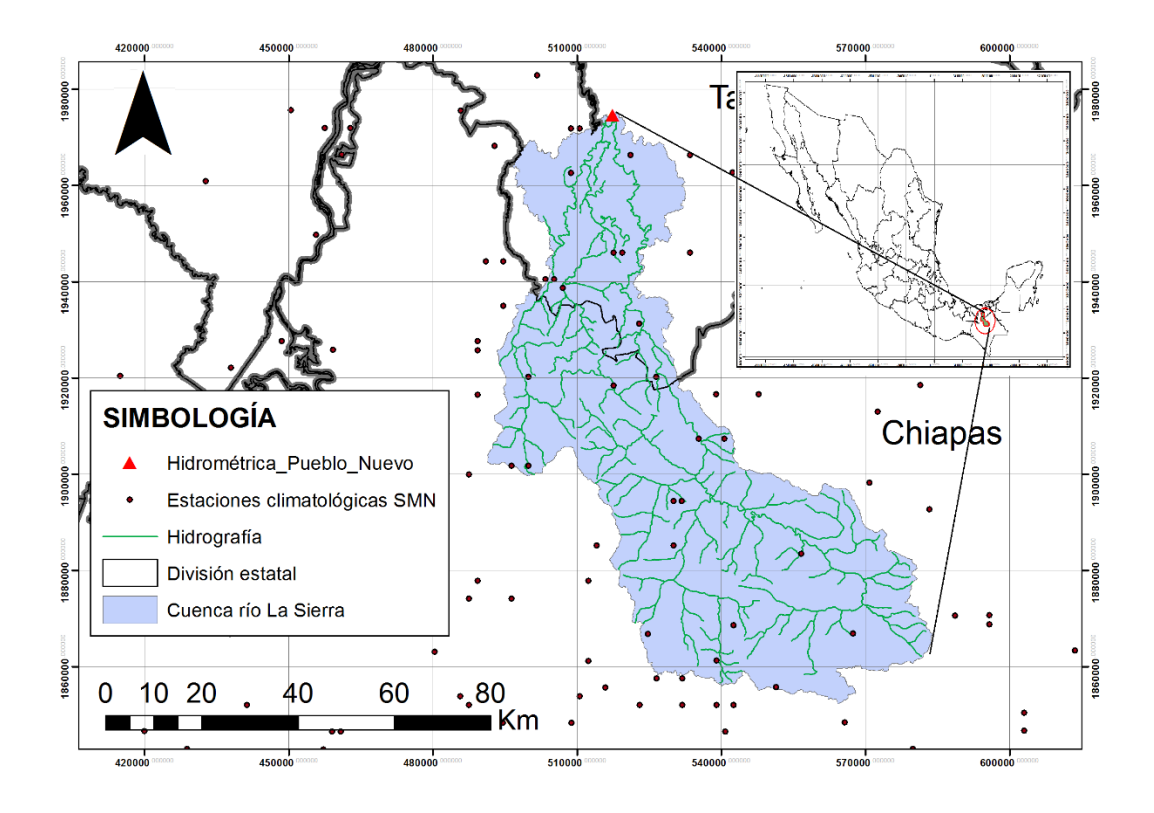

<span id="page-31-0"></span>*Figura 1-1. Ubicación de la cuenca del río La Sierra.*

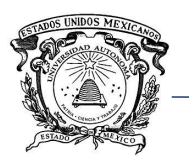

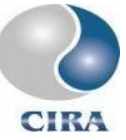

### <span id="page-32-0"></span>1.2 JUSTIFICACIÓN CONTEXTUAL Y CIENTÍFICA

En países en vías de desarrollo, donde las inundaciones son frecuentes, los sistemas de alerta temprana son de particular importancia para salvar vidas humanas (Plate, 2007). En efecto, tal es el caso de México que, por su ubicación geográfica entre el Océano Pacífico y el Golfo de México, se ve constantemente amenazado por inundaciones a lo largo de todo su territorio (Gaytán y Rodríguez, 2012).

Es en este sentido que se plantea el desarrollo de una herramienta para la construcción de sistemas de alerta temprana ante inundaciones y la implementación de un conjunto de métodos de estimación de hidrogramas entre los que se encuentra el hidrograma unitario geomorfológico espacialmente distribuido.

Por una parte, un sistema de alerta temprana está constituido por un pronóstico, alerta, y acciones de remediación (Plate, 2007), con lo cual el módulo a desarrollar pretende constituir un aporte en pro de mitigar los daños ocasionados por una inundación al permitir a las autoridades y población involucrada capacitarse y estar mejor preparados ante la ocurrencia de tales eventos.

El gran número de cuencas no aforadas y/o pobremente instrumentadas en México, que dificulta la implementación de sistemas de alerta temprana y dado que el enfoque del hidrograma unitario geomorfológico ha ganado gran aceptación en los últimos años (Bhadra *et al*., 2008, Croke, 2006), se plantea en este trabajo la implementación de un modelo lluvia escurrimiento mediante la incorporación de elementos geomorfológicos para mejorar las estimaciones de hidrogramas de avenidas en cuencas no aforadas.

Contribuciones esperadas:

- Herramienta para la integración de información hidroclimatológica necesaria según el método elegido.
- Interfaces de conectividad entre SIG y modelos hidrológicos lluvia-escurrimiento.
- Interface de conectividad entre SIG y modelo hidráulico del tránsito de avenidas.
- Implementación de un modelo de hidrograma unitario geomorfológico espacialmente distribuido.
- Desarrollo de una herramienta de construcción de sistemas de alerta temprana, dentro de un SIG.

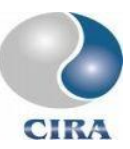

### <span id="page-33-0"></span>1.3 HIPÓTESIS

La implementación de una herramienta hidrológica de apoyo a los sistemas de alerta temprana contra inundaciones que contenga métodos que se ajusten a diferentes condiciones de disponibilidad de información, permitirá a tomadores de decisiones y población involucrada estar mejor preparados ante un evento peligroso para la población.

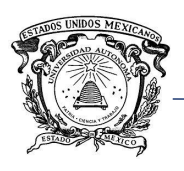

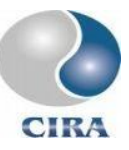

#### <span id="page-34-0"></span>1.4 OBJETIVOS

#### <span id="page-34-1"></span>1.4.1 General

Desarrollar una herramienta de análisis hidrológico que proporcione información sobre zonas potencialmente inundables, para la construcción de sistemas de alerta temprana contra inundaciones e implementar un modelo de hidrograma unitario geomorfológico espacialmente distribuido a utilizar en cuencas no aforadas.

#### <span id="page-34-2"></span>1.4.2 Específicos

- 1. Desarrollar modelos de transferencia de información para el correcto funcionamiento de los modelos de transformación lluvia-escurrimiento y su explotación en SIG,
- 2. Incorporar en el módulo hidro-geomático propuesto la integración de los modelos CEQUEAU (Morin y Paquet, 2007) y HEC-HMS (HEC, 2010) y métodos simplificados para el análisis lluvia-escurrimiento,
- 3. Incorporar en el módulo hidro-geomático propuesto la integración del modelo HEC-RAS (HEC, 2010) para el análisis de tránsito de avenida.
- 4. Implementar un modelo de hidrograma unitario geomorfológico para su aplicación en cuencas no aforadas.
- 5. Validar el hidrograma geomorfológico para conocer su confiabilidad.
- 6. Implementar una cuenca experimental para probar las capacidades de la herramienta hidrológica, así como el modelo de hidrograma unitario geomorfológico espacialmente distribuido.

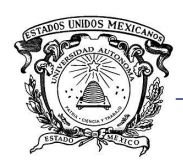

# **CAPÍTULO 2. MARCO TEÓRICO**

#### <span id="page-35-1"></span><span id="page-35-0"></span>2.1 Modelos matemáticos aplicados a la hidrología

Bâ *et al. (1995),* definen modelo matemático como la representación física o matemática simplificada de un sistema complejo, en el cual, las respuestas producidas por fenómenos externos son difícilmente previsibles por los factores que entran en juego. En su forma física, las relaciones entre el modelo y la realidad que éste representa son del tipo figurativo como una fotografía, o simbólico como mapas geográficos, mientras que en la forma matemática se representa el modelo mediante una expresión analítica. En hidrología, los modelos matemáticos se han convertido en una herramienta indispensable para el especialista en recursos hídricos, tanto para el análisis de los fenómenos hidráulicos como para su previsión, operación y el diseño de obras de infraestructura hidráulica.

A lo largo del tiempo las variables que intervienen en el ciclo del agua se han estimado utilizando diferentes modelos hidrológicos, los cuales definen al conjunto de procesos físicos de un sistema hidrológico real, donde las entradas y salidas del sistema se representan en forma matemática (Chow *et al.,* 1994).

Llanos *et al.* (1999), señalan que se han usado modelos matemáticos para describir procesos del ciclo hidrológico, tales como lluvia-escurrimiento. Existen básicamente dos tipos de modelos, los globales en los cuales los parámetros fisiográficos y meteorológicos son promediados en toda la cuenca y los distribuidos. Los modelos hidrológicos de parámetros distribuidos dividen la cuenca en celdas o cuadros, en cada uno de los cuales las características físicas que gobiernan la respuesta hidrológica de una cuenca pueden variar. La llegada de los sistemas de información geográfica y los modelos numéricos de terreno, así como el incremento en la capacidad de almacenamiento y la velocidad de cálculo de las computadoras, han ayudado a desarrollar modelos que ya toman en cuenta estas variaciones espaciales (Méndez-Antonio *et al.,* 2006).

Este tipo de modelos resultan particularmente apropiados para determinar la variabilidad espacial y temporal de las respuestas hidrológicas dentro de un determinado sistema hídrico. Así en una cuenca es posible realizar la construcción de un modelo con diferentes niveles de detalle en función principalmente de la disponibilidad de información de entrada necesaria, de los objetivos del estudio y de los requerimientos de modelado del sistema (Stenta *et al.,* 2008).
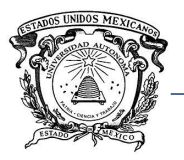

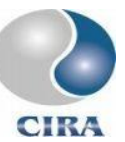

Hasta hace algunos años en México los modelos hidrológicos de parámetros distribuidos habían sido escasamente estudiados y muy poco aplicados. Esto por la poca información a escala regional, sobre todo en zonas con instrumentación insuficiente. Al respecto, los sistemas de información geográfica han contribuido al desarrollo de modelos que toman en cuenta la variación espacial de las características de la cuenca (Méndez, 2005).

## 2.1.1 El modelo HEC-HMS

El HEC-HMS fue desarrollado por el cuerpo de ingenieros de la armada de los Estados Unidos, puede considerarse como un modelo global pues las características de la cuenca son promediadas y consideradas como uniformes a lo largo y ancho de ésta. Puede considerarse también como semi-distribuido, pues permite hacer una división en subcuencas, sin embargo, el modelo agrega una opción para realizar modelación distribuida como es la opción de usar datos de lluvia obtenidos por radar (HEC, 2013).

El modelo cuenta con varias opciones para llevar a cabo la modelación del proceso lluviaescurrimiento realizándola por eventos, y cuenta con una opción adicional para modelar de manera continua a través de una rutina para realizar el balance de agua en el suelo (Fattorelli y Fernández, 2011).

Los elementos que componen un proyecto y que son indispensables para realizar una modelación con HEC-HMS son: modelo de cuenca, modelo meteorológico y control de especificaciones.

El modelo de cuenca representa los elementos físicos de ésta. El usuario desarrolla un modelo de cuenca agregando y conectando componentes hidrológicos, estos elementos usan expresiones matemáticas para describir los procesos físicos dentro de la cuenca.

Los elementos que conforman un modelo de cuenca son: subcuencas, corrientes, reservorios, uniones, exportaciones, importaciones y desembocadura [\(Figura 2-1\)](#page-37-0). Estos elementos están interconectados entre sí, de esta manera, por ejemplo, una subcuenca puede desembocar en otra, o en una corriente, el caudal es transitado a través de esta corriente y desemboca en otra subcuenca, en una exportación, unión o en la desembocadura de la cuenca. Así mismo, una exportación, puede representar un aprovechamiento en donde los caudales que salen de éste ya no forman parte de la simulación.

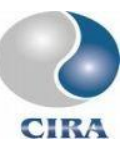

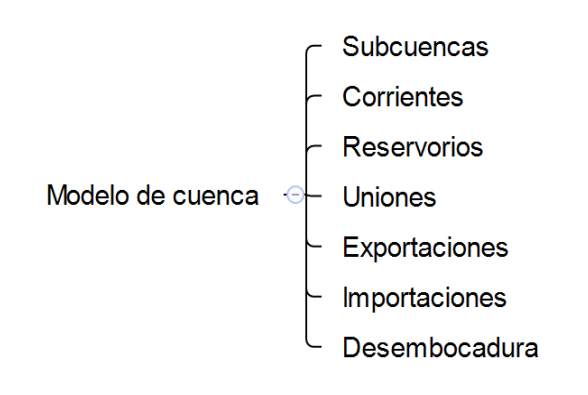

*Figura 2-1. Elementos que integran un modelo de cuenca en HEC-HMS.*

<span id="page-37-0"></span>La figura de la cuenca es únicamente un esquema, y no forma parte de los cálculos realizados por el programa en ningún momento. Para cada subcuenca (subbasin por su nombre en inglés), deberá ingresarse sus parámetros correspondientes, que pudieran tener o no, congruencia con lo mostrado en la figura, lo realmente importante en el modelo de cuenca es la interconexión entre los elementos que la conforman y las características que se les asignan.

Los elementos en el modelo de cuenca deberán estar interconectados, estas conexiones determinarán, en parte, el comportamiento de cada uno de estos elementos. En la [Figura](#page-37-1)  [2-2,](#page-37-1) por ejemplo, la subcuenca 1 desemboca en la corriente 1, a su vez la corriente uno desemboca en la unión *East Branch* y ésta en la unión *Outlet.*

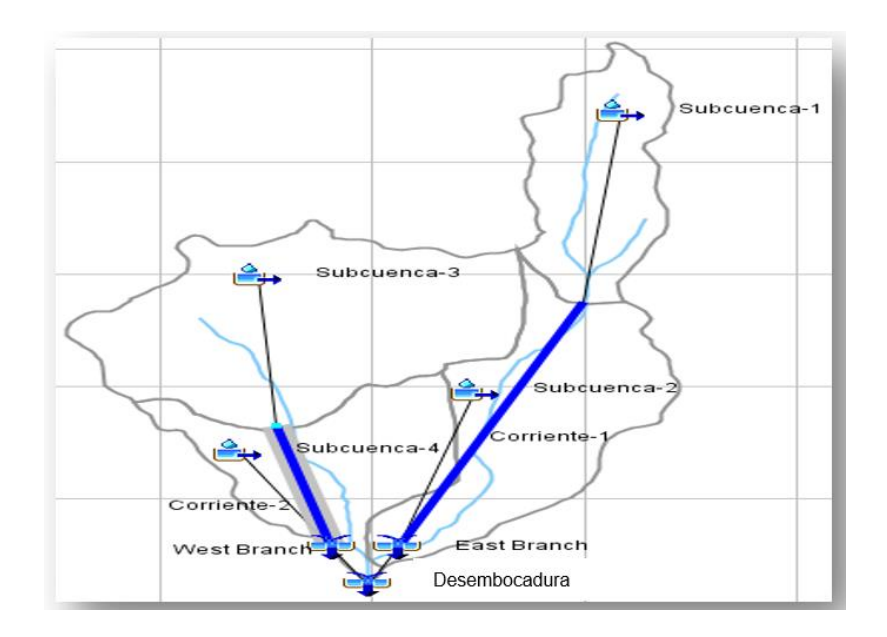

<span id="page-37-1"></span>*Figura 2-2. Ejemplo de modelo de cuenca (USACE, 2008).*

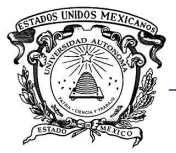

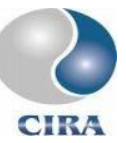

El modelo de cuenca integra además de los elementos mencionados, otros de tipo conceptual, que son utilizados para calcular los procesos hidrológicos que tienen lugar dentro de la cuenca. Procesos tales como, intercepción, almacenamiento sobre la superficie del suelo, pérdidas, transformación lluvia-escurrimiento y caudal base. Estos elementos se muestran en la [Figura 2-3.](#page-38-0)

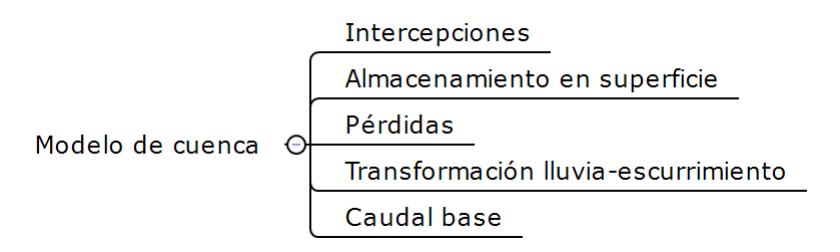

*Figura 2-3. Elementos conceptuales del modelo de cuenca en HEC-HMS.*

<span id="page-38-0"></span>Cada uno de estos elementos cuenta con distintos métodos para su estimación. A su vez, cada método requiere la especificación de sus parámetros. La [Tabla 2-1](#page-38-1) muestra los métodos disponibles para la estimación de los elementos conceptuales del modelo de cuenca.

<span id="page-38-1"></span>

| Intercep-<br>ciones | Almacenamien-<br>to en superficie | Pérdidas                                 | Transformación Iluvia-<br>escurrimiento | Caudal base                               |
|---------------------|-----------------------------------|------------------------------------------|-----------------------------------------|-------------------------------------------|
| Dynamic             | Gridded                           | Deficit and constant                     | Clark unit hydrograph                   | Bounded recession                         |
| Gridded             | Simple                            | Exponential                              | Kinemaic wave                           | <b>Constant Monthly</b>                   |
| Simple              |                                   | Green and Ampt                           | ModClark                                | <b>Non</b><br>linear<br><b>Boussinesq</b> |
|                     |                                   | Gridded<br>déficit<br>and<br>constant    | SCS unit hydrograph                     | Resession                                 |
|                     |                                   | Gridded Green and Ampt                   | User-specified s-graph                  |                                           |
|                     |                                   | <b>SCS</b><br>Gridded<br>curve<br>number | User-specified<br>unit<br>hydrograph    |                                           |
|                     |                                   | Gridded<br>moisture<br>soil<br>accouning |                                         |                                           |
|                     |                                   | Initial and constant                     |                                         |                                           |
|                     |                                   | SCS curve number                         |                                         |                                           |
|                     |                                   | Smith Parlange                           |                                         |                                           |
|                     |                                   | Soil moisture acounting                  |                                         |                                           |

*Tabla 2-1. Métodos para cada elemento conceptual del modelo de cuenca en HEC-HMS*

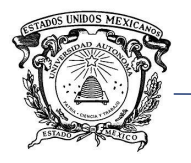

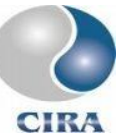

Todos los métodos de la tabla anterior son bien conocidos en el área hidrológica y se encuentran descritos con detalle en el manual de referencia técnica de HEC-HMS (USACE, 2000), incluido este documento como anexo digital.

Por su parte, el modelo meteorológico especifica la información de entrada a utilizar en algún modelo de cuenca a través de series de tiempo o datos distribuidos. Es posible contar con más de un modelo meteorológico a utilizar en distintos modelos de cuenca.

Finalmente, el control de especificaciones es un conjunto de indicaciones para la simulación. Esta información incluye hora y fecha de inicio de la simulación, hora y fecha del fin de la simulación y el paso de tiempo con que se realizará.

Además de los componentes, o modelos mencionados hasta ahora, (modelo de cuenca, meteorológico y control de especificaciones), existen otros tres componentes, estos son: series de tiempo, datos emparejados y datos distribuidos.

Las series de tiempo consisten en tablas con valores de cierta variable. La serie de tiempo está formada por dos columnas, en la primera se coloca la hora y fecha en que ha sido registrado el valor de la variable en cuestión, y en la segunda columna el valor de la variable. La [Figura 2-4](#page-39-0) muestra el ejemplo de una serie de tiempo en HEC-HMS.

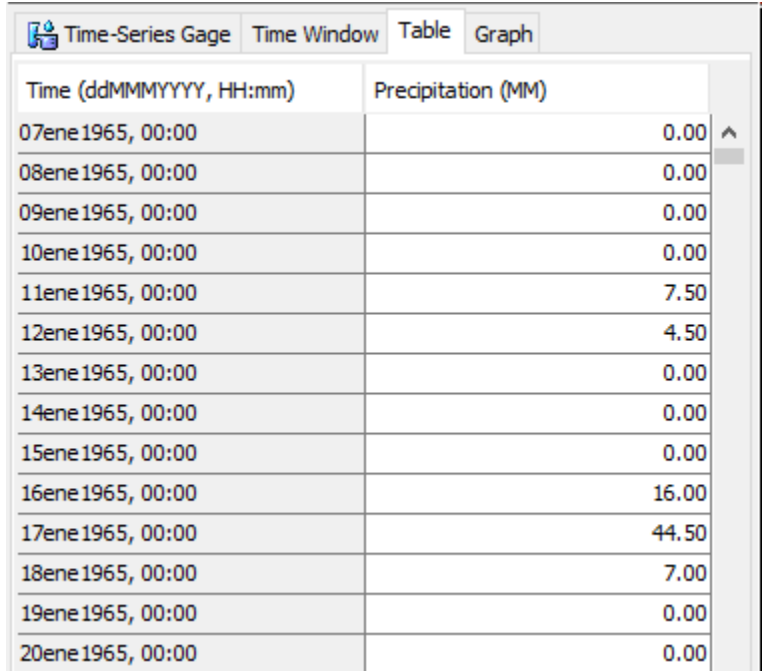

<span id="page-39-0"></span>*Figura 2-4. Ejemplo de una serie de tiempo en HEC-HMS.*

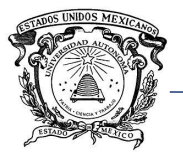

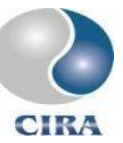

Existen 15 tipos de variables que pueden ser ingresadas al modelo por este método, como precipitación, caudales, almacenamiento, temperatura, radiación solar, velocidad del viento, presión, humedad, altitud, coeficiente de cultivo, sedimentos, concentración, porcentaje y evapotranspiración.

Los datos emparejados, son otro tipo de componentes, éstos son utilizados para relacionar dos variables, un ejemplo de este tipo de componente sería una relación elevaciónalmacenamiento como el de la [Figura 2-5,](#page-40-0) o elevación-caudal de salida, etc.

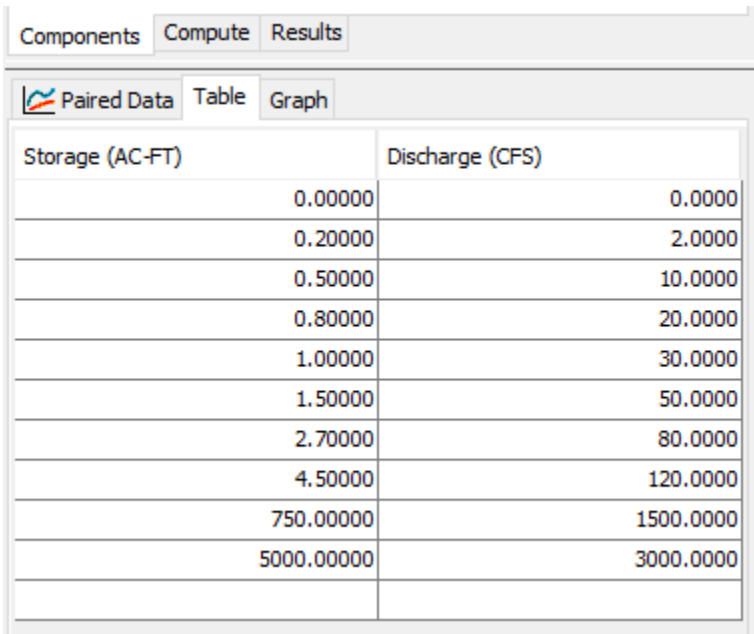

#### *Figura 2-5. Ejemplo de datos emparejados en HEC-HMS.*

<span id="page-40-0"></span>Finalmente, los datos distribuidos (último tipo de componente), son utilizados al igual que las series de tiempo, para ingresar variables a la simulación. Éstos contienen un valor de la variable, para cada celda. Estos modelos presentan la opción de ingresar datos distribuidos, sin embargo, los resultados que se obtengan al realizar una simulación se mostrarán por subcuenca, y serán los promedios ponderados por áreas de las variables ingresadas por este componente, los que se utilicen en los cálculos.

El modelo HEC-HMS, utiliza la información contenida en los tres modelos principales (cuenca, meteorológico y control de especificaciones), para calcular el caudal a la salida de la cuenca. La [Figura 2-6,](#page-41-0) muestra un esquema del funcionamiento del modelo HEC-HMS.

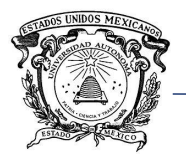

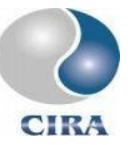

En sí, una simulación en HEC-HMS, está compuesta por un modelo de cuenca, un modelo meteorológico y un control de especificaciones, a su vez, un modelo meteorológico debe contener al menos una serie de tiempo o datos distribuidos.

Cabe mencionar que es posible contar con varios modelos cuenca, varios controles de especificaciones y varios modelos meteorológicos, estos últimos a su vez, pueden contar con varias series de tiempo, y/o varios datos distribuidos y datos emparejados.

A la hora de efectuar una simulación, el usuario la configura, eligiendo un modelo de cuenca, un modelo meteorológico y un control de especificaciones. De esta manera, es posible hacer combinaciones y realizar diversas simulaciones con los mismos elementos.

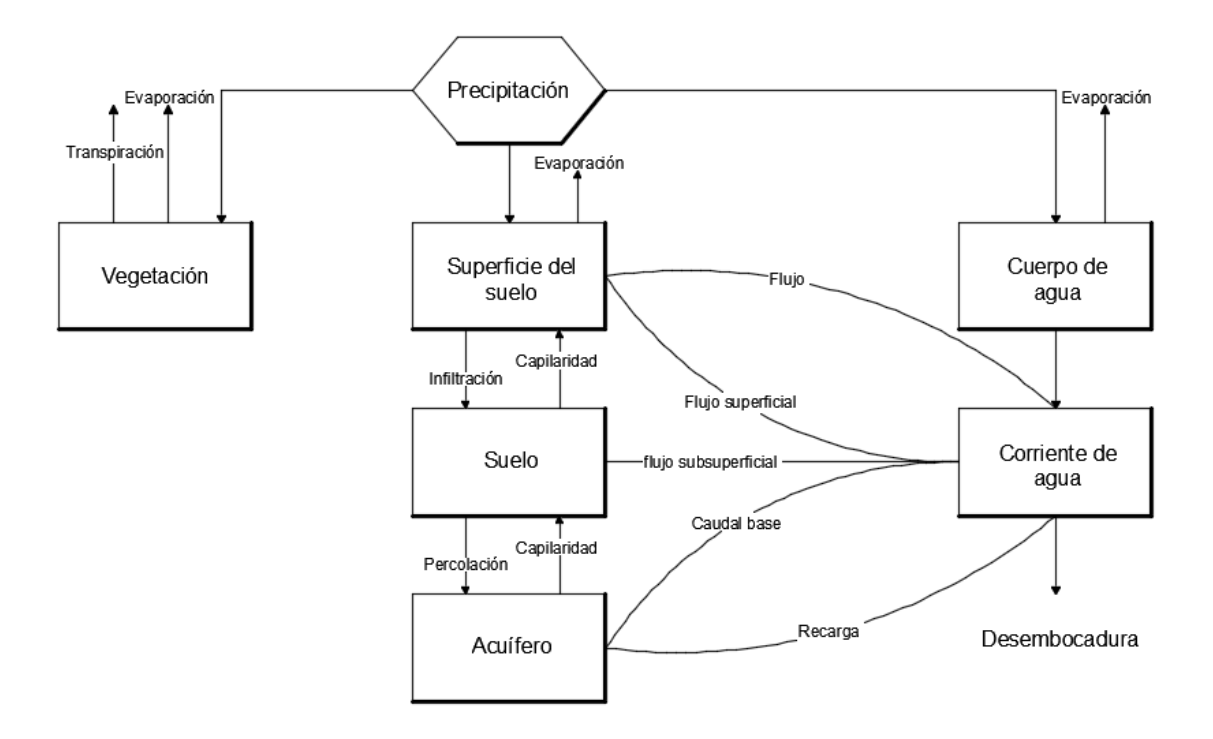

<span id="page-41-0"></span>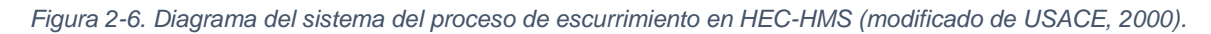

Para el caso de la precipitación el modelo permite 7 formas de ingresar datos de precipitación*: Frequency Storm, Gage Weigts, Gridded Precipitation, Inverse Distance, SCS Storm, Specified Hyetograph*, y *Standard Project Storm*. La descripción de cada uno puede verse en el manual de usuario del modelo (USACE, 2000).

De la precipitación total en la cuenca, son extraídas las pérdidas, para calcular los volúmenes de escurrimiento directo una vez que han sido restados de la precipitación los volúmenes interceptados, infiltrados o acumulados, evaporados, o transpirados. La

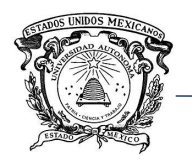

 Universidad Autónoma del Estado de México Centro Interamericano de Recursos del Agua Facultad de Ingeniería

intersección y el almacenamiento en superficie representan la acumulación de agua en los árboles y vegetación, y depresiones en el terreno o superficies que no permiten que el agua corra libremente, en conjunto con la infiltración, almacenamiento en superficie, evaporación y transpiración, son consideradas por el modelo como pérdidas.

El modelo cuenta con 11 métodos para calcular las pérdidas: *The déficit and constant-rate model, Exponential Loss, The Green and Ampt loss model, The initial and constrant-rate loss model, The SCS curve number (CN) loss model, Smit parlange loss, Soil Moisture Accounting Loss,* Métodos distribuidos (4, Gridded).

Cada uno de estos modelos calcula las pérdidas para cada paso de tiempo de la simulación y la extrae de la precipitación media en la subcuenca. El resto es manejado como precipitación en exceso. La precipitación en exceso es aceptada como uniforme en toda la cuenca y representa el volumen de escurrimiento a la salida de la misma.

Una vez obtenida la precipitación en exceso, el modelo obtiene el escurrimiento directo por cualquiera de los 7 métodos disponibles (USACE, 2000): *Clark Unit Hydrograph Transform Kinematic Wave Transform, ModClark Transform, SCS Unit Hydrograph Transform, Snyder Unit Hydrograph Transform, User-Specified S-Graph Transform, User-Specified Unit Hydrograph Transform.*

Mientras que la subcuenca es un elemento conceptual en el cual están interactuando de manera conjunta la infiltración, escurrimiento en superficie y procesos subsuperficiales, el cálculo del escurrimiento directo se realiza de manera separada.

De igual manera, se calcula de forma separada el caudal base, el cual una vez obtenido es sumado al escurrimiento directo obteniéndose así el caudal total a la salida de la cuenca (USACE, 2000). El modelo HEC-HMS cuenta con 5 métodos para calcular el caudal base, algunos para simulación de eventos y otros más para simulación continua: *Bounded Reessión Baseflow, Constant Monthly Baseflow, Linear Reservoir Baseflow, Nonlinear Boussinesq Baseflow, Recession Baseflow.*

Toda la información que es ingresada al modelo HEC-HMS, así como la generada dentro de éste, es almacenada en un archivo de extensión \*.dss, este archivo es propio de los programas del USACE (USACE, 2009).

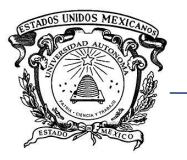

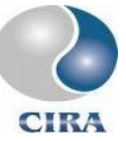

De acuerdo con el USACE (2009), los archivos \*.dss son un tipo de base de datos especialmente diseñado para optimizar el proceso de almacenamiento y recuperación de datos dentro del mismo, éste incorpora un algoritmo para su manipulación y un diseño jerárquico para acceso a la información.

Los archivos \*.dss cuentan con rutas de acceso, es decir, para acceder a la información contenida en ellos, es necesario indicar el lugar específico donde se encuentra la misma, mediante la indicación de 6 partes que conforman la ruta, tal como se muestra en la [Tabla](#page-43-0)  [2-2.](#page-43-0)

<span id="page-43-0"></span>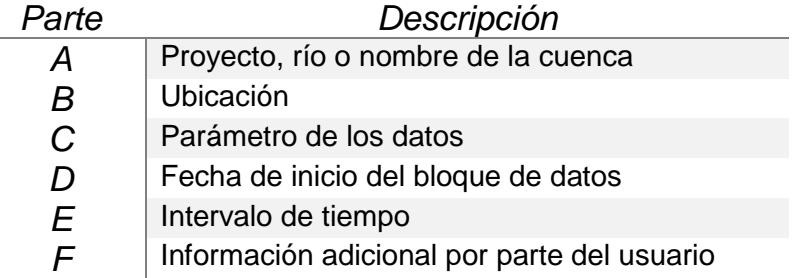

*Tabla 2-2. Partes que componen una ruta en un archivo \*.dss*

Existe una herramienta llamada HEC-DSSVue, que permite el acceso a los datos de un archivo \*.dss, así como su edición y manipulación, esta herramienta facilita entre otras cosas, importar datos desde archivos de texto o Excel, exportación de datos a los mismos formatos, visualizar tablas y gráficos, realizar operaciones matemáticas.

Una característica particularmente importante de HEC-DSSVue es que permite la creación de *scrips* para automatizar tareas. Así, es posible realizar, por ejemplo, procedimientos repetitivos con distintos archivos \*.dss tales como, ordenar datos, graficarlos y/o exportarlos.

De igual forma es posible ejecutar estos *scripts* en "modo *batch*", es decir, es posible ejecutar un archivo \*.bat de Windows para ordenar al programa HEC-DSSVue ejecutar un script específico y realizar las tareas que se deseen. Al hacerlo de este modo, en pantalla no se mostrará ninguna interfaz (al menos que sea requerido por el usuario), y sólo se realizarán las tareas y aparecerán los resultados del proceso en el directorio correspondiente.

También es posible ejecutar un script de DSSVue desde una aplicación externa, lo cual lo hace más versátil al ser posible la edición del mismo script y su ejecución. Por poner un

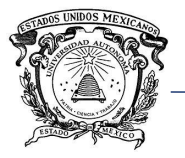

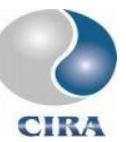

ejemplo, ejecutar una simulación a pasos de tiempo específicos. Se tiene también la posibilidad de ejecutar tareas para la importación y exportación de datos desde archivo \*.dss.

Si se requiere realizar una simulación con HEC-HMS, con información actualizada cada cierto lapso de tiempo, sin la necesidad de ingresar esta información de forma manual, podría hacerse mediante *scripts* de DSSVue, es decir, cuando la información fuera actualizada, se ejecutaría de manera automática el *script* para importar información climatológica al archivo \*.dss, posterior a la simulación con HEC-HMS, podría ejecutarse otro *script* para la recuperación de los resultados, es decir, las series de tiempo que son generadas con la simulación como son: pérdidas, lluvia efectiva, caudal base, escurrimiento directo, y caudal total.

La edición de *scripts* en DSSVue, se realiza mediante el uso de Jython, que es una implementación de lenguaje de programación Python diseñado especialmente para su integración con el lenguaje de programación Java. Python es un lenguaje interpretado con una sintaxis simple y de alto nivel (USACE, 2009).

Para la escritura de *script* en DSSVue, es necesario tener conocimiento en este lenguaje de programación.

Finalmente, los resultados arrojados por el modelo HEC-HMS se muestran tanto de forma gráfica como de manera tabular.

Las gráficas de resultados muestran las series de tiempo de precipitación, pérdidas, caudal base, escurrimiento directo y caudal total. Al igual que los gráficos, las tablas muestran las series de tiempo de las mismas variables.

Adicionalmente se incluye una ventana con un resumen de resultados que incluye caudal pico, tiempo de pico, volumen total de precipitación, volumen de pérdidas, volumen de caudal base, volumen de precipitación en exceso, y volumen total de descarga.

Por último, se incluyen también gráficos de los resultados de la simulación de forma independiente, así como de los parámetros de cada uno de los componentes conceptuales como pérdidas, acumulación de flujo sobre la superficie, etc.

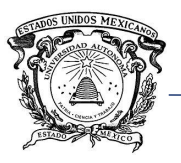

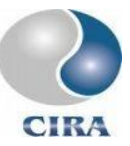

## 2.1.2 El modelo CEQUEAU

El modelo hidrológico *CEQUEAU* (Morin y Paquet, 2007; Morin, 2002), es un modelo hidrológico distribuido conceptual de tipo determinístico desarrollado en el INRS-ETE (*Institut Nacional de la Recherche Scientifique, Eau, Terre et Environnement* de la Universidad de Quebec en Canadá).

El modelo toma en cuenta la variabilidad espacial de las características físicas de la cuenca subdividiéndola en áreas representativas elementales llamadas "cuadros enteros", cada uno de estos cuadros enteros puede dividirse a su vez en un máximo de 4 área parciales.

El modelo obtiene volúmenes de escurrimiento con la ayuda de dos funciones: la función de producción [\(Figura 2-7\)](#page-45-0) y la función de transferencia [\(Figura 2-8\)](#page-46-0). La función de producción consiste en un conjunto de relaciones matemáticas que permiten al modelo cuantificar el agua que es generada en cada cuadro entero y parcial, es decir, para cada uno de éstos, calcula la cantidad de precipitación, infiltración, evapotranspiración y escurrimiento, de tal forma que se realiza un balance en cada una de estas entidades. Posteriormente, la función de transferencia transita el agua disponible en cada cuadro entero, y parcial, hasta la salida de la cuenca.

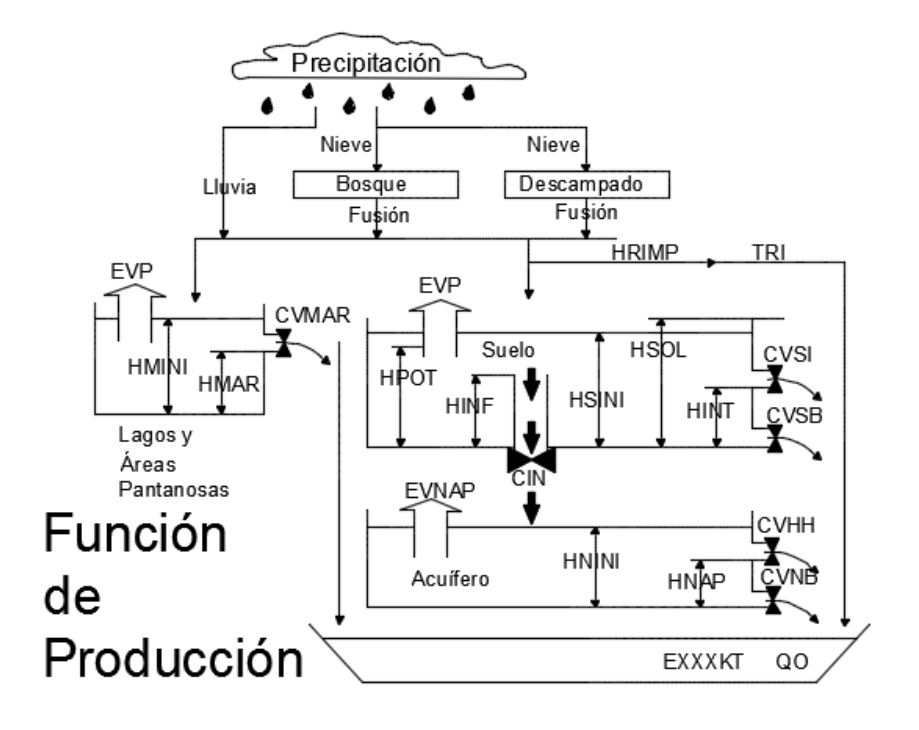

<span id="page-45-0"></span>*Figura 2-7. Función de producción del Modelo CEQUEAU (Bâ et al., 2001)*

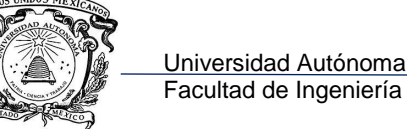

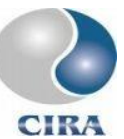

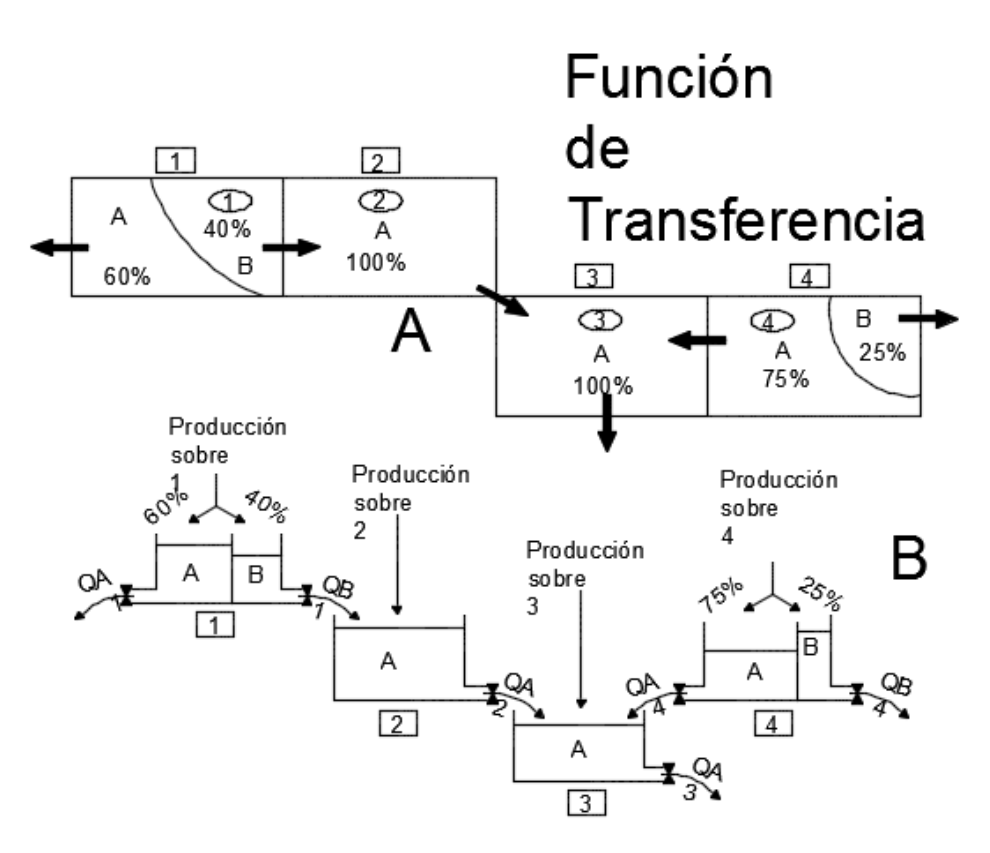

*Figura 2-8. Función de transferencia del Modelo CEQUEAU (Bâ et al., 2001)*

### <span id="page-46-0"></span>2.2 Modelos matemáticos aplicados a la hidráulica del tránsito de avenidas

El conjunto de hipótesis y relaciones de las variables que describen un fenómeno, constituyen un modelo matemático (ecuaciones), que conduce a un problema matemático que es necesario resolver mediante las técnicas apropiadas.

Estos sistemas de ecuaciones no siempre pueden resolverse de manera analítica, por lo cual se usan esquemas de soluciones numéricas, utilizando esquemas de diferencias finitas o elementos finitos. Actualmente están disponibles gran cantidad de software de modelación numérica con aplicaciones hidráulicas, a continuación, se hace una descripción del software HEC-RAS (USACE, 2010), que quizá sea el de mayor aplicación en todo el mundo. También se hace una descripción breve del modelo IBER, un modelo que ha ganado gran aceptación por su capacidad de realizar análisis bidimensional, además de estar completamente en español (e inglés), lo que le ha valido ganar terreno en países de habla hispana.

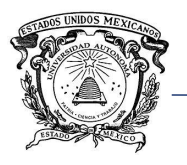

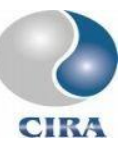

## 2.2.1 El modelo HEC-RAS

HEC-RAS es uno de los modelos más utilizados, fue diseñado para realizar cálculos hidráulicos en una red de corrientes naturales o artificiales. El modelo contiene 4 elementos principales a través de los cuales realiza la modelación de flujo continuo y variable, transporte de sedimentos y análisis de calidad del agua (HEC, 2010).

El procedimiento básico está fundamentado en la solución de la ecuación de la energía en una dimensión. Las pérdidas de energía son evaluadas por fricción y contracción/expansión. La ecuación de momentum es utilizada en situaciones donde el perfil de la superficie del agua es rápidamente variado. Esta situación incluye el cálculo del flujo en régimen mixto, la presencia de puentes y confluencias. También considera el efecto de obstrucciones como puentes, alcantarillas, presas, vertederos y otras estructuras.

El componente para la simulación del flujo variado es capaz de simular el flujo unidimensional en una red de canales a través de una adaptación de las ecuaciones de Barkau (1992) (en HEC, 2010). El cálculo de las secciones, puentes, alcantarillas y otras estructuras hidráulicas que fueron inicialmente diseñados para flujo uniforme, fue adaptado a este componente.

El componente para modelación de sedimentos está diseñado para simular a largo plazo la erosión y deposición en una corriente o canal, que podría resultar en la modificación de la geomorfología del río o canal. El sistema puede ser usado para evaluar la sedimentación en embalses, evaluar contracciones en canales, predecir la influencia de dragados, etc.

El componente para el análisis de calidad del agua fue desarrollado con el propósito de permitir al usuario mejorar el análisis de las aguas fluviales. El modelo permite realizar el análisis detallado de la temperatura y transporte de un número limitado de componentes de la calidad del agua.

## 2.2.2 El modelo IBER

IBER es un modelo matemático bidimensional para la simulación de flujos en ríos, desarrollado en colaboración, por el Grupo de Ingeniería del Agua y del Medio Ambiente, GEAMA (Universidad de la Coruña, UDC), Mati (Grupo de Ingeniería Matemática, USC), el Instituto FLUMEN (Universitat Politècnica de Catalunya, UPC, y Centro Internacional de Métodos Numéricos en Ingeniería, CIMNE). El modelo IBER surge como respuesta al

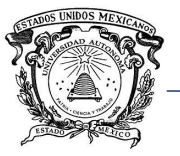

 Universidad Autónoma del Estado de México Centro Interamericano de Recursos del Agua Facultad de Ingeniería

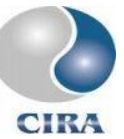

interés mostrado por el Centro de Estudios Hidrográficos del CEDEX en disponer de una herramienta que facilite la aplicación de la legislación sectorial vigente en materia de aguas, especialmente en los requerimientos derivados de la Directiva Marco del Agua, la Instrucción de Planificación Hidrológica, la Directiva de Inundaciones o el Plan Nacional de Calidad de las Aguas (Iberaula, 2014).

El modelo consta de un módulo hidrodinámico que permite la simulación bidimensional de cauces y, en consecuencia, posibilita la definición de zonas inundables, la delimitación de vías de intenso desagüe o en general la zonificación del Dominio Público Hidráulico. (Calzas, 2013).

La herramienta cuenta con un módulo hidrodinámico, un módulo de turbulencia y un módulo de transporte de sedimentos, utiliza el método de volúmenes finitos para resolver las ecuaciones correspondientes. El programa se basa en la herramienta GiD desarrollada por el CIMNE, incorporando una interfaz gráfica de usuario, como resultado se obtiene una herramienta para la modelación de flujo y sedimentos en dos dimensiones de corrientes y estuarios (Blade *et al.,* 2014).

## 2.3 Modelos para la determinación de la dirección del flujo

Dado el objetivo de esta investigación, en donde se pretenden automatizar procesos de simulación hidrológica e hidráulica, uno de los insumos principales para tales propósitos es la configuración del terreno, probablemente la forma más sencilla y rápida de hacerlo es a través de modelos digitales de elevaciones (MDE).

Un modelo digital de elevaciones es un arreglo de unidades predefinidas, en donde la superficie terrestre queda dividida en elementos regulares y a cada uno de éstos está asociado un valor correspondiente a la elevación. Generalmente se utilizan celdas de tipo cuadrado, los cuales conforman una matriz sobre los cuales se realizan los cálculos pertinentes (Olaya, 2004).

Los elementos básicos que configuran un modelo digital de elevaciones.

- Referenciación de los cuadros de acuerdo con un sistema de coordenadas
- Definición de la orientación para conocer la variación de las coordenadas a lo largo de las diversas celdas de la malla.
- Resolución espacial (tamaño del cuadro)
- Valores de altitud correspondientes a cada celda.

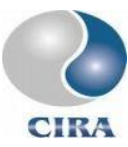

• Un valor nulo para celdas cuyo valor se desconoce.

Como se ha descrito, actualmente los MDE constituyen uno de los datos de entrada más importantes en la modelación hidrológica distribuida y modelación hidráulica bidimensional, ya que de éstos es posible extraer gran cantidad de información sobre las características físicas de una cuenca hidrográfica de manera automatizada.

Sin embargo, antes de utilizar un MDE para propósitos hidrológicos es necesario realizar un pre procesamiento con la finalidad de corregir posibles errores cometidos en la generación de los mismos. El pre procesamiento de un MDE consiste en lo siguiente:

- Llenado de depresiones
- Modificación del MDE por encausamiento forzado (cuando corresponde)
- Asignación de las direcciones de flujo
- Asignación de direcciones de flujo sobre zonas planas

Actualmente existen diversos métodos para la determinación de la dirección de flujo en un MDE, algunos de los más utilizados se describen a continuación.

## 2.3.1 D8

El modelo más sencillo para la determinación de la dirección de flujo a partir de un modelo digital de elevaciones es el propuesto por O'Callaghan y Marck (1984), al que han denominado D8 (*Deterministic* 8).

El modelo, pese a haber sido demostrado que en ciertos casos arroja resultados erróneos o alejados de la realidad hidrológica o morfológica de las características de drenaje de una cuenca, es el más empleado en los diferentes paquetes computacionales, para la obtención de la dirección de flujo a partir de un MDE (Olaya, 2004).

Por ejemplo, en una malla de 3x3 celdas, el modelo determina la dirección del flujo hacia una de las 8 celdas circundantes hacia la que tenga la menor elevación de estas, tal como se muestra en la [Figura 2-9.](#page-50-0)

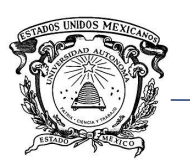

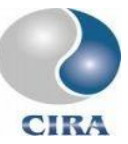

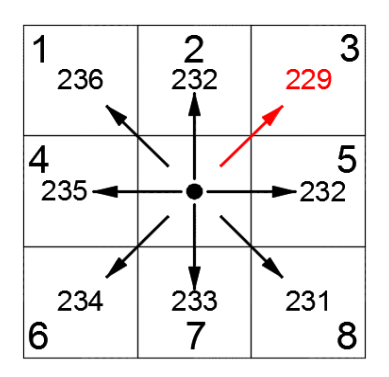

#### *Figura 2-9. Esquema del funcionamiento del Modelo D8 (Elaboración propia).*

<span id="page-50-0"></span>Dado que el modelo está limitado a la elección de únicamente una dirección de flujo, es evidente que se presentarán problemas cuando exista más de una celda con la misma elevación, cuyo valor sea el más bajo de las 8 celdas a elegir. Este problema se presenta de manera recurrente en zonas planas.

Otro de los inconvenientes del modelo es que, al tener únicamente 8 posibles direcciones, cada una de éstas es separadas por un ángulo de 45° (360/45 =8), con lo cual se restringe la infinidad de posibilidades de la realidad a únicamente 8 valores, lo que conlleva a una representación poco realista.

La gran ventaja del modelo frente a otros está precisamente en su simplicidad, lo que lo hace muy fácil de programar y tener costos computacionales relativamente bajos en comparación con modelos más sofisticados.

El proceso de cálculo de la dirección de flujo requiere de la determinación de la pendiente entre la celda central y las 8 circundantes de la siguiente manera:

$$
\gamma = \frac{z_{i+m,j+n} - z_{i,j}}{l}; \qquad m, n \in \{-1,0,1\}, \qquad mn \neq m+n \qquad \text{Ecuación 2-1}
$$

Dónde  $\gamma$  es la pendiente en dirección a una celda, z es la elevación, i, j representan los números de fila y columna.

La condición  $mn \neq m + n$  tiene la función de evitar que m=n=0, ya que esto equivale a analizar la propia celda central, lo cual no tiene sentido.

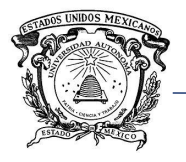

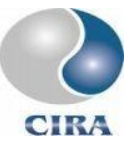

## 2.3.2 Rh8

El modelo Rh8 está basado en el D8, fue formulado por Fairfield y Leymarie (1991) para solventar parcialmente los problemas en la asignación de la dirección del flujo del modelo D8, y que vuelven al Rh8 un modelo más apegado a la realidad geométrica en la definición de las direcciones de flujo.

El modelo Rh8, introduce una variable estocástica en donde son obtenidas las diferencias de las direcciones de flujo asignadas aplicando el modelo D8 (sólo 8 posibles valores) y la verdadera dirección del flujo en relación con la dirección de la celda calculada.

Así, una vez obtenidas las citadas diferencias, se asigna una probabilidad a cada celda de que el flujo vaya en su dirección. De esta manera, si existiera una pendiente constante dentro del MDE, y el valor de esta pendiente estuviera alejada de los valores múltiplos de 360/8 a los que está restringido el D8, el modelo Rh8 asigna las direcciones de flujo acorde a dicha probabilidad, dando como resultado una configuración más cercana a la realidad.

Supóngase que se tuviera un MDE con una orientación constante de 15° respecto al norte, utilizando el modelo D8, se obtendría una dirección de flujo completamente vertical, pues los 15 grados arrojarían siempre como resultado la elección de la celda al norte de la celda en cuestión. Aplicando el modelo Rh8, se asignaría una probabilidad de 2/3 a la celda al norte y una probabilidad de 1/3 a la celda al noreste, de esa forma, de acuerdo con la probabilidad, se tendría una frecuencia de ocurrencia para cada celda, resultando en una dirección global del flujo cercana a los 15°.

La dirección de la celda se calcula como el ángulo formado entre el norte y la proyección del vector normal a la misma sobre el plano. Dicho ángulo se mide en sentido horario y su valor oscila entre 0 y 360 grados (Azimut) tal como se muestra en la [Figura 2-10.](#page-52-0)

*Direction de la celda* = *Rumbo* = *Tangente*<sup>-1</sup> 
$$
\left(\frac{x_2 - x_1}{y_2 - y_1}\right)
$$
 *Ecuación 2-2*

 $si\ 0^{\circ} \leq Rumbo \leq 90^{\circ}, Azimut = Rumbo,$  $si$  90°  $\lt$  Rumbo  $\leq 180^\circ$ , Azimut = 180°  $-$  Rumbo,  $si$  180°  $\lt$  Rumbo  $\leq$  270°, Azimut = 180° + Rumbo,  $\delta$ si 270°  $\leq$  Rumbo  $\leq$  360°, Azimut = 360°  $-$  Rumbo,

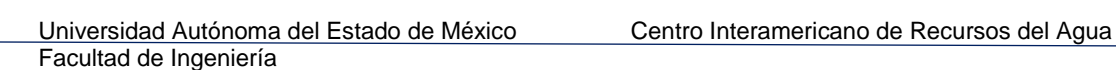

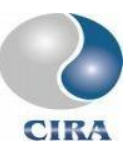

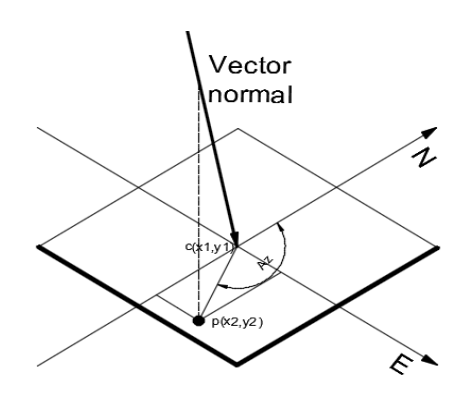

*Figura 2-10. Cálculo de dirección de la celda (Elaboración propia)*

<span id="page-52-0"></span>El vector normal puede definirse en relación con las elevaciones de las 8 celdas circundantes o tomando en cuenta únicamente las 4 celdas sobre los ejes norte y sur.

### 2.3.3 FD8

El modelo FD8 introducido originalmente por Quinn (1991), supone un cambio conceptual al proponer un método que no está restringido a una sola dirección del flujo, pasando de lo que en lengua inglesa se conoce como *single flow direction, a multiple flow direction*.

De acuerdo con Quinn (1991), la precisión en las estimaciones de los modelos hidrológicos distribuidos depende en parte de la definición de las direcciones de flujo.

El valor de x [\(Ecuación 2-3\)](#page-52-1) representa el grado de concentración, entre más elevado sea éste, el flujo tiende a concentrarse sólo hacia una de las 8 celdas adyacentes. De acuerdo con el mismo autor, 1 es un valor adecuado para x.

<span id="page-52-1"></span>
$$
f_m = \frac{(tg \gamma_i)^x}{\sum_{i=1}^n (tg \gamma_i)^x}
$$
 *Ecuación 2-3*

Dónde:

 $f_m$  = proporción del flujo hacia la celda adyacente.

 $Tg\gamma_i$  = tangente de la pendiente entre la celda central y la adyacente.

 $x =$  factor de convergencia.

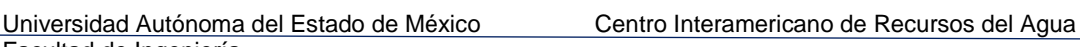

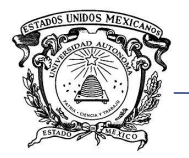

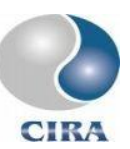

El inconveniente con este método es que al ser posible la división del flujo, se vuelve mucho más complicado implementarlo, pues para cada celda que sea evaluada, es posible tener más de una alternativa como salida además de que debe tomarse en cuenta el porcentaje del flujo para cada salida.

El siguiente inconveniente es la calibración del parámetro x, dado que como es de esperarse a distintos valores de éste, se obtienen diferentes resultados.

## 2.3.4 D∞

Facultad de Ingeniería

Formulado originalmente por David Tarboton (1997), este modelo pretende corregir o eliminar las limitaciones del modelo FD8, que como ya se ha mencionado, tiene el inconveniente de emplear un parámetro de concentración que debe ser calibrado. El modelo FD8, al permitir la división de flujo, puede arrojar resultados poco realistas, este hecho es otra de las limitaciones que intenta solventar el modelo D∞.

El modelo se basa en la división de las celdas en triángulos, de manera similar a un TIN, con la diferencia de que aquí los triángulos son todos iguales. Para cada triangulo se calcula la pendiente a partir de las elevaciones de las celdas, el flujo escurrirá lógicamente hacia el triángulo con mayor pendiente. La [Figura 2-11,](#page-53-0) muestra un esquema del funcionamiento de este modelo.

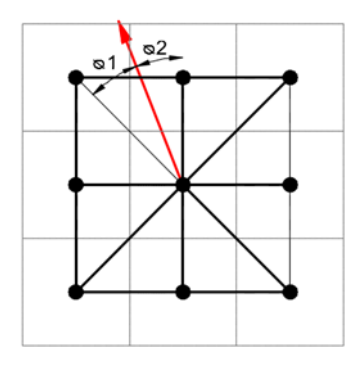

<span id="page-53-0"></span>*Figura 2-11. Esquema del funcionamiento del Modelo D infinito (Adaptado de Tarboton et al., 1997)*

Una vez definido hacia que triángulo se producirá el escurrimiento, lo siguiente es determinar en qué proporción será dividido el flujo dentro de las dos celdas en que está dividido el triángulo, esto se efectúa con las expresiones siguientes:

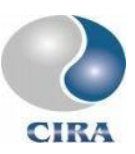

$$
f_a = \frac{\Phi_2}{\Phi_1 + \Phi_2}
$$
  
\n
$$
f_b = \frac{\Phi_1}{\Phi_1 + \Phi_2}
$$
  
\n
$$
Ecuación 2-4
$$
  
\n
$$
Ecuación 2-5
$$

Aquí,  $f_a$  y  $f_b$  son las proporciones de flujo hacia cada una de las celdas correspondientes, a partir de este punto, el funcionamiento del modelo es el mismo que en el FD8, con la diferencia de que, en éste, las direcciones de flujo están acotadas a solo dos direcciones posibles, con lo cual se evitan también la aparición de direcciones de flujo poco realistas.

## 2.3.5 KRA

El *Kinematic Routing Algorithm* (Lea, 1992), es un modelo que no está basado en el D8 como todos los anteriores, en éste el flujo no está restringido a sólo 8 direcciones posibles, puede distribuirse en cualquier dirección y en cualquier ángulo.

Su funcionamiento es semejante al de una "bola rodante" desplazándose sobre el MDE siempre hacia la dirección con mayor pendiente, sin tener la restricción de hacer pasar el flujo por el centro de las celdas como si ocurría con los métodos anteriores. Esta característica le aporta mayor realismo. La [Figura 2-12](#page-54-0) muestra la comparación de las direcciones de flujo obtenidas con el modelo D8 (línea gruesa) y el modelo KRA (línea delgada).

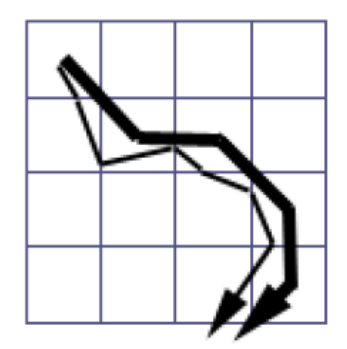

<span id="page-54-0"></span>*Figura 2-12. Comparación entre el Modelo D8 (línea gruesa) y el Modelo KRA (línea delgada) (Olaya, 2004).*

El método utiliza primeramente la dirección de la celda, calculándola a partir de las celdas circundantes no diagonales, es decir, utilizando únicamente las 4 celdas que se encuentran

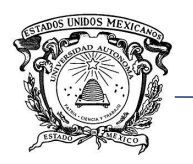

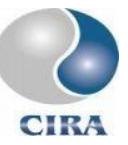

en los ejes norte y sur. De éstas se elige la de mayor pendiente, de las 3 celdas restantes se elige nuevamente la de mayor pendiente.

Por último, se toman estas dos celdas y se calcula a partir de sus direcciones y magnitudes la dirección y magnitud del vector final que representa la dirección del flujo. En la [Figura](#page-55-0)  [2-13,](#page-55-0) de manera esquemática se muestra que la magnitud de la pendiente del vector al Sur de la celda que está siendo evaluada tiene mayor magnitud que la pendiente del vector al Este, por lo cual, el vector resultante tiene una dirección ligeramente más al Sur, como es de esperarse la resultante no coincide con el centro del píxel en el cual se encuentra, y la dirección del mismo es distinta a un múltiplo de 45°.

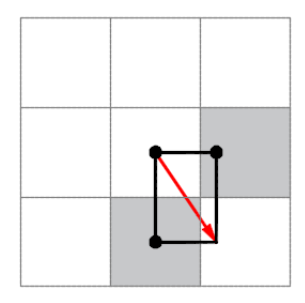

*Figura 2-13. Esquema del funcionamiento del Modelo KRA (Olaya, 2004).*

<span id="page-55-0"></span>Una vez que se conoce la dirección de cada celda se procede a calcular el flujo, el inconveniente es que, en este método, la dirección del flujo no depende únicamente del parámetro extraído de la propia celda, sino que, además toma en cuenta la dirección del flujo de entrada.

Esto último implica que dos flujos provenientes de distintas celdas que confluyen en una misma puedan salir de ésta hacia celdas diferentes en función únicamente de la dirección del flujo de entrada.

## 2.3.6 DEMON

Otra alternativa para modelos no basados en el D8 es el *Digital Elevation MOdel Networks* (Costa –Cabral y Burges, 1994). Este modelo se basa en gran medida en el modelo KRA, y tiene la finalidad de hacer una representación realista de las direcciones de flujo considerando además un comportamiento bidimensional en el movimiento de agua a través del MDE.

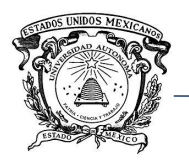

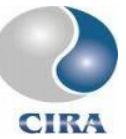

Para hacer lo anterior, el modelo considera ahora que el flujo no se da a partir del centro de la celda sino en toda ella formando una banda de flujo que varía su amplitud de acuerdo con las características topográficas del terreno, aumentando su ancho en zonas divergentes y disminuyéndolo en zonas convergentes, en zonas planas el ancho se mantiene constante.

Se calcula la dirección de la celda al igual que con el método anterior, cuando la dirección de la celda es múltiplo de 90°, el flujo se da solo en esa dirección, cuando no es así, existe flujo dividido en dos celdas, pero siempre de las no diagonales, ya que, si se diera el caso de flujo sobre una celda diagonal, éste tendría una anchura infinitamente pequeña pues así lo es la superficie de contacto entre dos celdas diagonales.

## 2.4 Criterios para la extracción de la red de drenaje a partir de un MDE

La utilización de un MDE permite la extracción de numerosos parámetros sobre la topografía del terreno de manera automatizada y con mucha rapidez, evitando al mismo tiempo los errores cometidos al realizar esta tarea de forma manual. Sin embargo, en la extracción de la red de drenaje surge el problema de determinar, cuales píxeles de la imagen forman parte de un cauce definido y cuáles no, o a partir de qué punto se puede considerar que comienza a formarse un cauce y con base en qué.

De acuerdo con Kalin *et al.,* (2003), el proceso de la extracción de una red de drenaje a partir de un MDE es un proceso altamente subjetivo pues no existe un criterio universalmente aceptado para el mismo. De igual manera, distintos criterios adoptados en la determinación de la red de drenaje conducen a resultados distintos en la realización de la modelación hidrológica.

Al considerar por ejemplo un área de aportación como criterio, se comenzará a definir un cauce a partir de cada píxel con un área de aportación igual o mayor al umbral establecido. Sin embargo, al definir un umbral muy pequeño, se tendrá una red de drenaje demasiado densa, lo contrario sucederá si se elige un área de aportación muy grande. Se tiene entonces el problema de definir un umbral para la definición de cauces que esté acorde con la realidad.

A demás del área con aportación, existen otros factores que determinan la definición de los cauces como son, la vegetación, litología, uso de suelo, geología, entre otros (López-Vicente *et al.,* 2014). Uno de los criterios adoptados para esta tarea, es considerar una red de drenaje existente, generada a partir de fuentes distintas, y extraer la red de drenaje en

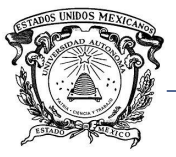

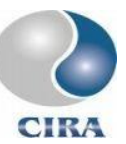

el MDE a partir de los píxeles en donde se encuentre el inicio de cada uno de los escurrimientos de esta red. Sin embargo, con esta metodología se está sujeto a las posibles imprecisiones con que haya sido generada dicha red.

Uno de los criterios más ampliamente aceptados para la determinación de la red de drenaje a partir de un MDE es el propuesto por Tarboton *et al.* (1991) (ESRI, 2014). Este criterio se basa en relacionar la pendiente de cada píxel con su área de aportación.

Al graficar la pendiente del píxel (eje vertical[, Figura 2-14\)](#page-57-0) contra su área de aportación (eje horizontal), puede observarse un cambio en la tendencia de los pares de valores, el valor de la abscisa del punto de cambio (*change point)* es el área de aportación que debe adoptarse como umbral. Todos aquellos píxeles que tengan un área de aportación igual o mayor a este umbral serán seleccionados como el inicio de un cauce y a partir de éste, con la ayuda de una imagen de dirección de flujo, se determina la red de drenaje. Existirán muchas ocasiones en que un píxel que cumpla con el criterio de área se encuentre sobre un cauce que ha sido definido a partir de otro píxel que también haya cumplido con el mismo criterio de área, estos píxeles no deben ser considerados como píxeles de cabecera.

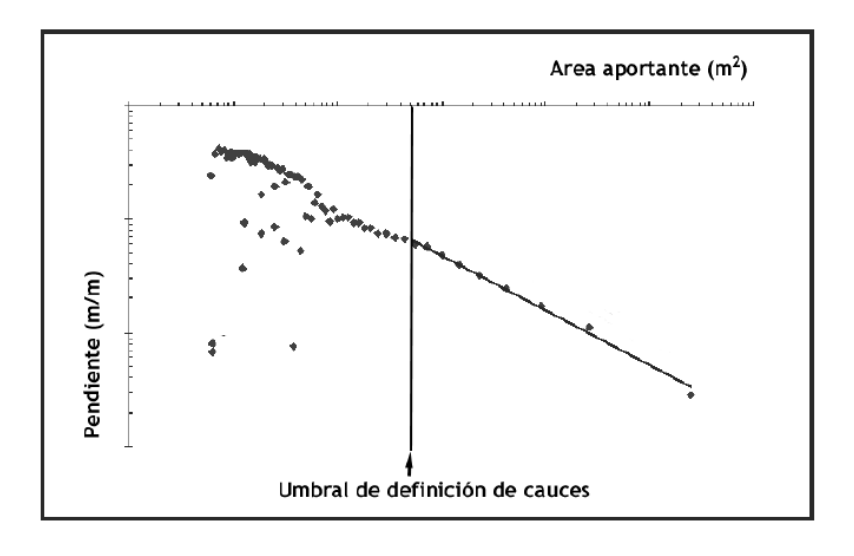

#### *Figura 2-14.Pendiente vs área de aportación (adaptado de Bertolo, 2000)*

# <span id="page-57-0"></span>2.5 Modelo de regresión lineal de dos fases para el cálculo de la red de drenaje (*Two Phases Regression Model*)

Como se ha comentado, el criterio mayormente empleado para el cálculo de la red de drenaje es el propuesto por Tarboton *et al.* (1991), el cual requiere a su vez de la

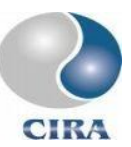

determinación del punto de cambio en la tendencia de la relación entre la pendiente de cada píxel y su correspondiente área de aportación.

Esta tarea puede realizarse de forma visual, al graficar los datos y elegir un valor de la abscisa de manera aproximada. Sin embargo, el mismo autor recomienda el uso de un método matemático para su cálculo, este método consiste en el modelo de regresión lineal de dos fases.

El modelo de regresión lineal de dos fases tiene la siguiente expresión:

$$
y_i = a_0 + b_0 x_i + b(x_i - c)I(x_i - c) + e_i
$$
 *Ecuación 2-6*

Dónde  $a_0$ ,  $b_0$ ,  $b$ , y  $c$  son los parámetros en la regresión,  $I$  es el indicador de la función definida como:

$$
I(x) = \begin{cases} o & parax \le c \\ 1 & parax > c \end{cases}
$$
 *Ecuación 2-7*

 $e_i$  es el error, asumido como independiente e idénticamente distribuido. El parámetro  $c$ indica el punto de cambio. La pendiente para  $x \leq c$  es b y para  $x > c$  es  $b_0 + b$ . Para la obtención de los parámetros debe minimizarse la suma de los cuadrados  $(SS)$  de las diferencias entre los valores observados y predichos.

Para un valor específico de c, SS es una función cuadrática de  $a_0$ ,  $b_0$ ,  $y$   $b$ . Con lo cual todos estos valores pueden obtenerse con las ecuaciones siguientes:

$$
na_0 + \Sigma_1 x_i b_0 + (\Sigma_2 x_i - c n_2) b = \Sigma_1 y_i
$$
  
\n
$$
\Sigma_1 x_i a_0 + \Sigma_1 x_i^2 b_0 + (\Sigma_2 x_i^2 - c \Sigma_2 x_i) b = \Sigma_1 x_i y_i
$$
  
\n
$$
(\Sigma_2 x_i - c n_2) a_0 + (\Sigma_2 x_i^2 - c \Sigma_2 x_i) b_0 + (\Sigma_2 x_i^2 + c^2 n_2 - 2c \Sigma_2 x_i) b
$$
  
\n
$$
= \Sigma_2 x_i y_i - c \Sigma_2 y_i
$$
  
\n
$$
x_i b_0 + (\Sigma_2 x_i^2 - c n_2) b_0 + (\Sigma_2 x_i^2 + c^2 n_2 - 2c \Sigma_2 x_i) b
$$
  
\n
$$
= \Sigma_2 x_i y_i - c \Sigma_2 y_i
$$
  
\n
$$
x_i b_0 + (\Sigma_2 x_i^2 - c n_2) b_0 + (\Sigma_2 x_i^2 + c^2 n_2 - 2c \Sigma_2 x_i) b
$$
  
\n
$$
= \Sigma_2 x_i y_i - c \Sigma_2 y_i
$$

Dónde:

 $\Sigma_1$  = suma de todos los datos (n),

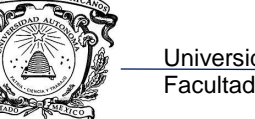

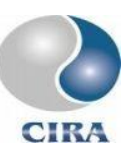

 $\Sigma_2$  = es la suma sobre los puntos con  $x > c$ ,

 $n_2$  = es el número de puntos con  $x > c$ ,

Se resuelven las ecuaciones para encontrar los valores de  $a_0$ ,  $b_0$ ,  $b$ , correspondientes a un valor previamente establecido de  $c$ . El valor óptimo de  $c$  será aquel que minimice el valor del error entre valores observados y calculados.

Dado que no existe forma para la obtención exacta el valor de  $c$  solo a partir de los datos, habrá que proponer distintos valores del parámetro y elegir el que arroje el mejor ajuste, repetir la operación determinado número de veces hasta observar que no es posible mejorar el ajuste con la variación de los valores de  $c$ .

Una vez obtenido el valor de  $c$ , es posible definir las direcciones de flujo en el MDE, con esto, los parámetros fisiográficos de la cuenca como son, las llamadas leyes de Horton.

## 2.6 Hidrograma unitario instantáneo (HUI)

El hidrograma unitario (HU) es definido como la respuesta de una cuenca a la precipitación efectiva de lámina unitaria, uniformemente distribuida en toda la cuenca y que cae en una duración especificada de tiempo T (tiempo unitario) (Sherman, 1932).

La teoría básica del hidrograma unitario se desarrolla en el supuesto que la cuenca es un sistema lineal invariable en el tiempo, al menos en lo relacionado al exceso de lluvia y al escurrimiento directo (Fattorelli y Fernández, 2011).

Para que el método del hidrograma unitario funcione, deben cumplirse al menos de manera aceptable los siguientes supuestos (Fattorelli y Fernández, 2011):

- La precipitación debe ser invariable en el tiempo de duración de la lluvia, es decir, la intensidad debe ser constante
- La precipitación debe ser uniforme en toda la cuenca
- Las ordenadas del hidrograma son proporcionales a la precipitación efectiva
- Para una cuenca la forma del hidrograma refleja las características físicas de la misma
- El hidrograma de la creciente resultante de una precipitación efectiva real de longitud e intensidad variable, puede ser obtenido por una serie de hidrogramas

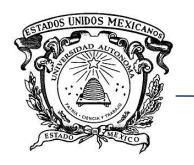

 Universidad Autónoma del Estado de México Centro Interamericano de Recursos del Agua Facultad de Ingeniería

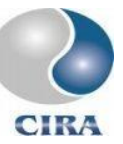

unitarios superpuestos y sucesivos, cada uno de los cuales es el resultado de una lluvia, simple, de duración unitaria.

## 2.7 Factores que afectan al pico del hidrograma

La parte más importante de un hidrograma es su caudal punta, o pico del hidrograma, ya que frecuentemente es utilizado este dato para dimensionamiento de obras hidráulicas, o para el cálculo de las magnitudes de ciertos eventos hidrológicos. Es por ello, que existe gran cantidad de fórmulas empíricas para la determinación sólo del pico del hidrograma, algunos métodos más para la estimación del hidrograma de avenida.

De acuerdo con Llamas (1989), existen diversos factores que afectan al hidrograma de escurrimiento en una cuenca. El autor los clasifica en 4 tipos: los debidos a las precipitaciones, el suelo, el clima y la cuenca misma.

Los factores debidos a la precipitación son la intensidad de la lluvia, su duración, distribución espacial, recorrido del aguacero y el tipo de precipitación.

De acuerdo con la intensidad de la precipitación, por ejemplo, en la medida en la que sea superada la capacidad de infiltración del suelo, se tendrá una mayor altura de precipitación efectiva y con esto necesariamente un mayor volumen de escurrimiento y caudal pico mayor.

Al igual que la intensidad, cuando la lluvia tiene una duración tal que es superada la capacidad de infiltración del suelo, se tendrá también mayor volumen de escurrimiento, se dará tiempo a que una mayor área de aportación contribuya al escurrimiento, con lo cual aumenta tanto el volumen como el caudal pico. La distribución y recorrido del aguacero afectan mayormente a la forma del hidrograma.

En cuanto al tipo de precipitación, se diferencia entre la precipitación sólida y líquida, la precipitación sólida es semejante a un aguacero de poca intensidad, constante y de larga duración, lo que produce hidrogramas muy alargados y de picos muy bajos. Tormentas de tipo convectivo producirán un efecto contrario, al ser de gran intensidad y poca duración.

El suelo es otro de los factores que afectan al hidrograma, en especial, la cubierta vegetal, pues en suelos completamente cubiertos se tendrá una mayor capacidad de infiltración, mayor retención y una velocidad del flujo menor, como consecuencia, mayores tiempos de

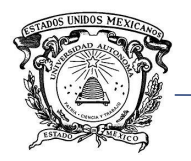

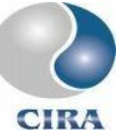

subida y bajada del hidrograma y caudales picos menores. Los volúmenes de escurrimiento también serán menores en un suelo cubierto por vegetación que en suelos desnudos.

Por otra parte, la cubierta vegetal fomenta la evapotranspiración y le da al suelo mayor capacidad de infiltración para precipitaciones siguientes. La capa arable favorece al escurrimiento hipodérmico y a la infiltración, esto conlleva a producir hidrogramas más alargados al retrasar el tiempo de recorrido del agua a través de la cuenca.

Al existir buen drenaje subterráneo, se favorece el desalojo de humedad del suelo, dándole mayor capacidad de absorción para futuros aguaceros, esto tiene el mismo efecto que una capa de suelo profunda.

Los factores climáticos que afectan a la forma del hidrograma son la temperatura y la precipitación. La temperatura afecta a los volúmenes de escurrimiento, al disminuir la viscosidad del agua, se propicia la conductividad hidráulica y se favorece a la evapotranspiración, con lo cual se desaloja agua más rápidamente del suelo.

La precipitación influye sobre la capacidad de almacenamiento del suelo. A mayor saturación del suelo mayor lluvia efectiva y viceversa, con la consecuente afectación a la forma y magnitud del hidrograma.

Finalmente, entre los factores que tienen que ver con la misma cuenca se encuentra la longitud y tiempo de recorrido, pues mientras que el agua escurre sobre el suelo, la fricción de mismo disminuirá la velocidad del flujo, en tanto que, al alcanzar un cauce definido, la velocidad de transporte será mayor. Un mayor tiempo de recorrido aumenta el tiempo de subida y el tiempo de base del hidrograma de escorrentía. Al mismo tiempo disminuyen los valores punta para un mismo volumen de escurrimiento.

La superficie afecta al hidrograma en cuanto al volumen de escurrimiento y caudal punta, a una cuenca de mayor tamaño corresponde también un mayor tiempo de recorrido en toda la red de drenaje con sus consecuencias.

La forma de la cuenca afecta de forma similar a los efectos producidos por el área y el tiempo de recorrido.

Los lagos, estanques y depresiones favorecen el almacenamiento, al tiempo que aumentan el tiempo de base y el tiempo de subida del hidrograma, disminuye el caudal de punta, aunque sin modificar el volumen total del escurrimiento.

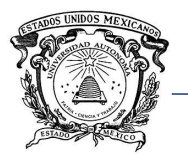

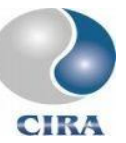

Tener una mayor densidad de drenaje favorece el desalojo más rápido del agua, pues disminuye la distancia de recorrido del agua sobre superficies, en general, el flujo sobre cauces definidos será más veloz.

## 2.8 Características fisiográficas de la cuenca

# 2.8.1 Área

El área de una cuenca es la delimitada por el parteaguas (línea imaginaria que une los puntos de mayor elevación de una cuenca y que la separan de cuencas vecinas). Tradicionalmente la cuenca es delimitada con ayuda de mapas topográficos a escalas adecuadas. Actualmente la delimitación de una cuenca puede hacerse mediante el uso de programas CAD (*Computer-Aided Design*) utilizando cartas topográficas digitalizadas, o mediante modelos numéricos de altitud utilizando software SIG.

Para el cálculo del área dentro de un polígono cerrado que representa la cuenca, los programas computacionales suelen usar la expresión (Olaya, 2004):

$$
A = \left| \frac{1}{2} \sum_{i=1}^{n} x_i y_{i+1} - x_{i+1} y_i \right|
$$
 *Ecuación 2-11*

Donde A es el área de la cuenca (las unidades dependen de las utilizadas en el archivo digital),  $x \, y \, y$  son las coordenadas de los pixeles que forman el parteaguas en el caso de usar un MDE o, los vértices del polígono (parteaguas) en caso de utilizar un archivo vectorial.

## 2.8.2 Perímetro

El perímetro de una cuenca es la longitud del parteaguas, y puede obtenerse al igual que el área con ayuda de cartas topográficas impresas o digitales, o con un SIG mediante un modelo numérico de altitud.

## 2.8.3 Elevación media de la cuenca

Los datos de altitud son importantes para considerar su efecto en la temperatura y precipitación en la cuenca (Díaz-Delgado *et al.*, 2005). En un SIG el cálculo de la elevación

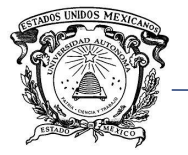

<span id="page-63-0"></span>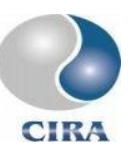

media de la cuenca se obtiene como la media de las elevaciones de los pixeles que están dentro de la misma.

## 2.8.4 Pendiente media de la cuenca

Al igual que la elevación media la pendiente media de la cuenca se calcula como la media de las pendientes de cada uno de los pixeles dentro de la cuenca. La pendiente de un solo pixel puede ser calculada como:

$$
tg(p) = \sqrt{\left(\frac{Der - Izq}{2res}\right)^2 + \left(\frac{Arr - Abj}{2res}\right)^2}
$$
 *Ecuación 2-12*

Donde  $tg(p)$  es la tangente de la pendiente, Der, izq, Arr, Abj, son las elevaciones de los pixeles ubicados a la derecha, izquierda, arriba y abajo respectivamente, del pixel cuya pendiente está siendo calculada, res es la resolución del pixel.

De la [Ecuación 2-12](#page-63-0) puede obtenerse la pendiente (p) en grados haciendo:

$$
P = arctg(tg(p))
$$
 *Ecuación 2-13*

O en porcentaje multiplicando P por 100.

### 2.8.5 Coeficiente de compacidad

El coeficiente de compacidad es la relación entre el perímetro de la cuenca y el perímetro de un círculo de la misma área. Su expresión es la siguiente:

$$
Kc = 0.282 \frac{P}{A}
$$
 *Ecuación 2-14*

Donde P y A son el perímetro y área de la cuenca respectivamente. En cuencas con forma circular, el valor de este coeficiente se acerca a uno, y llega a valores cercanos a tres en cuenca muy alargadas.

Relación de circularidad

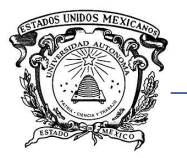

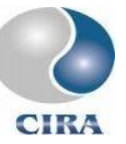

El coeficiente entre el área de la cuenca y el área de un círculo con igual perímetro que la cuenca.

$$
Rci = \frac{4\pi A}{P^2}
$$

*Ecuación 2-15*

Su valor es igual a uno para una cuenca completamente circular y para cuenca cuadradas su valor se acerca a 0.785.

# 2.8.6 Relación hipsométrica

La relación hipsométrica se obtiene al dividir el área sobre la curva hipsométrica entre el área bajo la curva hipsométrica. La curva hipsométrica es una gráfica que relaciona los distintos rangos de altitud que existen en una cuenca con el porcentaje de área dentro de la misma que se encuentra por encina de dicho rango. La curva hipsométrica es un reflejo del comportamiento de las distintas altitudes dentro de una cuenca.

# 2.8.7 Longitud del eje del río principal

La distancia entre la desembocadura de la cuenca y el nacimiento del cauce principal es la longitud del mismo, siguiendo la forma del cauce.

Siempre es más fácil determinar la desembocadura del rio, pues en la mayoría de los casos está bien definida. Por otro lado, la determinación de la ubicación geográfica del nacimiento de un río puede llegar a ser algo subjetivo. En muchos casos, la red hidrográfica de una cuenca es tomada de cartas topográficas, sin conocer la metodología seguida para la obtención la misma.

En el caso de modelos digitales de elevación, existen diferentes criterios y modelos para la extracción de la red de drenaje y cauce principal, mismos que se tratarán en el apartado correspondiente en este documento.

# 2.8.8 Longitud directa del río principal

Otra magnitud que suele medirse al cauce principal de la cuenca es la longitud directa. Esta es la distancia en línea recta entre los extremos del eje del río principal. Esta magnitud es utilizada para calcular el coeficiente de sinuosidad hidráulico.

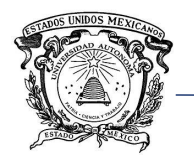

## 2.8.9 Coeficiente de sinuosidad

El coeficiente de sinuosidad hidráulico es una medida relacionada con la forma del eje de un río, entre más se aleje de una línea recta su valor aumentará.

$$
S_h = \frac{L_{rio}}{L_d}
$$
 *Ecuación 2-16*

Donde  $S_h$  es el coeficiente de sinuosidad hidráulico,  $L_{rio}$  es la longitud del río principal y  $L_d$ es la longitud directa.

## 2.8.10Elevación máxima, mínima y pendiente del rio principal

Las elevaciones máxima y mínima corresponden a los extremos del cauce principal, en tanto que la pendiente puede ser calculada de distintas formas. Quizás la más sencilla es encontrando la diferencia de las alturas máxima y mínima, y dividiendo esta diferencia entre la longitud del cauce.

Otra forma de obtener la pendiente del cauce principal es mediante su perfil transversal, dibujando una línea que parte de la desembocadura y que divide en partes iguales a las áreas S1 y S2 comprendidas entre dicha línea y el perfil del cauce, tal como se muestra en la [Figura 2-15.](#page-65-0)

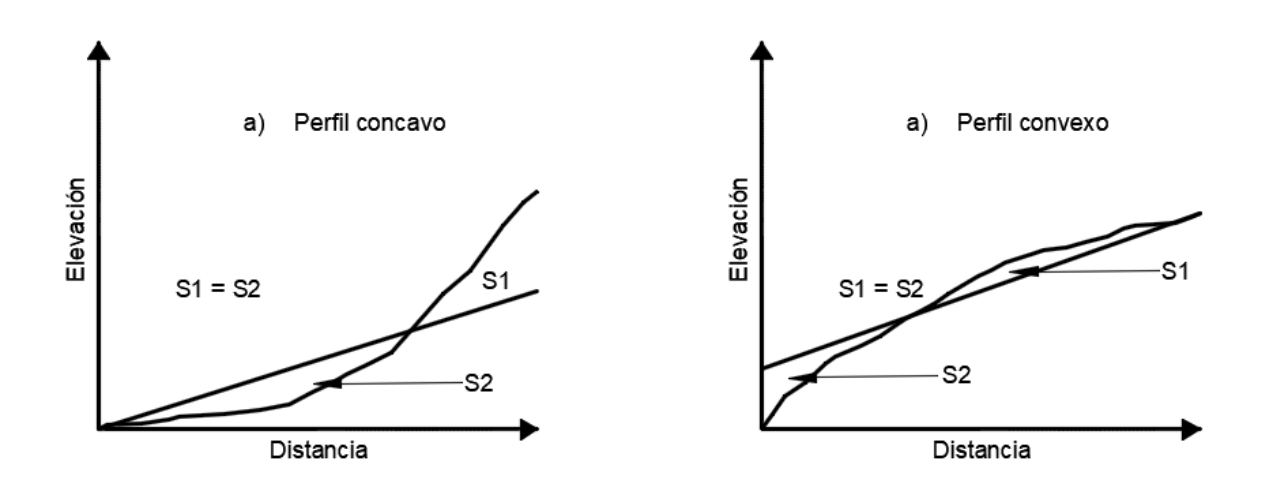

<span id="page-65-0"></span>*Figura 2-15. Perfil del cauce principal de un río (Llamas, 1989).*

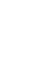

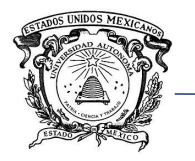

 Universidad Autónoma del Estado de México Centro Interamericano de Recursos del Agua Facultad de Ingeniería

## 2.8.11Tiempo de concentración

El tiempo de concentración de una cuenca es el tiempo que toma una gota de agua en recorrer la cuenca, desde el punto hidráulicamente más alejado hasta la desembocadura. Existen muchas fórmulas empíricas para el cálculo de este parámetro, quizá una de las más utilizadas sea la fórmula de Kirpich cuya expresión es:

$$
Tc = 0.000325 \frac{L^{0.77}}{S^{0.385}}
$$

Donde Tc es el tiempo de concentración de la cuenca en horas, L es la longitud del cauce en metros y S es la pendiente en m/m.

Otra expresión comúnmente utilizada es la del *California highways and public works*:

$$
Tc = 0.95 \left(\frac{L^3}{H}\right)^{0.385}
$$

*Ecuación 2-18*

*Ecuación 2-17*

Donde L es la longitud del cauce en km y H es la diferencia de elevación entre el comienzo y el fin del cauce.

$$
\bigcirc_{\text{CIRA}}
$$

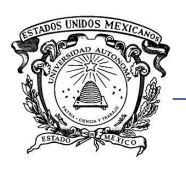

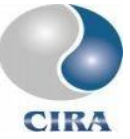

# **CAPÍTULO 3. METODOLOGÍA**

# 3.1 Herramienta hidrológica para la construcción de sistemas de alerta temprana antes inundaciones

La herramienta hidrológica consiste en un grupo de herramientas de conectividad entre bases de datos, un sistema de información geográfica, modelos hidrológicos y un modelo hidráulico.

La programación de la herramienta se realizó con el software Delphi XE8 y fue integrado al SIG IDRISI TerrSet. Para tal fin se ha desarrollado un esquema conceptual mostrado en la [Figura 3-1.](#page-67-0)

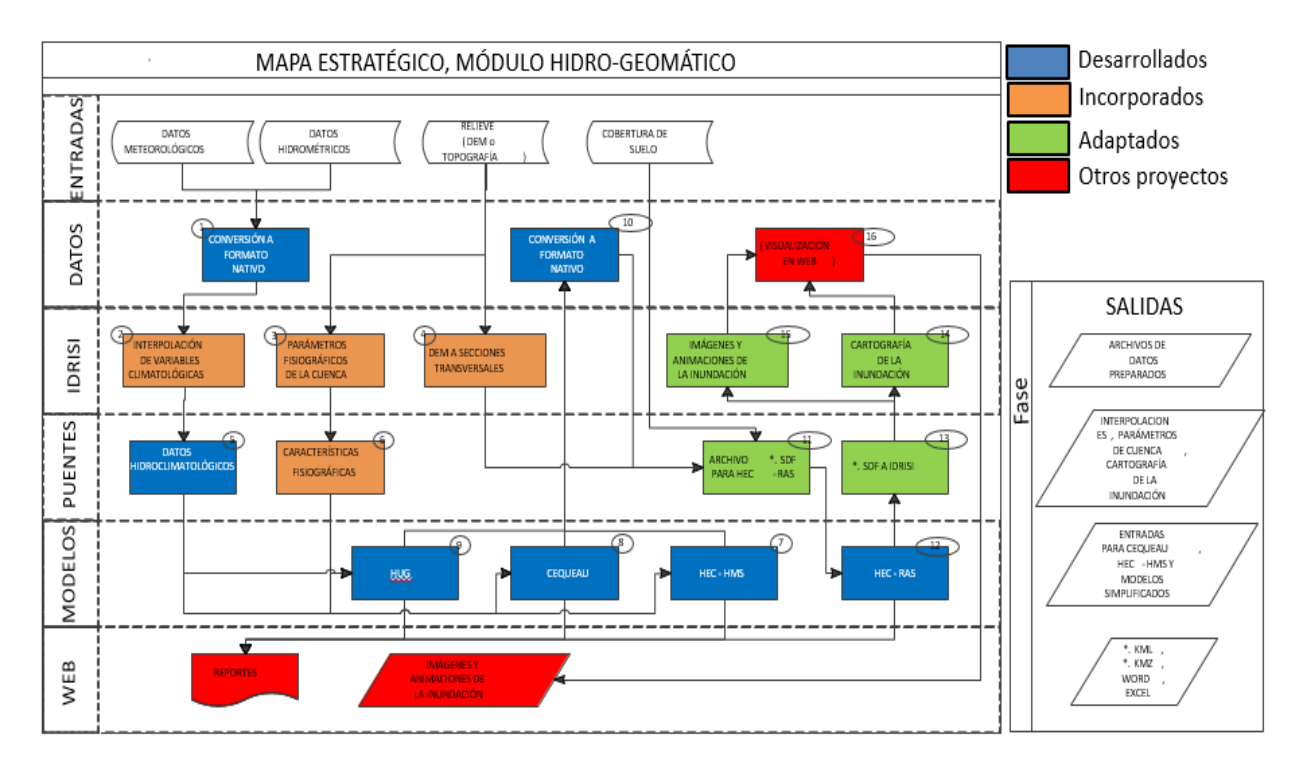

#### *Figura 3-1. Esquema conceptual de apoyo al desarrollo geomático*

<span id="page-67-0"></span>En un principio se pensó en el desarrollo de la herramienta hidrológica con todos los elementos de la [Figura 3-1,](#page-67-0) sin embargo, existen proyectos de tesis que se están desarrollando en paralelo en el CIRA y que están más acordes a ciertas partes del modelo conceptual como lo concerniente al desarrollo de un visualizador WEB para monitoreo de la inundación en tiempo real, por ejemplo.

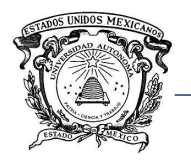

 Universidad Autónoma del Estado de México Centro Interamericano de Recursos del Agua Facultad de Ingeniería

Por tal motivo, los alcances de esta tesis abarcan desde la importación de datos hasta la generación de cartografía de inundación dentro de TerrSet.

En la [Figura 3-1](#page-67-0) aparecen en color azul los módulos desarrollados en esta tesis, en café los módulos que han sido incorporados, algunos de estos desarrollados por alumnos del CIRA y otros incluidos en el SIG TerrSet; en color verde se encuentran los módulos desarrollados en otros proyectos y que han sido adaptados para ser incluidos en la herramienta hidrológica, y finalmente, en color rojo aparece el módulo que forma parte de un proyecto desarrollado en paralelo en el CIRA y que será incluido a la herramienta hidrológica.

La creación de un formato nativo para incrementar la flexibilidad y la posible expansión del módulo se explica en el apartado siguiente. La trasformación de la información proveniente de los modelos hidrológicos e hidráulico y del SIG se trata en el apartado correspondiente.

La parte que corresponde al SIG IDRISI TerrSet trata de incorporar información climatológica mediante la interpolación de las mismas a través de herramientas ya incorporadas al sistema.

Las características fisiográficas de la cuenca se obtendrán a partir del módulo desarrollado por Franco-Plata (2008) (integrado a TerrSet) agregando el modelo desarrollado en este trabajo para la obtención de la red de drenaje y leyes de Horton.

La conversión de MDE a secciones transversales, información necesaria para el modelo HEC-RAS, se realizará con el módulo desarrollado por Hernández-Pérez (2013) (integrado a TerrSet), el cual además de extraer secciones transversales, permite la obtención del coeficiente de Manning mediante la incorporación de una imagen de la cubierta de suelo.

En cuanto a los modelos hidrológicos, recibirán toda la información proveniente del SIG necesaria para correr una simulación, los resultados, serán puestos en un archivo \*.sdf, que es el insumo de entrada para HEC-RAS, este archivo contiene información de los caudales que deberán ser transitados.

Al finalizar la simulación hidráulica, los resultados son puestos por HEC-RAS en un nuevo archivo \*.sdf, el cual ahora contiene información relativa a la mancha de inundación, tirantes y velocidades del agua.

Nuevamente con ayuda del módulo de Hernández-Pérez (2013), se convierte el archivo \*.sdf a mapas de inundación en TerrSet.

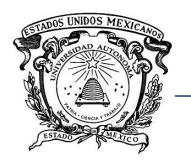

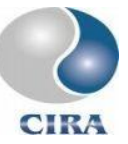

Finalmente, los mapas de inundación que muestran la mancha de la inundación son visualizados dentro del SIG.

En sí, la herramienta desarrollada, puede ser integrada a un SATI en los 4 elementos que lo conforman dado que por un lado nos permite evaluar el riesgo por inundación en términos de frecuencia y magnitud a partir de información de fácil acceso en México (precipitación, relieve, cobertura de suelo). Por otra parte, permite monitorear el comportamiento hidrológico e hidráulico de una cuenca en tiempo real siempre que la herramienta sea alimentada con información climatológica de manera adecuada.

Lo comentado anteriormente, facilita responder oportunamente a eventos de potencialmente peligrosos para la población e igualmente contribuye a una mejor recuperación.

El siguiente apartado se enfoca en describir el proceso de desarrollo de los módulos de integración de las herramientas hidrológicas, hidráulica y SIG planteadas en esta investigación.

Primeramente, se hace una descripción global del funcionamiento de la herramienta como un todo, y posteriormente se describen de manera individual cada uno de los elementos que la integran.

## 3.2 Metodología de desarrollo del módulo hidro-geomático propuesto

El propósito principal de este trabajo es desarrollar una herramienta que facilite la construcción de sistemas de alerta temprana ante inundaciones.

El objetivo se centra en la interconexión de un sistema de información geográfica, modelos hidrológicos y un modelo hidráulico para el tránsito de [\(Figura 3-2\)](#page-70-0).

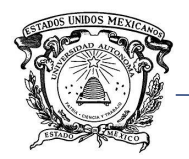

 Universidad Autónoma del Estado de México Centro Interamericano de Recursos del Agua Facultad de Ingeniería

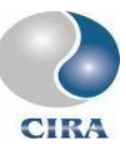

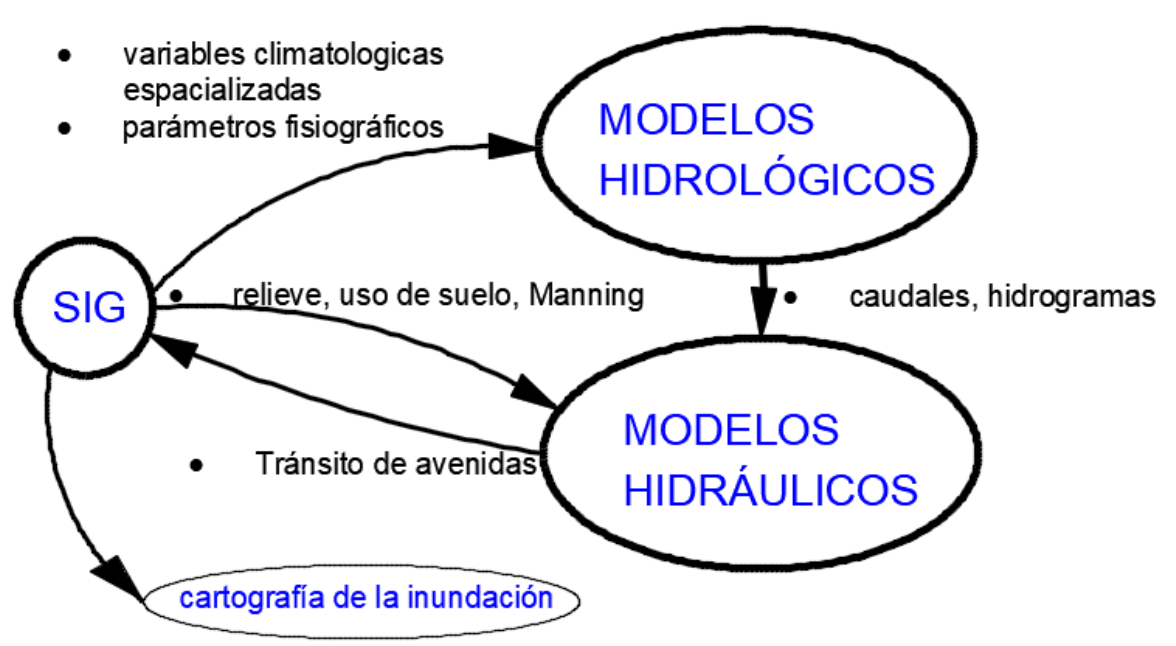

#### *Figura 3-2. Esquema general, herramienta hidrológica de apoyo a los SATI.*

<span id="page-70-0"></span>Los insumos para los modelos hidrológicos (HEC-HMS, CEQUEAU y HUED) e hidráulico (HEC-RAS) contemplados, son parámetros fisiográficos de la cuenca, parámetros hidráulicos de la red de drenaje y variables climatológicas como precipitación, temperatura máxima y temperatura mínima.

Con ayuda de un sistema de información geográfica estos insumos pueden ser fácilmente extraídos a partir de un modelo numérico de altitud, y espacializados en el caso de variables climatológicas.

De esta manera un SIG alimenta a los modelos hidrológicos e hidráulico. A su vez, los modelos hidrológicos abastecen de información al modelo hidráulico, quien finalmente devuelve los resultados del tránsito de avenidas al SIG para su representación cartográfica.

El SIG y cada uno de los modelos que componen la herramienta cuenta con su propia estructura de archivos de entrada y salida. Por tal motivo fue necesario analizarlos y encontrar la mejor manera de lograr un intercambio de información eficiente.

Además de las herramientas de importación de información climatológica e hidrométrica, se ha incorporado a la herramienta hidrológica un módulo para la generación de secciones transversales a partir de un modelo numérico de altitud. Este módulo, desarrollado por Hernández-Pérez (2013) tiene, además, la capacidad de obtener los coeficientes de

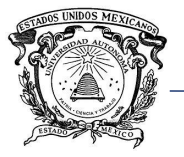

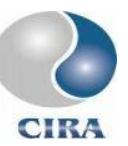

rugosidad de Manning a partir de un mapa de cobertura de suelo. El módulo fue desarrollado con el propósito de facilitar la creación de un proyecto en HEC-RAS desde TerrSet.

El propósito de los módulos comentados hasta ahora es facilitar la creación de proyectos dentro de cada uno de los modelos hidrológicos e hidráulico para que estos puedan ser calibrados y validados antes de ser puestos en marcha. Todo lo descrito forma parte de un pre-proceso, antes de que la herramienta hidrológica esté en funcionamiento para simulación de eventos en tiempo real.

Una vez que han sido calibrados y validados los modelos hidrológicos e hidráulico, el trabajo de la herramienta hidrológica consiste en manipular la información de entrada que está siendo generada en tiempo real, pasar esta información a uno de los modelos hidrológicos y ordenar a éste correr una simulación hidrológica para después convertir la información de salida del modelo hidrológico a un formato legible por el modelo hidráulico.

El paso siguiente es correr la simulación hidráulica y finalmente mostrar los resultados de la simulación dentro del SIG en forma de mapas de inundación. El proceso descrito se realiza a cada paso de tiempo establecido por el usuario, este proceso se muestra en la [Figura 3-3.](#page-71-0)

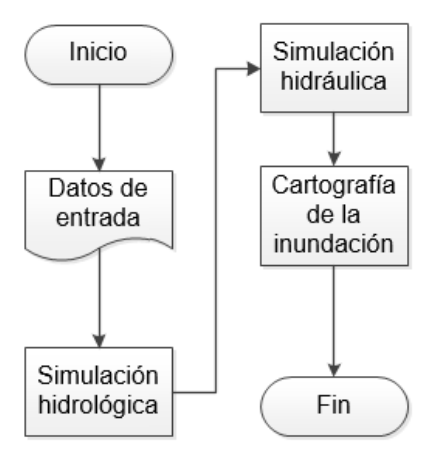

*Figura 3-3. Proceso de obtención de cartografía de inundación.*

#### <span id="page-71-0"></span>*3.2.1.1 Módulos de datos de entrada.*

Se diseñaron formatos de archivos específicos para facilitar el intercambio de información entre los distintos elementos que componen la herramienta hidrológica desarrollada.
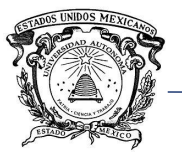

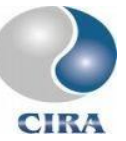

Las bases de datos contempladas son la Base Nacional de Datos de Aguas Superficiales (BANDAS) y la Base Nacional de Datos Climáticos (CLICOM). El software de SIG, TerrSet, los modelos hidrológicos seleccionados son HEC-HMS, CEQUEAU, HUED, y el modelo hidráulico es HEC-RAS.

El primer paso consistió en la definición de un formato de archivos específico para almacenar la información hidroclimatológica de entrada. El propósito de tal formato es facilitar la incorporación de nuevos modelos a la herramienta hidrológica. Sin importar la fuente de la información de entrada, ésta debe cumplir siempre con el formato establecido.

La herramienta hidrológica importa información de una base de datos y la coloca en el formato diseñado, después convierte la información a un formato legible por los modelos HEC-HMS, CEQUEAU e HUED.

El propósito de crear un formato propio es evitar a futuro la programación de herramientas de conectividad a cada uno de los modelos hidrológicos y/o hidráulicos y al SIG. Si el usuario desea incorporar una fuente de información distinta, sólo habrá que programar la herramienta para la importación al formato aquí propuesto, y no una herramienta de conectividad por cada modelo hidrológico, de la misma forma sucederá si se piensa en integrar un nuevo modelo hidrológico o hidráulico.

Es decir, se ha diseñado un formato de archivos para que toda la información que sea ingresada al SATI para posteriormente ser utilizada en cualquiera de los modelos hidrológicos tenga el mismo formato. Sin importar si la fuente de información proviene de CLICOM, ERIC, radar o cualquiera otra, el usuario deberá convertirla al formato propuesto.

En la [Figura 3-4,](#page-73-0) por ejemplo, la información de las bases de datos 1 y 2 es convertida al formato nativo, después, la información que está en formato nativo es convertida al formato especifico de los modelos hidrológicos 1, 2 y 3. Al anexar la base de datos 3, únicamente habría que programar la conversión al formato nativo y en automático estará disponible para los modelos hidrológicos, sin la necesidad de programar 3 conversiones, una por modelo hidrológico.

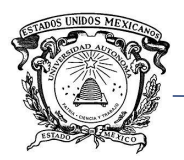

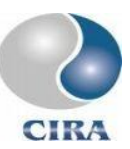

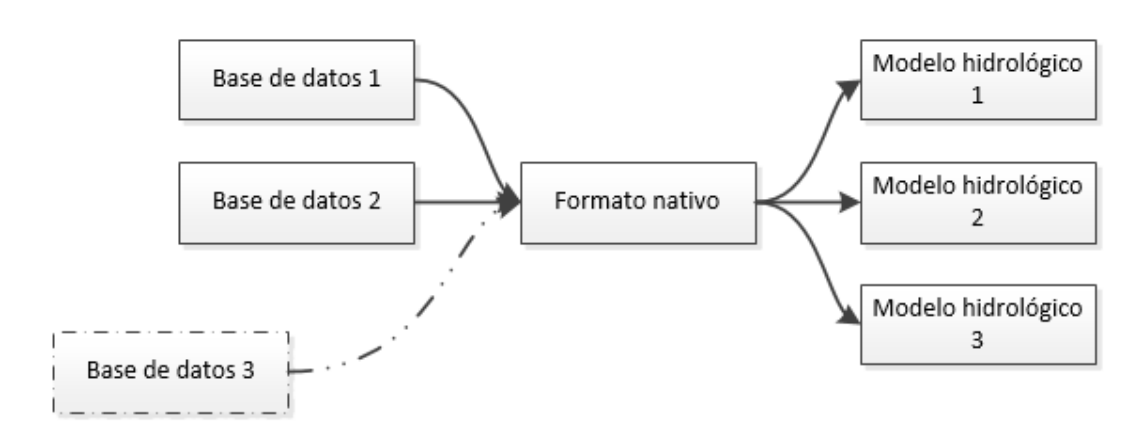

#### *Figura 3-4. Esquema de intercambio de información entre bases de datos y modelos hidrológicos.*

<span id="page-73-0"></span>El apartado de entrada de datos está dividido en tres partes, entrada de datos climáticos, entrada de datos hidrométricos y entrada de datos de relieve. Aquí, el objetivo es facilitar el ingreso de información proveniente de las bases de datos oficiales en México a los modelos hidrológicos y, además facilitar la entrada de la configuración de terreno para el modelo hidráulico. Como tal, esta parte no representa un proceso, solamente se mencionan los tipos de datos de entrada contemplados.

Como se ha comentado, los módulos de datos de entrada convierten la información contenida en las bases de datos BANDAS y CLICOM a un formato específico.

Para el caso de BANDAS, el módulo únicamente importa información de caudales diarios, no se importa ningún tipo de información relativa a otras variables contenidas en la base de datos.

Para CLICOM se importa información de cualquiera de las variables contenidas en la base de datos. De forma adicional, se ha programado un módulo para importar información contenida en un archivo \*.kmz de la Comisión Nacional del Agua.

La tarea de cualquiera de los módulos de entrada de datos es acomodar la información y almacenarla en un directorio señalado por el usuario, de donde posteriormente los archivos podrán ser llamados para crear los archivos propios de CEQUEAU, HEC-HMS y/o HUED.

El módulo de datos de entrada facilita la creación de archivos de entrada para los modelos hidrológicos. Sin embargo, esto no restringe al usuario a hacerlo por esta vía. La preparación de archivos para calibración y validación de los modelos puede hacerse de forma externa.

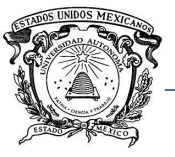

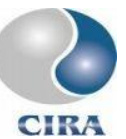

En el diseño del formato de archivos se buscó optimizar el tamaño y la rapidez de lectura y escritura. El archivo consta de un encabezado, el cual contiene la información necesaria para ser procesado.

A continuación del encabezado se escribe los datos en formato "single" de Delphi, el cual es un tipo de dato numérico de punto flotante que puede tener entre 7 u 8 decimales (no se utilizarán todos) y ocupa únicamente 4 bytes de información.

Se han diseñado 3 formatos distintos, dos para ingresar información de manera puntual y uno para información distribuida. Los formatos para información puntual corresponden a información hidroclimatológica.

En el caso de archivos con información puntual, en la parte del cuerpo del archivo, los valores se escriben uno después del otro sin separadores, no hay filas ni columnas, se escriben tantos valores como se obtengan, de acuerdo con la hora y fecha inicial, la hora y fecha final y el paso de tiempo de la simulación especificados en el encabezado.

Se escribe una variable después de la otra, la única separación entre el encabezado y el cuerpo del archivo, así como entre los valores correspondientes a una variable y la otra es el código de la variable a continuación.

Los códigos para identificar las variables son los utilizados en la base de datos CLICOM. Los archivos que contienen caudales dejan vacío el espacio correspondiente al código de la variable en el encabezado.

Toda la información contenida en el encabezado se escribe en texto, toda la información del cuerpo del archivo se escribe en formato single, par datos faltantes se escribe -99999. La [Tabla 3-1](#page-75-0) muestra el formato de archivos para datos puntuales.

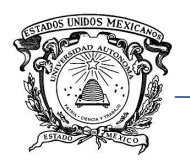

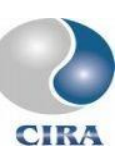

*Tabla 3-1. Formato de archivos propio, datos puntuales.*

#### ENCABEZADO

<span id="page-75-0"></span>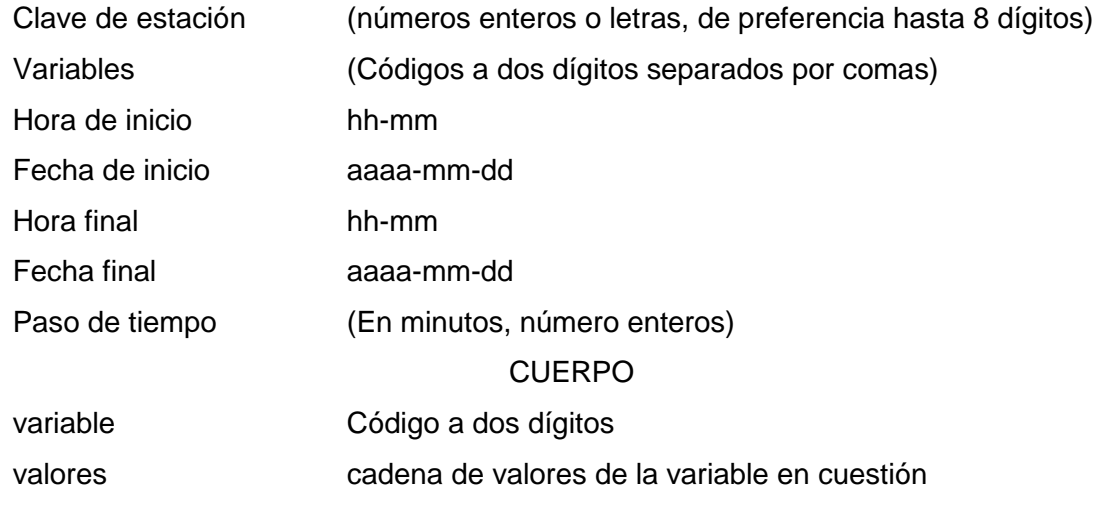

…

variable

En el caso de archivos para datos distribuidos, el formato es similar al anterior. El archivo contiene un encabezado a continuación el cuerpo del archivo, nuevamente el encabezado es completamente escrito en texto, y el cuerpo del archivo en formato single.

Las coordenadas X y Y, corresponden a las coordenadas de la celda ubicada en la esquina superior izquierda (en TerrSet, las coordenadas de un pixel corresponden a la esquina superior izquierda de cada pixel). Los datos colocados en el cuerpo del archivo corresponden a los valores de la variable indicada. El primer dato corresponde a la celda ubicada en la esquina superior izquierda, se escriben todos los datos de una columna, posteriormente los datos de la columna a la derecha y así sucesivamente, siempre de arriba hacia abajo. La [Tabla 3-2](#page-75-1) muestra el formato utilizado para datos distribuidos.

*Tabla 3-2. Formato de archivos propio, datos distribuidos*

#### ENCABEZADO

<span id="page-75-1"></span>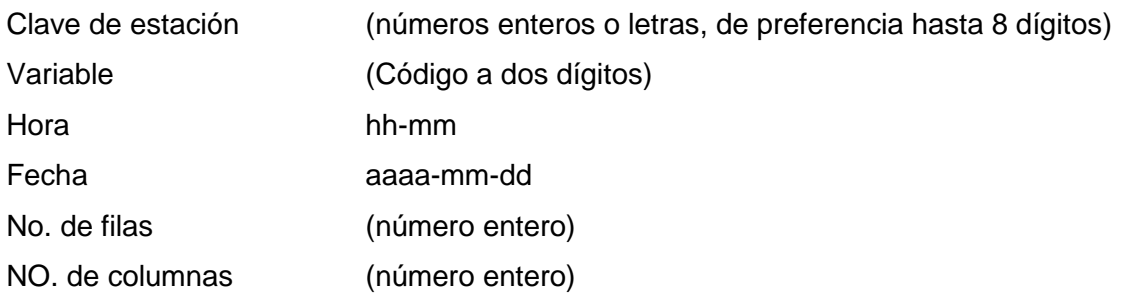

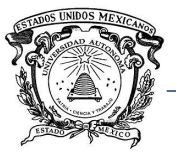

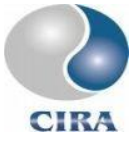

Tamaño de la celda (en metros) Coordenada X (número con decimales) Coordenada Y (número con decimales) CUERPO

Valores "Single"

Una vez definidos los formatos de archivos propios, se programaron los módulos de importación de datos desde las bases de datos CLICOM [\(Figura 4-1](#page-101-0) a [Figura 4-5\)](#page-104-0) y BANDAS [\(Figura 4-6](#page-105-0) a [Figura 4-7\)](#page-105-1).

El módulo de importación de datos correspondientes a las estaciones climatológicas desde CLICOM, pone a disposición todas las variables contempladas en la base de datos y que estén presentes en el archivo señalado.

Los cuadros de selección permanecen inactivos mientras no se haya señalado un archivo de entrada, al hacerlo, el módulo lee la información contenida y activa las casillas de verificación correspondientes a las variables que estén presentes. De igual forma actualiza la lista de estaciones climatológicas y las fechas de inicio y fin.

El usuario deberá señalar el directorio destino, en donde serán almacenados los archivos generados. Además, deberá marcar las casillas de verificación de las variables que desea añadir a los archivos exportados, de igual manera debe marcar las estaciones climatológicas a considerar y la fecha de inicio y fin para la importación de datos.

Por cada estación climatológica se crea un archivo que contiene todas las variables señaladas por el usuario. En caso de haber datos faltantes se coloca la etiqueta -99999. Por otro lado, cuando una variable esté por completo ausente en el archivo CLICOM y haya sido marcada por el usuario, ésta se añade al archivo exportado conteniendo únicamente la etiqueta para datos faltantes.

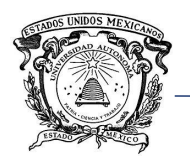

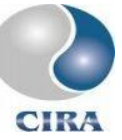

Como se ha comentado, se integra a los mencionados, un módulo para convertir un MDE a secciones transversales para ser ingresadas a HEC-RAS, esto a través de la creación de un archivo con formato \*.sdf, que es el formato propio de HEC-RAS. El MDE puede tener cualquier formato soportado por TerrSet y ser importado desde el software.

Además de lo anterior el módulo tiene la capacidad de obtener el coeficiente de rugosidad de Manning a partir de un mapa de cobertura de suelo. Las coberturas deberán ajustarse a las contempladas en HEC-RAS y clasificadas según señala Hernández-Pérez (2013).

### *3.2.1.2 Integración del modelo HEC-HMS*

Al momento de realizar una simulación hidrológica, indistintamente del fin que se persiga, habrá en la mayoría de los casos, limitaciones en cuanto a la información que se necesita. Por tal motivo, la herramienta hidrológica, contempla la implementación de modelos sofisticados como CEQUEAU y HEC-HMS, así como un modelo de HUED, de tal forma que el usuario cuente con alternativas que se ajusten a la disponibilidad de información. Igualmente podrá comparar entre distintos modelos y elegir aquel que para su caso particular arroje los mejores resultados.

Se ha elegido trabajar con CEQUEAU y HEC-HMS, por ser modelos que han probado su efectividad y ser utilizados actualmente en diferentes países para simulaciones de eventos hidrológicos o simulación continua para distintos fines (Bâ *et al.,* 2001).

La integración del modelo HEC-HMS incluyó también la incorporación del programa HEC-DSSVue, el cual como se ha comentado, permite la manipulación de los archivos \*.dss, que son la base de datos propia de los programas HEC en donde se almacena toda la información ingresada a cualquiera de estos programas además de la información que es generada dentro de los mimos.

Cuando se habla de integración, se refiere también a automatización, pues el propósito es lograr que el modelo HEC-HMS, realice una simulación cada cierto paso de tiempo de forma automática. Para lograr este objetivo, es necesario:

- CAPÍTULO 1. Tener un proyecto preparado en HEC-HMS
- CAPÍTULO 2. Ingresar datos al archivo \*.dss
- CAPÍTULO 3. Correr simulación en HEC-HMS
- CAPÍTULO 4. Recuperar datos de resultados de la simulación del archivo \*.dss

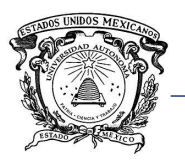

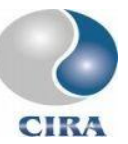

Primeramente, es necesario contar con un proyecto preparado en HEC-HMS con un modelo de cuenca, un modelo meteorológico y un control de especificaciones. Este proyecto, debió ser previamente, calibrado y validado.

La automatización de HEC-HMS, consiste en tomar este proyecto previamente preparado y ejecutar una simulación de manera automática cada cierto paso de tiempo, actualizando antes de cada simulación los datos de entrada y el archivo de control de especificaciones.

Al igual que se ha diseñado un formato de archivos para la información hidroclimatológica que es ingresada con los módulos comentados, también se ha diseñado un formato de archivo para la información que es ingresada a la herramienta cuando ésta es puesta en marcha para la simulación de eventos hidrológicos en tiempo real. Esto también facilita la incorporación de distintas fuentes de datos, modelos hidrológicos y modelos hidráulicos.

El módulo de incorporación de HEC-HMS toma la información de entrada ya en el formato propio, y la coloca dentro del archivo \*.dss, dentro de las rutas especificadas por el usuario.

Dado que la información de entrada consiste en un solo valor de cada variable para el paso de tiempo inmediatamente anterior, esta información es integrada a la importa varios pasos de tiempo atrás con lo cual se construye una serie de tiempo que es la información de entrada para el modelo HEC-HMS.

Cuan larga es la serie de tiempo es elección del usuario, y tiene que ver con el tiempo de concentración de la cuenca, en su elección debe considerarse cuál es la influencia de las variables en la respuesta de la cuenca, es decir, cual es la influencia de las variables cierto tiempo atrás en los caudales a la salida de la cuenca para el momento en que se está realizando la simulación.

También es posible simular para todo el periodo para el cual se cuenta con información, siempre que el tiempo que tarda en realizarse y el tamaño de los archivos que son generados no sea problema.

Una vez colocada la información dentro del archivo \*.dss, se actualiza la información en el archivo de control de especificaciones cambiando los datos pertinentes, como fecha y hora de inicio y fin de la simulación. El paso de tiempo y demás datos contenidos en el archivo continúan siendo los mismos.

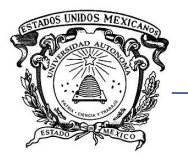

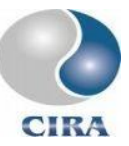

Con la información necesaria actualizada, el módulo manda a ejecutar el proyecto en HEC-HMS. Por último, se lee el archivo \*.dss para recuperar los resultados de la simulación relativos al caudal de escurrimiento total.

En resumen, si, por ejemplo, el usuario desea que se realice una simulación cada hora, entonces, cada hora se leerán los datos de entrada y serán ingresados al archivo \*.dss mediante la ruta dss señalada en el proyecto. Posteriormente se ejecuta la simulación con los datos y el control de especificaciones actualizados, y los resultados son leídos del mismo archivo \*.dss y exportados. La [Figura 3-5](#page-79-0) es un esquema que representa el proceso descrito.

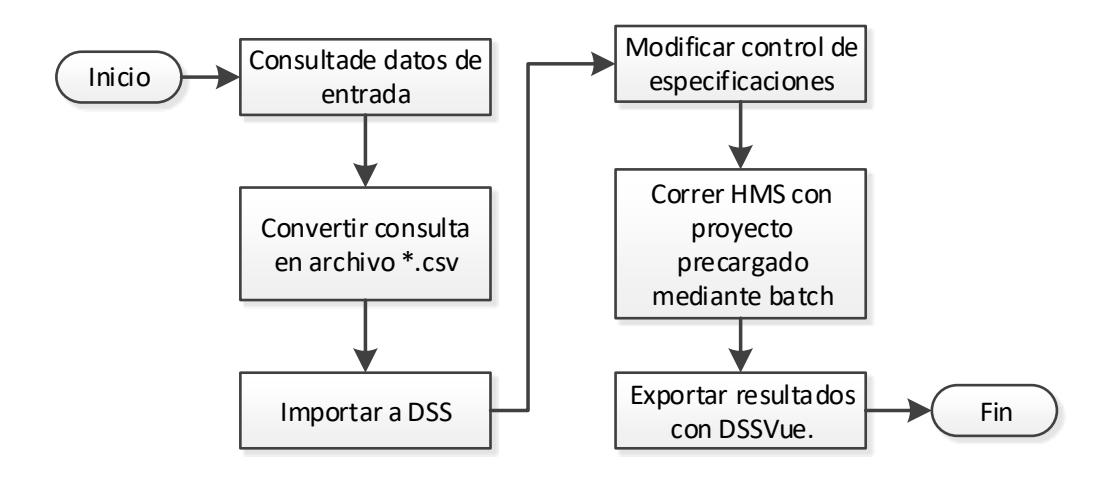

*Figura 3-5. Esquema del proceso de simulación de HEC-HMS de forma automatizada*

#### <span id="page-79-0"></span>*3.2.1.3 Integración del modelo CEQUEAU*

La integración del modelo CEQUEAU al igual que con HEC-HMS se refiere la automatización de tareas como la preparación de los archivos necesarios en la creación de un proyecto, además de la automatización de simulaciones hidrológicas a cada cierto paso de tiempo.

De igual manera es necesario tener un proyecto precargado en CEQUEAU, y actualizar la información de entrada, así como los parámetros referentes a la simulación, como hora y fecha de inicio de la misma y paso de tiempo.

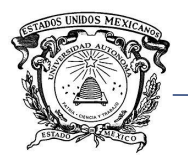

Los archivos que componen un proyecto en CEQUEAU son el archivo de datos fisiográficos, archivos de información climatológica y archivos de información hidrométrica.

Primeramente, la preparación del archivo fisiográfico puede hacerse a través de la herramienta desarrollada por Guerra-Cobián (2007. Otra opción es utilizar el módulo desarrollado por Díaz-Mercado (2010), el cual permite la preparación de todos los archivos para un proyecto completo en CEQUEAU.

Para la creación de archivos fisiográficos (\*.phy), se desarrolló una herramienta mediante la cual se importan los archivos que contienen información climatológica con formato nativo comentados con anterioridad, y se transforman al formato de CEQUEAU.

De igual forma, se ha desarrollado una herramienta para convertir el formato nativo con información de caudales al archivo \*.cau, el cual es el formato propio de CEQUEAU que contiene la información hidrométrica.

Al igual que con HEC-HMS, los módulos descritos para la preparación de archivo CEQUEAU facilitan la creación de un proyecto, pero la herramienta no restringe al usuario de hacerlo por este medio.

Tanto CEQUEAU como HEC-HMS, guardan toda la información necesaria para realizar una simulación en archivos de texto que contienen datos relativos a la misma, como son: nombre del proyecto, directorio en donde son guardados los archivos con datos climáticos e hidrométricos, fechas de inicio y fin de la simulación, paso de tiempo para la simulación, etc.

#### *3.2.1.4 Integración del modelo hidráulico*

Al igual que con los modelos hidrológicos, el modelo hidráulico HEC-RAS, guarda toda la información requerida para realizar una simulación en archivos con formato propio. De igual manera, la herramienta hidrológica, alimentará los archivos que requiere HEC-RAS con los resultados arrojados por los modelos hidrológicos, es decir, un hidrograma.

Nuevamente, el formato nativo permite la transferencia de información entre modelos hidrológicos e hidráulico, así como facilita la incorporación de nuevos modelos hidráulicos a la herramienta hidrológica.

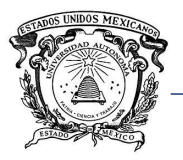

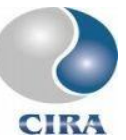

Si el usuario desea implementar el uso de un modelo distinto a HEC-RAS, tendrá que transformar el archivo de salida de los modelos hidrológicos con formato único a un formato compatible con el modelo hidráulico que desee utilizar.

HEC-RAS requiere básicamente de dos tipos de información de entrada, un caudal o hidrograma a transitar e información topográfica. En el caso de la herramienta desarrollada en este trabajo, la información de entrada a HEC-RAS siempre será un hidrograma.

La información topográfica de entrada al modelo para el caso de simulaciones 1d consiste en el eje o ejes del río o red de río y las secciones transversales de los mismos. Deberá señalarse además en cada sección transversal los coeficientes de rugosidad y las distancias hacia aguas abajo a la próxima sección transversal para el centro y los extremos de la misma.

Para la integración de HEC-RAS a la herramienta se requiere contar con un proyecto preparado que consiste en un archivo de geometría del río o red de ríos, un archivo con los parámetros de la modelación para flujo variable y un plan que indica los parámetros de configuración.

## *3.2.1.5 Integración al SIG IDRISI TERRSET*

El SIG juega un papel muy importante dentro de la herramienta hidrológica, dado que participa en distintas etapas como la interpolación de variables climatológicas, obtención de parámetros fisiográficos, obtención de secciones transversales y coeficientes de rugosidad para el modelo HEC-RAS, generación de cartografía de inundación y creación de imágenes de un evento de inundación.

Primeramente, el SIG a través de los módulos de Franco-Plata (2008), permite la obtención de parámetros fisiográficos de la cuenca, con el módulo de Hernández-Pérez (2013) la obtención de secciones transversales y coeficientes de rugosidad para el modelo HEC-RAS con el módulo de Díaz-Mercado (2010) la preparación de archivos fisiográficos, de cuenca, meteorológicos y de caudales para CEQUEAU.

Cuando la herramienta hidrológica funciona en tiempo real, el SIG sirve como visualizador de las variables climatológicas. Como se ha comentado la interpolación de variables se realiza con herramientas provistas en el SIG, que permiten la interpolación de variables por distintos métodos. Las imágenes generadas tienen el propósito de mostrar de manera

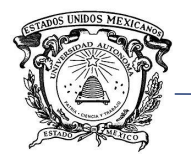

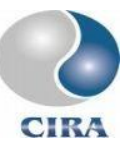

continua espacialmente, las variables registradas y no influyen en los resultados de las simulaciones hidrológicas e hidráulicas.

Además de lo anterior los resultados de una simulación en HEC-RAS es posibles visualizarlos dentro de TerrSet gracias al módulo de Hernández-Pérez (2013).

En un archivo de texto, son colocadas coordenadas del polígono de la mancha de inundación, así como valores de ordenadas y abscisas de las secciones transversales del cauce, además de valores de profundidad y velocidades del agua en distintos puntos de la sección transversal. Con esta información, es posible generar la cartografía de la inundación dentro del SIG.

## 3.3 Modelo conceptual

## 3.3.1 Ordenes de Horton - Strahler

La ordenación de corrientes propuesta por Horton (1945) y modificada por Strahler (1964) establece que ríos o corrientes que no tengan ningún tributario serán de orden 1, dos corrientes de orden i formarán una de orden i+1, y dos corrientes de orden distinto formarán una de orden igual al mayor de las dos que la han formado. La [Figura 3-6,](#page-82-0) muestra un ejemplo de este sistema de ordenación.

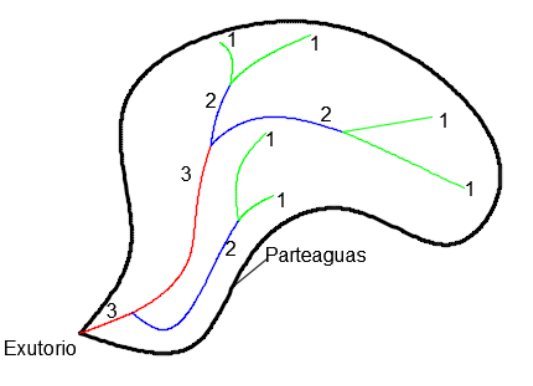

*Figura 3-6. Ejemplo de ordenación de corriente de acuerdo con Horton-Strahler*

<span id="page-82-0"></span>Horton encontró de forma empírica que la relación de bifurcación de  $R_h$ , es relativamente constante de un orden a otro, esto es conocido como ley de Horton del número de ríos (Chow, 1994).

Este parámetro relaciona el número de corrientes de orden i entre el número de corrientes de orden i+1.

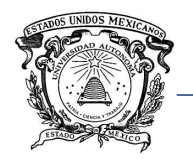

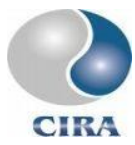

$$
R_b = \frac{N_i}{N_{i+1}} \qquad i = 1, 2, ..., i - 1.
$$
 *Ecuación 3-1*

De manera similar se ha propuesto la relación de longitud  $R_l$ , para relacionar la longitud de corrientes de orden i+1, entre la longitud de corrientes de orden i:

$$
R_l = \frac{L_{i+1}}{L_i}
$$
 *Ecuación 3-2*

la relación de área, área media de las corrientes de orden i+1, entre el área media de las corrientes de orden i:

$$
R_a = \frac{A_{i+1}}{A_i}
$$
 *Ecuación 3-3*

Y la relación de pendientes, pendiente media de las corrientes de orden i, entre la pendiente media de las corrientes de orden i+1:

$$
R_s = \frac{S_i}{S_{i+1}}
$$
 *Ecuación 3-4*

Posteriormente Leopold y Miller (1956) extendieron las ideas de Horton para demostrar que los logaritmos de algunas variables hidráulicas son aproximadamente lineales en función del orden de corriente, este comportamiento es debido a que de hecho algunas variables están estrechamente relacionadas con el tamaño de la cuenca (Tarboton *et al.,* 1991).

Otro parámetro de importancia al caracterizar una red de drenaje es la variable conocida como densidad de drenaje, la cual relaciona la longitud total de los ríos  $\left(L_{t}\right)$  que conforman la red, dividida entre el área total de la cuenca  $(A)$ .

$$
D_d = \frac{L_t}{A}
$$
 *Ecuación 3-5*

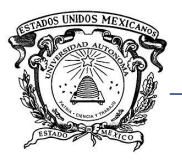

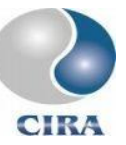

Todos los métodos basados en la teoría del hidrograma unitario geomorfológico deducen el hidrograma de escurrimiento directo a partir de las relaciones de Horton. Es por esta razón que se considera pertinente hacer mención de ello.

# 3.3.2 Hidrograma unitario espacialmente distribuido (HUED)

De acuerdo con Maidment (1993), el hidrograma unitario de una cuenca puede ser derivado a través de un diagrama tiempo área, similar a la construcción de un hidrograma en S.

Si una lluvia a tasa constante ocurre sobre la cuenca a una intensidad I, el caudal a la salida de la misma puede ser estimado como  $Q(t) = IA(t)$ , donde  $A(t)$  es el área de contribución al caudal Q(t) en la desembocadura en el tiempo t (Noto y La Loggia, 2007).

La descarga de escurrimiento directo en la salida de la cuenca Q(t) es el hidrograma en S que tiende al equilibrio IA, dónde A es el área de la cuenca.

Si el hidrograma de escurrimiento directo S es desplazado un paso de tiempo Δt, y es restado del hidrograma en S original, se obtiene como resultado el hidrograma unitario [\(Figura 3-7\)](#page-85-0).

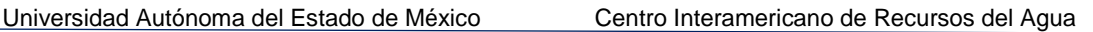

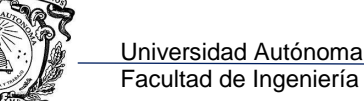

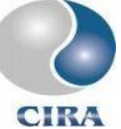

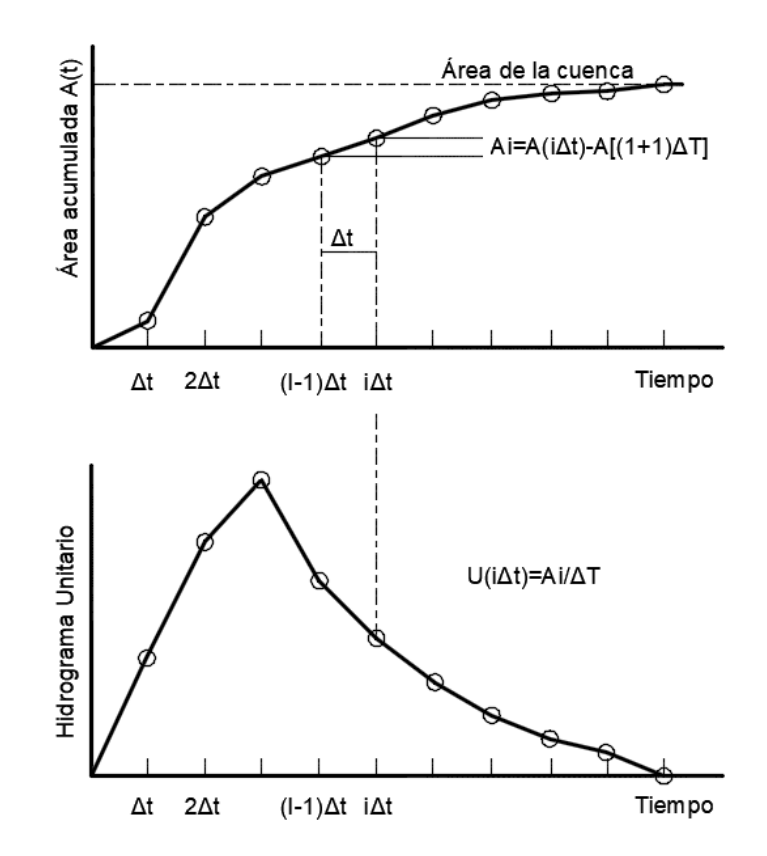

<span id="page-85-0"></span>*Figura 3-7. Derivación del hidrograma unitario espacialmente distribuido (adaptado de Noto y La Loggia, 2007).*

En la [Ecuación 3-6,](#page-85-1) cuando Δt tiende a cero, la duración del hidrograma unitario se aproxima a cero, por lo que el hidrograma unitario instantáneo es la derivada de la curva del diagrama tiempo área.

<span id="page-85-1"></span>
$$
U(t) = \frac{IA(t) - IA(t - \Delta t)}{IAt} = \frac{A(t) - A(t - \Delta T)}{\Delta t}
$$
 *Ecuación 3-6*

El diagrama tiempo-área puede ser obtenido de un modelo digital de elevaciones con la ayuda de un SIG.

Mediante la extracción de la acumulación y dirección de flujo de cada celda y su tamaño es posible obtener la distancia de recorrido hasta la desembocadura además del área de aportación. Se requiere entonces conocer la velocidad del agua en cada celda para obtener el diagrama tiempo-área.

Al utilizar MDEs el problema radica en determinar cuáles pixeles forman parte de un cauce bien definido, y cuáles no, ya que la velocidad de flujo aumenta considerablemente cuando

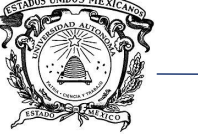

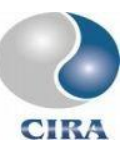

el flujo se da dentro de un cauce. El criterio más aceptado para la determinación de un área umbral utilizada para distinguir entre pixeles de cauce y ladera es el de Tarboton (1991) comentado con anterioridad en este documento.

Por otra parte, al elegir un algoritmo de tipo *single flow direction*, el tiempo de recorrido del agua puede calcularse como la suma de los recorridos a través de las celdas aguas arriba.

Para obtener la velocidad de flujo en cada celda, Noto y La Loggia (2007) proponen utilizar la ecuación de Manning y asumir que el flujo se da sobre un canal rectangular de sección muy ancha con relación al tirante.

> $V_k =$ 1  $\frac{1}{n_k} S_k^{1/2} \cdot Y_k^2$ 2⁄3 *Ecuación 3-7*

Dónde:

- $V_k$  = Velocidad del agua en la celda k,
- $n =$  coeficiente de rugosidad de Manning,
- $S =$  pendiente del pixel,
- $Y =$  tirante del agua en el pixel.

Al combinar la ecuación de Manning y la ecuación de continuidad se obtiene:

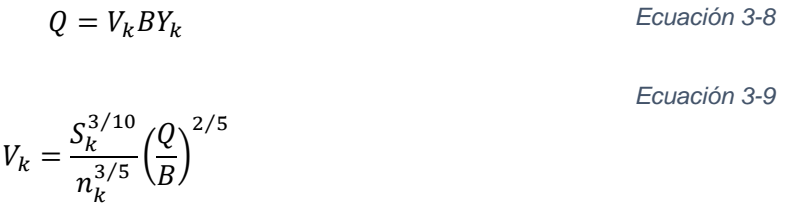

Donde  $B$  es el ancho del flujo en el pixel.

Para estimar la velocidad del flujo, Noto y La Loggia (2007) proponen evaluar el término  $\frac{Q}{B}$ (caudal por unidad de ancho del flujo) como una función monótona decreciente del área de aportación aguas arriba de cada pixel. Los mismos autores proponen la siguiente expresión:

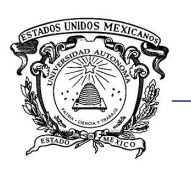

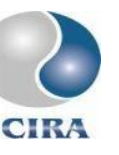

<span id="page-87-0"></span>*Ecuación 3-10*

$$
V_k = \frac{S_k^{3/10}}{n_k^{3/5}} R[(Ac)_k]
$$

La función  $R[(Ac)_k]$  es usada como sustituto del radio hidráulico y está compuesta por dos sub funciones, una para el flujo sobre laderas y otra para el flujo sobre la red de cauces.

<span id="page-87-1"></span>*Ecuación 3-11*

$$
R[(Ac)_k] = \begin{cases} \frac{a_H(Ac)_k}{A} + b_H(Ac)_k \le As\\ \frac{a_N(Ac)_k}{A} + b_N(Ac)_k > As \end{cases}
$$

Donde:

 $A = \hat{A}$ rea de la cuenca,

 $(Ac)_k$  = área de aportación hacia el pixel k

 $As =$ área umbral para diferenciar entre pixeles de cauce y ladera,

 $a_N, b_N, a_H, y b_H$  = parámetros de calibración.

Los parámetros de calibración pueden ser estimados fijando valores máximos y mínimos para velocidades en cauce y ladera y usando la [Ecuación 3-10.](#page-87-0)

De acuerdo con Gibbs (2010), la velocidad máxima sobre flujo en ladera es la misma que la velocidad mínima en cauce, a ésta se le ha llamado velocidad de transición.

El mismo autor encontró que el mejor ajuste entre hidrogramas observados y estimados se encuentra al utilizar como parámetros para la [Ecuación 3-10](#page-87-0) los obtenidos utilizando las velocidades calculadas como el promedio las velocidades de los pixeles con área menor o igual al 10 % del área umbral (Gibbs, 2010).

Para obtener la velocidad mínima sobre ladera se utiliza el promedio de las velocidades del flujo de los pixeles con área menor o igual al 10% del área umbral con una altura de precipitación de 1 mm. Para obtener la velocidad de transición entre ladera y cauces se utiliza el promedio de las velocidades del flujo de los pixeles con área menor o igual al 10% del área umbral con una altura de precipitación de 10 mm.

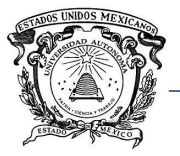

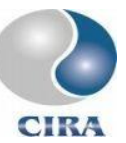

La velocidad máxima es calculada con las características hidráulicas de la sección transversal del cauce en la desembocadura de la cuenca, considerando que el nivel del agua está a la máxima capacidad sin desbordamiento.

Todos los elementos mencionados con anterioridad pueden ser obtenidos de modelos digitales de elevación y levantamientos topográficos a excepción del coeficiente de Manning, el cual puede estimarse con clasificaciones de la cobertura de suelo.

## 3.4 Modelo geomático

En ingeniería de software existe el término conocido como modelado de sistemas de software, para referirse a las técnicas utilizadas para esquematizar y conceptualizar un sistema a construir, que dada su complejidad requiere de estas herramientas.

El modelado de sistemas de software incluye varios estándares, el más utilizado actualmente e incluso reconocido por la *Internacional Organization for Standatdization* (ISO) es el lenguaje unificado de modelado (UML, por sus siglas en ingles), el cual contiene una gran variedad de símbolos para representar elementos que forman parte de un desarrollo de software. Sin embargo, el UML no cuenta con simbología para representar un ambiente SIG, por lo cual, de acuerdo con Franco-Plata (2008) en el CIRA y el centro de recursos IDRISI México, se desarrolló una simbología, que parte de la utilizada por Clark Labs en el *macro modeler* del SIG IDRISI.

La simbología utilizada contempla unidades vectoriales (puntos, líneas, polígonos) en ocasiones ligadas a bases de datos, se contemplan también elementos en formato ráster, grupos de imágenes ráster, procesos tabulares, etc. En la [Figura 3-8](#page-89-0) se muestra la simbología utilizada a lo largo de este trabajo para esquematizar los módulos a desarrollar.

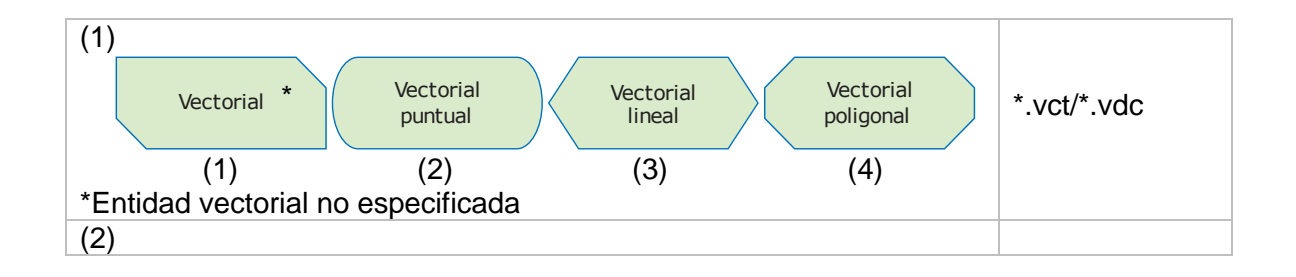

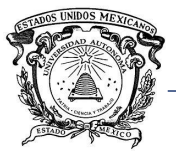

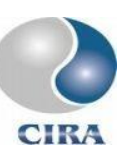

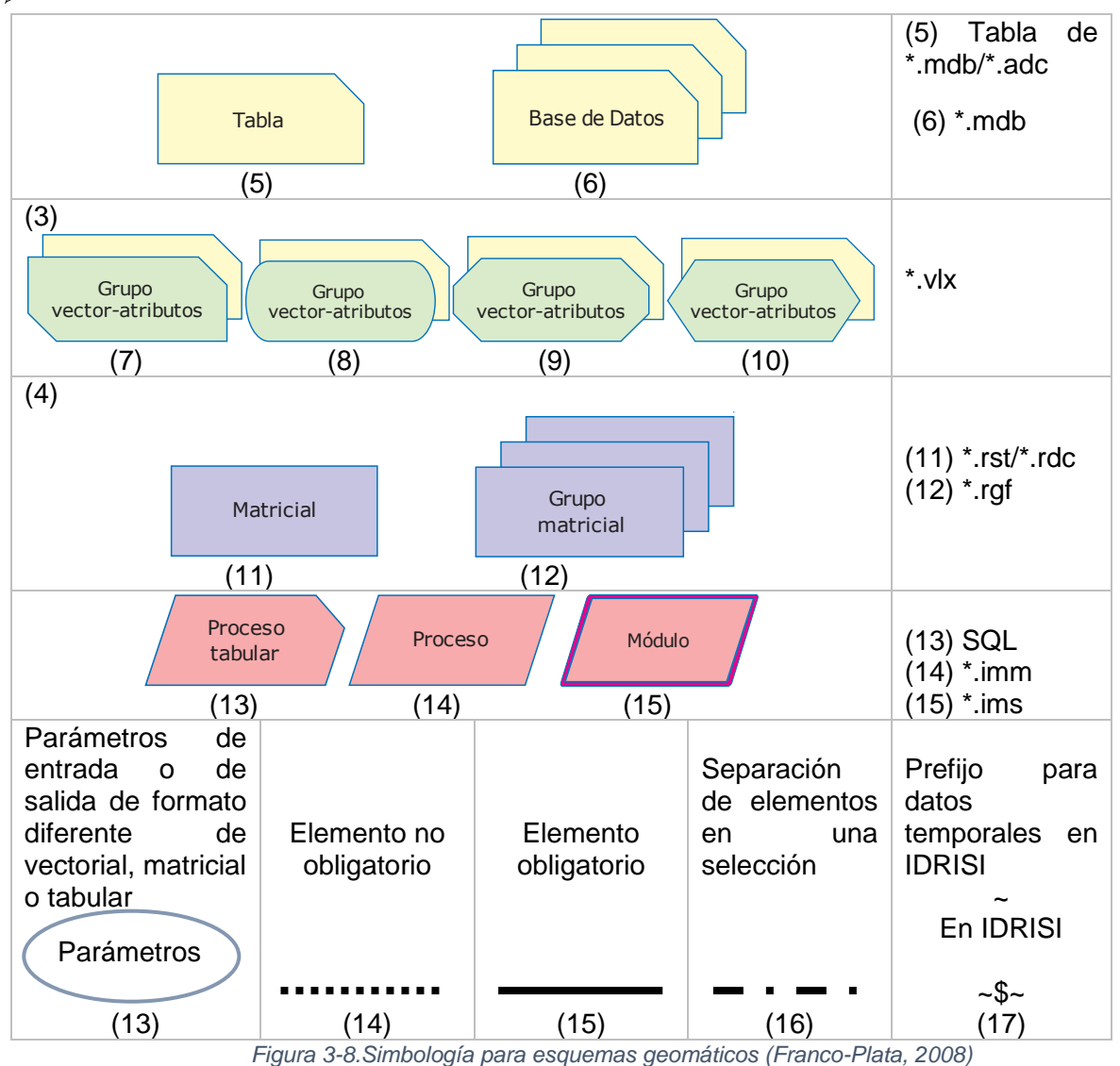

# <span id="page-89-0"></span>3.4.1 Red de drenaje y leyes de Horton.

El módulo para la extracción de la red de drenaje y leyes de Horton tiene dos objetivos, por una parte, la extracción de la red de drenaje en una cuenca a partir de un MDE, utilizando el criterio propuesto por Tarboton *et al.* (1991), comentado con anterioridad, partiendo únicamente de dos datos de entrada, el mismo MDE y la desembocadura de la cuenca. En segundo lugar, el cálculo de las relaciones de Horton a partir de la red hidrográfica extraída.

El proceso para la obtención de la red de drenaje dentro de una cuenca y las relaciones de Horton consta de 3 partes: 1) Cálculo del área de aportación para definir los píxeles que forman parte de cauces definidos, 2) definición de píxeles de cabecera y ordenes de corriente y 3) cálculo de las relaciones de Horton.

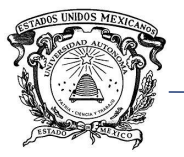

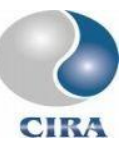

Para diferenciar entre pixeles de cauce y ladera es necesario el cálculo del área umbral (c en la [Ecuación 2-6\)](#page-58-0) se parte de un MDE, del cual se extrae el flujo acumulado. En TerrSet, esta tarea se realiza con el módulo *Runoff*, el cual provee de una opción para el ajuste de la elevación de pixeles cuyo valor sea demasiado alto o bajo en comparación con los valores de los pixeles vecinos (*pit removal*). El flujo acumulado es multiplicado por el área de un píxel para encontrar el área de aportación.

La pendiente (en porcentaje), es extraída con el módulo *slope*, el cual permite la extracción de la pendiente en porcentaje o en valores angulares.

Las imágenes generadas hasta ahora son convertidas a vectores de puntos y luego exportadas a archivos de texto, con lo cual ya se tienen valores numéricos en tablas con los cuales realizar la regresión lineal a dos fases.

Lo descrito en el párrafo anterior puede observarse de manera gráfica en la [Figura 3-9.](#page-91-0) Una vez definido el umbral c, es posible definir los píxeles de cabecera, a partir de los cuales se genera la red de drenaje, y se calculan las leyes de Horton.

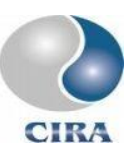

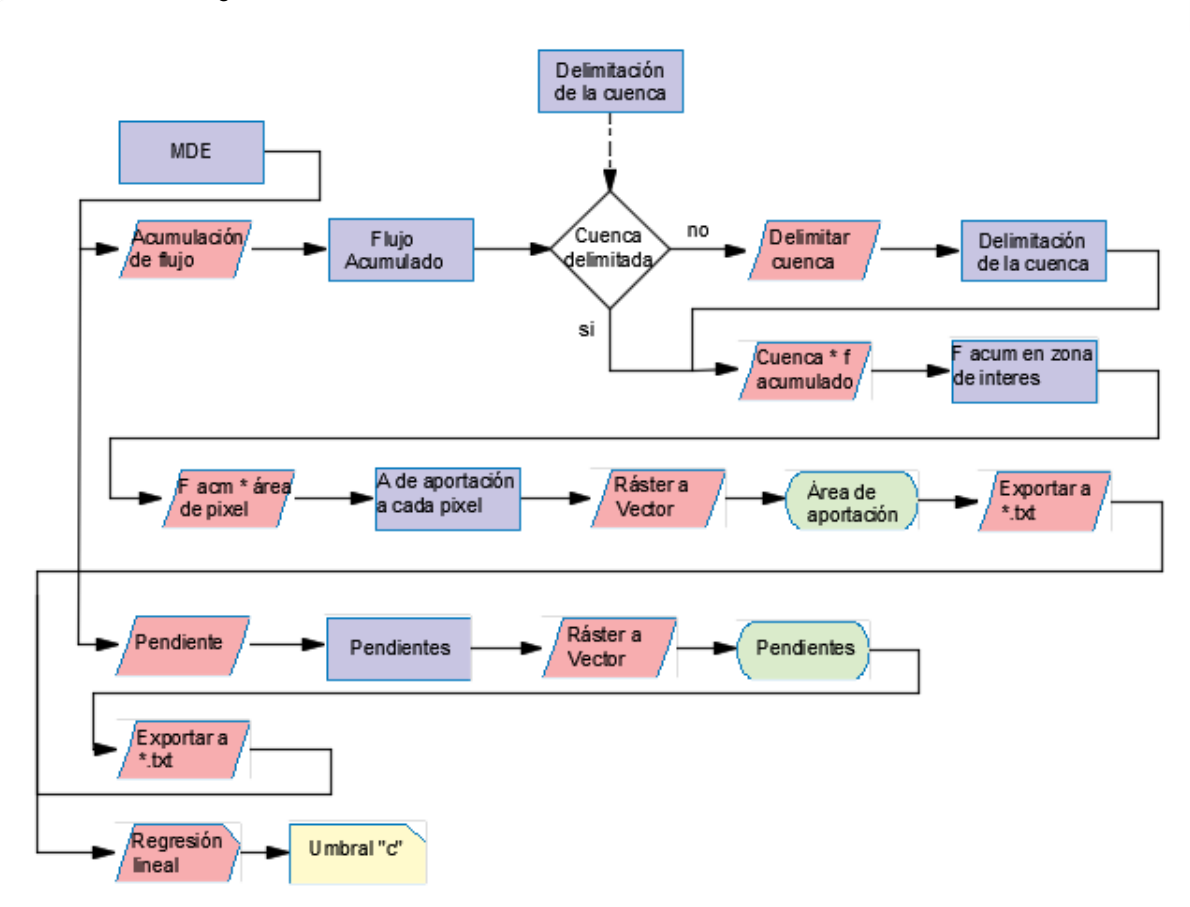

*Figura 3-9. Modelo geomático para definición del umbral "c".*

<span id="page-91-0"></span>Como se ha descrito anteriormente, todos los píxeles que cumplen con un área de aportación mayor al umbral "c", forman parte de un cauce. Este umbral, es obtenido a partir de una regresión lineal a dos fases.

Una vez calculado el umbral c, la definición de los cauces se hará a partir de los píxeles de cabecera, es decir, aquellos en que comienza a formarse un escurrimiento y que a partir de éstos y hacia aguas abajo se delineará la red de drenaje en el MDE.

Para que un píxel sea considerado de cabecera, debe cumplir con dos criterios. Deberá contar con un área de aportación igual o mayor al valor del área umbral, en segundo lugar, y para ilustrarlo de forma clara, en la [Figura 3-10,](#page-92-0) los píxeles A, B y C cumplen con el criterio de área (área de aportación mayor o igual a "c"). Sin embargo, al evaluar al píxel A, debe verificarse que ninguno de los píxeles colindantes que también cumplen con el criterio de área confluyan hacia A. En el ejemplo de la [Figura 3-10,](#page-92-0) A es un píxel de cabecera pues B y C no confluyen hacia él. El píxel C no es de cabecera pues el píxel A confluye hacia el

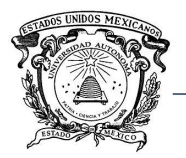

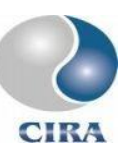

píxel C. Para conocer si el píxel B es de cabecera deberán verificarle los píxeles colindantes

a éste.

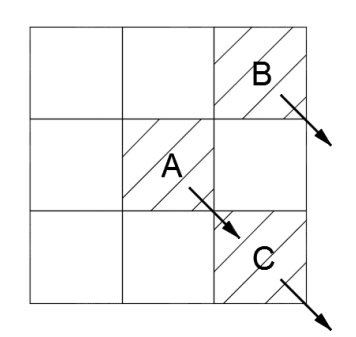

*Figura 3-10. Definición de píxeles de Cabecera (elaboración propia).*

<span id="page-92-0"></span>El software de SIG TerrSet calcula las direcciones de flujo a partir de una malla de 3x3 píxeles, la dirección del flujo se asigna hacia la celda con menor elevación de las 8 circundantes, es decir, TerrSet emplea el modelo D8 para el cálculo de las direcciones de flujo.

Como se ha comentado el D8 es el modelo más simple, sin embargo, se considera que es ampliamente suficiente para los fines que se persiguen en esta investigación. Además, este modelo es hoy en día el más empleado debido a sus ventajas que derivan precisamente de su simplicidad.

En una imagen ráster los píxeles que se encuentran en el borde, no tendrán una dirección de flujo asignada, pues al no contar con píxeles alrededor de los mismos, no es posible determinarla. Estos píxeles son los ubicados en las primeras y últimas filas y columnas de la imagen.

Una vez conocidos los píxeles de cabecera, se delinean los cauces a partir de cada uno de éstos hasta la salida de la cuenca siguiendo la dirección del flujo. Todos los píxeles que forman parte de un cauce tienen valor de 1 y 0 para el resto. De esta manera se tendrá una imagen para cada cauce generado a partir de las cabeceras. Ahora a partir de este grupo de imágenes es posible conocer los órdenes de corrientes al unirlas según el criterio siguiente:

Sean X y Y dos imágenes con valores de 1 y 0, y Z la imagen resultante del proceso

$$
Si X_{i,j} = Y_{i,j} \neq 0; \quad \text{entonces} \quad Z_{i,j} = X_{i,j} + 1
$$

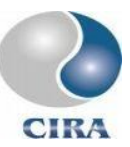

Si  $X_{i,j} > Y_{i,j}$ ; entonces  $Z_{i,j} = X_{i,j}$ Si  $X_{i,j} < Y_{i,j}$ ; entonces  $Z_{i,j} = Y_{i,j}$ 

De esta forma al unir todas las imágenes se obtiene una sola con toda la red de drenaje, en donde el valor de cada píxel indicará el orden de corriente, al convertir la imagen ráster en vector de polígonos, tendremos un vector por cada corriente de cada orden. Finalmente es posible calcular a partir de este vector, las relaciones de Horton al conocer los atributos de cada elemento en el archivo vectorial.

## 3.4.2 Hidrograma unitario espacialmente distribuido

La implementación del hidrograma unitario espacialmente distribuido se ha hecho en dos partes. La primera de ellas enfocada a la obtención del hidrograma unitario de una cuenca a partir de un modelo digital de elevaciones, un mapa de cobertura de suelo y las características hidráulicas del cauce en la desembocadura (área hidráulica, perímetro mojado, pendiente, coeficiente de rugosidad de Manning).

La segunda parte toma el hidrograma unitario obtenido y aplica la convolución para generar el hidrograma a la salida de la cuenca para cualquier precipitación.

Para obtener al hidrograma unitario de la cuenca, es necesario calcular el diagrama tiempoárea. El diagrama tiempo-área permite conocer a cada paso de tiempo el área de la cuenca que está aportando caudal a la desembocadura.

Para tal tarea es necesario conocer la velocidad del recorrido del agua en cada pixel, con lo cual, conociendo el tamaño del mismo podemos calcular el tiempo de recorrido a través de él.

En la [Figura 3-11,](#page-94-0) el tiempo se obtiene al dividir distancia entre velocidad, haciendo distinción entre velocidad del agua en ladera y cauce. Así mismo, la distancia que deberá recorrer el agua dentro del pixel dependerá de si ésta lo hace de manera ortogonal o inclinada.

Cuando el recorrido es ortogonal, la distancia que recorre el agua es igual a la resolución del pixel, cuando el recorrido ocurre de forma inclinada, la distancia es igual a la resolución del pixel multiplicada por  $\sqrt{2}$ , es decir, la hipotenusa.

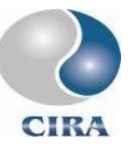

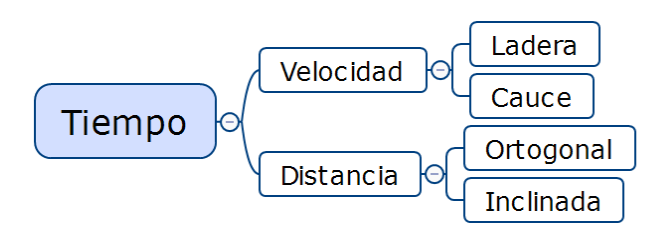

*Figura 3-11. Diagrama para cálculo del tiempo del recorrido del agua en un pixel.*

<span id="page-94-0"></span>En la [Figura 3-11](#page-94-0) el tiempo que se obtiene es para cada pixel de manera individual. Sin embargo, para deducir el diagrama tiempo-área, es necesario conocer el tiempo acumulado a cada pixel a través de la suma de los tiempos de recorrido de todos los pixeles hacia aguas arriba de este.

El proceso para calcular la velocidad del flujo comienza por obtener las velocidades mínima y de transición, para lo cual el proceso es el siguiente:

- Obtener pixeles con área menor o igual al 10 % del área umbral *Ac*,
- Calcular pendiente S de los pixeles con área de aportación  $Ac \leq 10\%$  Ac,
- Obtener coeficiente de Manning de los pixeles con  $Ac \leq 10\%$  Ac,
- Calcular pendiente media de los pixeles con  $Ac \leq 10\%$  Ac,
- Calcular coeficiente de Manning promedio de lo pixeles con  $Ac \leq 10\%$  Ac,
- Calcular velocidad mínima con altura de precipitación de 1 mm,
- Calcular velocidad de transición con altura de precipitación de 10 mm.

La [Figura 3-12](#page-95-0) muestra el esquema del modelo geomático para el cálculo de la velocidad mínima y la velocidad de transición.

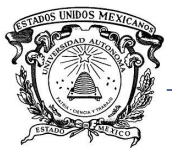

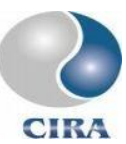

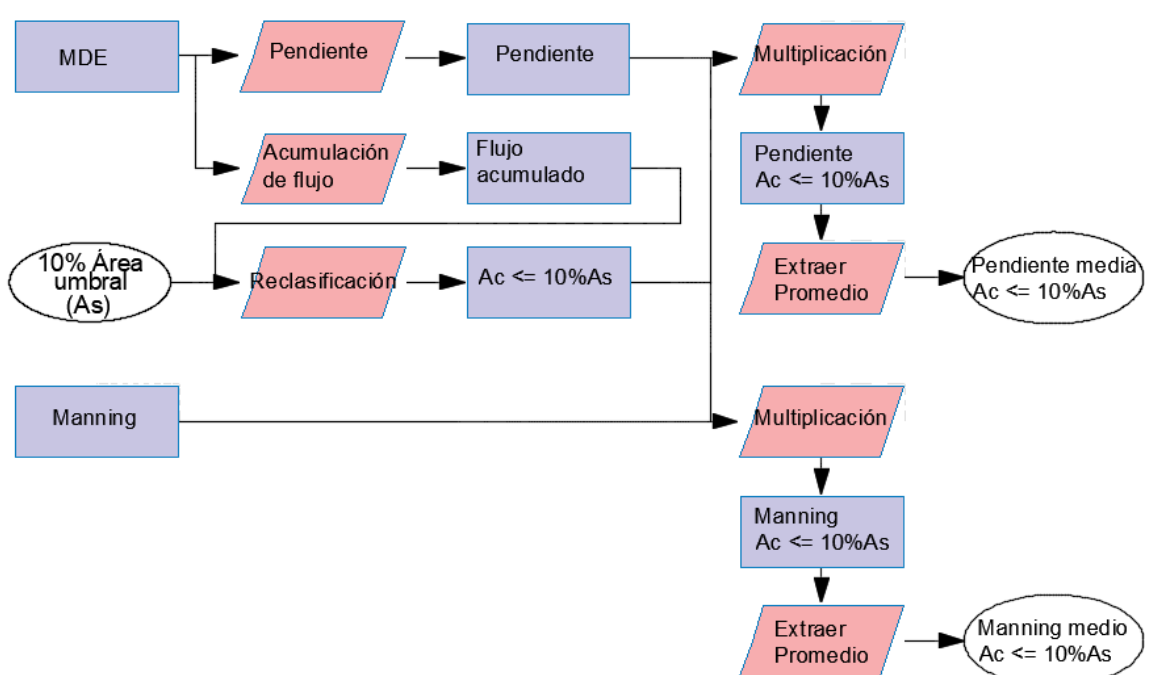

#### *Figura 3-12. Esquema de modelo geomático para calcular velocidades mínima y de transición.*

<span id="page-95-0"></span>En la [Figura 3-12,](#page-95-0) el resultado final son archivos de texto con los valores promedio de la pendiente de los pixeles con área de aportación menor o igual al 10 por ciento del área umbral y coeficiente de Manning promedio para el mismo grupo de pixeles.

Una vez obtenidos los valores de pendiente media y coeficiente de rugosidad, se utiliza la ecuación de Manning para el cálculo de la velocidad mínima y velocidad de transición, considerando alturas de precipitación de 1 y 10 mm respectivamente.

El siguiente paso para el cálculo de la velocidad de los pixeles en la imagen, es obtener la velocidad máxima, la cual se calcula a partir de las características hidráulicas de la sección transversal del cauce en la desembocadura. Estas características pueden ser obtenidas a través de un levantamiento topográfico o un MDE.

Con las velocidades mínima, de transición y máxima es posible calcular el valor de la función  $R[Ac]_k$  al despejarla de la [Ecuación 3-10.](#page-87-0) Es necesario separar pixeles de cauce y ladera.

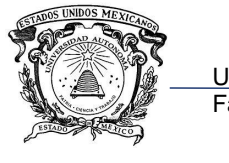

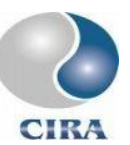

$$
R[Ac]_k = \frac{V \cdot n^{3/5}}{S^{3/10}}
$$

*Ecuación 3-12*

La separación de pixeles de cauce y ladera se realiza multiplicando la imagen de acumulación de flujo por el área de un pixel y reclasificando la imagen resultante de acuerdo con el valor del área umbral tal como se muestra en la [Figura 3-13.](#page-96-0)

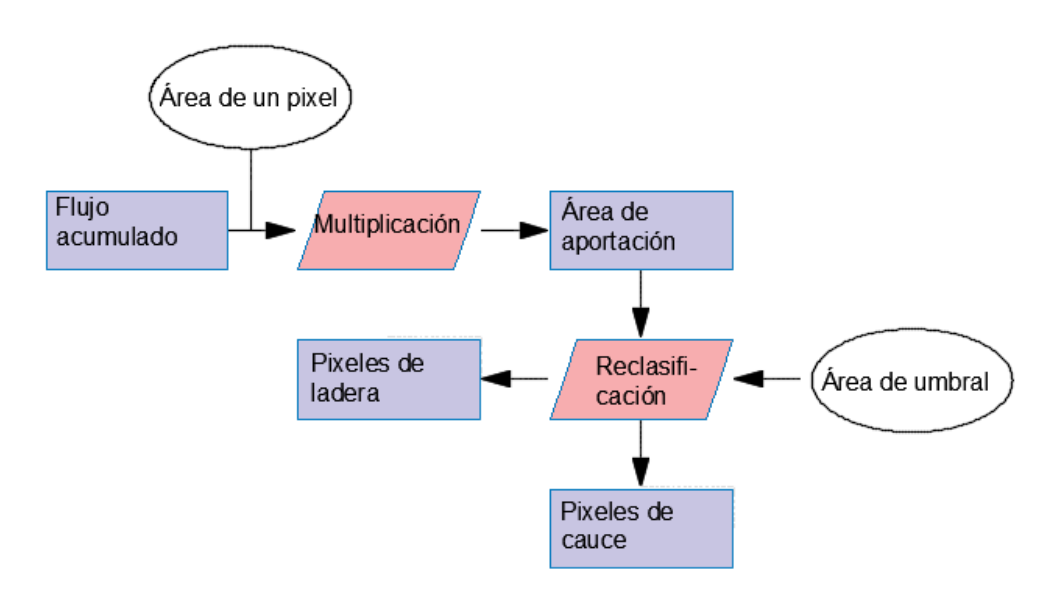

*Figura 3-13. Separación de pixeles de cauce y ladera.*

<span id="page-96-0"></span>En la [Ecuación 3-10](#page-87-0) el valor de la función  $R[Ac]_k$  se calcula para cada pixel que tenga un área menor al área umbral con su coeficiente de rugosidad, pendiente y con el valor de la velocidad mínima obtenido anteriormente.

Finalmente, el valor de la función  $R[Ac]_k$  corresponderá al valor mínimo encontrado. El proceso es repetido sustituyendo la velocidad mínima por la velocidad de transición. Por último, el proceso se repite nuevamente utilizando ahora la velocidad máxima y los pixeles con área mayor o igual al área umbral [\(Figura 3-14\)](#page-97-0).

De esta manera se cuenta con tres valores de la función  $R[Ac]_k$  correspondientes a la velocidad mínima, de transición y máxima.

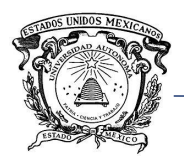

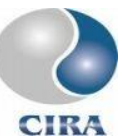

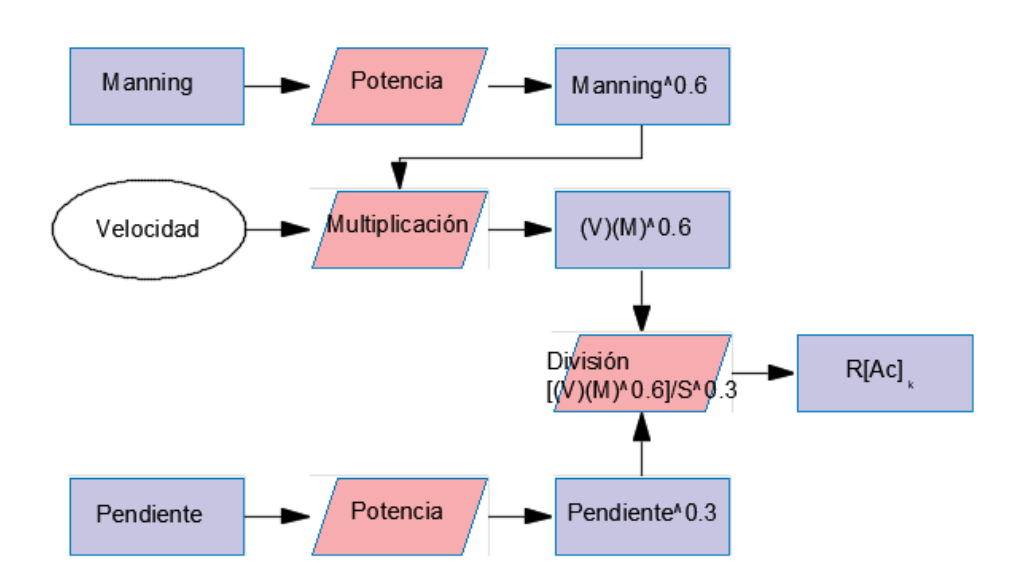

*Figura 3-14. Cálculo de la función R[Ac]k.*

<span id="page-97-0"></span>Las sub funciones de la función  $R[Ac]_k$  [\(Ecuación 3-11\)](#page-87-1) son dos ecuaciones lineales, donde los valores de  $a_h$  y  $a_n$  representan la pendiente de la recta y,  $b_h$  y  $b_n$  la ordenada al origen para pixeles de ladera y cauce respectivamente. El valor de la función  $R[Ac]_k$  se incrementa de manera proporcional al área de aportación con lo cual el valor de los parámetros  $a_h$ ,  $a_{n}$ ,  $b<sub>h</sub>$  y  $b<sub>n</sub>$  puede encontrarse de la siguiente manera:

$$
a_h = \frac{R \text{ tr} - R \text{ min}}{Au}
$$
  
\n
$$
b_n = R \text{ min}
$$
  
\n
$$
a_n = \frac{R \text{ max} - R \text{ tr}}{A - Au}
$$
  
\n
$$
b_n = R \text{ tr} - a_n \cdot Au
$$
  
\n
$$
E
$$
  
\n
$$
E
$$
  
\n
$$
E
$$
  
\n
$$
E
$$
  
\n
$$
E
$$
  
\n
$$
E
$$
  
\n
$$
E
$$
  
\n
$$
E
$$
  
\n
$$
E
$$
  
\n
$$
E
$$
  
\n
$$
E
$$
  
\n
$$
E
$$
  
\n
$$
E
$$
  
\n
$$
E
$$
  
\n
$$
E
$$
  
\n
$$
E
$$
  
\n
$$
E
$$
  
\n
$$
E
$$
  
\n
$$
E
$$
  
\n
$$
E
$$
  
\n
$$
E
$$
  
\n
$$
E
$$
  
\n
$$
E
$$
  
\n
$$
E
$$
  
\n
$$
E
$$
  
\n
$$
E
$$
  
\n
$$
E
$$
  
\n
$$
E
$$
  
\n
$$
E
$$
  
\n
$$
E
$$
  
\n
$$
E
$$
  
\n
$$
E
$$
  
\n
$$
E
$$
  
\n
$$
E
$$
  
\n
$$
E
$$
  
\n
$$
E
$$
  
\n
$$
E
$$
  
\n
$$
E
$$
  
\n
$$
E
$$
  
\n
$$
E
$$
  
\n
$$
E
$$
  
\n
$$
E
$$
  
\n
$$
E
$$
  
\n
$$
E
$$
  
\n
$$
E
$$
  
\n
$$
E
$$
  
\n
$$
E
$$
  
\n
$$
E
$$
  
\n
$$
E
$$
  
\n
$$
E
$$
  
\n

Donde *R min, R tr y R max* son el valor de la función  $R[Ac]_k$  correspondientes a la velocidad mínima, de transición y máxima respectivamente. *A* es el área de la cuenca y *Au* es el área umbral.

Con los valores de los parámetros  $a_h$ ,  $a_h$ ,  $b_h$  y  $b_h$  puede evaluarse la función  $R[Ac]_k$  para todos los pixeles [\(Figura 3-15\)](#page-98-0).

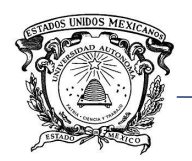

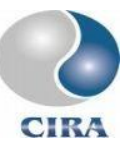

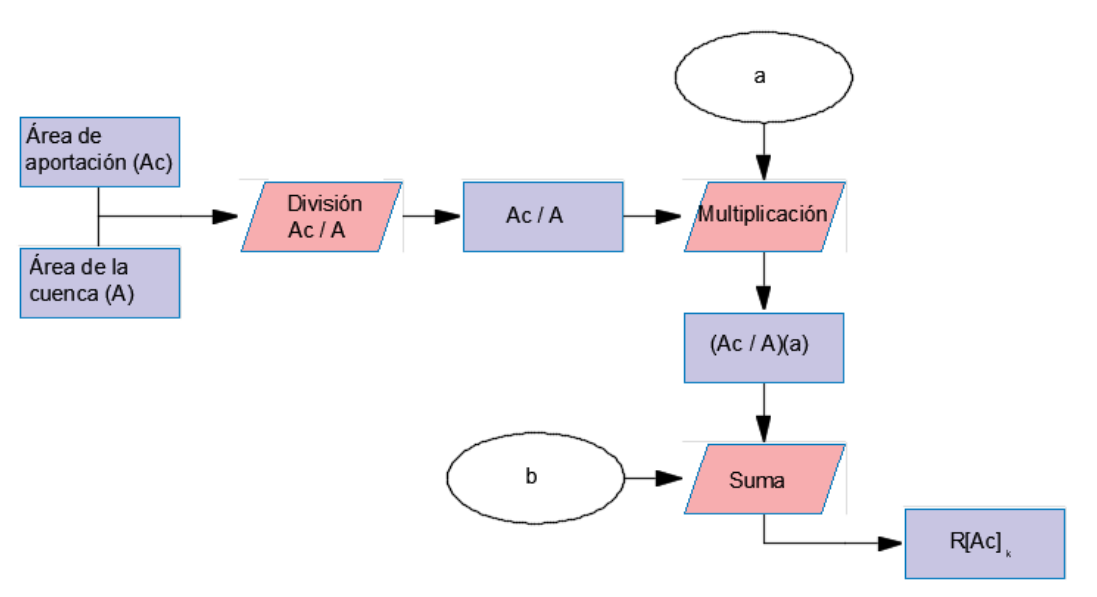

*Figura 3-15. Obtención de la función R[Ac]<sup>k</sup> para todos los pixeles de la cuenca.*

<span id="page-98-0"></span>La velocidad de flujo se calcula como se muestra en la [Figura 3-16.](#page-98-1)

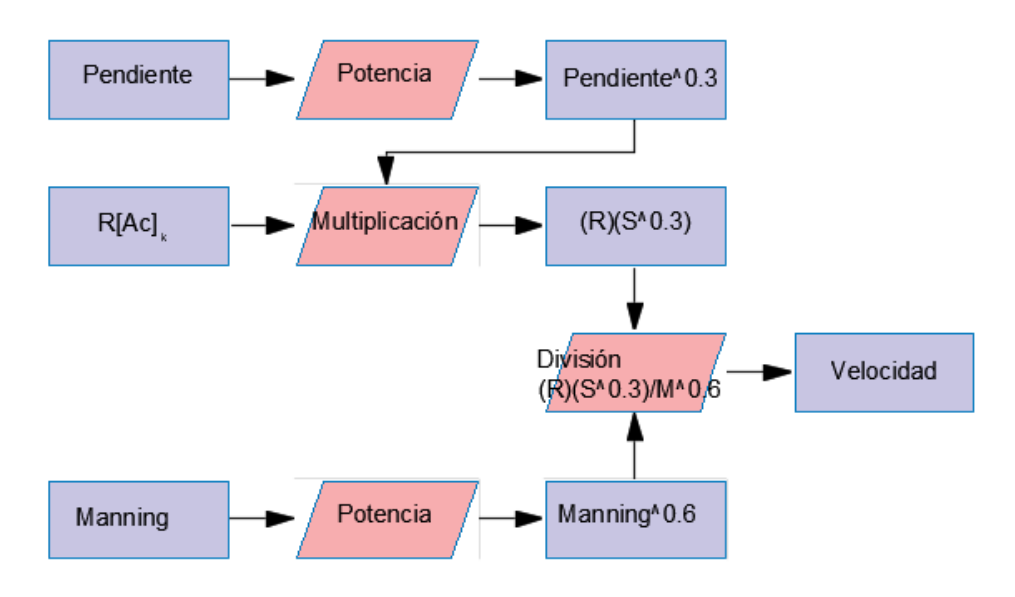

*Figura 3-16. Calculo de la velocidad en todos los pixeles de la cuenca.*

<span id="page-98-1"></span>Una vez obtenida la imagen de velocidad, lo siguiente es obtener la imagen de distancia de recorrido en cada pixel. Esta distancia está en función del tamaño del pixel y de la dirección del flujo dentro del mismo.

En cada pixel el flujo puede provenir de entre 0 y 7 direcciones distintas y escurrir hacia una sola (modelo D8). Sin embargo, TerrSet evalúa la dirección de flujo de una celda en función de la pendiente y le asigna un valor de entre 45 y 360 en múltiplos de 45.

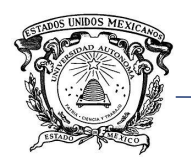

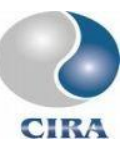

La imagen de dirección de flujo es reclasificada a valores de 1 y  $\sqrt{2}$  de acuerdo con Tabla

<span id="page-99-0"></span>[3-3.](#page-99-0)

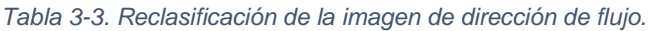

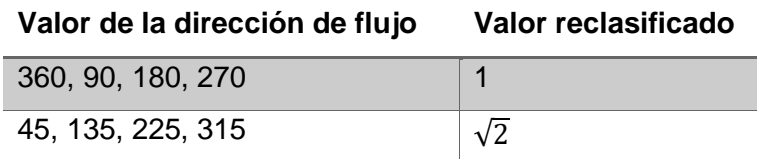

El proceso para calcular la distancia de recorrido del flujo en un pixel se muestra en la [Figura](#page-99-1) 

[3-17](#page-99-1)

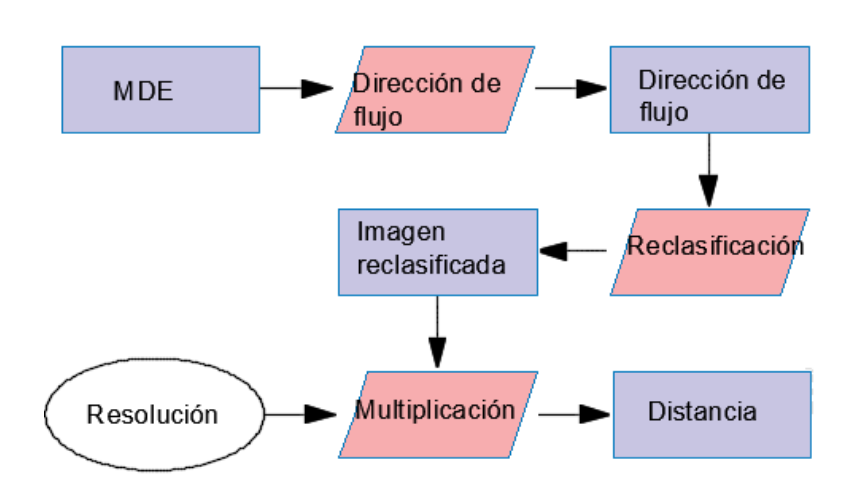

*Figura 3-17. Calculo de la distancia de recorrido en cada pixel.*

<span id="page-99-1"></span>La imagen de distancia es dividida entre la imagen de velocidad para obtener la imagen de tiempo de recorrido en cada pixel. Una vez obtenida la imagen de tiempo puede calcularse la distancia de costo desde cada pixel hasta la desembocadura, el resultado es una imagen en donde el valor de cada pixel es el tiempo de recorrido desde dicho pixel hasta la desembocadura.

Finalmente, reclasificando la imagen anterior a intervalos de tiempo regulares (una hora, por ejemplo) y graficando se obtiene un histograma de frecuencias, diagrama tiempo-área e hidrograma unitario espacialmente distribuido.

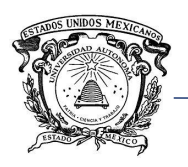

Universidad Autónoma del Estado de México Centro Interamericano de Recursos del Agua

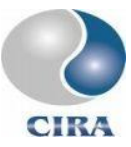

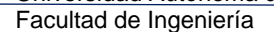

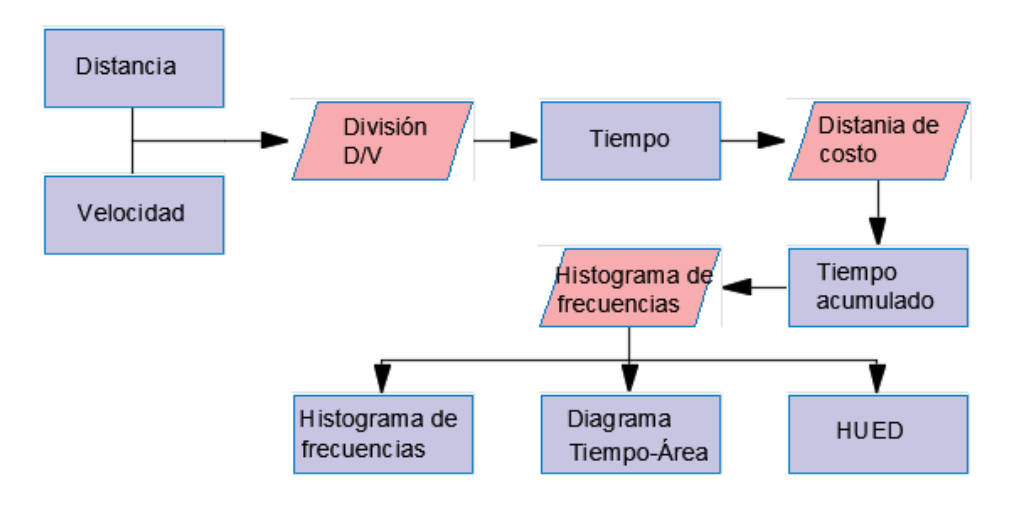

*Figura 3-18. Obtención del hidrograma unitario espacialmente distribuido.*

La segunda parte de la implementación del HUED se refiere a aplicar la ecuación de convolución al hidrograma unitario obtenido en el paso anterior.

Es importante señalar que el diagrama tiempo-área y por lo tanto el hidrograma unitario, únicamente aportan información referente a la cantidad de área o de pixeles que contribuyen al escurrimiento directo a cada paso de tiempo, pero no cuales son estos pixeles, es decir, hasta este punto puede considerarse al HUED como un modelo global.

Por otra parte, con la información que ha sido generada hasta ahora, si es posible conocer cuáles son y cuál es la ubicación de los pixeles que aportan caudal a la desembocadura a cada paso de tiempo.

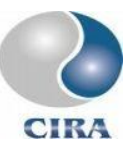

# **4 IMPLEMENTACIÓN**

# 3.5 Módulo de datos de entrada

El módulo de datos de entrada se ha programado para importar información de las bases de datos climáticos e hidrométricos oficiales de México, CLICOM y BANDAS, así como para obtener información de relieve a partir de un MDE.

En la [Figura 4-1](#page-101-0) se muestra la interfaz para la importación de datos desde CLICOM. Como dato de entrada se coloca la ruta y nombre del archivo de texto delimitado por comas que constituye la base de datos. Como salida, se señala el directorio en donde serán colocados los archivos generados. Para cada estación climatológica será creado un archivo.

Como parámetros, se seleccionan las variables que serán extraídas, así como cuales estaciones serán procesadas y la primera y última fecha de extracción.

Se han incluido todas las variables contenidas en la base de datos CLICOM, aun cuando ninguno de los modelos hidrológicos utilizados en este trabajo las requiere. Esto se hizo pensando en que a futuro pueda ser agregado a la herramienta un modelo hidrológico que si utilice alguna de estas variables.

| $\mathbf x$<br>œ<br>Importar desde CLICOM                                                                                                    |                                                         |            |
|----------------------------------------------------------------------------------------------------|---------------------------------------------------------|------------|
| C:\Users\AlvaRocK\Desktop\DF_DLY - copia.CSV<br>Archivo CLICOM<br><b>THE</b>                                                                                                    | Base de datos en formato CLICOM                         | Entrada    |
| Directorio Destino C:\Users\AlvaRocK\Desktop\Imp_CLICOM<br><b>THE WAY</b><br>Est. Climatológicas<br><b>Variables</b><br>Temperatura 8 h (°C)<br>Día c/tormenta<br>Clave<br>٨                                                     | Directorio donde se guardarán los<br>archivos generados | Salida     |
| 9002<br>√ Temperatura Máxima (°C)<br>Día c/granizo<br>9003<br>Día c/niebla<br>√ Temperatura Minima (°C)<br>9004<br>Precipitación 24 h (mm)<br>Cobertura nubosa<br>9005<br>9006<br>٧<br>Evapotranspiración 24 h (mm) Día c/Helada | Estaciones climatológicas a procesar                    | Parámetros |
| Periodo<br>01/12/2012<br>01/01/1921<br>Fin<br>Inicio<br>Año<br>Año<br>Dia<br>Mes<br>Mes<br>Día                                                                                                    | Lista de variables                                      |            |
| $01 \vee$<br>2012<br>1921<br>01<br>Ene<br>Ene<br>v<br>$\checkmark$<br>v<br>٧                                                                                                    | Fechas de inicio y fin                                  |            |
| Procesar<br>Cerrar<br>Ayuda                                                                                                    |                                                         |            |

<span id="page-101-0"></span>*Figura 4-1. Módulo de importación de datos desde CLICOM.*

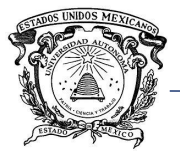

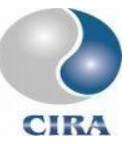

De manera interna el módulo de importación de datos desde CLICOM, funciona en tres pasos, cada uno de éstos es repetido para cada una de las estaciones seleccionadas por el usuario.

En el primer paso, se extraen todos los registros contenidos en la base de datos CLICOM, que pertenezcan a la estación que está siendo procesada, y se colocan en un archivo temporal [\(Figura 4-2\)](#page-102-0).

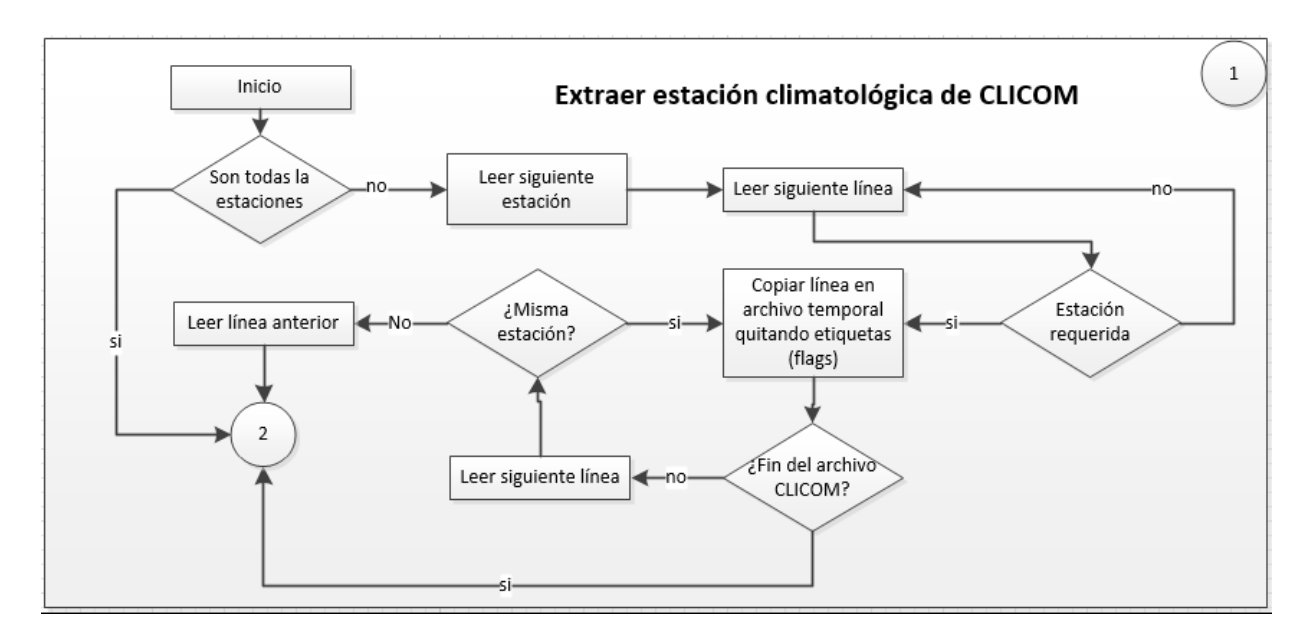

*Figura 4-2. Paso uno, módulo de importación desde CLICOM*

<span id="page-102-0"></span>En el paso dos [\(Figura 4-3\)](#page-103-0), es leído el archivo temporal en donde fueron colocados los registros de la estación en cuestión, y son separados los registros correspondientes a cada una de las distintas variables que se hayan seleccionado.

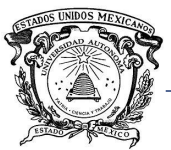

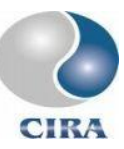

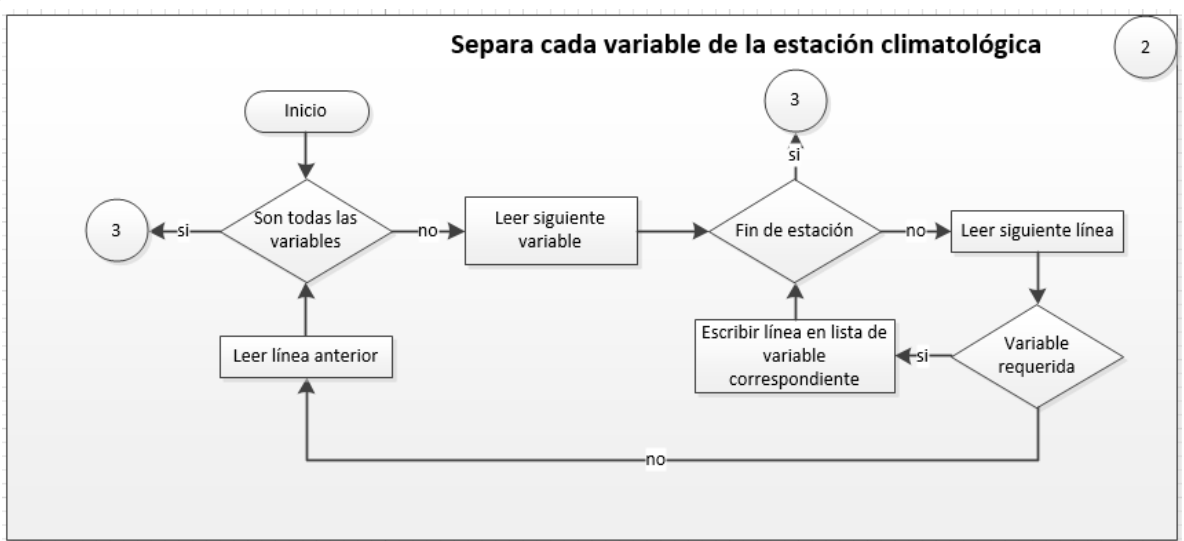

*Figura 4-3. Paso dos, módulo de importación desde CLICOM.*

<span id="page-103-0"></span>Por último, en el paso 3 [\(Figura 4-4\)](#page-103-1), se escriben los datos en el archivo definitivo, archivo de salida, en donde son colocados los registros de cada una de las variables, para la estación procesada, completando los registros faltantes con -99999, código que indica que para la fecha y variable indicadas no hay registro.

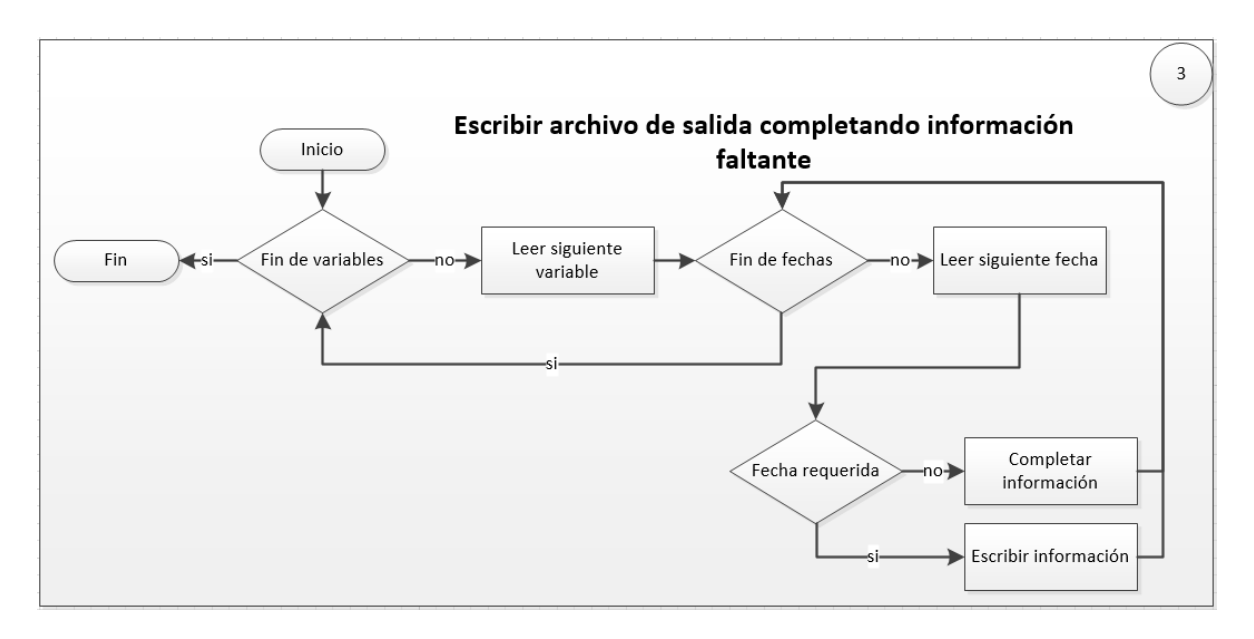

#### *Figura 4-4. Paso 3, módulo de importación desde CLICOM*

<span id="page-103-1"></span>Por otro lado, la base de datos CLICOM además de forma tradicional, está disponible ahora en línea a través de un archivo \*.kmz de *Google Earth*, lo cual ofrece una manera fácil y rápida de acceder a información climatológica.

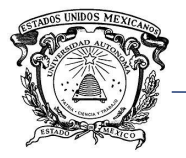

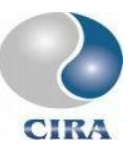

Por tal motivo se ha desarrollado un módulo adicional para la importación de información climatológica a partir de este formato [\(Figura 4-5\)](#page-104-0).

Cabe señalar que el archivo \*.kmz no contiene en sí la información de la base de datos CLICOM sino que contiene hipervínculos que hacen referencia a un sitio en internet en donde se encuentra dicha información.

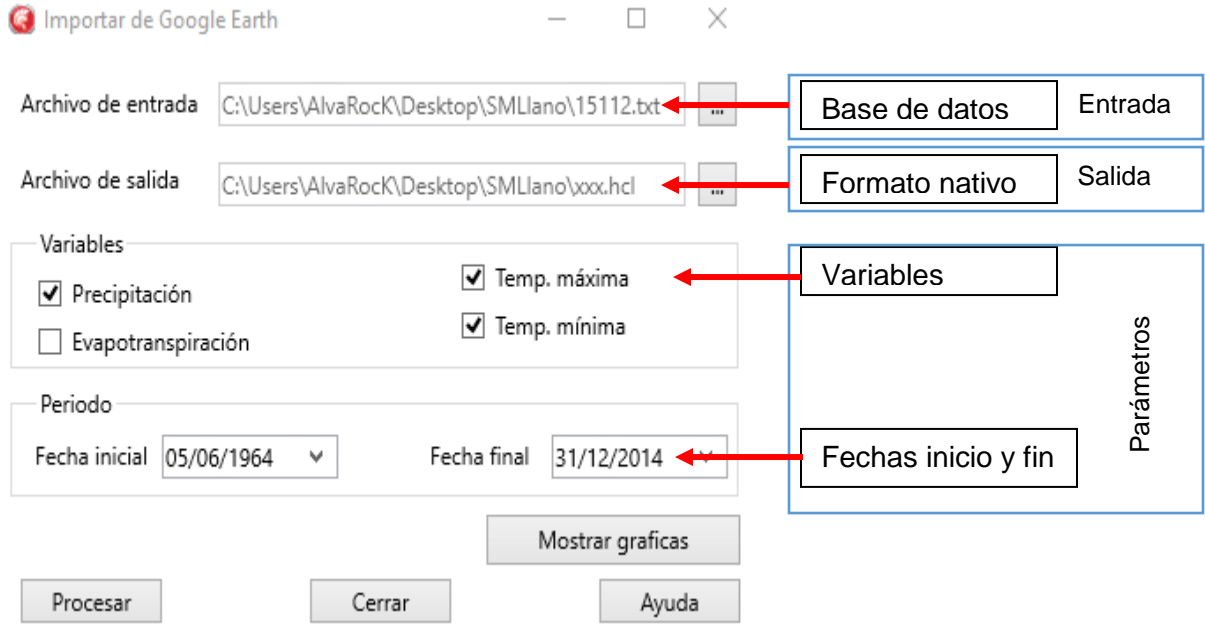

#### *Figura 4-5. Módulo de importación de datos de CLICOM (formato de Google Earth)*

<span id="page-104-0"></span>El proceso de conversión de formatos es similar al anterior, con la diferencia de que los archivos a que hace referencia cada elemento del archivo \*.kmz contienen información de sólo una estación climatológica y únicamente para 4 variables, precipitación, evapotranspiración, temperatura máxima y temperatura mínima. La información contenida en estos archivos en la misma que la contiene la base de datos CLICOM.

El módulo solicita como archivo de entrada el contenido en el \*.kmz, al leerlo se actualizan variables y fechas del primer y último dato contenido en el archivo de entrada. Los resultados se guardan en el directorio y archivo señalado por el usuario con extensión \*.hcl.

El módulo de importación desde BANDAS permite únicamente señalar el archivo de entrada y de salida, así como las fechas de inicio y fin. En este caso, la única variable de interés es el caudal diario, por lo cual no se ha incorporado la selección de variable. En el archivo de

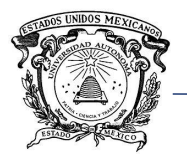

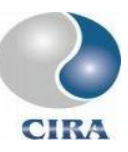

salida, el usuario señala el directorio y nombre del archivo a ser creado. La [Figura 4-6](#page-105-0) muestra el diagrama de flujo utilizado para la programación del módulo.

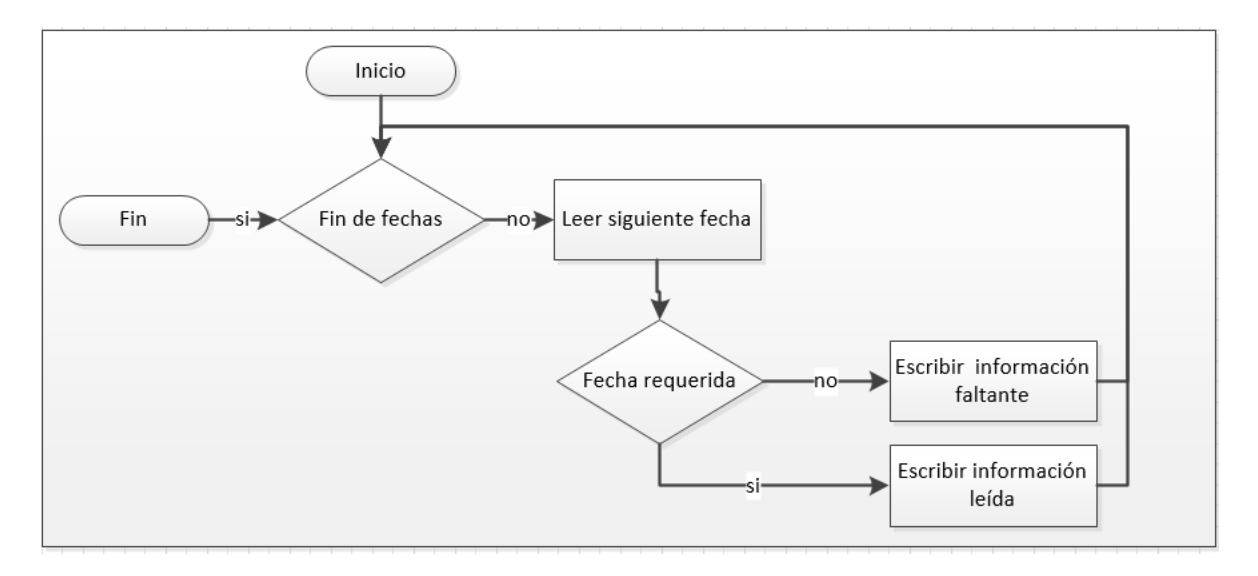

*Figura 4-6. Diagrama de flujo, módulo de importación desde BANDAS*

<span id="page-105-0"></span>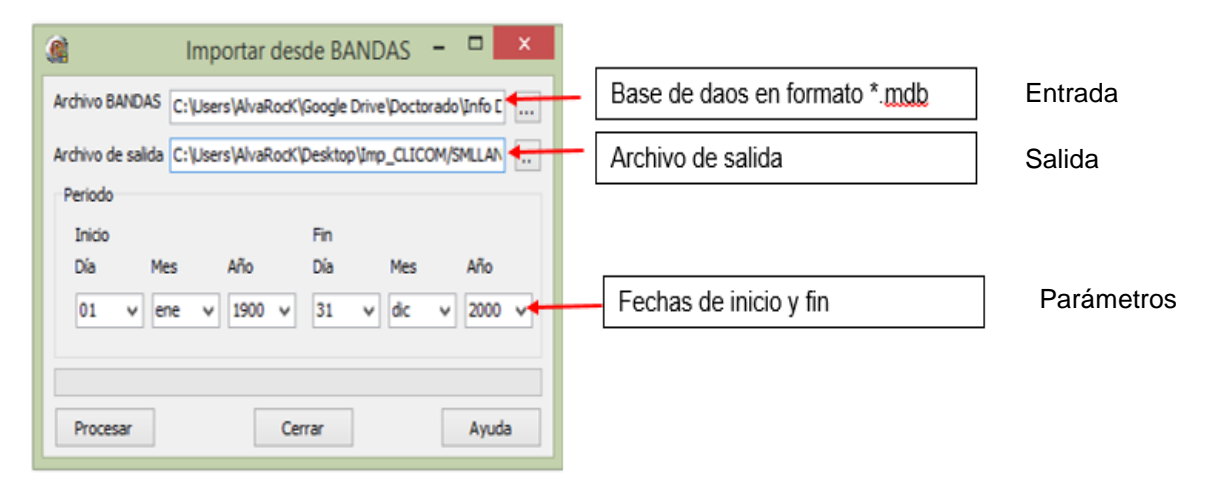

*Figura 4-7. Módulo de importación de datos desde BANDAS*

<span id="page-105-1"></span>Los tres módulos comentados en esta sección arrojan como resultado un archivo de datos climatológicos o hidrométricos, ambos en el formato nativo de la aplicación desarrollada. Un ejemplo de este formato se muestra en la [Figura 4-8](#page-106-0) correspondiente a la estación climatológica con clave 15071 perteneciente a la cuenca del río Santo Domingo.

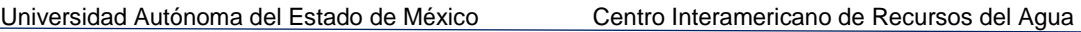

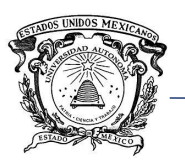

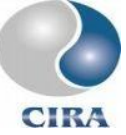

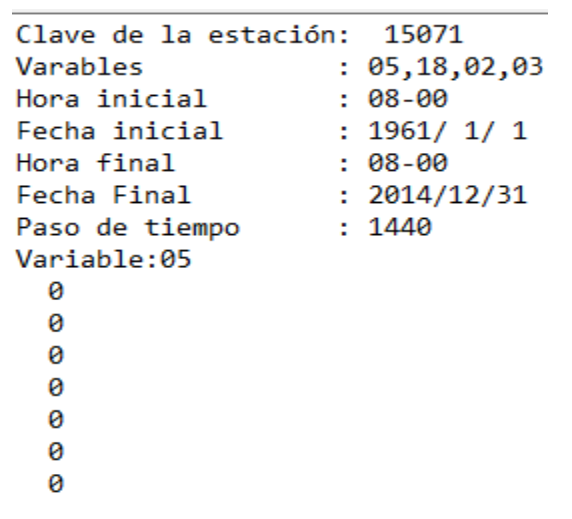

*Figura 4-8. Ejemplo de formato nativo, estación 15071.*

## <span id="page-106-0"></span>3.6 Módulo para la extracción de la red de drenaje y leyes de Horton

Como se ha descrito en la metodología, se ha utilizado el criterio de Tarboton (1991) y regresión lineal a dos fases para definir qué píxeles forman parte de la red de drenaje, y posteriormente, definir la misma y obtener las relaciones de Horton.

Se tiene entonces, como datos de entrada para el módulo, un MDE y un punto indicando la salida de la cuenca, y como datos de salida un archivo vectorial y un raster con la red hidrográfica y dos tablas de valores como las mostradas a continuación [\(Tabla 4-1](#page-106-1) y [Tabla](#page-107-0)  [4-2\)](#page-107-0), adicionalmente es posible agregar de forma opcional, el parte aguas de la cuenca y el umbral "c", para la definición de los pixeles que forman parte de la red de drenaje. De esta forma, el módulo evita el cálculo de ambos y agiliza la obtención de los resultados.

<span id="page-106-1"></span>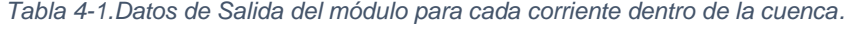

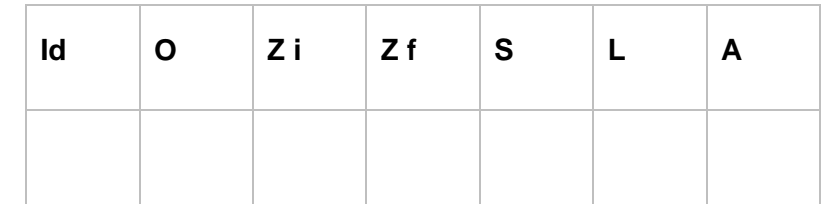

Id = identificador

- O = orden de corriente
- Zi = Elevación inicial del Cauce en m

Zf = Elevación final del Cauce en m

S = pendiente en valor absoluto

L = longitud de la corriente en m

A = área de la subcuenca en m

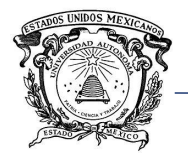

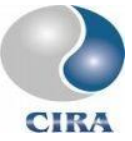

*Tabla 4-2. Datos de salida del módulo para toda la cuenca*

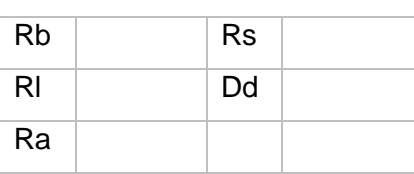

Rl = Relación de longitud,

Ra = Relación de área,

Rs = Relación de pendiente

<span id="page-107-0"></span>Rb = Relación de bifurcación,

Dd = Densidad de drenaje

En la [Tabla 4-1](#page-106-1) cada renglón está asignado a una corriente, para la cual se obtiene cada uno de los parámetros mostrados en la misma tabla. En la [Tabla 4-2](#page-107-0) los valores están dados para la cuenca en su totalidad.

La [Figura 4-9,](#page-107-1) muestra el módulo desarrollado para la definición de la red de drenaje y cálculo de las relaciones de Horton, los datos de entrada para el módulo son, un MDE y la desembocadura de la cuenca la cual debe estar en formato vectorial y contener una sola entidad (de lo contrario se producirá un error).

De manera opcional, es posible ingresar el parteaguas de la cuenca y un umbral c, predefinido, en el espacio "Hidrografía", se señala el directorio en donde se almacenarán los resultados arrojados por el módulo, de forma automática el modelo selecciona la carpeta de trabajo ("*Working folder"*) de TerrSet, pero es posible indicar un directorio diferente.

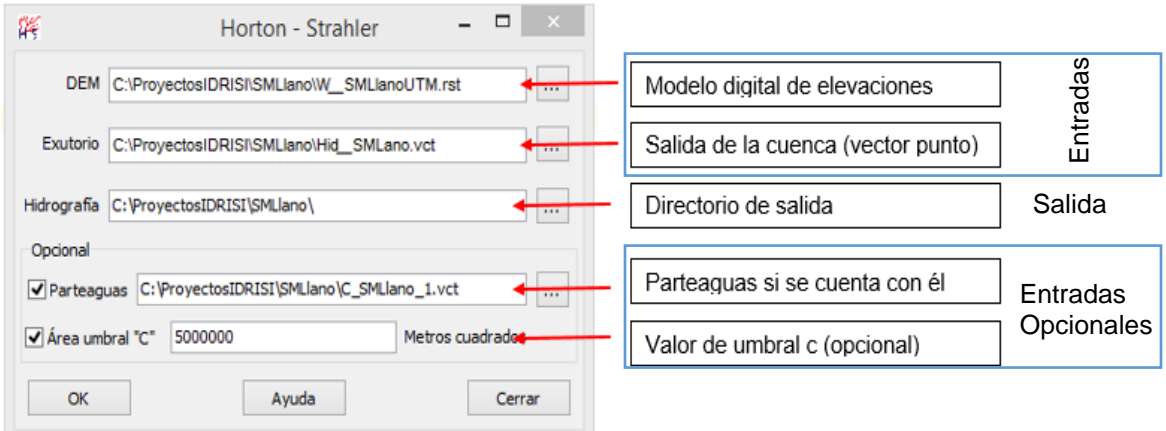

<span id="page-107-1"></span>*Figura 4-9. Módulo para la extracción de la red de drenaje y leyes de Horton*
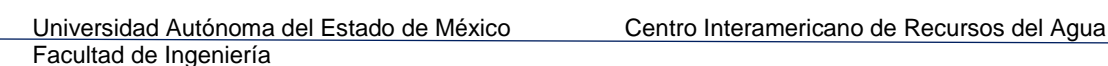

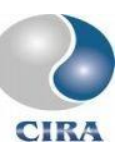

#### 3.7 Implementación del modelo HEC-HMS

La integración del modelo HEC-HMS consiste básicamente de un módulo, que provee información a un archivo \*.dss, modifica control de especificaciones, corre una simulación con un proyecto precargado y exporta los resultados obtenidos de la simulación. La [Figura](#page-108-0)  [4-10](#page-108-0) muestra el módulo desarrollado para automatizar la tarea.

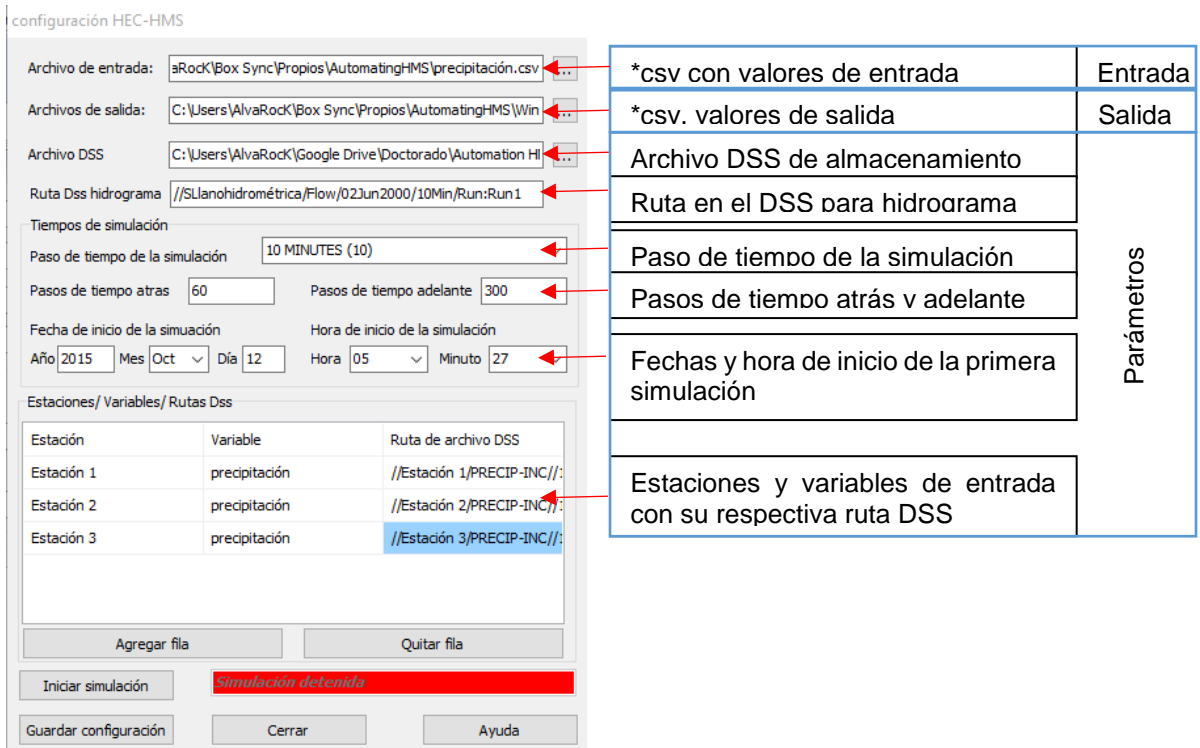

#### *Figura 4-10. Módulo de integración del modelo HEC-HMS.*

<span id="page-108-0"></span>Es necesario proporcionar el archivo de datos de entrada en formato \*.csv, el cual contiene los valores de las variables consideradas. Este archivo deberá ser constantemente actualizado según los pasos de tiempo seleccionados para las simulaciones.

En el campo de archivos de salida serán colocados los archivos con los hidrogramas de salida que se generen en cada paso de tiempo, aquí deberá seleccionarse un directorio y no un archivo.

En Ruta Dss hidrograma, se indica al módulo la ubicación dentro del archivo \*.dss del hidrograma de salida.

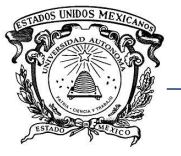

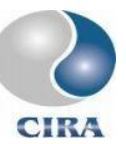

En tiempos de simulación, se selecciona un paso de tiempo para la misma, cabe subrayar que estos son los permitidos por HEC-HMS únicamente. Además, deberá indicarse los pasos de tiempo atrás y adelante para la simulación, así como la fecha y hora de inicio de la primera simulación.

En pasos de tiempo atrás se refiere a cuantos valores de cada una de las variables que se han registrado en el pasado serán considerados para la simulación. Esto es porque estos valores que han ocurrido en pasos de tiempo atrás aún tienen influencia en lo que ocurra en la simulación actual.

Por ejemplo, si se tiene una cuenca con tiempo de concentración de 6 horas, la precipitación de al menos 6 horas atrás debe ser considerada pues ésta tiene efecto en el hidrograma de escurrimiento directo. Lo mismo ocurre con los pasos de tiempo adelante, pues lo que esté ocurriendo al momento de la simulación tendrá efectos en el hidrograma de salida, varios pasos de tiempo adelante. Ambos parámetros se dejan a criterio del usuario, quien deberá establecerlos en función de las características propias de la cuenca en cuestión.

En la tabla Estaciones/ Variables/ Rutas DSS dentro del módulo, se colocan el nombre de las estaciones y variables contempladas, así como su correspondiente ruta dentro del archivo \*.dss.

El nombre de las estaciones y el orden de las variables deben coincidir con lo contenido en el archivo de datos de entrada. Se advierte que el módulo no verifica la coincidencia de esto, por lo que debe tenerse cuidado al escribir la información.

Los datos de configuración, si son guardados, serán cargados automáticamente la próxima vez que se inicie la aplicación en caso de que ésta sea cerrada.

Una vez que se oprima el botón de iniciar simulación, ésta comenzará en la fecha y hora establecida y las subsiguientes de acuerdo con el paso de tiempo seleccionado. En caso de que la fecha y hora fijadas como inicio de la primera simulación sean anteriores a la fecha y hora actual, la simulación comenzará de inmediato y las subsiguientes de acuerdo con el paso de tiempo seleccionado.

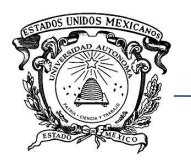

## 3.8 Implementación del modelo CEQUEAU

Debido a la incompatibilidad del modelo CEQUEAU con las versiones de Windows más recientes, se optó por retomar el trabajo realizado por Díaz-Mercado (2010) en donde llevó a cabo la implementación del modelo CEQUEAU en la plataforma SIG IDRISI.

En este caso no se llevó a cabo una implementación como tal, sino que únicamente se automatizó la herramienta desarrollada por Díaz-Mercado (2010) para que se ejecutara a cierto paso de tiempo con datos de variables climatológicas actualizadas.

#### 3.9 Implementación del modelo HUED

La implementación del hidrograma espacialmente distribuido se hizo en dos partes, la primera para encontrar únicamente el hidrograma unitario de una cuenca y la segunda para aplicar la convolución y encontrar el hidrograma de escurrimiento directo para cualquier aguacero.

La interfaz para la obtención del hidrograma unitario se muestra en la [Figura 4-11.](#page-111-0) Como datos de entrada se solicita un modelo digital de elevaciones, un raster con la desembocadura de la cuenca (debe existir únicamente un pixel con valor distinto de cero en la imagen), una imagen con valores de coeficiente de rugosidad de Manning y el valor del área umbral.

La velocidad mínima y de transición son calculadas a partir de la información ingresada. La velocidad máxima puede ser tecleada directamente o calculada a partir de las características hidráulicas del cauce en la desembocadura oprimiendo el botón "Calcular velocidad máxima".

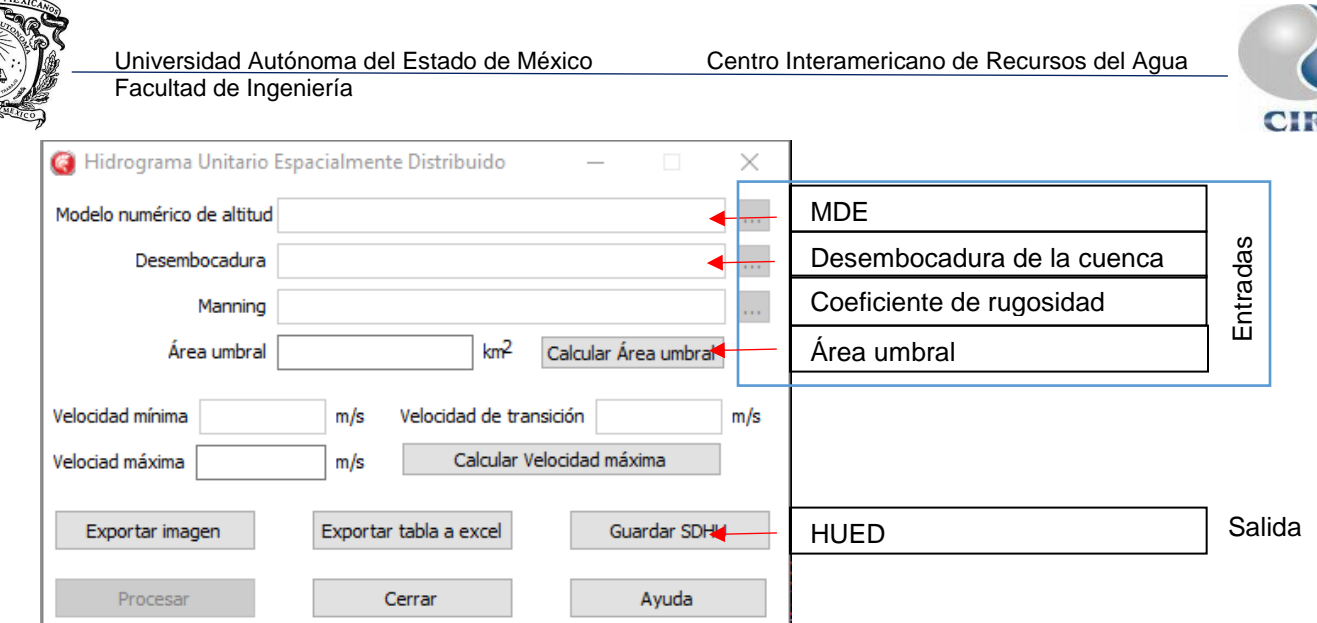

*Figura 4-11. Modulo para obtención del HUED.*

<span id="page-111-0"></span>Al terminar el proceso el módulo ofrece la posibilidad de guardar el hidrograma unitario generado en un archivo de texto con extensión \*.SDUH además de exportar el mismo a Excel o en imagen.

La interfaz que permite la convolución del hidrograma unitario es la mostrada en la [Figura](#page-111-1)  [4-12](#page-111-1)

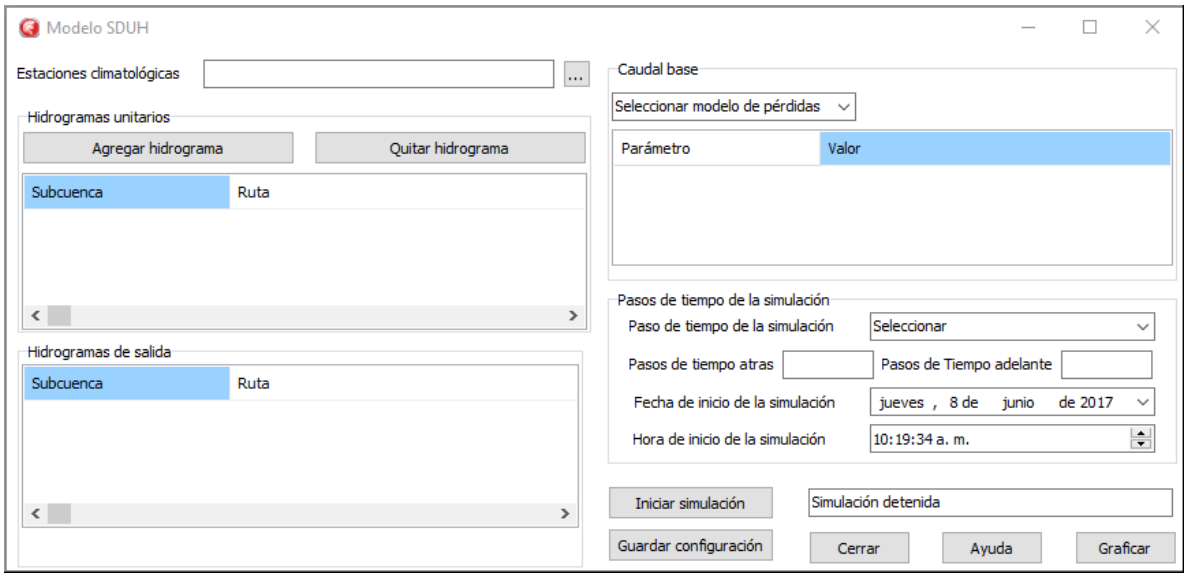

*Figura 4-12. Modulo para aplicar la convolución al HUED.*

<span id="page-111-1"></span>Los datos de entrada para este módulo son el archivo de estaciones climatológicas que contiene la cantidad de precipitación registrada en el paso de tiempo inmediato anterior, en

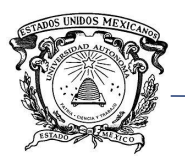

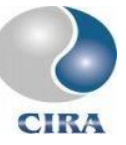

hidrogramas unitarios es posible agregar varios hidrogramas obtenidos con el módulo de la [Figura 4-11.](#page-111-0)

Como salidas, el módulo arroja un hidrograma calculado a partir de la información ingresada. Los parámetros para el módulo son el modelo para el cálculo de pérdidas, los parámetros de dicho modelo, el paso de tiempo de la simulación, pasos de tiempo atrás y adelante, fecha y hora de inicio de la simulación.

## 3.10 Implementación del modelo HEC-RAS

La implementación del modelo HEC-RAS consiste básicamente de un módulo, que es provisto de un hidrograma en formato nativo, el hidrograma es ingresado a un archivo \*.sdf, este archivo es leído por HEC-RAS para correr una simulación, los resultados son puestos nuevamente en un archivo \*.sdf.

Posteriormente con el módulo desarrollado por Hernández-Pérez (2013) el archivo \*.sdf es convertido a mapas de inundación dentro de TerrSet.

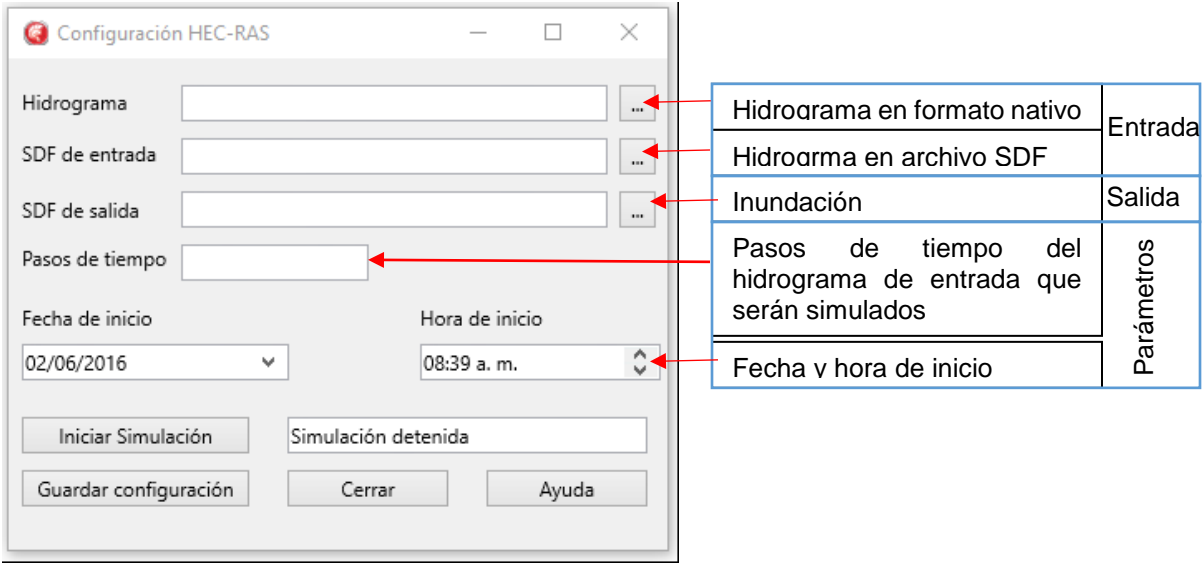

#### *Figura 4-13.Módulo de integración de HEC-RAS.*

La información de entrada para el módulo es un hidrograma en formato nativo proveniente de alguno de los modelos hidrológicos, además del archivo \*.sdf previamente generado desde HEC-RAS al momento de crear un proyecto.

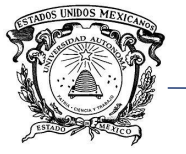

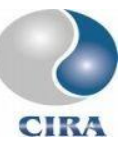

El archivo \*.sdf de salida contiene información referente a la geometría del cauce como eje y secciones transversales, así como información de la mancha de agua generada y el valor de los tirantes en cada sección.

Los pasos de tiempo se refieren a cuantos valores del hidrograma van a ser transitados, contando desde el dato más reciente hacia el más antiguo. Es posible que, en el paso anterior, la modelación hidrológica, se esté trabajando con series de tiempo demasiado largas para el modelo hidráulico, como podría ser el registro histórico de las variables de las estaciones de la cuenca en cuestión.

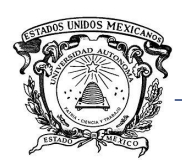

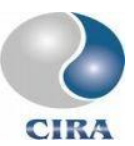

# **CAPÍTULO 5. APLICACIÓN**

### 5.1 Cuenca experimental

Con el propósito de probar las capacidades de la herramienta hidrológica desarrollada, y la implementación del modelo de hidrograma unitario espacialmente distribuido en la predicción de hidrogramas de escurrimiento directo, se ha seleccionado la cuenca del río La Sierra ubicada entre los estados de Chiapas y Tabasco.

El área de la cuenca del río La Sierra es de 4808 km<sup>2</sup> y tiene un tiempo de concentración de 25.76 horas (método de Kirpich). La cuenca cuenta además con registros de 5 estaciones hidrométricas y 41 climatológicas convencionales con registros a cada 24 horas.

Par la delimitación de la cuenca y la obtención de sus características fisiográficas, se utilizó una imagen SRTM con resolución espacial de 50 m. Adicionalmente se cuenta con imágenes lidar con cobertura en la parte baja de la cuenca.

Es una cuenca de tamaño grande con 4808 km<sup>2</sup> y perímetro de 662.5 km, los parámetros de forma como coeficiente de compacidad y relación de circularidad de 2.72 y 0.14 respectivamente, se corresponden con la forma alargada de la cuenca.

La pendiente y relación hipsométrica indican que se trata de una cuenca erosionada, o en estado de vejez, dado que una superficie mayor de la misma se encuentra en una elevación muy cercana a la elevación mínima.

En cuanto al río principal, puede decirse que es un río con meandros, pues la longitud sobre el eje del río (228.52 km) y la longitud recta del mismo (121.56 km), dan como resultado un coeficiente de sinuosidad hidráulicode1.88, este dato, está relacionado con la pendiente del cauce con valor de 7.04 %.

Hay que señalar que en hidrología el cálculo del coeficiente de sinuosidad hidráulico se obtiene utilizando la longitud del río principal y la longitud en línea recta desde su inicio hasta la desembocadura lo cual podría resultar engañoso. En hidráulica por otra parte el coeficiente de sinuosidad hidráulico se calcula por tramos de río utilizando la longitud de talweg y la longitud en línea recta entre los extremos de dicho tramo, lo que da como resultado un valor más acorde con la realidad.

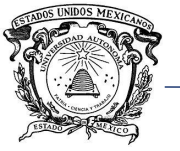

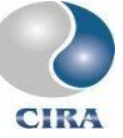

A partir de la pendiente del río y su longitud es obtenido un tiempo de concentración de 25.76 h (método de Kirpich) aproximadamente.

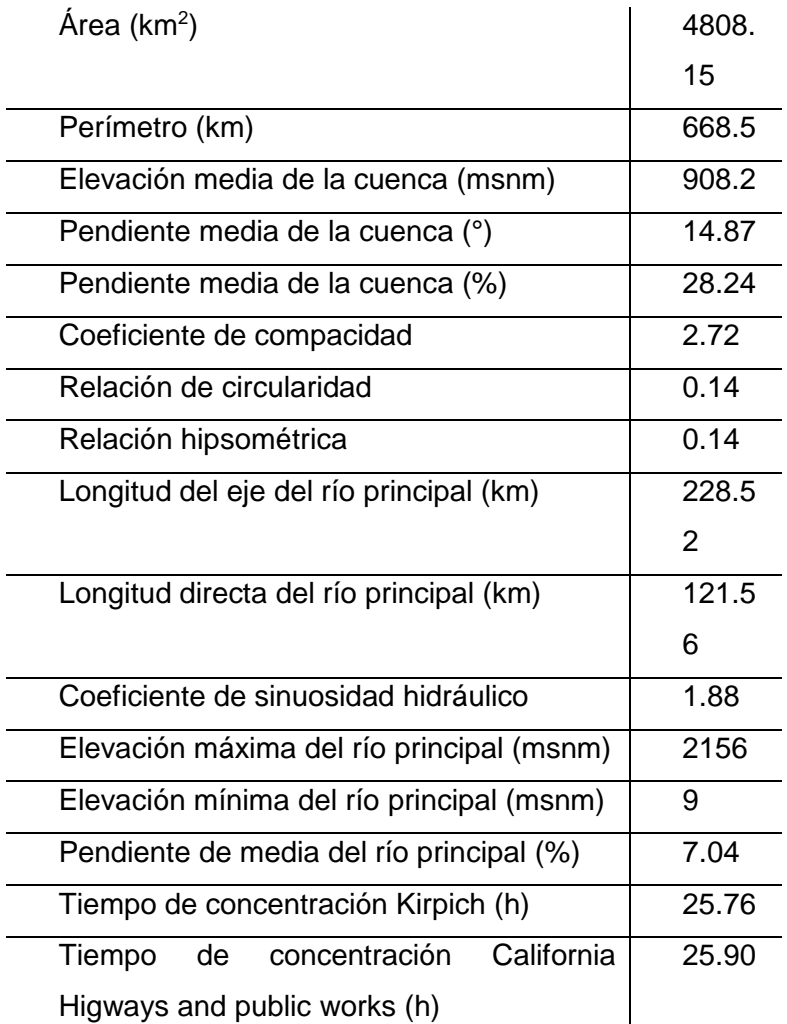

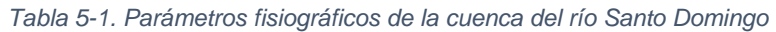

#### 5.2 Importación de información hidroclimatológica

La cuenca del río La Sierra cuenta con 41 estaciones climatológicas convencionales y 5 estaciones hidrométricas.

De las estaciones climatológicas se extrajo temperatura máxima, temperatura mínima y precipitación [\(Figura 5-1\)](#page-116-0). De las estaciones hidrométricas se importó caudales únicamente para la estación Pueblo Nuevo, con clave 30016 [\(Figura 5-2\)](#page-116-1).

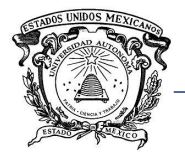

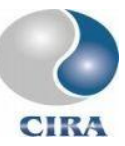

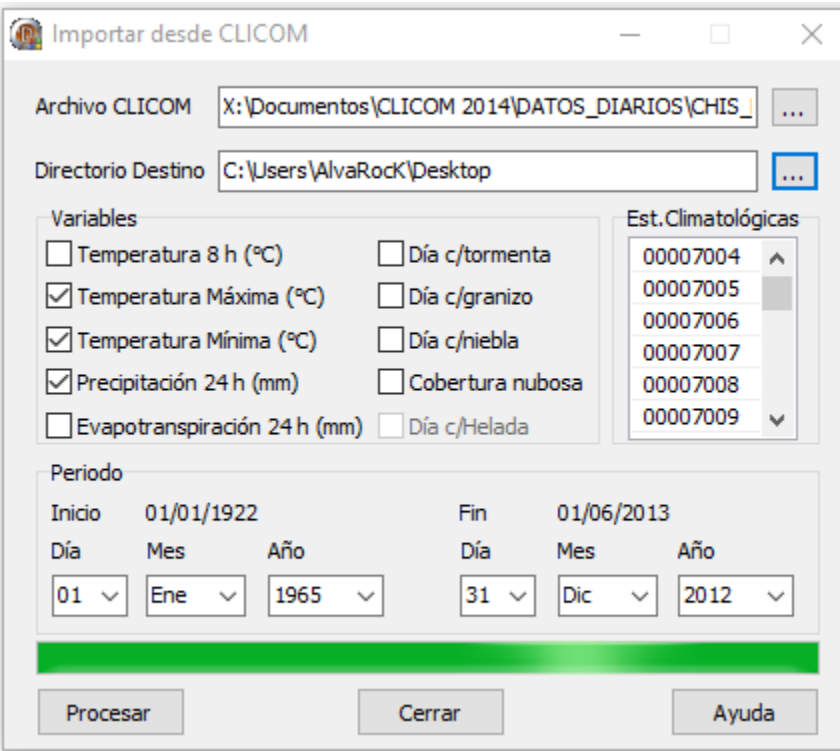

*Figura 5-1. Importación de información climatológica*

<span id="page-116-0"></span>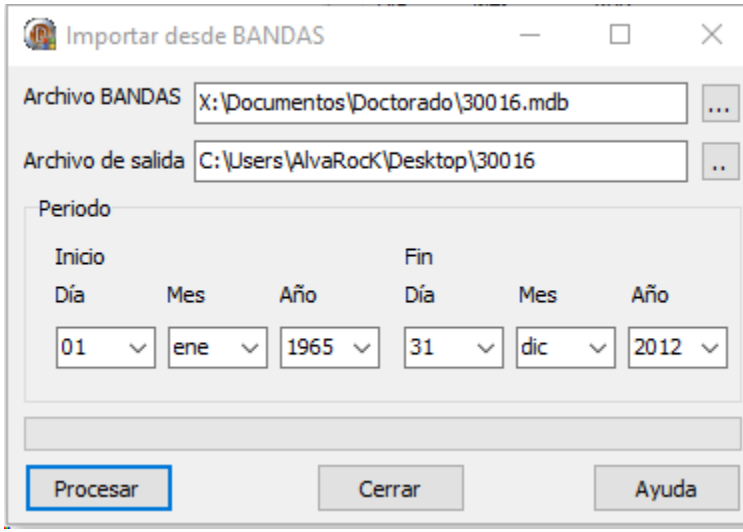

*Figura 5-2. Importación de información hidrométrica*

<span id="page-116-1"></span>Tanto para las estaciones meteorológicas como para la estación hidrométrica, el periodo de los datos importados fue del primero de enero de 1965 al 31 de diciembre de 2012.

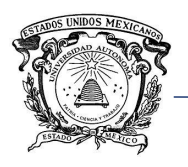

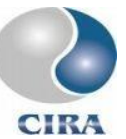

### 5.3 calibración y validación de modelos hidrológicos

#### 5.3.1 calibración y validación del modelo CEQUEAU

La cuenca del río La Sierra ha sido estudiada con anterioridad por alumnos el CIRA con el modelo CEQUEAU, por lo cual han sido utilizados en este trabajo los mismos archivos fisiográficos y de cauce generados con anterioridad para dichos trabajos.

El periodo de calibración corresponde a los años de 1965 a 1994 (30 años), en tanto que el periodo de validación comprende los años de 1995 a 2011 (18 años).

La calibración del modelo se realizó por prueba y error, ajustando los valores de cada parámetro uno a uno y observando los cambios tanto en el coeficiente de Nash como en la forma de los hidrogramas obtenidos. Los valores del coeficiente de Nash para los años de calibración y validación del modelo pueden verse en la [Tabla 5-2](#page-117-0) y [Tabla 5-3](#page-118-0)  respectivamente. Los hidrogramas obtenidos pueden verse en el Anexo A.

<span id="page-117-0"></span>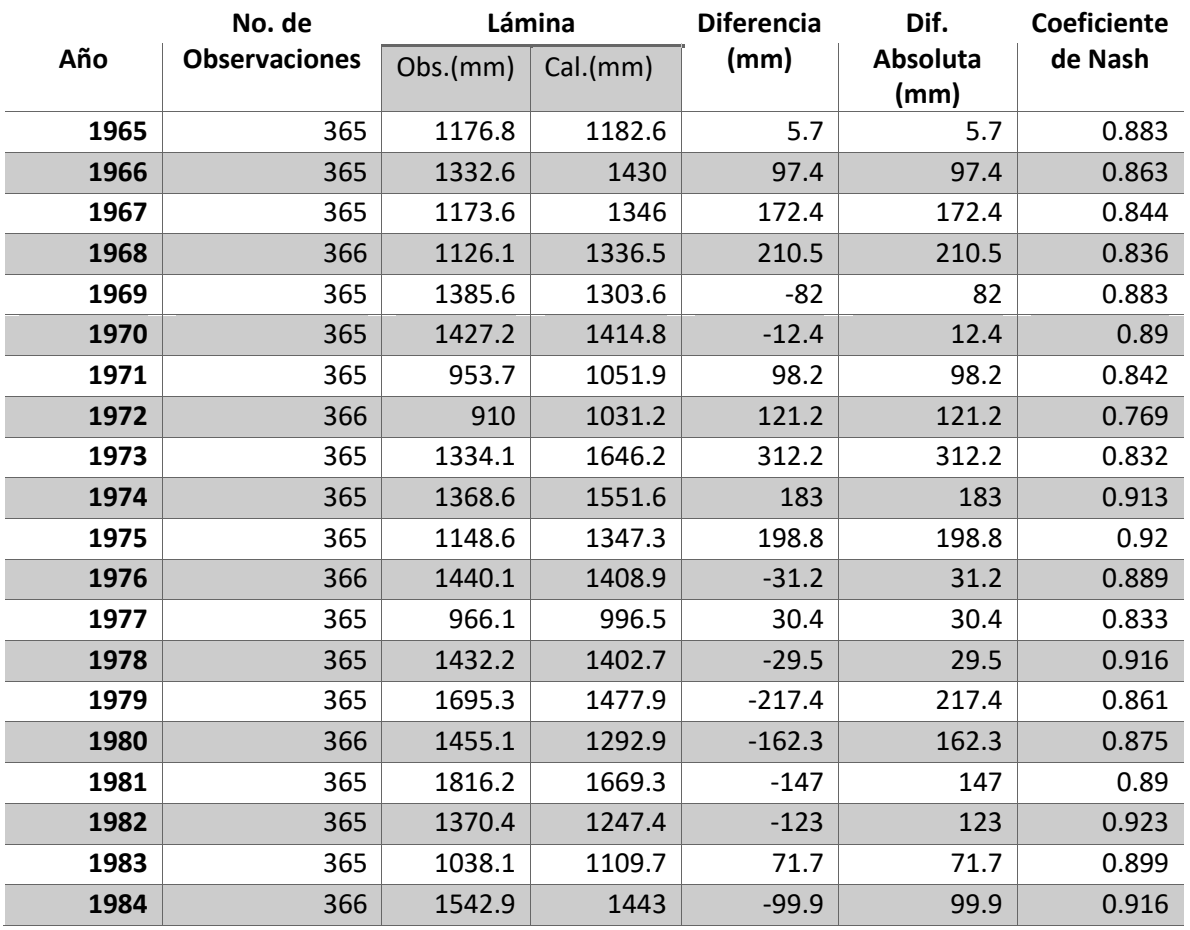

*Tabla 5-2. Coeficiente de Nash para el periodo de calibración, modelo CEQUEAU.*

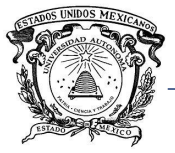

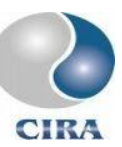

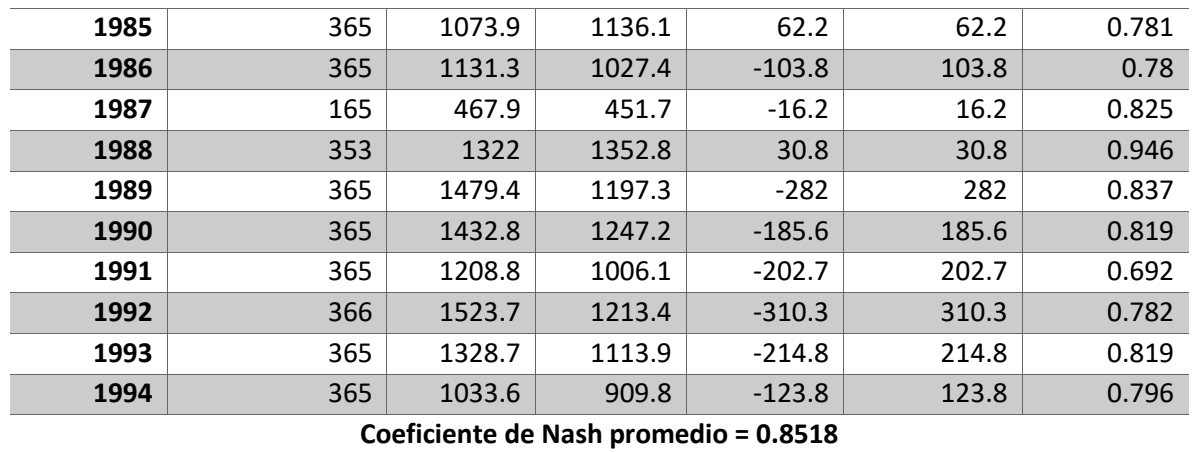

#### *Tabla 5-3. Coeficiente de Nash para el periodo de validación, modelo CEQUEAU.*

<span id="page-118-0"></span>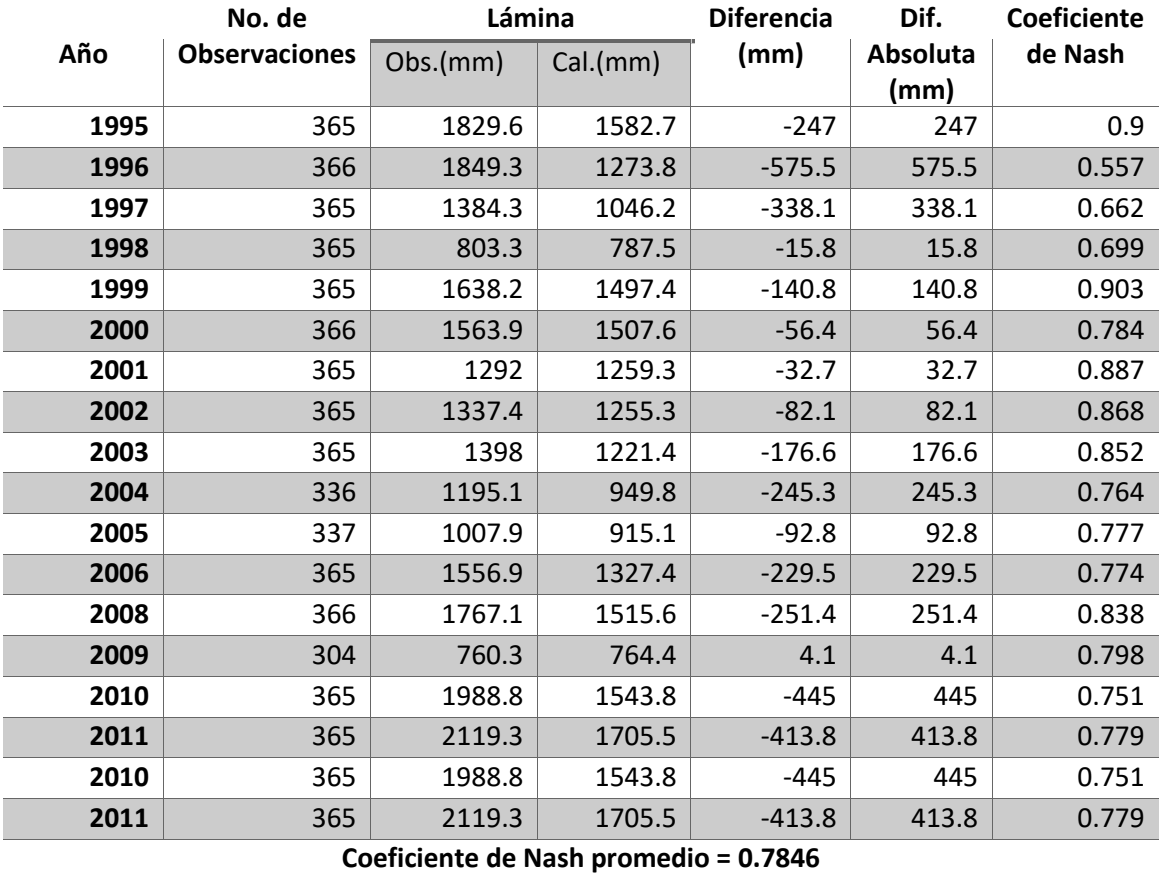

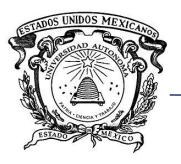

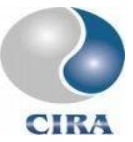

## 5.3.2 Calibración y validación del modelo HEC-HMS.

Con el modelo HEC-HMS se utilizaron los mismos periodos de calibración y validación considerados en el modelo CEQUEAU.

Se utilizó el hidrograma de Clark como modelo de transformación lluvia – escurrimiento, para la estimación de las pérdidas fue utilizado el método estado de humedad del suelo. Para caudal base se consideró reservorios lineales y para las retenciones iniciales y sobre el suelo, cobertura simple y superficie simple.

<span id="page-119-0"></span>Los coeficientes de Nash para los periodos de calibración y validación se muestran en la [Tabla 5-4](#page-119-0) y los hidrogramas calculados y observados pueden verse en el anexo B.

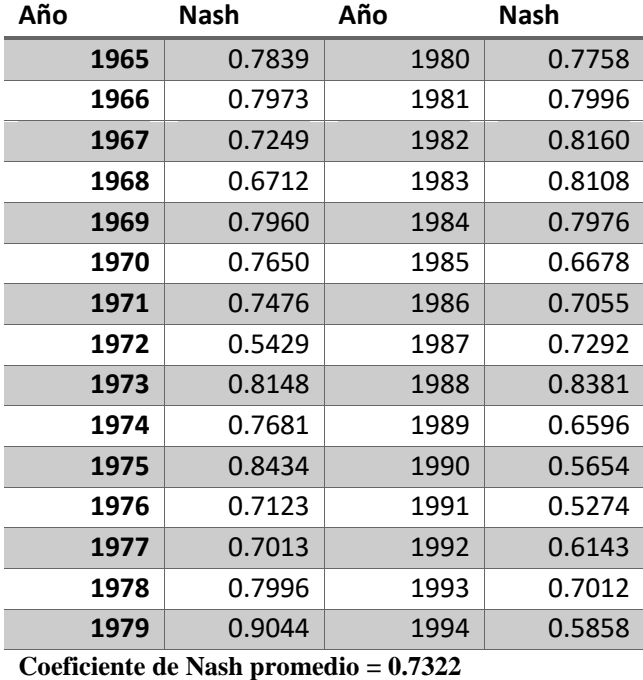

*Tabla 5-4. Coeficientes de Nash para el periodo de validación, modelo HEC-HMS.*

*Tabla 5-5. Coeficientes de Nash para el periodo de validación, modelo HEC-HMS.*

| Año |      | Nash   | Año |      | Nash   |
|-----|------|--------|-----|------|--------|
|     | 1995 | 0.8118 |     | 2004 | 0.5736 |
|     | 1996 | 0.5699 |     | 2005 | 0.7416 |
|     | 1997 | 0.5597 |     | 2006 | 0.6720 |
|     | 1998 | 0.3369 |     | 2007 | 0.6614 |

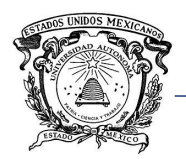

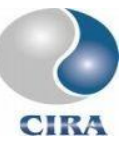

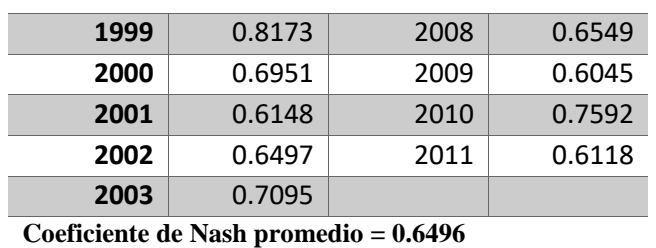

#### 5.4 Estimación del hidrograma unitario espacialmente distribuido

Para la obtención del hidrograma unitario espacialmente distribuido se utilizó una imagen STRM con resolución espacial de 50 m e imágenes Landsat 5 con las cuales se clasificación supervisada para encontrar los coeficientes de Manning correspondientes a cada cobertura de suelo dentro de la cuenca.

A partir del MDE y desembocadura de la cuenca se obtuvieron la pendiente de cada pixel y su área de aportación, con lo cual se determinó un área umbral para diferenciar pixeles de cauce y ladera de 5 km<sup>2</sup> [\(Figura 5-3\)](#page-121-0).

La velocidad máxima, parámetro que debe ser estimado a partir de las características hidráulicas del cauce en la desembocadura, se obtuvo transitando distintos caudales con el modelo HEC-RAS a través de secciones transversales generadas a partir de imágenes lidar.

La velocidad utilizada fue la obtenida al transitar el mayor caudal posible sin que hubiera desbordamiento en las secciones transversales. La obtención de dichas secciones se muestra en el apartada siguiente.

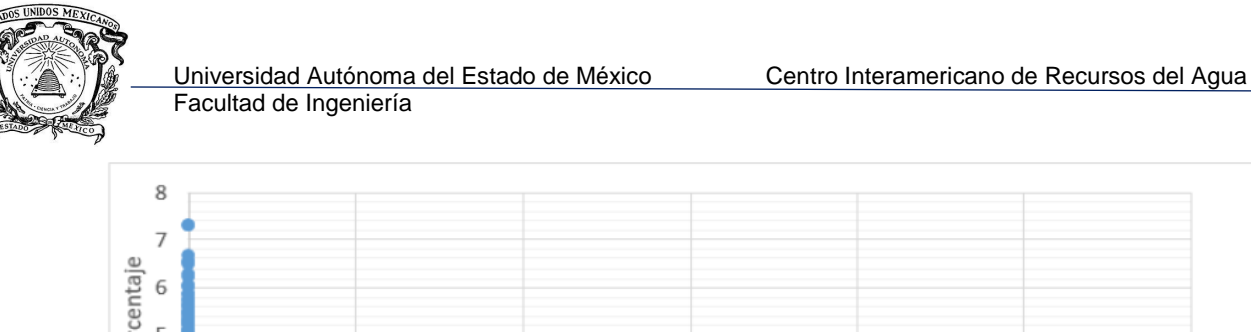

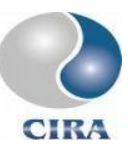

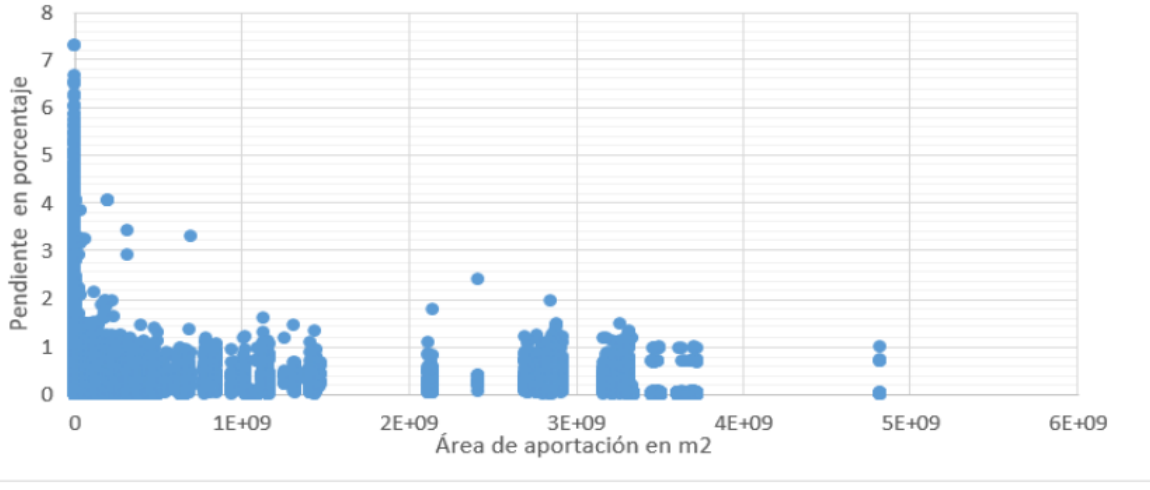

*Figura 5-3. Relación entre pendiente y área de aportación por pixel.*

<span id="page-121-0"></span>La información comentada anteriormente fue ingresada al módulo para la obtención del hidrograma unitario espacialmente distribuido [\(Figura 5-4,](#page-121-1) [Figura 5-5,](#page-122-0) [Figura 5-6\)](#page-122-1).

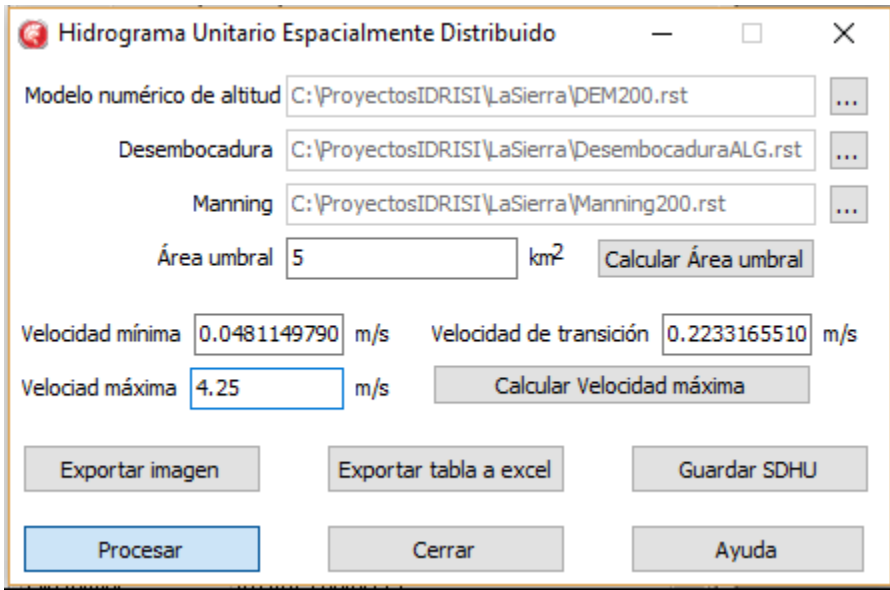

*Figura 5-4. Modulo para el hidrograma unitario espacialmente distribuido.*

<span id="page-121-1"></span>En la [Figura 5-5](#page-122-0) y [Figura 5-6,](#page-122-1) el paso de tiempo es de una hora, y los caudales se dan en  $m^3/s$ .

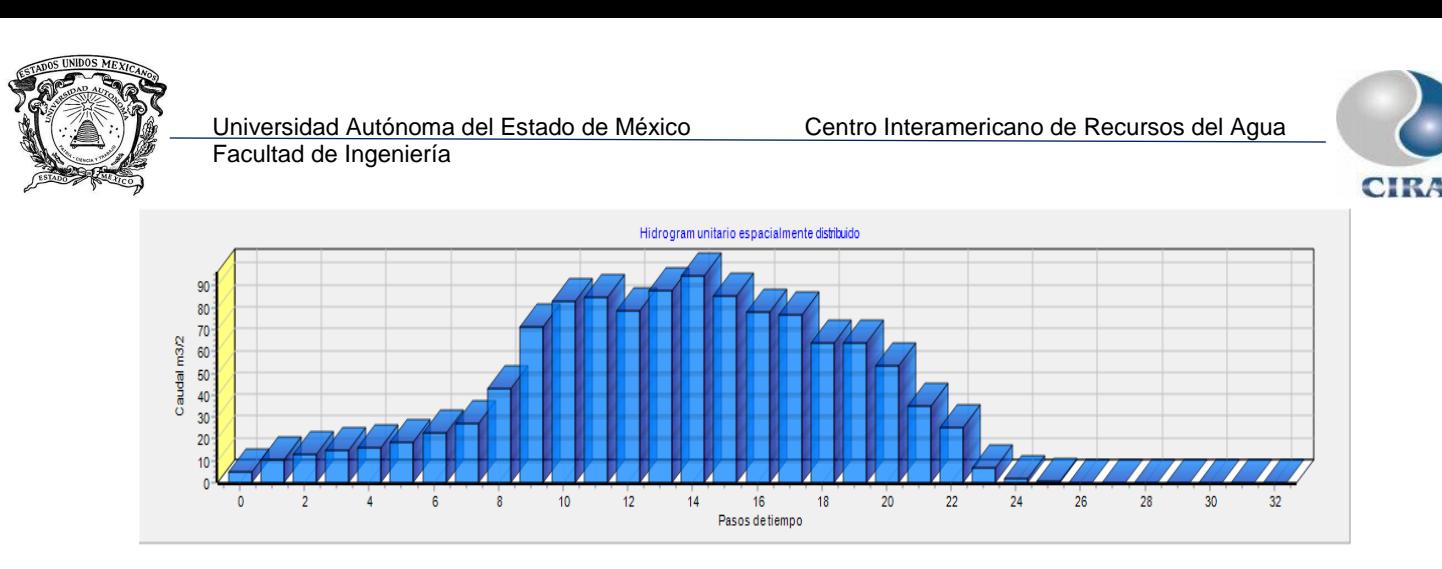

<span id="page-122-0"></span>*Figura 5-5. Hidrograma unitario espacialmente distribuido para la cuenca del río La Sierra.*

| Archivo Edición Formato Ver Ayuda<br>Modelo numérico de altitud<br>: C:\ProyectosIDRISI\LaSierra\DEM200.rst<br>: C:\ProyectosIDRISI\LaSierra\DesembocaduraALG.rst<br>Desembocadura<br>: C:\ProyectosIDRISI\LaSierra\Manning200.rst<br>Manning<br>Área umbral<br>: 5<br>Velocidad Mínima<br>: 0.0546761176039224<br>Velocidad de Transición<br>: 0.253768831186432<br>Velocidad Máxima<br>: 4.25<br>Paso de tiempo<br>caudal unitario<br>4.92222222222222<br>0<br>1<br>10.2222222222222 | $\times$ |
|----------------------------------------------------------------------------------------------------|----------|
|                                                                                                    |          |
| 2<br>12.6888888888889<br>3<br>14.61111111111111<br>15.8666666666667<br>4<br>5<br>18.533333333333<br>6<br>22.4777777777778<br>7<br>27.0777777777778<br>8<br>42.8222222222222<br>9<br>71.4222222222222<br>10<br>82.6555555555556<br>11<br>84.5555555555556                                                                                                    |          |

*Figura 5-6. Archivo de texto, hidrograma unitario espacialmente distribuido.*

## <span id="page-122-1"></span>5.5 Preparación del modelo HEC-RAS.

La preparación de un proyecto en HEC-RAS incluyen información sobre la geometría del cauce o red de cauces, así como información del caudal o hidrograma a transitar.

El archivo de geometría del cauce fue extraído a partir de imágenes lidar con resolución espacial de 5 metros, con ayuda del módulo de Hernández-Pérez (2013) [\(Figura 5-7](#page-123-0) y [Figura 5-8\)](#page-123-1).

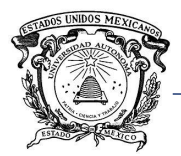

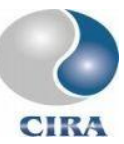

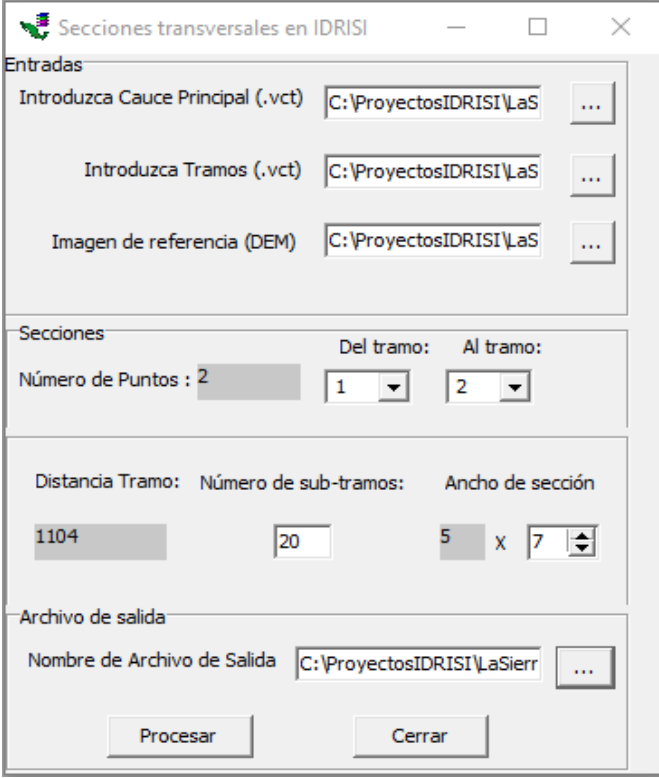

<span id="page-123-0"></span>*Figura 5-7. Secciones transversales en IDRISI TERRSET (Hernández-Pérez, 2013).*

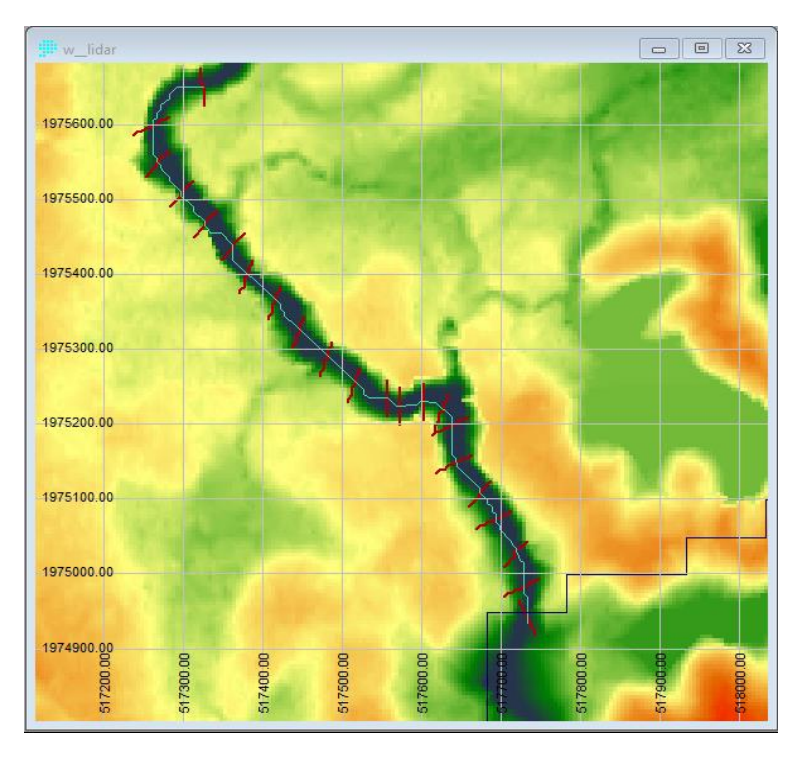

<span id="page-123-1"></span>*Figura 5-8. Secciones transversales, desembocadura del río La Sierra.*

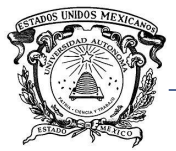

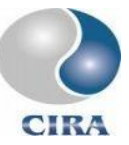

Con el archivo vectorial de secciones transversales generados en IDRISI TERRSET se generó con ayuda del mismo módulo el archivo de geometría del cauce para el modelo HEC-RAS [\(Figura 5-9\)](#page-124-0).

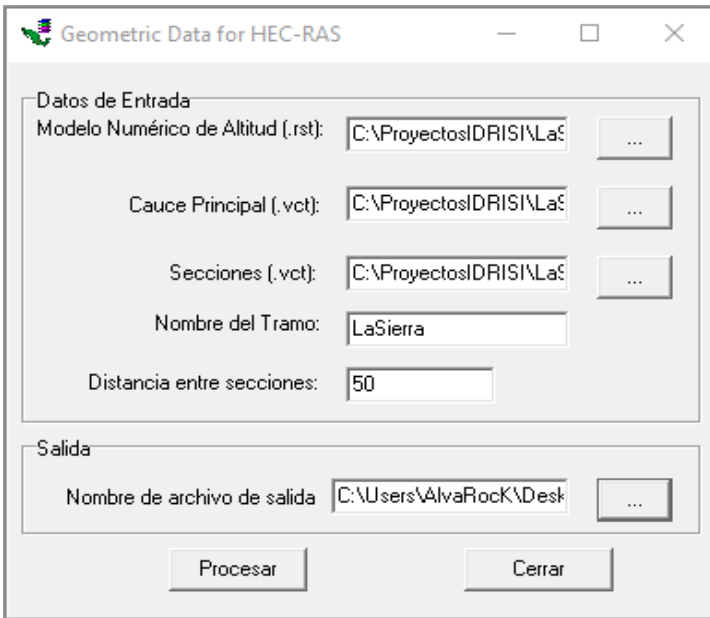

<span id="page-124-0"></span>*Figura 5-9. Generación del archivo de geometría del cauce para el modelo HEC-RAS (Hernández-Pérez, 2013)*

Finalmente, el archivo de geometría del cauce es importado al modelo HEC-RAS [\(Figura](#page-125-0)  [5-10\)](#page-125-0) para la creación de un proyecto dentro del mismo.

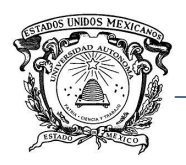

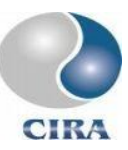

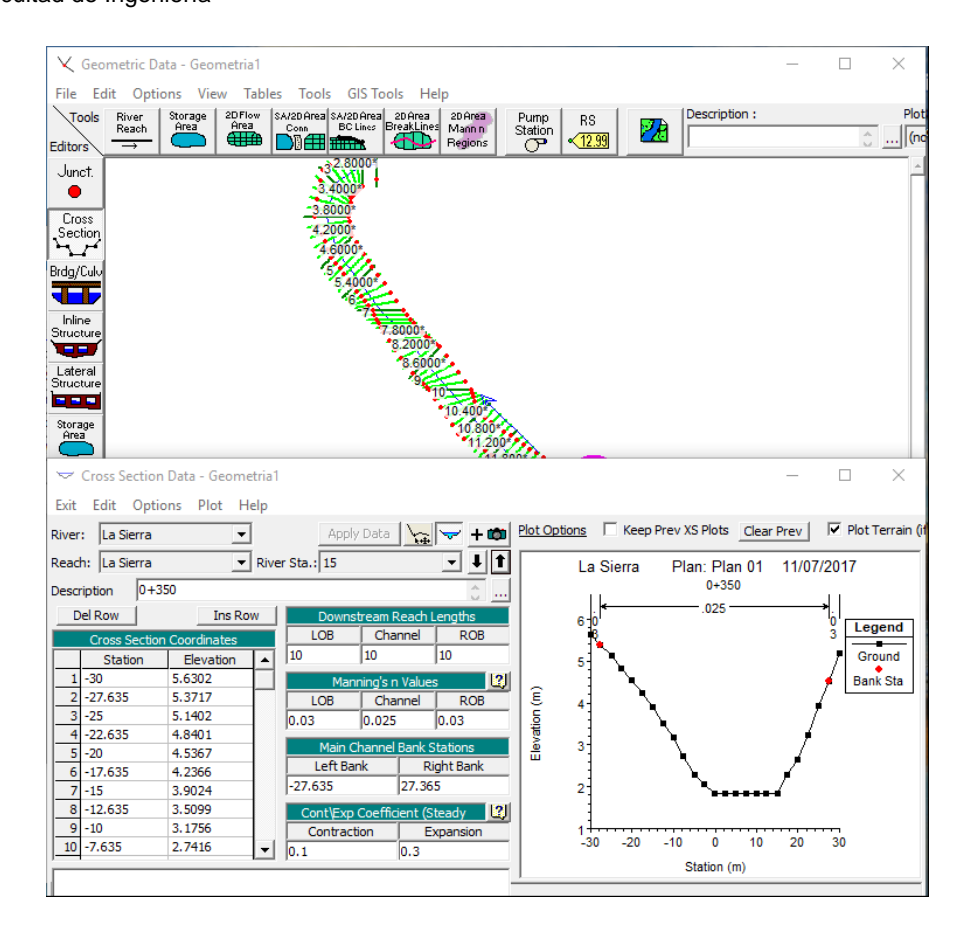

*Figura 5-10. Geometría del cauce importada al modelo HEC-RAS.*

## <span id="page-125-0"></span>5.6 Simulación hidrológica e hidráulica en tiempo real.

Una vez que han sido creados y preparados los proyectos en cada uno de los modelos hidrológicos y modelo hidráulico en siguiente paso consistió en la puesta en marcha de cada uno de ellos en tiempo real.

El paso de tiempo seleccionado fue de un día debido al tamaño de la cuenca del río La Sierra y su tiempo de concentración de casi 26 horas de acuerdo con el método de Kirpich y de 32 horas para el hidrograma unitario espacialmente distribuido.

Se consideraron 30 pasos de tiempo adelante y atrás con la finalidad de que toda la lluvia y temperatura ocurrida cierto número de pasos de tiempo atrás que aún tuviera influencia en el caudal calculado, fuera tomada en cuenta.

La [Figura 5-11,](#page-126-0) [Figura 5-12](#page-126-1) y [Figura 5-13](#page-127-0) muestran los módulos para la automatización de los modelos HEC-HMS, HUED, y HEC-RAS, respectivamente.

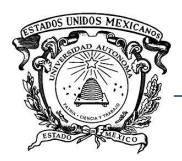

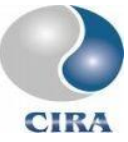

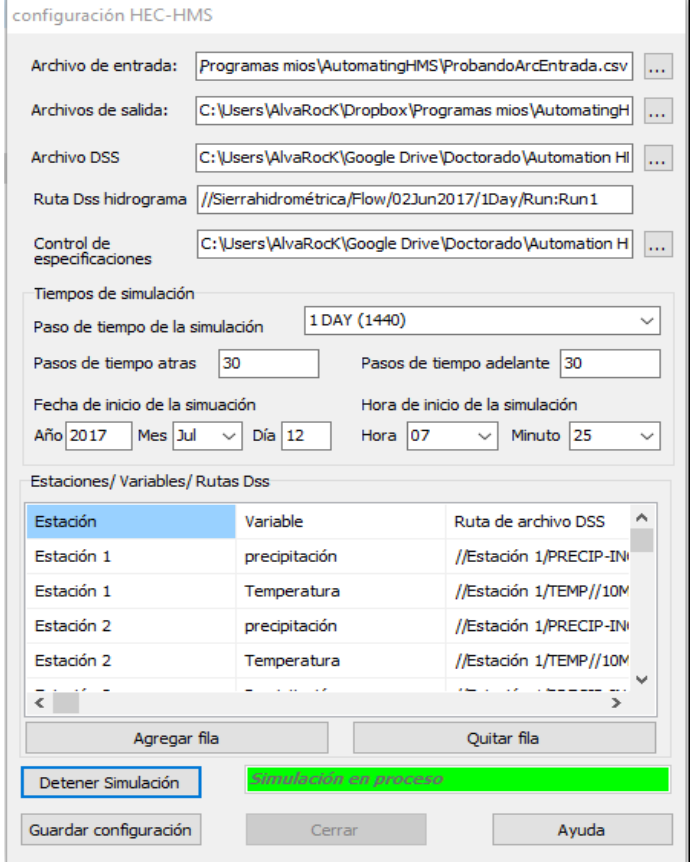

<span id="page-126-0"></span>*Figura 5-11. Módulo para simulaciones en tiempo real con el modelo HEC-HMS.*

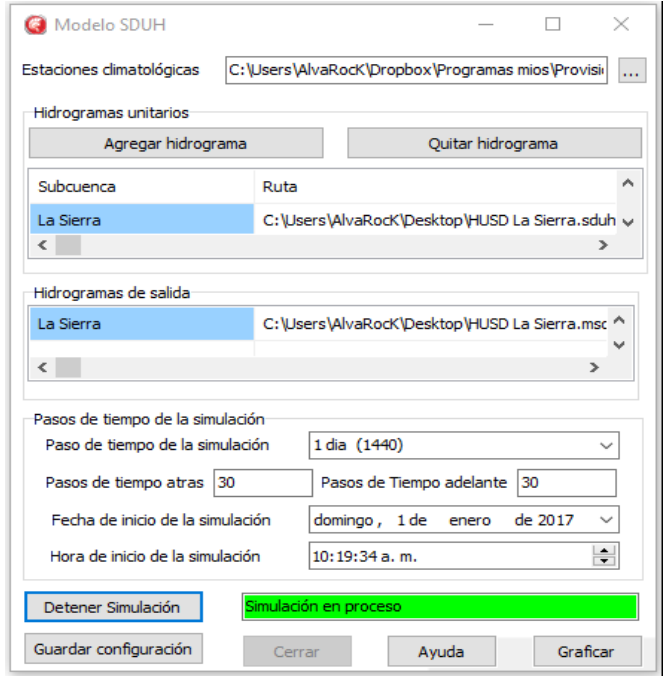

<span id="page-126-1"></span>*Figura 5-12. Módulo para simulaciones en tiempo real con modelo HUED.*

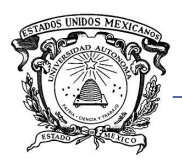

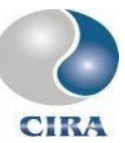

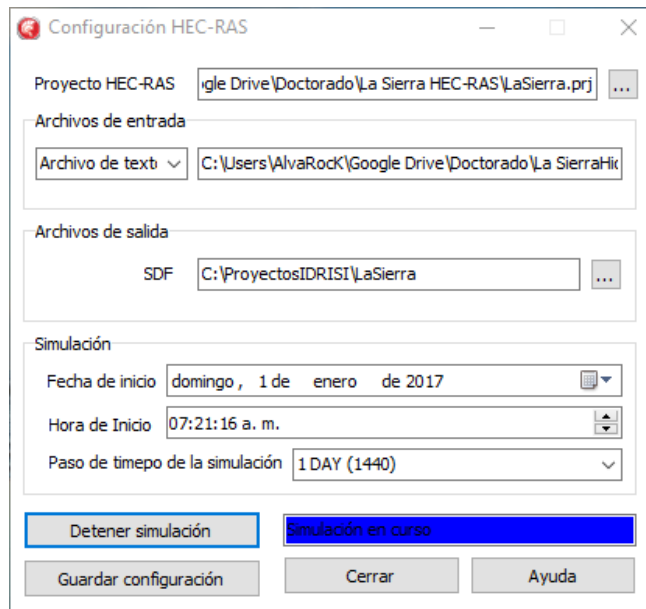

*Figura 5-13. Módulo para simulaciones en tiempo real con el modelo HEC-RAS.*

<span id="page-127-0"></span>Finalmente, la mancha de inundación importada de la simulación con el modelo HEC-RAS, e importada a TERRSET, se muestra en la [Figura 5-14,](#page-127-1) este mapa se actualiza a cada paso de tiempo de la simulación.

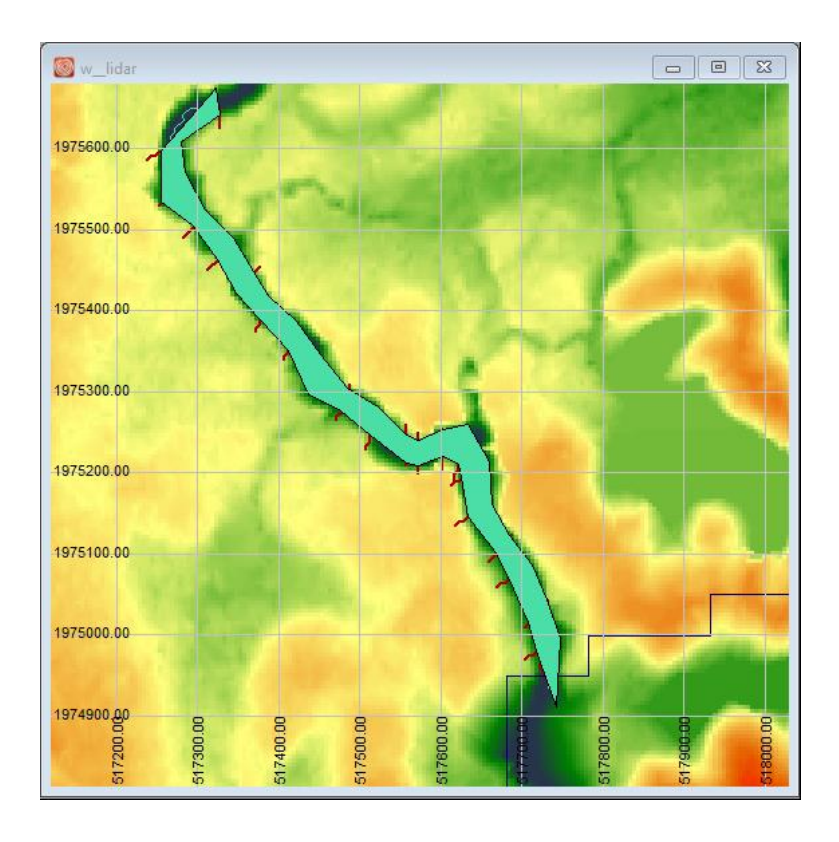

<span id="page-127-1"></span>*Figura 5-14. Mancha de inundación generada con el modelo HEC-RAS.*

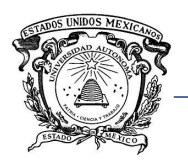

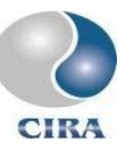

# **CONCLUSIONES Y RECOMENDACIONES**

En el presente trabajo se llevó a cabo el acoplamiento de paquetes de software para modelación hidrológica, modelación hidráulica y un sistema de información geográfica, así como la implementación de un hidrograma unitario espacialmente distribuido.

Se logro una adecuada transferencia de información entre las principales bases de datos hidrometeorológicos en México (BANDAS y CLICOM) y la herramienta hidrológica desarrollada. La creación de un formato de archivos específico ayudo a facilitar esta tarea al unificar la información proveniente de las bases de datos en un solo formato que sería transformado posteriormente al formato propio de cada modelo.

El modelo HEC-HMS fue integrado para su funcionamiento únicamente con datos puntuales, sin embargo, el uso de información climatológica distribuida puede tratarse como un grupo de estaciones climatológicas ya que el modelo no impone restricciones en cuanto al número de estas, por otra parte, hay que señalar que el formato de base de datos nativa de los programas HEC admite como máximo 8 GB de almacenamiento.

Al integrar el modelo HEC-HMS se pone a disposición del usuario 28 métodos para la estimación de los distintos componentes que entran en juego en una simulación hidrológica, como son, pérdidas iniciales, retenciones, infiltración, escurrimiento directo, caudal base.

Debido a los problemas de compatibilidad del modelo CEQUEAU con las versiones del sistema operativo Windows más recientes, no fue posible llevar a cabo la integración de la versión original del modelo. Sin embargo, la implementación de Díaz-Mercado (2010) del modelo CEQUEAU en el SIG IDRISI abre la posibilidad de adecuarlo para su funcionamiento de manera automatiza.

En el caso del modelo HEC-RAS, se permite modelaciones en una dimensión. El archivo de datos geométricos es generado con el módulo desarrollado por Hernández-Pérez (2013).

Se automatizó también la creación de archivos\*.sdf con la información arrojada en la modelación hidráulica y su importación a TerrSet, con lo cual es posible generar cartografía de inundación a pasos de tiempo regulares.

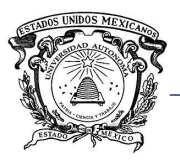

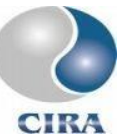

La implementación del hidrograma unitario espacialmente distribuido permitió la obtención del hidrograma unitario de escurrimiento directo de una cuenca con información de fácil acceso en México tal como un modelo digital de elevaciones, un mapa de cobertura de suelo y la característica hidráulica del cauce en la desembocadura.

Es importante recalcar que se trata de un hidrograma de escurrimiento directo, por lo cual no se ha tomado en cuenta el cálculo de perdidas y el caudal base.

En cuanto a la cuenca del río la Sierra, se llevaron a cabo modelaciones con el modelo CEQUEAU y el modelo HEC-HMS con fines de calibración y validación.

Se observó que el modelo CEQUEAU arroja resultados superiores al modelo HEC-HMS tanto en el periodo de calibración como en el de validación. Los coeficientes de Nash promedio para el modelo CEQUEAU son de 0.85 y 0.78 para los periodos comentados, en comparación con 0.73 y 0.64 del modelo HEC-HMS para los mismos periodos.

El modelo HUED no fue calibrado ni validado debido a que como se ha comentado, es un hidrograma de escurrimiento directo, y el paso de tiempo de las variables hidroclimatológicas de que se dispuso es de 24 horas.

Con esta discretización de tiempo la precipitación es el acumulado de las 24 horas precedentes, los caudales calculados y observados son la media de los caudales para el mismo paso de tiempo. Entonces, no existe un hidrograma de escurrimiento directo a lo largo de un día sino un caudal medio.

Por lo comentado anteriormente, las principales recomendaciones son las siguientes:

- Integrar el modelo HEC-HMS con la capacidad de utilizar información distribuida, con la finalidad de explotar todas las capacidades del modelo.
- Adaptar la implementación del modelo CEQUEAU de Díaz-Mercado (2010) para su automatización.
- Incluir la modelación en 2 dimensiones del modelo HEC-RAS.
- Probar las capacidades del modelo HUED con información hidroclimatológica a pasos de tiempo menores, además de incorporar un modelo de pérdidas y caudal base de tal forma que le permitan realizar modelaciones hidrológicas más completas.

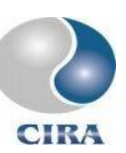

# **REFERENCIAS**

ADRC. (2015). *Asian Disaster Reduction Center.* Disponible en: http://www.adrc.asia/

- Alfieri, L., Salamon, P., Pappenberguer, F., Wetterhall, F., Thielen, J. (2012). Operational early warning systems for water-related hazards in Europe. Enviromental Science & Policy, 21, pp. 35-49.
- Bâ, K., Díaz-Delgado, C., Llamas, J., y Llanos, H. (1995). Zonas semiáridas su modelación hidrológica. *Revista hidráulica en México*, 10, pp. 221-31.
- Bâ, K., Díaz-Delgado, C., Rodríguez, O.V. (2001). Simulación de caudales de los ríos Amacuzac y San Jerónimo en el Estado de México, México. Ingeniería hidráulica en México, 4, pp. 117-126.
- Ba, K., Quentin, E., Carsteanu, A., Diaz-Delgado, C., Magagi, R., Guerra-Cobian, V., y otros. (2007). Hydrologic Modeling of the Rio Escondido Watershed Using NEXRAD Data. *9th International Precipitation Conference*. Paris, Francia.
- Baró, J. E., Díaz-Delgado, C. D., Calderón, G., (2012) Metodología para la valoración económica de daños potenciales tangibles directos por inundación. Toluca, Estado de México: Universidad Autónoma del Estado de México.
- Baró, J. E., Calderón, G., Díaz-Delgado, C., Esteller, M. V., 2005. Cálculo de daños económicos potenciales por inundación en zonas habitacionales: un estudio de caso en el curso alto del río Lerma, Estado de México. Quivera, vol. 7, núm. 2, pp. 76-96.
- Bertolo F., (2000). Catchment delineation and characterisation A Review . Catchment characteristion and modelling, Euro Landscape Project. Space Applications Institute, Joint Reseach Centre. Ispra (Va) Italy.
- Borga, M., Anagnostou, E.N., Blöschl, G., Creutin, J.-D. (2011). Flash flood forecasting, warning and risk management: the HYDRATE project. Environmental Science & Policy, 14, pp. 834-844.
- Bhagwat, N. T., Shetty, A., Hegde, V.S. (2011). Spatial variation in drainage characteristics and geomorphic instantaneous unit hydrograph (GIUH); implications for watershed management-A case study of the Varada River basin, Northern Karnataka. Catena, 87, pp. 52-59.

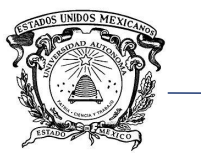

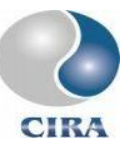

- Bhunya, P.K., Panda, S.N., Goel, M.K. (2011). Synthetic Unit Hydrograph Methods: A Critical Review. The Open Hydrology Journal, 5, pp. 1-8.
- Bhadra, A., Panigrahy, N., Singh, R., Raghuwanshi, N.S., Mal, B.C., Tripathi, M.P. (2008). Development of a geomorphological instantaneous unit hydrograph model for scantily gauged watersheds. Environmental Modeling & Software, 23, pp. 1013-1025.
- Blade E., Cea L., Corestein G., Escolano E., Puertas J., Vazquez-Cendón E., Dolz J., Coll A., (2014). Iber: herramienta de simulación numérica del flujo en ríos Iber-Riber modelling simulation tool. Revista Internacional de Métodos Numéricos para Cálculo y Diseño en Ingeniería. 330, pp. 1.10.
- Calzas P.M., (2013). Modelación del canal de la planta TEL en la U.P.T. de As Pontes, Tesis de maestría, Universidade da Coruña.
- Chow, V., David, R., Larry, W. (1994). *Hidrología aplicada.* Santa Fé de Bogotá, Colombia: McGraw-Hill interamericana, S. A. de C.V.
- Comisión Nacional del Agua. 2011. Manual para el control de inundaciones. Secretaria del Medio Ambiente y Recursos Naturales. México D.F.
- Costa-Cabral M. C., Burges S. J. (1994). Digital elevation model networks (DEMON): A model of flow over hillslopes for computation of contributing and dispersal areas. Water Resources Reseach. 30, pp. 1681–1692.
- Croke, (2006). A technique for deriving an average event unit hydrogrph from streamflowonly data for ephemeral quick-flow-dominant catchments. Advances in Water Resources, 29, pp. 493-502.
- Díaz-Delgado, C., Baró S., J. E., Esteller A. M. V., Bedolla L., S., Díaz E., J. C., Sánchez F., O., 2012. Valoración económica de daños directos por inundación en valle de chalco solidaridad, Estado de México. En: Gonzáles S., E., Díaz D., C., Guerra C. V. H., Gutiérrez L. M. A., Ramos S., N. M. La importancia de las Inundaciones en la Gestión Integrada de los Recursos Hídricos en México (pp. 131-154). Santiago de Querétaro: Universidad Autónoma de Querétaro.
- Díaz-Mercado, V. 2010. Diseño geomeomático del modelo hidrológico CEQUAU para cuencas no controladas. Tesis de maestría. Universidad Autónoma del Estado de México.

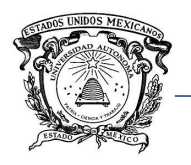

Eastman, J.R. (2012). IDRISI Selva Manual, Manual version 17. Clark University.

- ECMWF. (2015). European Centre for Medium-Range Weather Forecast. Disponible en: http://www.ecmwf.int/en/about/who-we-are.
- EFAS. (2015). European Flood Alert System. Disponible en: http://unfccc.int/adaptation/nairobi\_work\_programme/knowledge\_resources\_and\_p ublications/items/5367.php.
- ESRI. (2014). Biblioteca de ayuda de ESRI. Disponible en: [http://resources.arcgis.com/es/help/main/10.1/index.html#/na/00qn0000001p00000](http://resources.arcgis.com/es/help/main/10.1/index.html#/na/00qn0000001p000000/)  $0/$ .
- Fairfield, J.; Leymarie P. (1991). Drainage networks from grid digital elevation models. Water Resources Research. 27(5). pp. 709–717.
- Fatorelli S. y Fernández C.P., (2011). Diseño hidrológico, segunda edición. Water Assesment & Advisory Global Network. Zaragoza España.
- FFC. (2015). *Flood Forecasting Center.* Disponible en: http://www.ffc-environmentagency.metoffice.gov.uk/.
- Franco Plata, R. (2008). Concepción e implementación de un módulo hidrogeomático para la evaluación de disponibilidad de recursos hídricos. Toluca, Estado de México, México: Tesis Doctoral, Universidad Autónoma del Estado de México.
- Gaytán I., J., Rodriguez E., O., (2012). Metodología para la ubicación de albergues, centros de distribución y determinación de la política de abastecimiento inicial en inundaciones en México. En: González S., E., Díaz D., C., Guerra C. V. H., Gutiérrez L. M. A., Ramos S., N. M. La importancia de las Inundaciones en la Gestión Integrada de los Recursos Hídricos en México (pp. 131-154). Santiago de Querétaro: Universidad Autónoma de Querétaro.
- Gibbs, M.S., Dandy, G.C., Maier, H.R. (2010). Evaluation of parameter setting for two GIS based unit hydrograph models. Journal of Hydrology, 393, pp. 197-205.

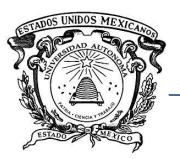

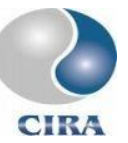

- Gorokhovich Y., Villarini G., (2005). Application of GIS for processing and establishing the correlation between weather radar reflectivity and precipitation data. Meteorol, pp. 91- 99.
- Guerra Cobián, V. (2007). Análisis del efecto de discretización espacial en el modelado de cuencas hidrológicas utilizando el modelo distribuido CEQUEAU-ONU. Tesis doctoral, Universidad Autónoma del Estado de México.
- Gupta, V.K., Waymir, E. and Wang, C.T. (1980). A Representation of an Instantaneous Unit Hydrograph from Geomorphology. Water Resources Research, 16(5), pp. 855–862.
- Hair, J. F., Anderson, R. E., Tatham, R. L., Black, W. C., (2000). Análisis multivariante, Prentice Hall, 730 pp.
- Hydrologic Engineering Center, 2010. HEC-RAS River Analysis System, user´s manual. U.S. Army Corp of Engenieers. Davis, California.
- Hydrologic Engineering Center, 2010. HEC-HMS Hydrologic Modeling System, user´s manual. U.S. Army Corp of Engenieers. Davis, California.
- Javelle, P., Fouchier, C., Arnaud, P., Lavabre, J. (2010). Flash flood warning at ungauged locations usin radar rainfall and antecedents soil moisture estimations. Journal of Hydrology, 394, pp. 267-274.}
- Johnson, R. A., Wichern, D. W., (2002). Métodos multivariados aplicados al análisis de datos, Prentice Hall, 767 pp.
- Khaleghi, M.R., Gholami, V., Ghodusi, J., Hosseini, H. (2011). Efficiency of the gomorphologic instantaneous unit hydrograph method in flood hydrograh simulation. Catena, 87, pp. 163-171.
- Krzhizhonovskaya, V. V., Shirshov, G.S., Melnikova, N.B., Belleman, R. G., Rusadi, F.I., Broekhuijsen, B. J., Broekhuijsen, B.J., Goulby, B.P. Lhomme, J., Balis, B., Bubak, M., Pyayt, A.L., Mokhov, I.I., Ozhigin, A.V., Lang, B., Mijer, R.J. (2011). Flood early warning system: design, implementation and computational modules. Procedia Computer Science, 4, pp. 106-115.
- Kumar R., Chatterjee C., Singh R.D., Lohani A.K., Kumar S., (2004). GIH based Clark and Nash models for runoff estimation for an ungauged basin and their uncertainty analysis. International Journal of River Basin Management. 2:4, pp. 281-290.

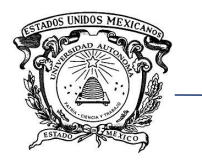

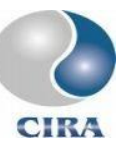

- Lea N. L. (1992). An aspect driven kinematic routing algorithm. En Parsons, A. J., Abrahams A. D. Overland Flow: Hydraulics and Erosion Mechanics, New York, Chapman & Hill.
- Llamas J. (1989). Hidrología general, principios y aplicaciones. Editorial Universidad el País Vasco.
- Looper, J. P., Vieux, B. E., (2012). An assessment of distributed flash flood forecasting accuracy using radar and rain gauge input for a physics-based distributed hydrologic model. Journal of Hydrology, 412-413, pp. 114-132.
- López, F. V., Medina, L. S., de Paz, F. J. (2012). Taranis: Neural networks and intelligent agents in the early warning against floods. Expert Systems with Applications, 39, pp. 10031-10037.
- Llanos A., H., Bâ, K., y Castiella, C. (1999). Modelación hidrológica de la cuenca alta del río Ega. *Ingeniería del agua*, pp. 241-250.
- Lyon, G. R., y Fletcher, J. M. (2001). Early warning system. Education Matters, 1, pp. 2-29.
- Méndez-Antonio, B., Domínguez-Mora, R., Magaña-Rueda, V., y Carrizosa-Elizondo, E. (2006). Calibración hidrológica de radares meteorológicos. *Ingeniería hidráulica en México*, 43-64.
- Morin, G. (2002). Chapter 13 CEQUEAU hydrological model. En V. Singh, y D. Frever, *Mathematical models of large Watershed Hydrology* (pág. 914). USA: Water Resources Publications. Highlands Ranch, CO. 80163-0026 .
- Morin, G., Paquet, P., (2007). Modèle hydrologique CEQUEAU, INRS-ETE, rapport de recherche no R000926, 458p.
- Nasri, S., Cudennec, C., Albergel, J., Berndtsson, R. (2004). Use of a geomorphological transfer function to model desing floods in small hillside catchments in semiarid Tunisia. Journal of Hydrology, 287, pp. 197-213.
- Norbiato, D., Borga, M., Degli Esposti, S., Gaume, E., Anquetin, S., (2008). Flash flood warning based on rainfall thresholds and soil moisture condition: an assessment for gauged and ungauged basins. Journal of Hydrology, 362, pp. 274-290.
- Nourani, V., Singh, P. V., Delafrouz, H. (2009). Three geomorphological rainfall-runoff models based on the linear reservoir concept. Catena, 76, pp. 206-214.

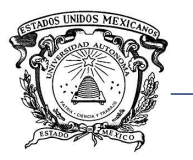

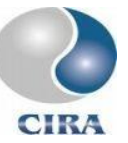

- O'Callagham J. F., Mark D. M., (1984). The Extraction of Drainage Networks from Digital Elevation Data. Computer visión, graphics, and image processing. 28, pp. 323-344.
- Olaya F. V. (2004). Hidrología Computacional y modelos digitales del terreno, Teoría, práctica y filosofía de una nueva forma de análisis hidrológico. Disponible en: [www.heart.sf.net/textos.](http://www.heart.sf.net/textos)
- OMM, 2006. Gobal Suervey of Early Warning Systems, An assessment of capacities, gaps and opportunities towards building a comprehensive global early warning system for all natural hazards. Organización Meteorológica Mundial.
- OMM. (2011). Guía de prácticas hidrológicas Volumen 1, Hidrología De la medición a la información hidrológica. Ginebra, Suiza: Organización Meteorológica Mundial.
- Panigrahi, R.K. (1991). Derivation of Nash model parameters from geomorphological instantaneous unit hydrograph. M.E. Dissertation, Department of Hydrology, University of Roorkee, India.
- Panda C.U., Sundaray K.S., Rath P., Nayak B.B., Bhatta D., (2006). Application of factor and Cluster analysis for characterization of river and estuarine water system – A case estuy: Mahanadi River (India). Journal of Hydrology, 331, pp. 434-445.
- Plate, J. E. (2007). Early warning and flood forecasting for large rivers with the lower Mekong as example. Journal of Hydro-environment Research, 1, pp. 80-94.
- Plate, J. E. (2007). Flood risk and flood management. Journal of Hydrology, 267, pp. 2-11.
- Rosso, R. (1984). Nash Model Relation to Horton Order Ratios. Water Resources Research, 20(7), pp. 914–920.
- Singh P.K., Mishra S.K., Jain M.K., (2014). A review of the synthetic unit hydrograhp: from the empirical UH to advanced Geomorphological methods. Hydrological Science Journal. 59:2, pp. 239-261.
- SMN. 2010. Servicio Meteorológico Nacional. Obtenido de: [http://smn.cna.gob.mx/index.php?option=com\\_content&view=article&id=14&Itemid=](http://smn.cna.gob.mx/index.php?option=com_content&view=article&id=14&Itemid=16) [16](http://smn.cna.gob.mx/index.php?option=com_content&view=article&id=14&Itemid=16)
- Star, J.; Estes, J. Geographic Information Systems. Prentice Hall, Englewood Cliffs, New Jersey, 1990

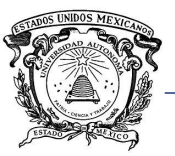

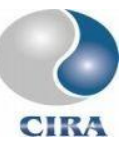

- Versini, P.A. (2012). Use of radar rainfall estimates and forecasts to prevent flash flood in real time by using a road inundation warning system. Journal of Hydrology, 414, pp. 157-170.
- Rao R.a., Srinivas V.V., (2006). Regionalization of watersheds by hybrid-cluster analysis. Journal of hydrology, 318, pp. 37-56.
- Tarboton D. G., Bras R. L., Rodriguez-Iturbe I. (1991). On the extraction of channel networks from digital elevation data. Hydrological Processes. Vol 5, pp. 81-100.
- Tarboton D. G., Bras R. L., Rodriguez-Iturbe I. (1992). A physical basis for drainage density. Geomorphology. 5, pp. 59-76.
- U.S. Army Corps of Engeneers. (2009). HEC-DSSVue, HEC Data Storage System, Visual Utility Engine. User´s manual.
- Quinn P., Beven K., Chevaller P., Planchon O. (1991). The Prediction of hillslope flow paths for distributed hydrological modelling usin digital terrain models. Hydrological Process. Vol 5. Pp. 59-79.
- Wheater, H., Evans, E., (2009). Land use, water management and future flood risk. Land Use Policy, 26S, pp. S251-S264.
- Zelazinski, J. (1986). Application of the Geomorphological Instantaneous Unit Hydrograph Theory to Development of Forecasting Models in Poland. Hydrological Sciences Journal, 31, pp. 2–6.

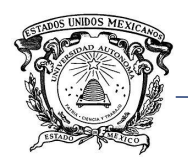

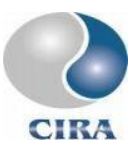

**ANEXOS**

## Anexo A. Hidrogramas del río la sierra obtenidos con el modelo CEQUEAU

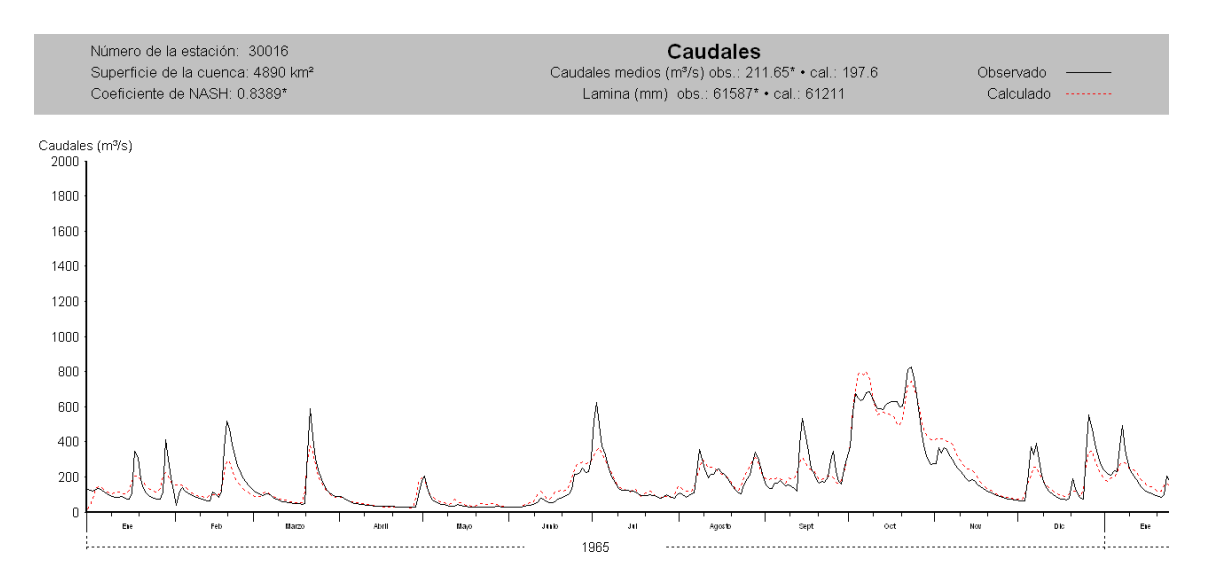

*Figura A. 1.Hidrogramas observado y calculado para con el modelo CEQUEAU para el año 1965.*

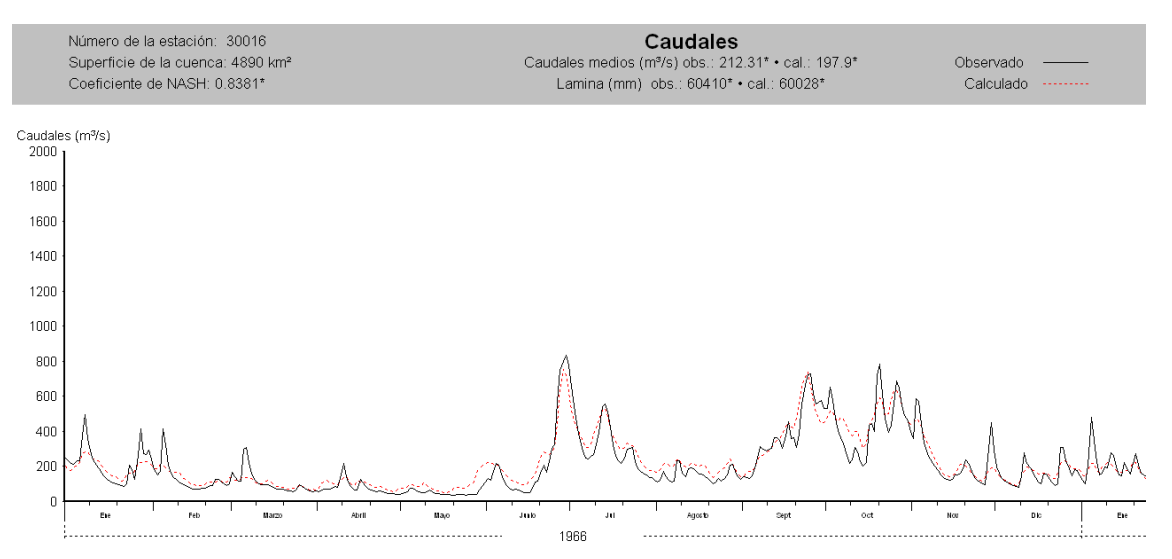

*Figura A. 2.Hidrogramas observado y calculado para con el modelo CEQUEAU para el año 1966.*

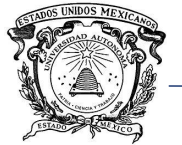

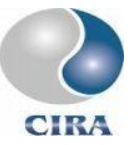

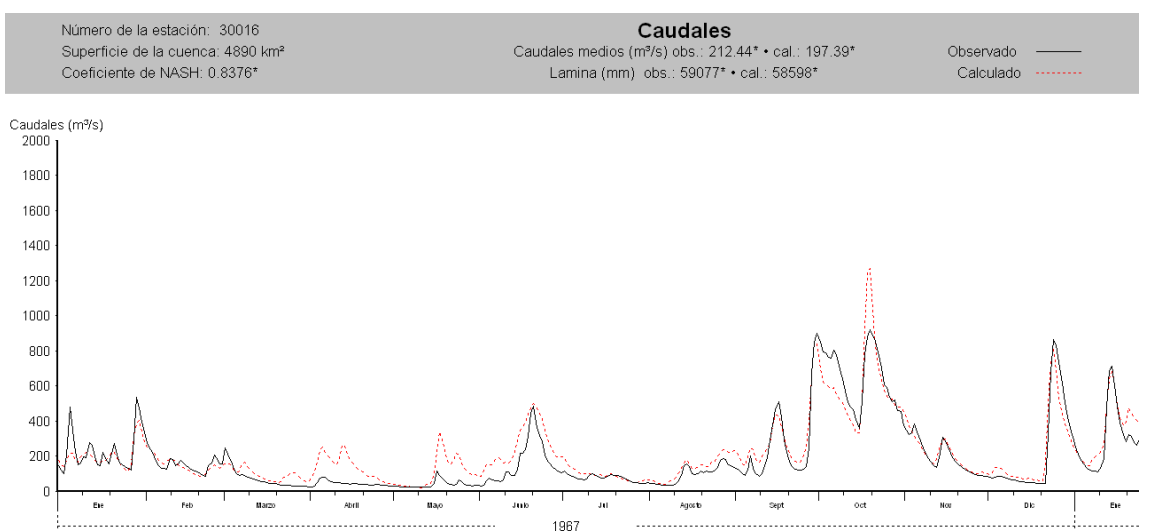

*Figura A. 3.Hidrogramas observado y calculado para con el modelo CEQUEAU para el año 1967.*

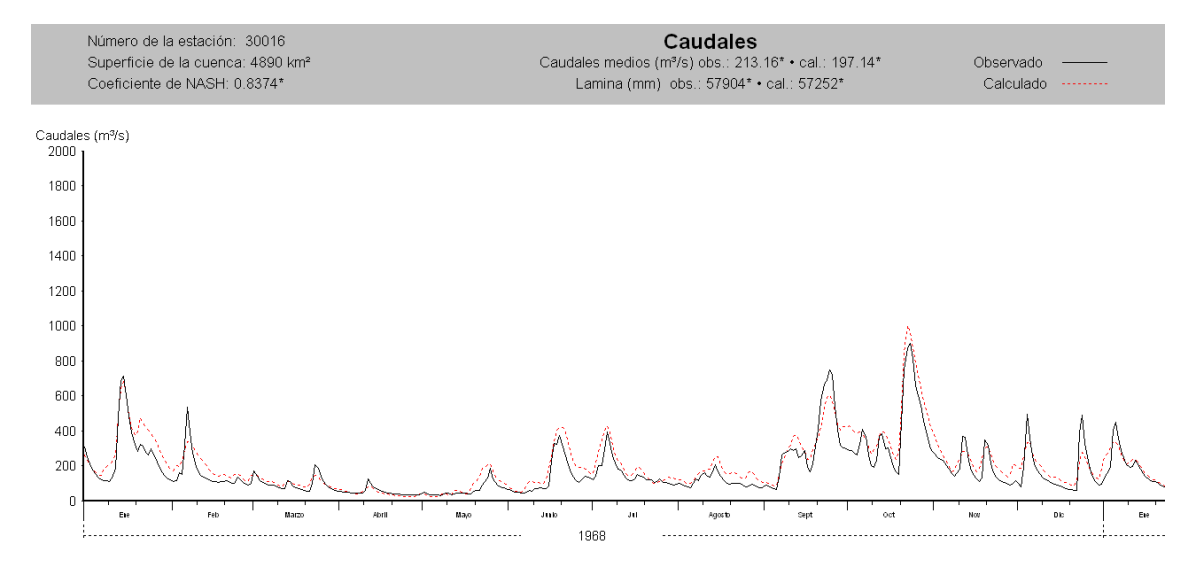

*Figura A. 4.Hidrogramas observado y calculado para con el modelo CEQUEAU para el año 1968.*

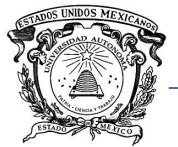

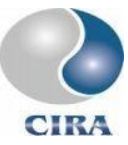

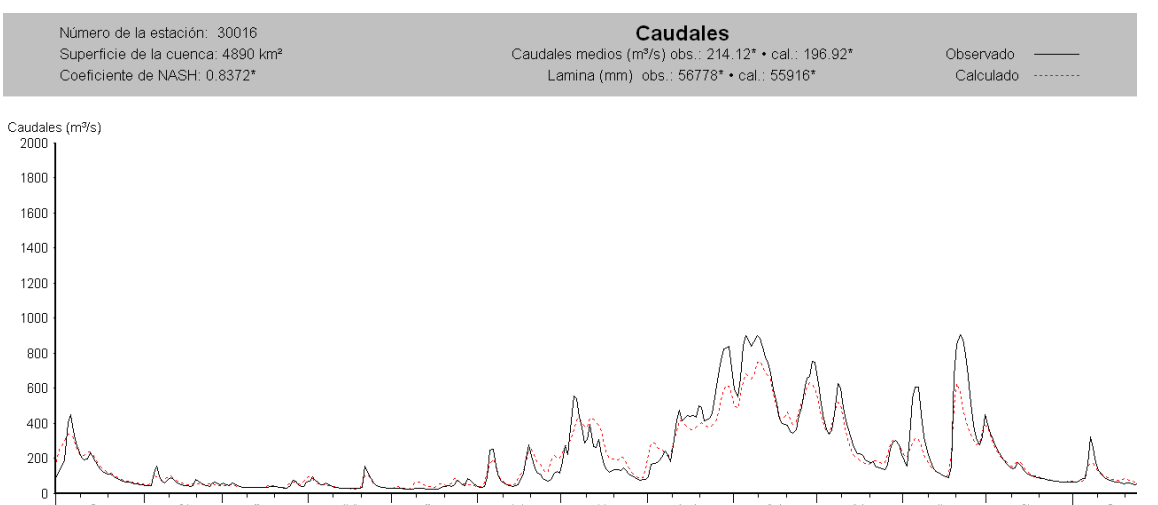

*Figura A. 5.Hidrogramas observado y calculado para con el modelo CEQUEAU para el año 1969.*

1969

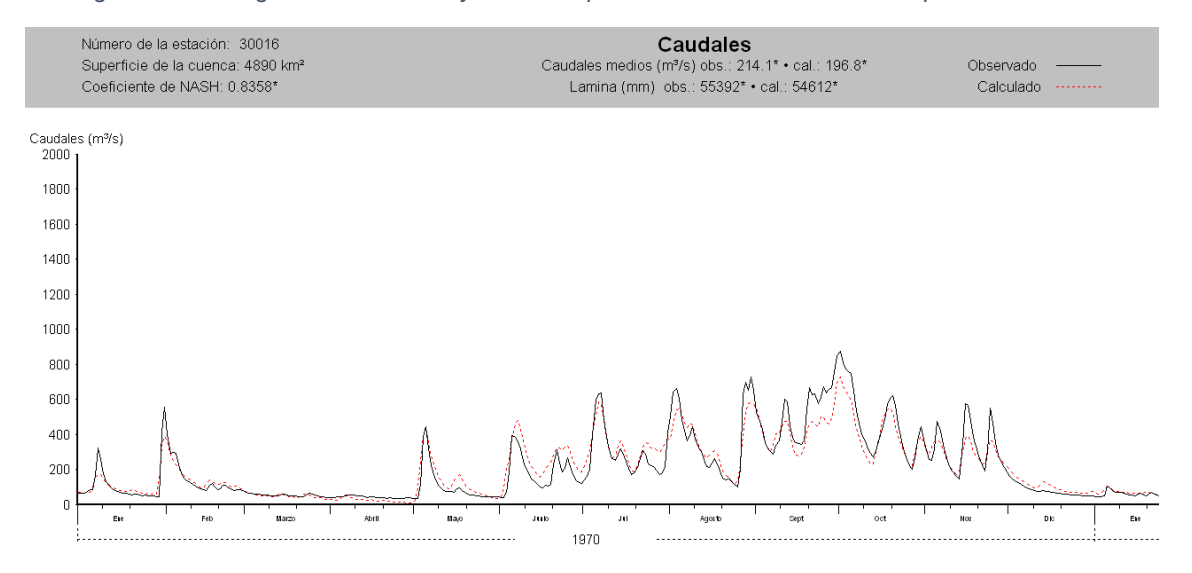

*Figura A. 6.Hidrogramas observado y calculado para con el modelo CEQUEAU para el año 1970.*

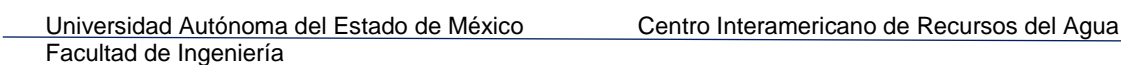

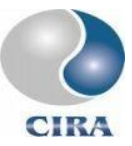

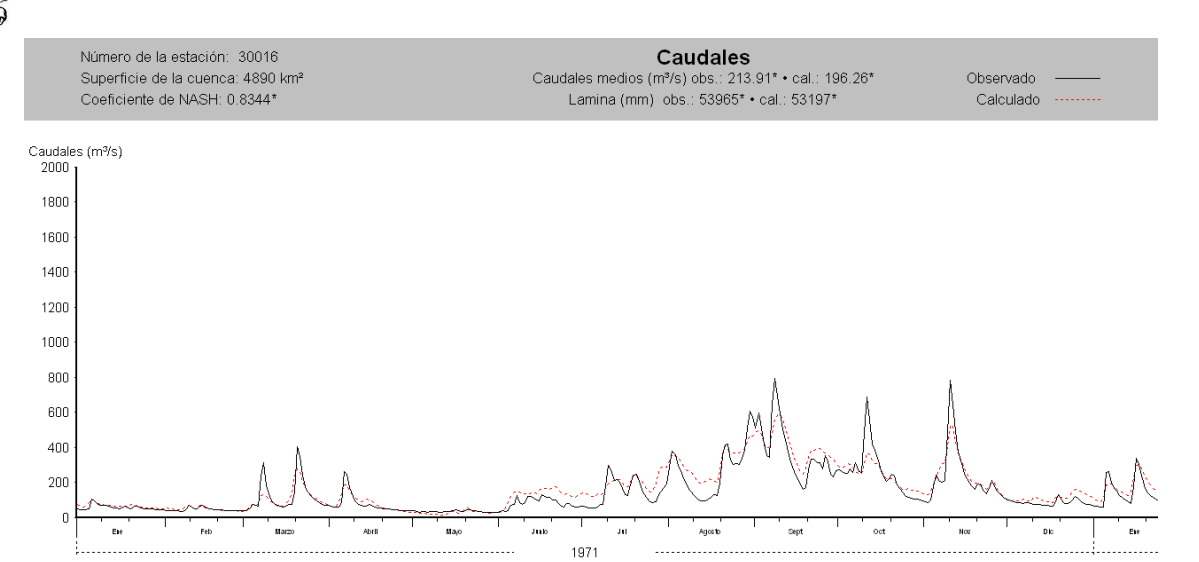

*Figura A. 7.Hidrogramas observado y calculado para con el modelo CEQUEAU para el año 1971.*

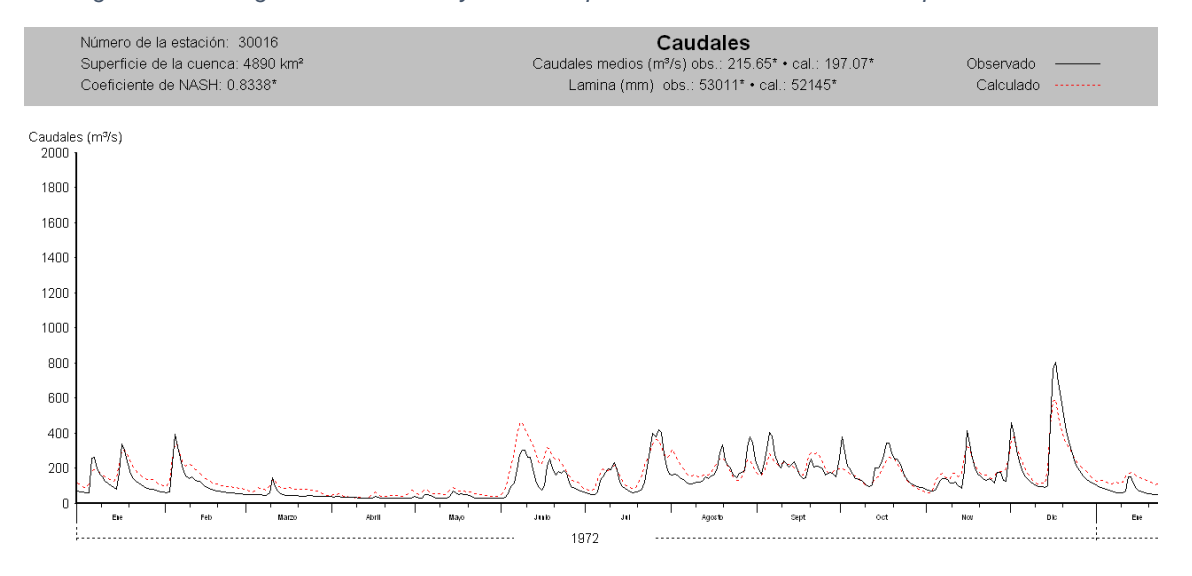

*Figura A. 8.Hidrogramas observado y calculado para con el modelo CEQUEAU para el año 1972.*

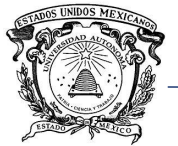

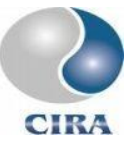

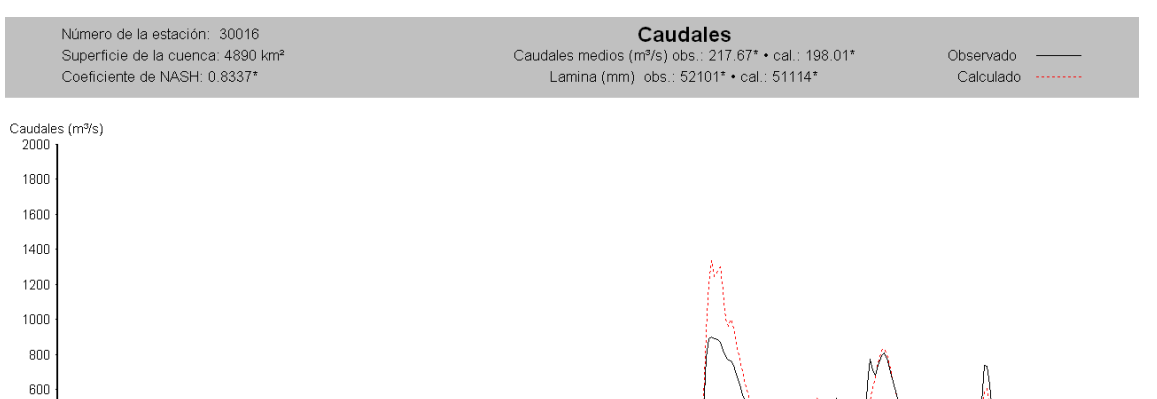

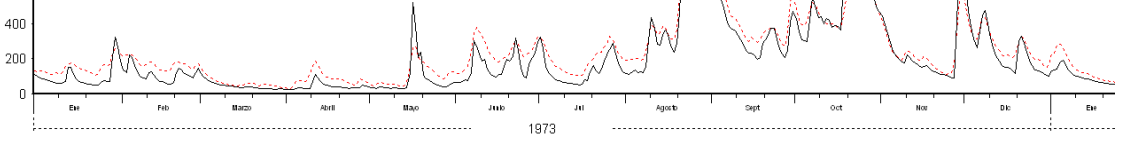

*Figura A. 9.Hidrogramas observado y calculado para con el modelo CEQUEAU para el año 1973.*

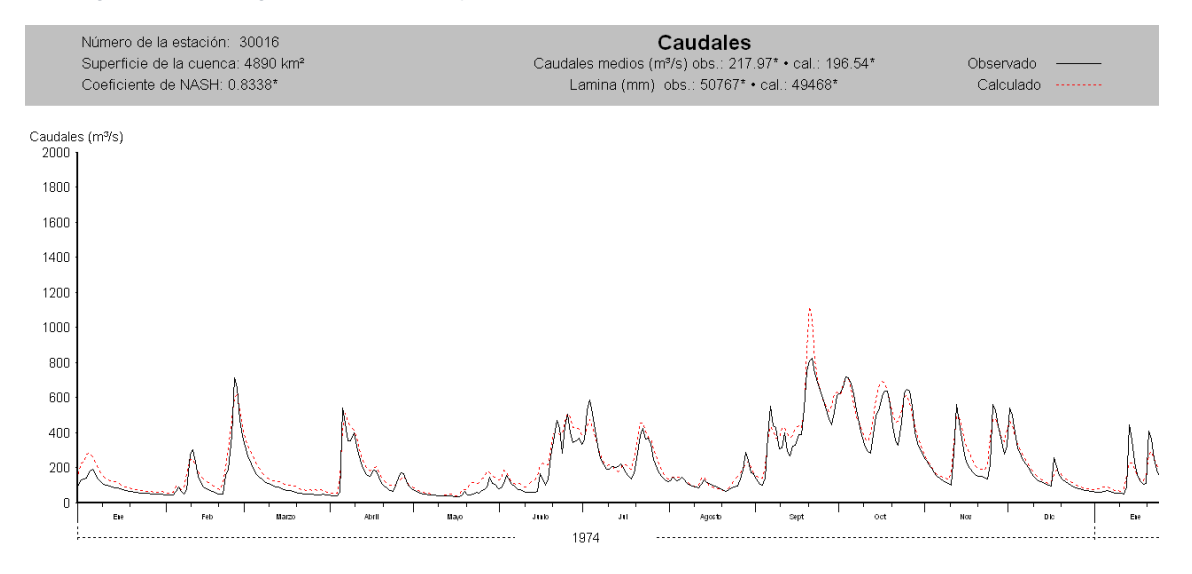

*Figura A. 10.Hidrogramas observado y calculado para con el modelo CEQUEAU para el año 1974.*

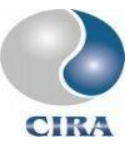

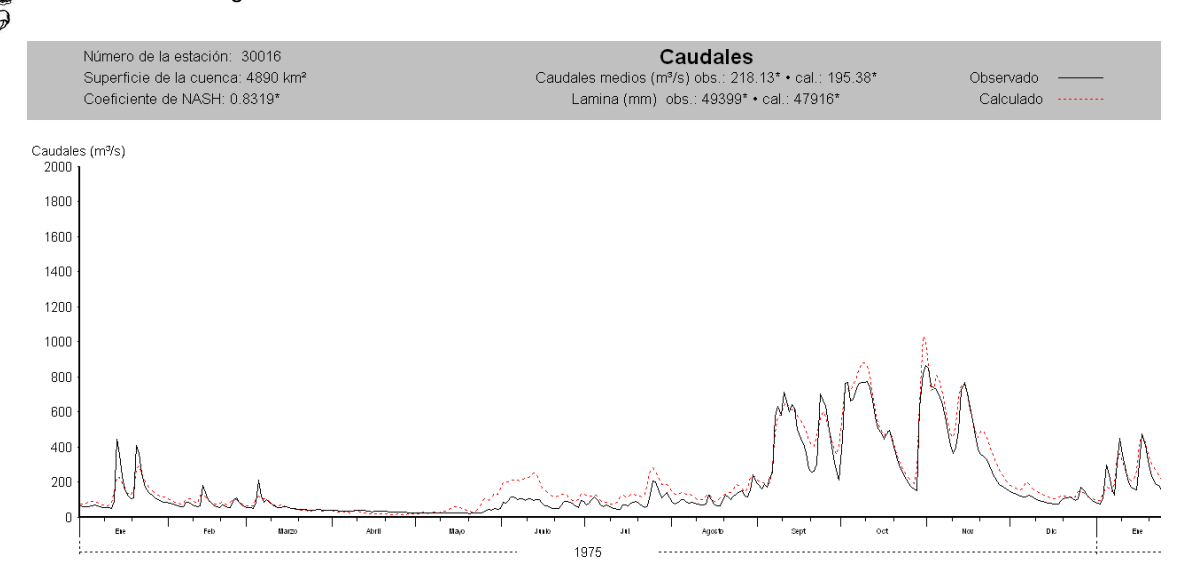

*Figura A. 11.Hidrogramas observado y calculado para con el modelo CEQUEAU para el año 1975.*

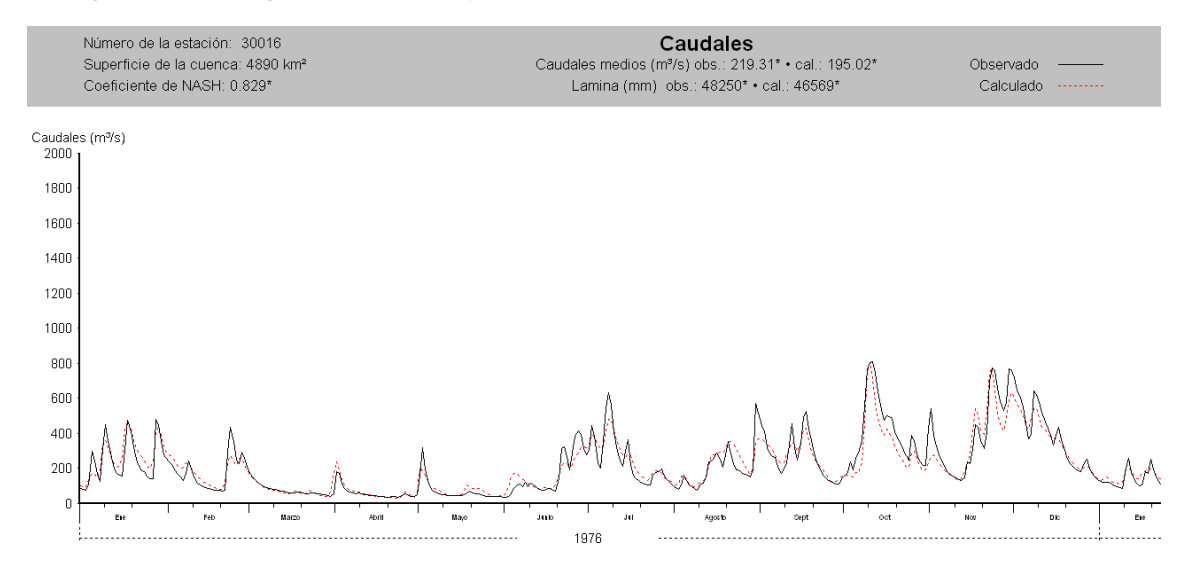

*Figura A. 12.Hidrogramas observado y calculado para con el modelo CEQUEAU para el año 1976.*

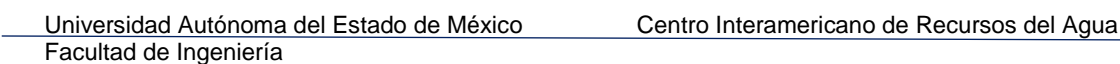

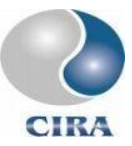

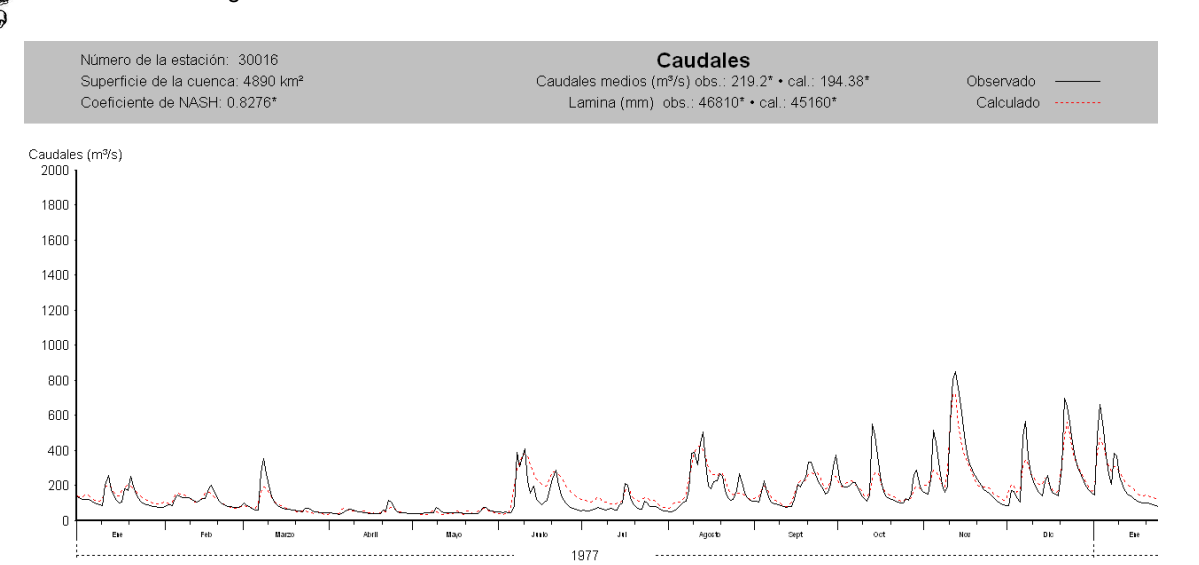

*Figura A. 13.Hidrogramas observado y calculado para con el modelo CEQUEAU para el año 1977.*

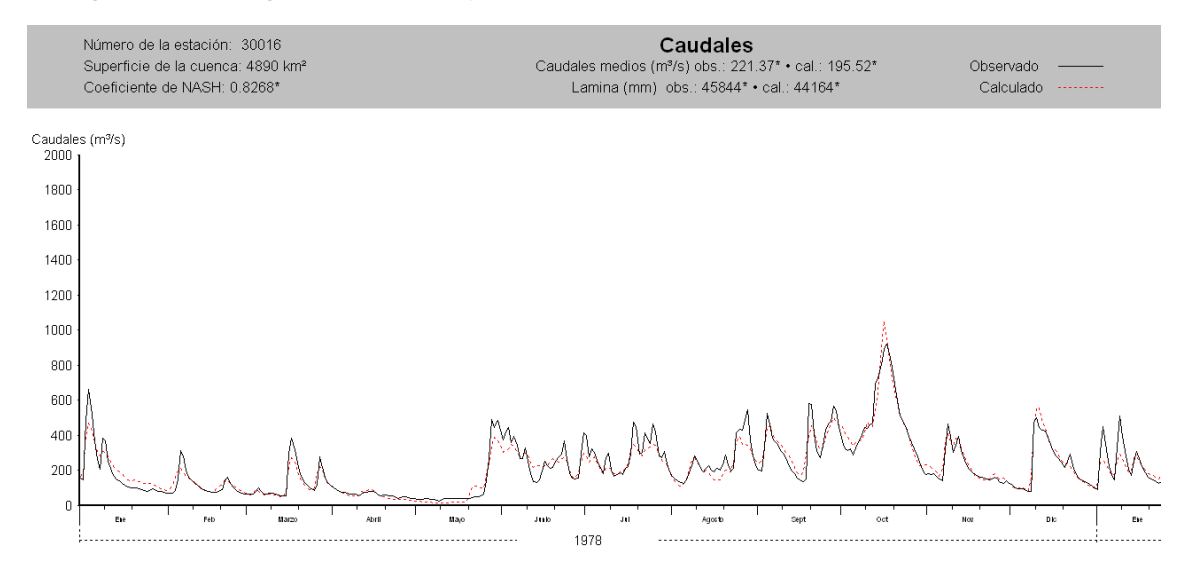

*Figura A. 14.Hidrogramas observado y calculado para con el modelo CEQUEAU para el año 1978.*
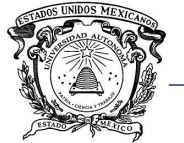

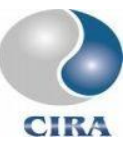

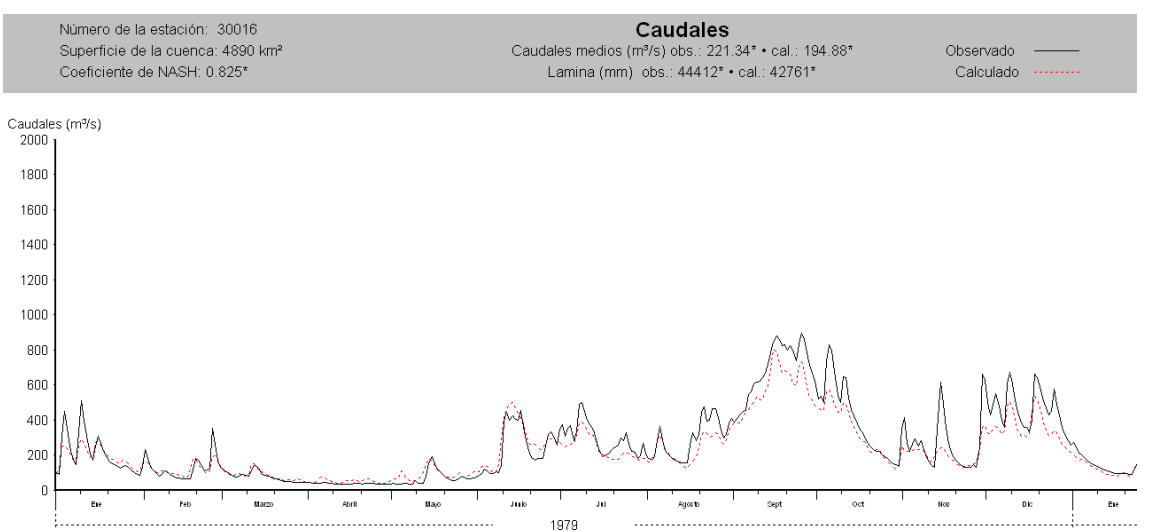

*Figura A. 15.Hidrogramas observado y calculado para con el modelo CEQUEAU para el año 1979.*

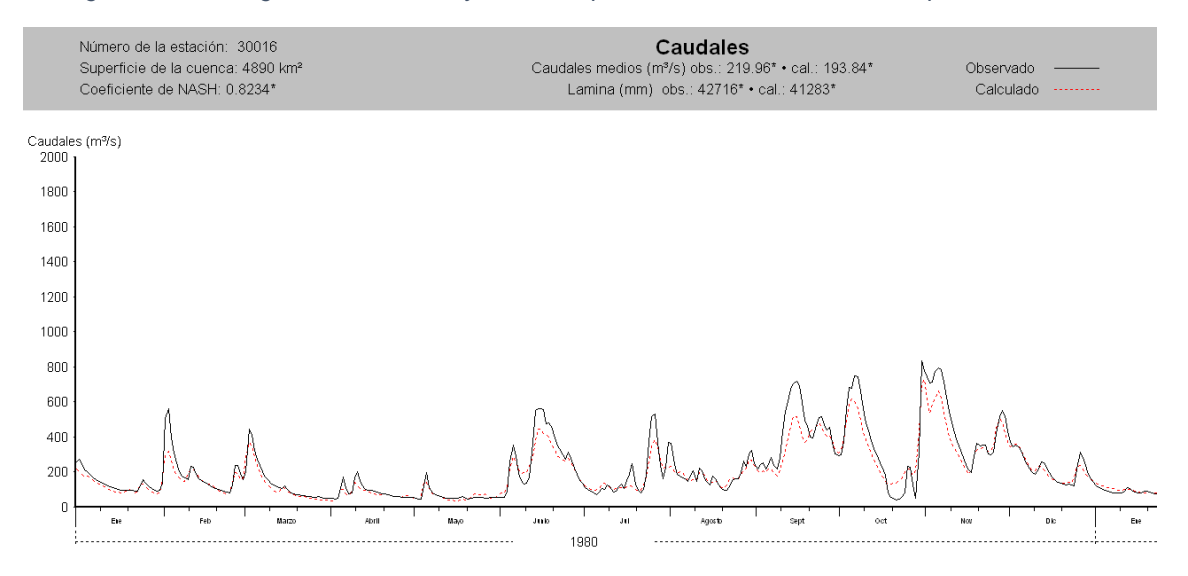

*Figura A. 16.Hidrogramas observado y calculado para con el modelo CEQUEAU para el año 1980.*

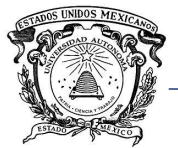

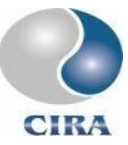

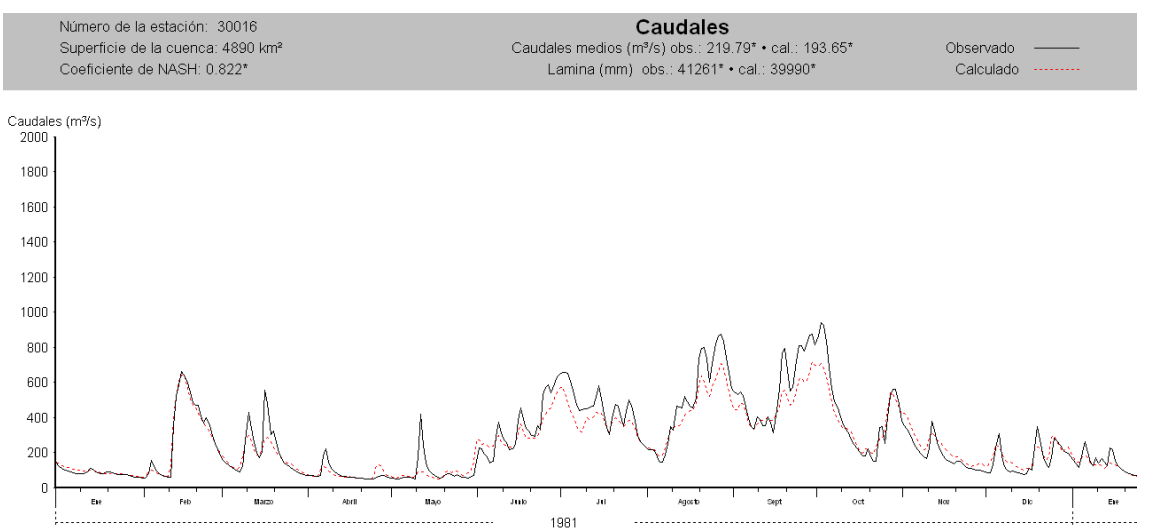

*Figura A. 17.Hidrogramas observado y calculado para con el modelo CEQUEAU para el año 1981.*

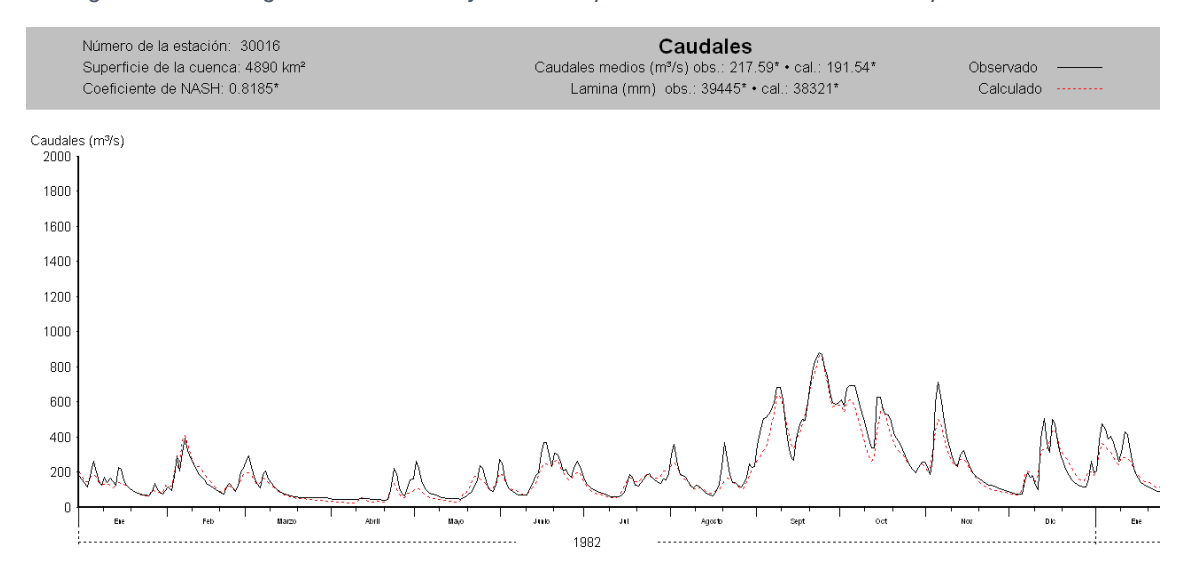

*Figura A. 18.Hidrogramas observado y calculado para con el modelo CEQUEAU para el año 1982.*

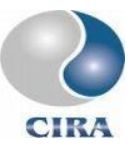

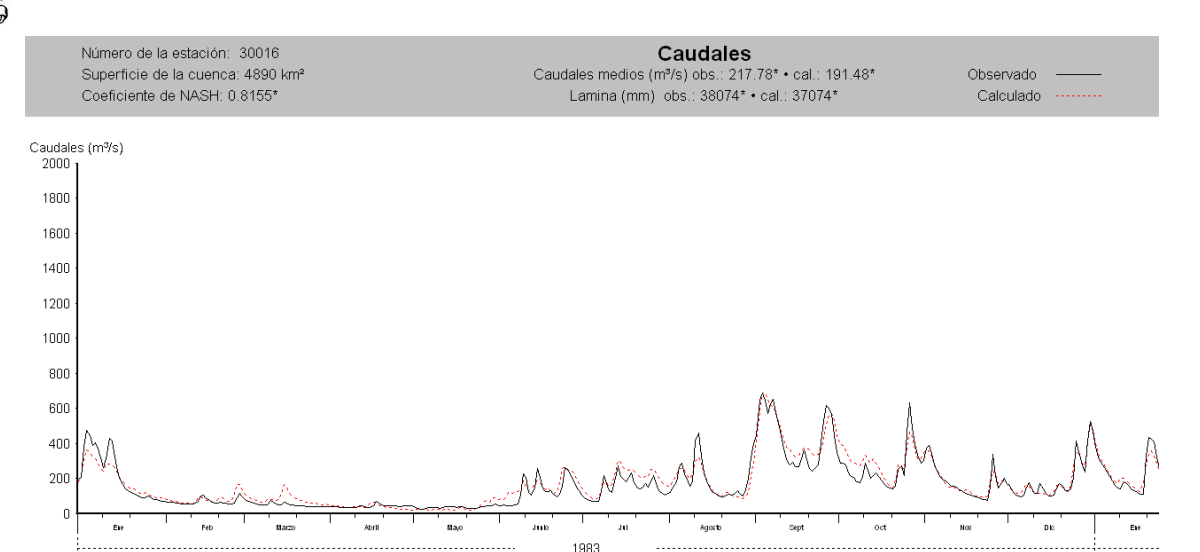

*Figura A. 19.Hidrogramas observado y calculado para con el modelo CEQUEAU para el año 1983.*

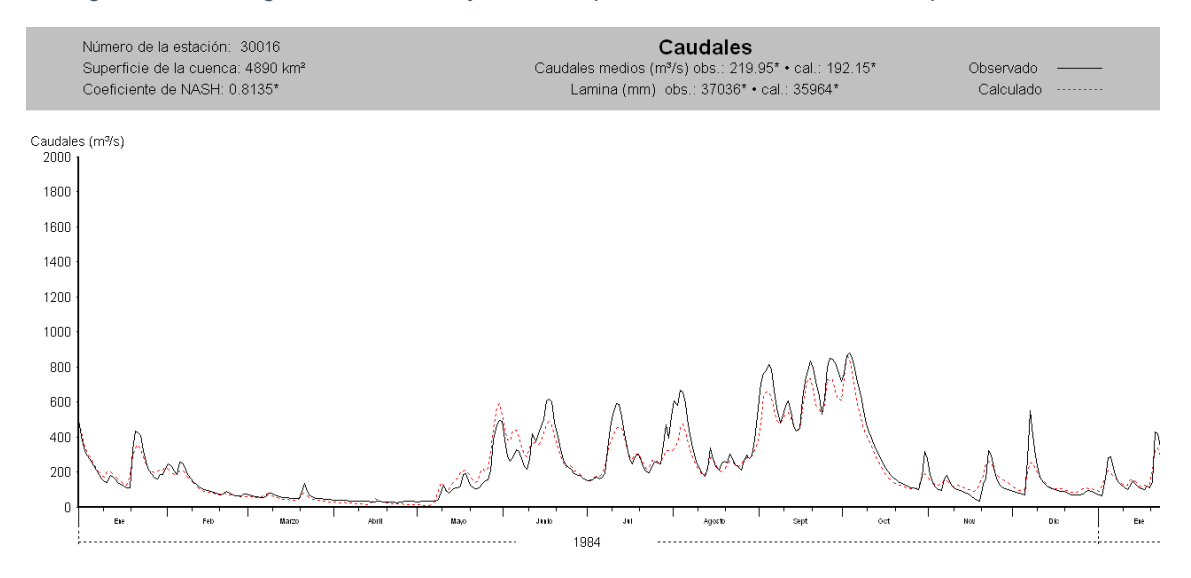

*Figura A. 20.Hidrogramas observado y calculado para con el modelo CEQUEAU para el año 1984.*

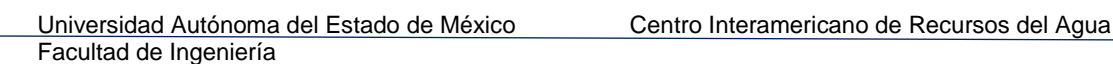

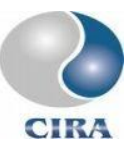

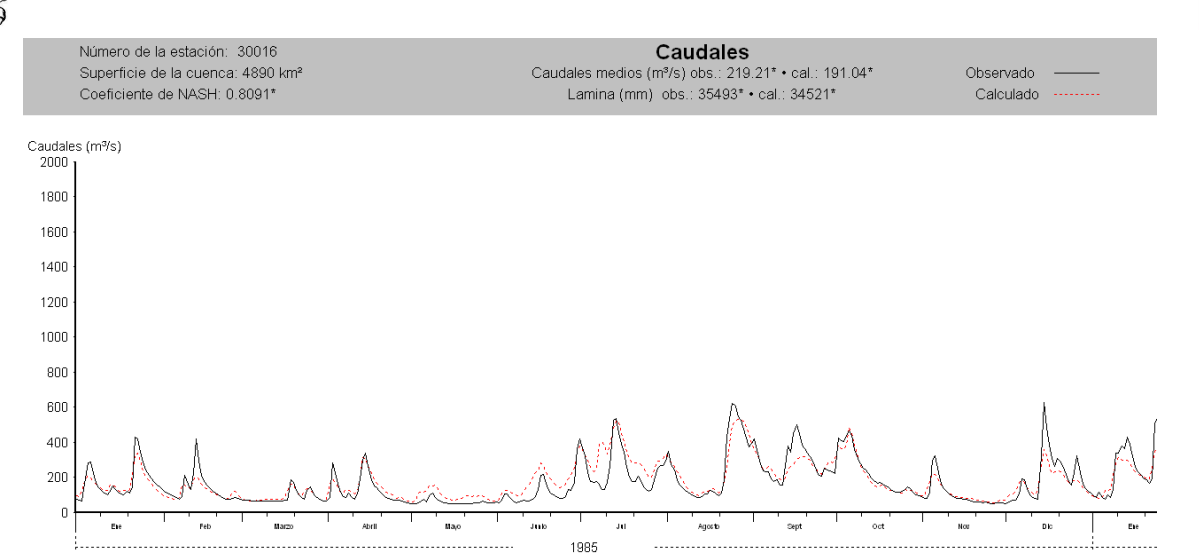

*Figura A. 21.Hidrogramas observado y calculado para con el modelo CEQUEAU para el año 1985.*

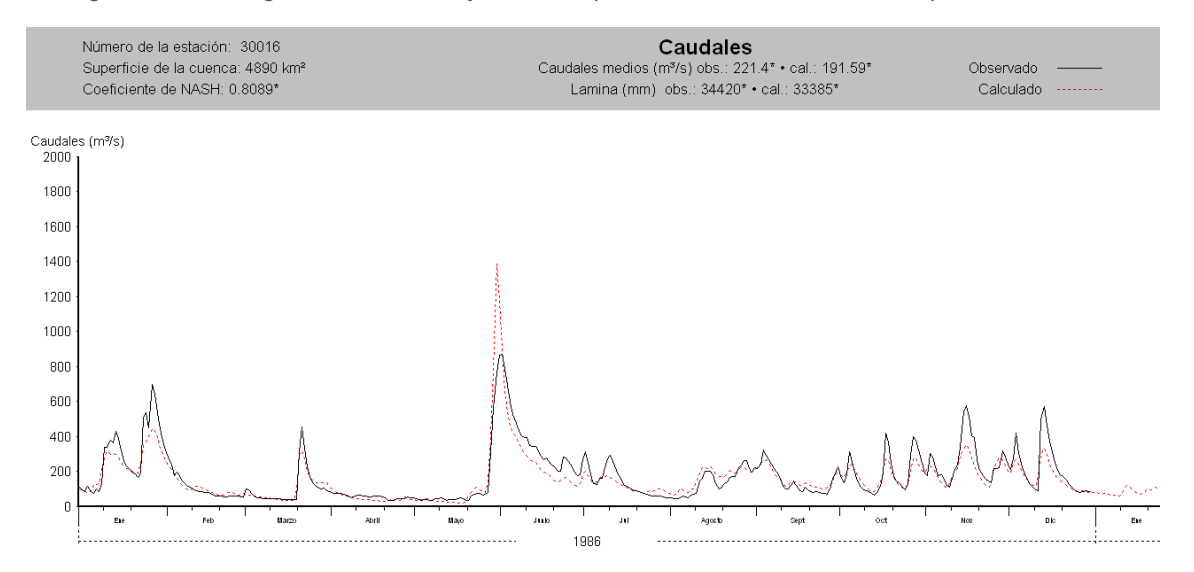

*Figura A. 22.Hidrogramas observado y calculado para con el modelo CEQUEAU para el año 1986.*

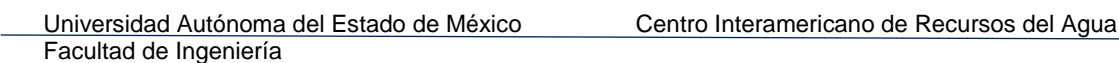

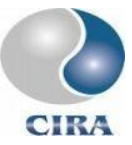

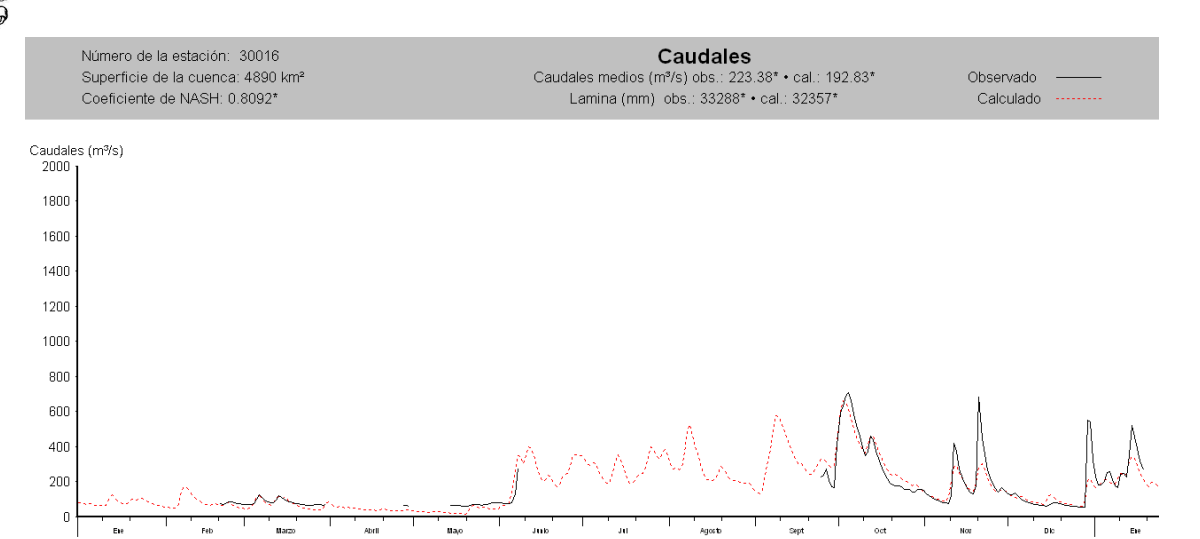

*Figura A. 23.Hidrogramas observado y calculado para con el modelo CEQUEAU para el año 1987.*

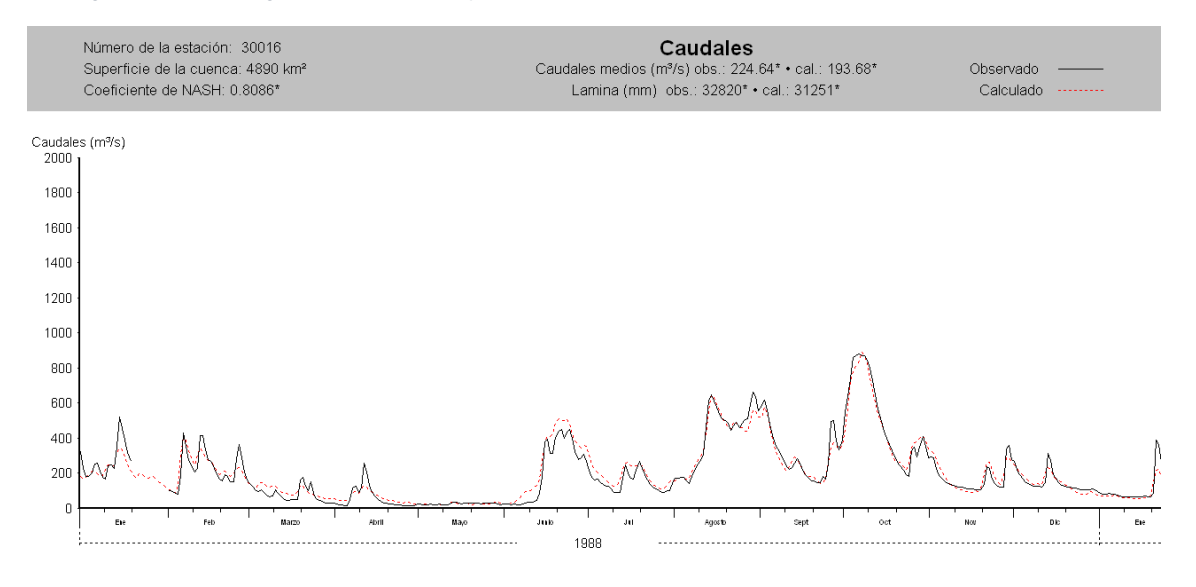

*Figura A. 24.Hidrogramas observado y calculado para con el modelo CEQUEAU para el año 1988.*

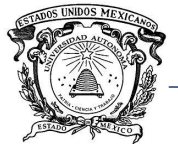

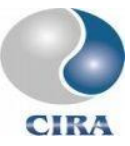

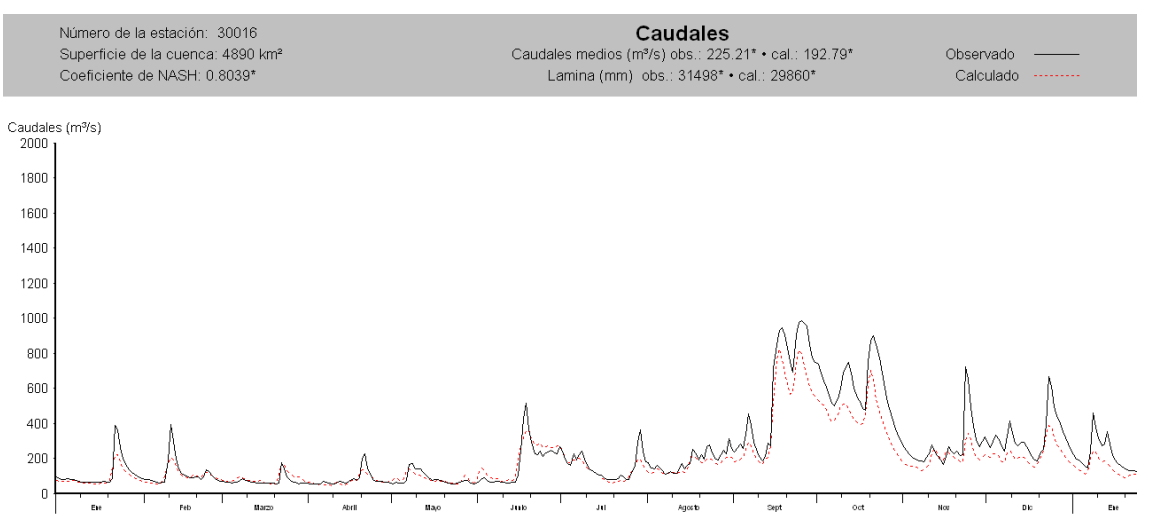

*Figura A. 25.Hidrogramas observado y calculado para con el modelo CEQUEAU para el año 1989.*

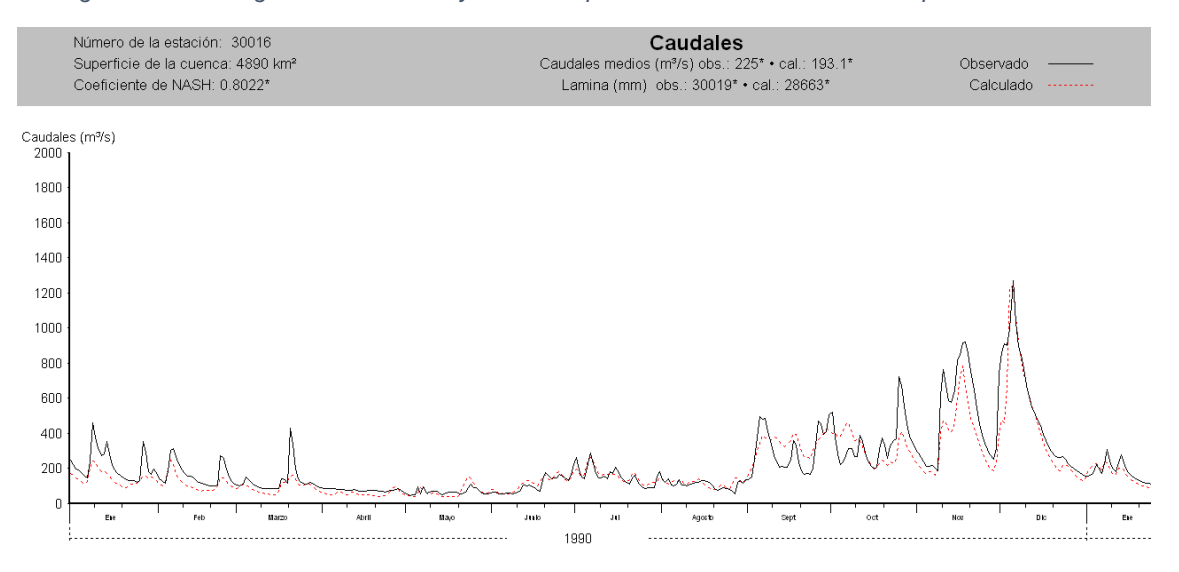

*Figura A. 26.Hidrogramas observado y calculado para con el modelo CEQUEAU para el año 1990.*

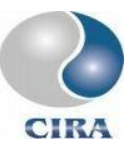

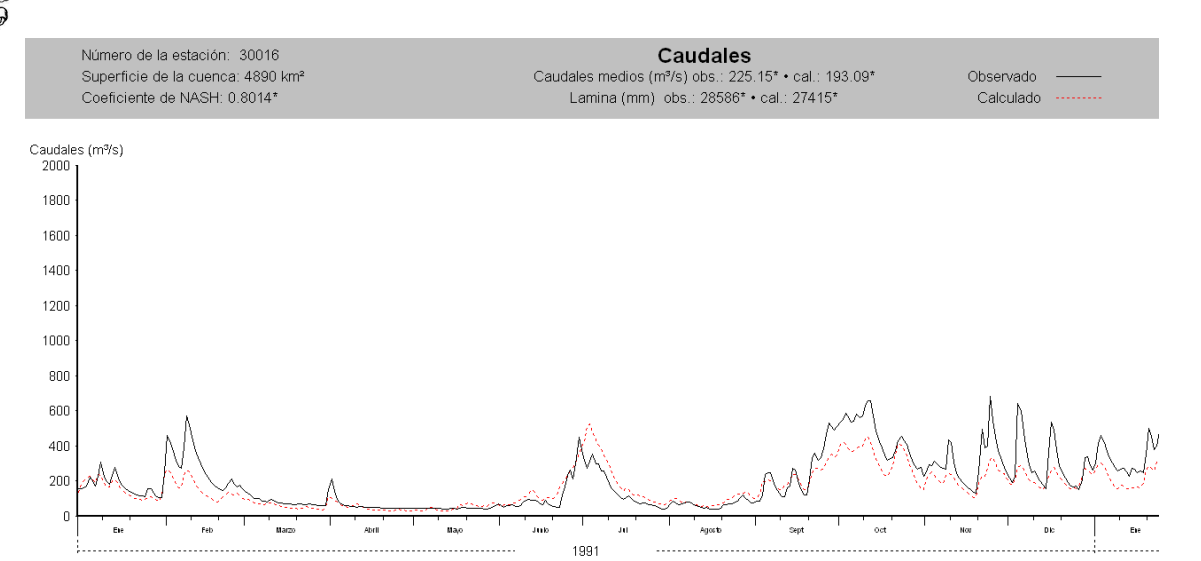

*Figura A. 27. Hidrogramas observado y calculado para con el modelo CEQUEAU para el año 1991.*

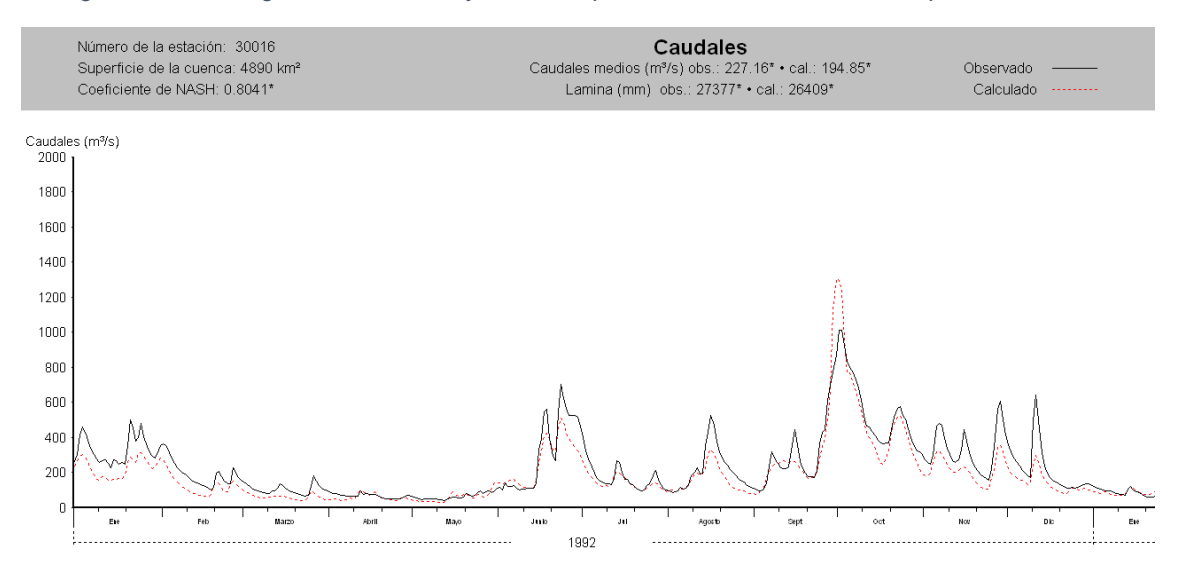

*Figura A. 28. Hidrogramas observado y calculado para con el modelo CEQUEAU para el año 1992.*

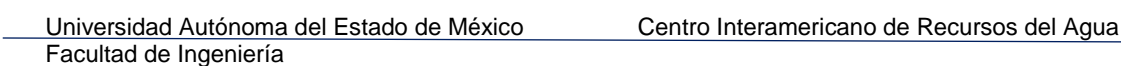

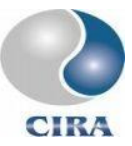

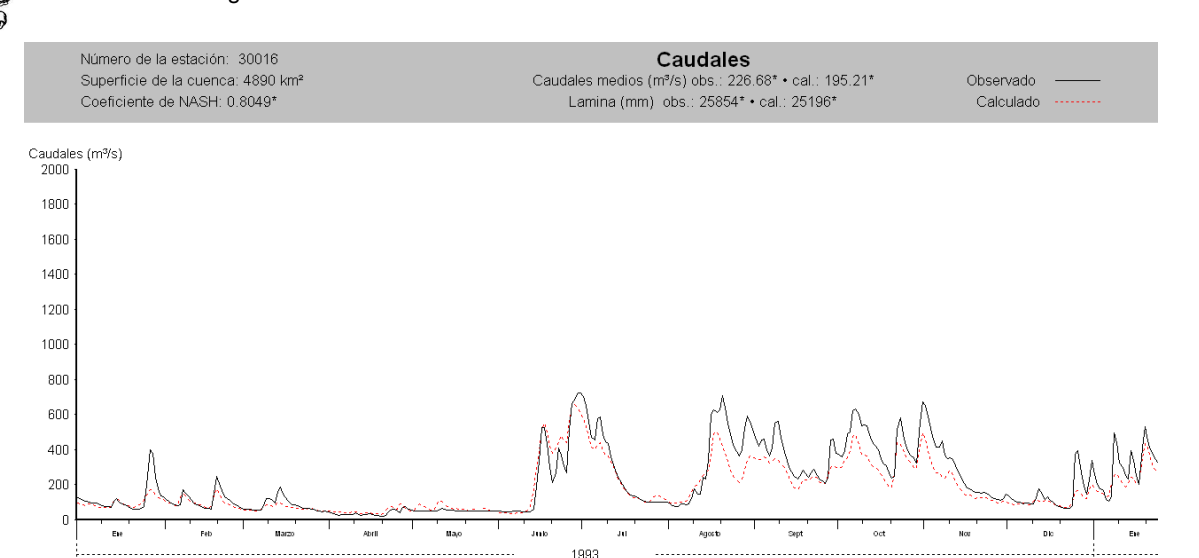

*Figura A. 29.Hidrogramas observado y calculado para con el modelo CEQUEAU para el año 1993.*

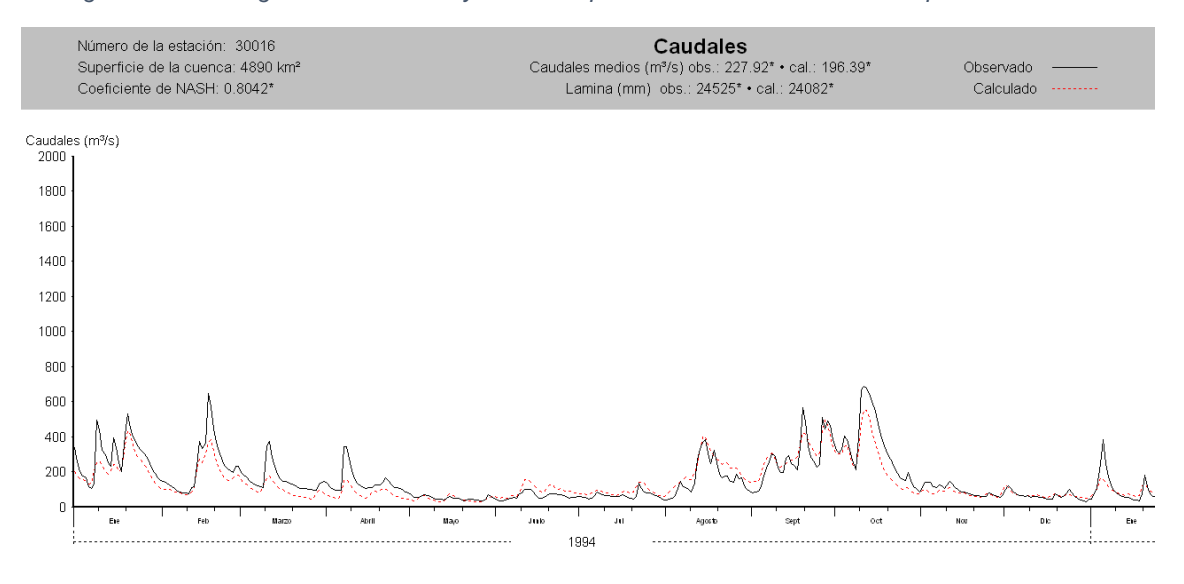

*Figura A. 30.Hidrogramas observado y calculado para con el modelo CEQUEAU para el año 1994.*

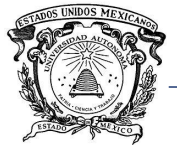

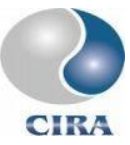

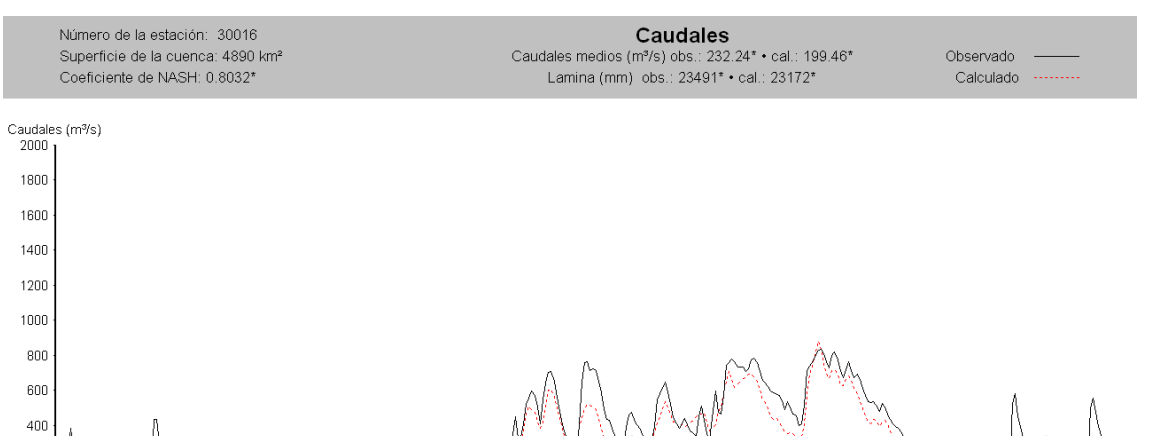

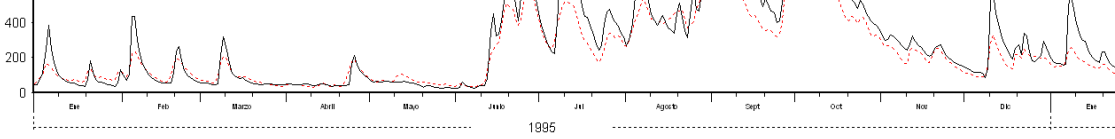

*Figura A. 31.Hidrogramas observado y calculado para con el modelo CEQUEAU para el año 1995.*

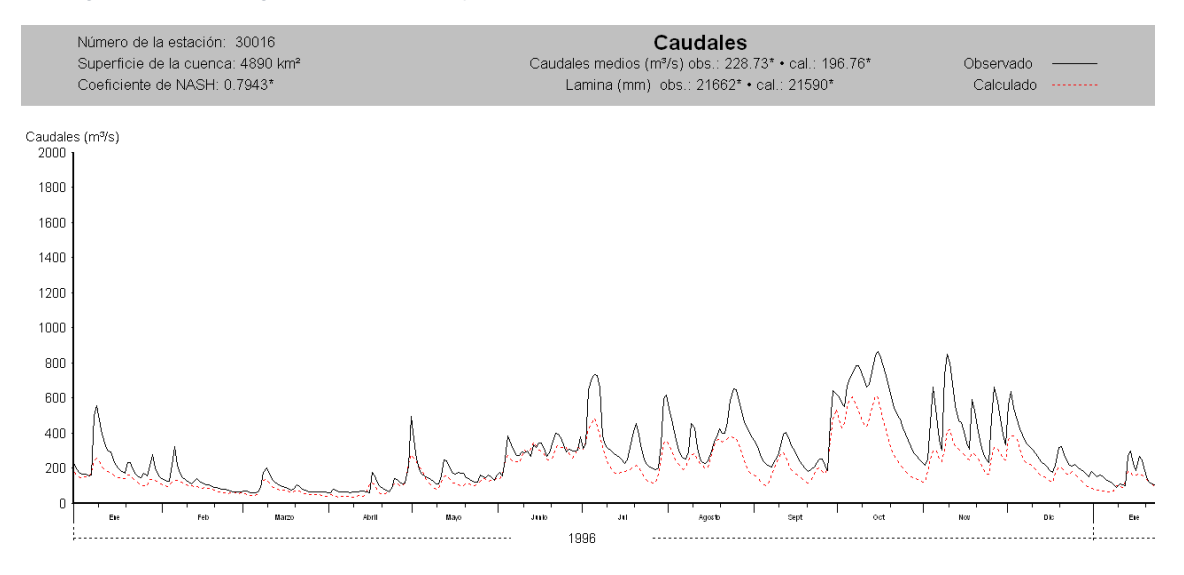

*Figura A. 32.Hidrogramas observado y calculado para con el modelo CEQUEAU para el año 1996.*

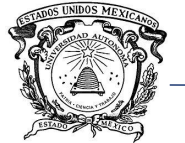

## Facultad de Ingeniería

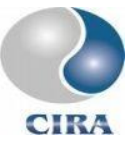

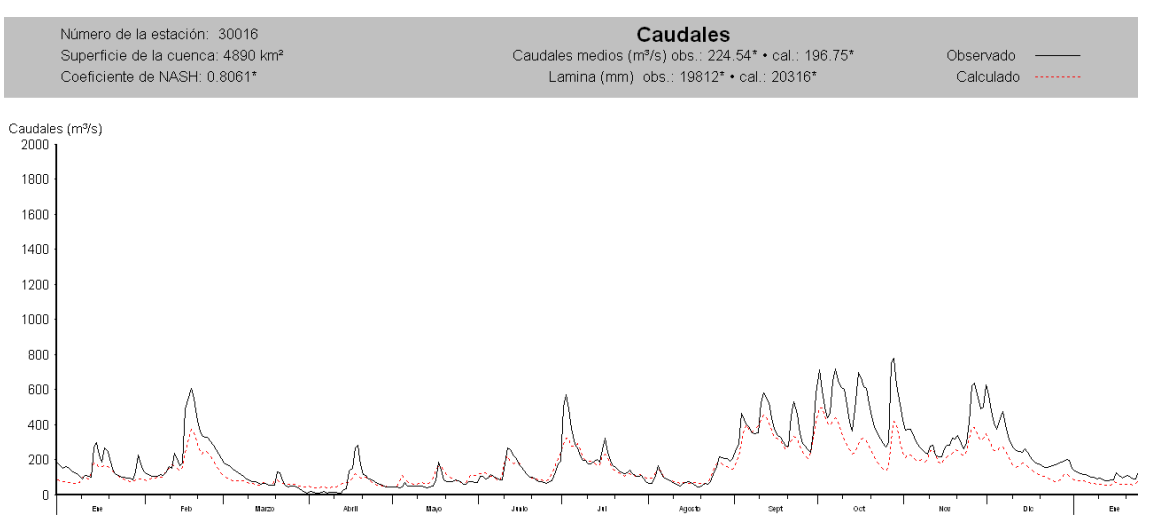

*Figura A. 33.Hidrogramas observado y calculado para con el modelo CEQUEAU para el año 1997.*

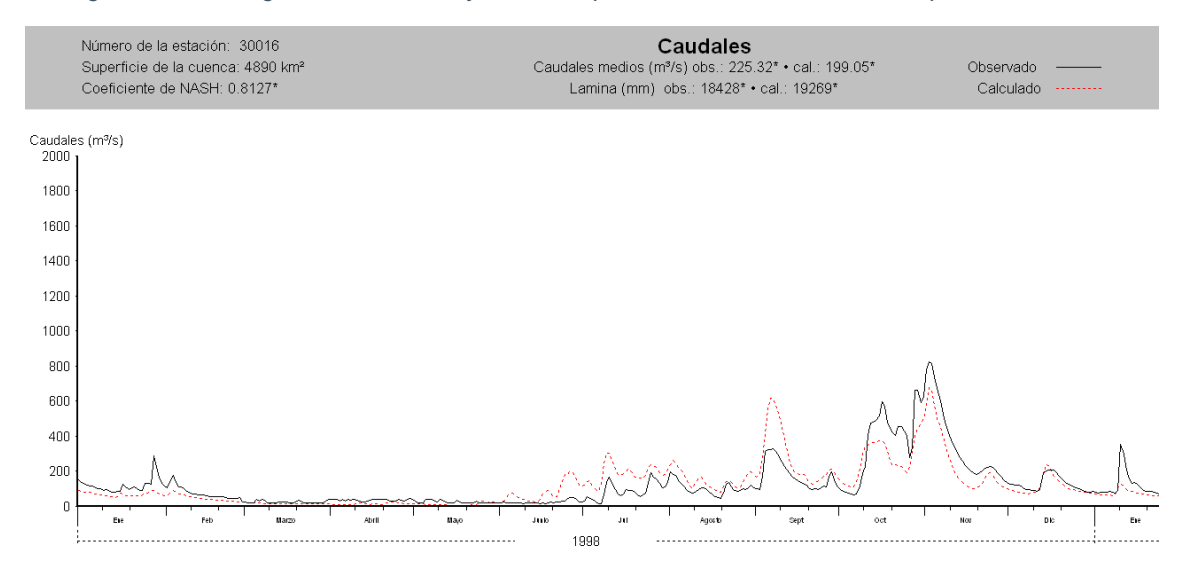

*Figura A. 34.Hidrogramas observado y calculado para con el modelo CEQUEAU para el año 1998.*

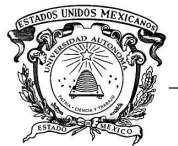

 $200$  $\mathbf{C}$ 

Đ

fel

### Universidad Autónoma del Estado de México Centro Interamericano de Recursos del Agua Facultad de Ingeniería

 $_{\rm Nov}$ 

**DK** 

Etc

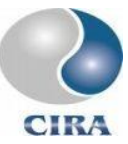

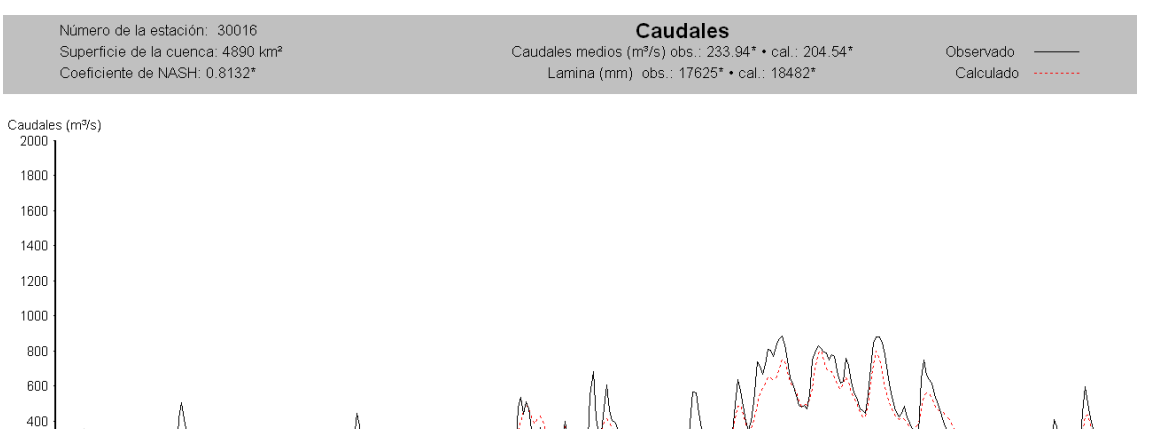

*Figura A. 35.Hidrogramas observado y calculado para con el modelo CEQUEAU para el año 1999.*

1999

Agosto

Sept

 $_{\rm{oct}}$ 

**Juk** 

 $\mathbf{u}_{\partial \rho}$ 

Abri

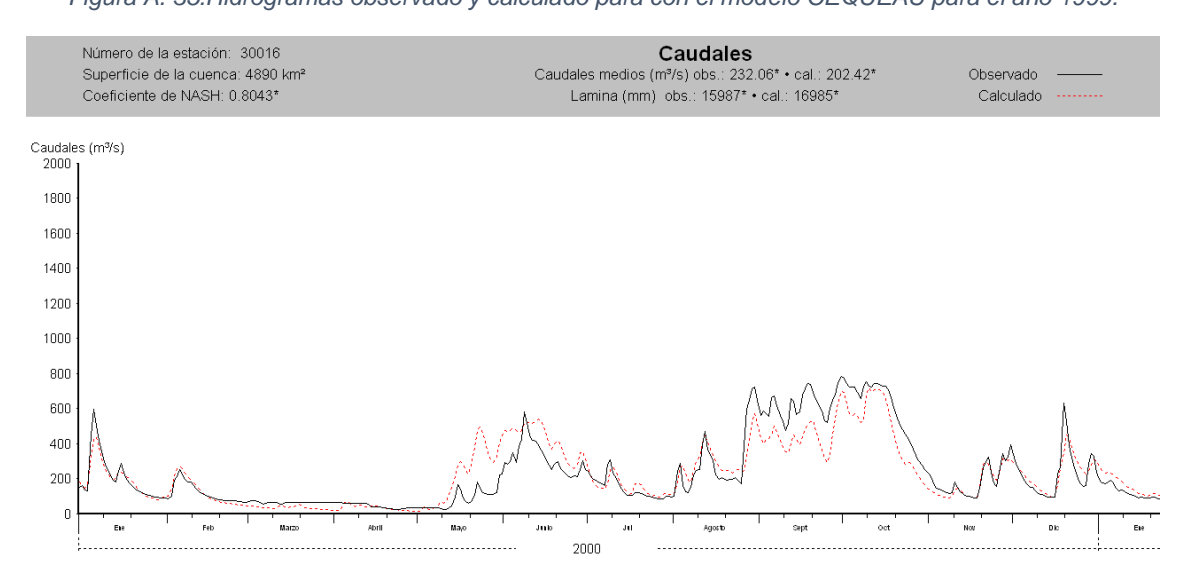

*Figura A. 36.Hidrogramas observado y calculado para con el modelo CEQUEAU para el año 2000.*

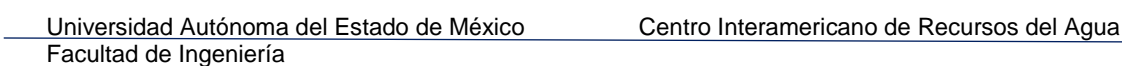

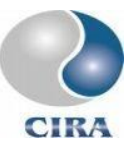

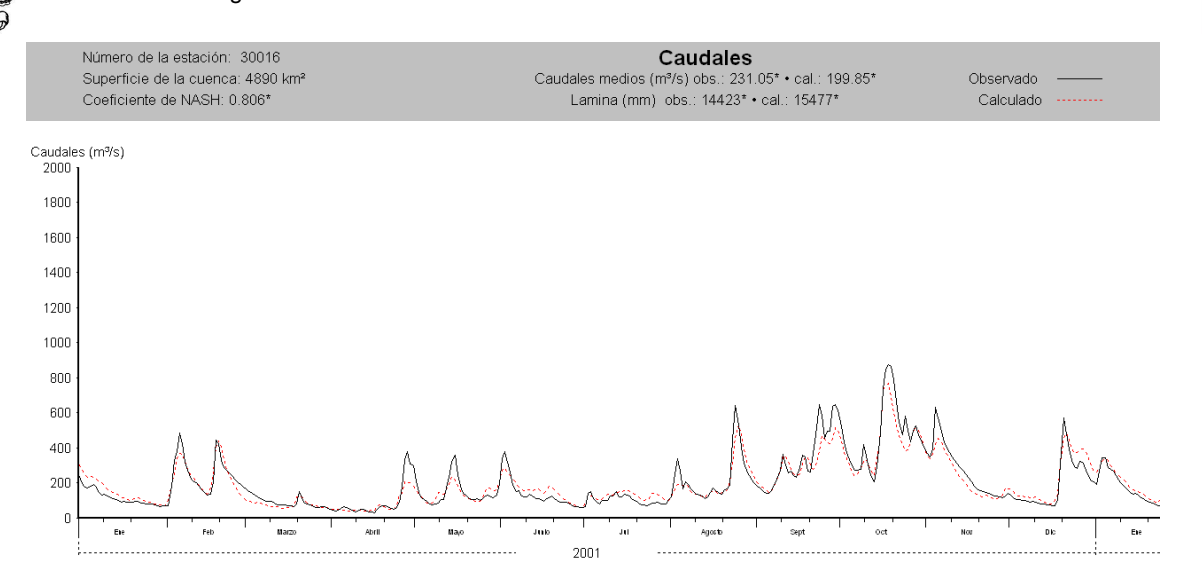

*Figura A. 37.Hidrogramas observado y calculado para con el modelo CEQUEAU para el año 2001.*

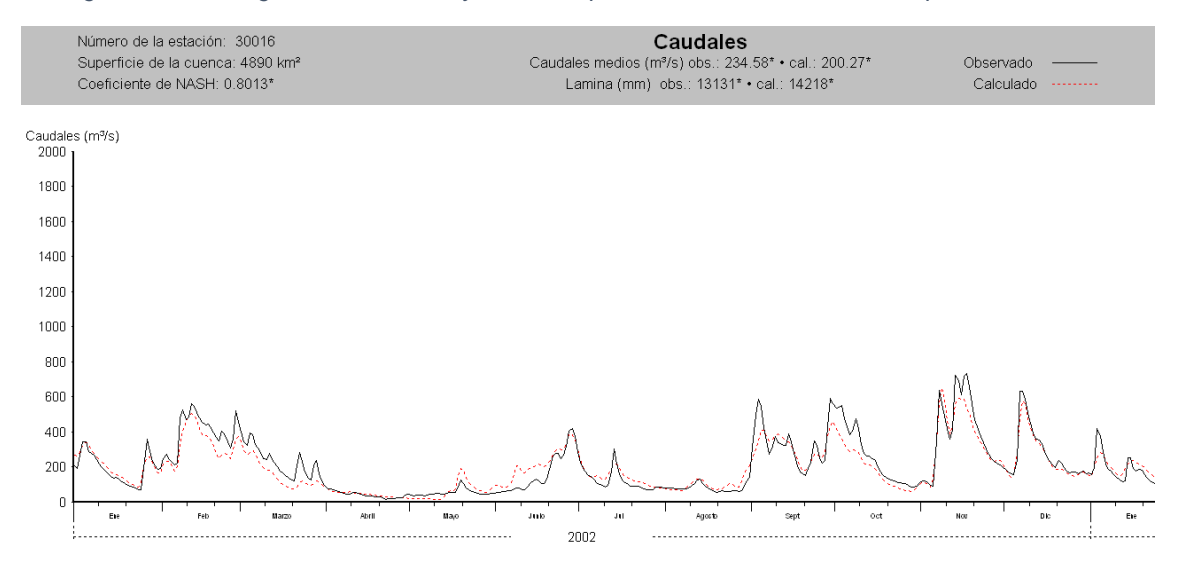

*Figura A. 38.Hidrogramas observado y calculado para con el modelo CEQUEAU para el año 2002.*

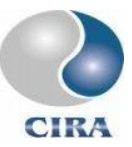

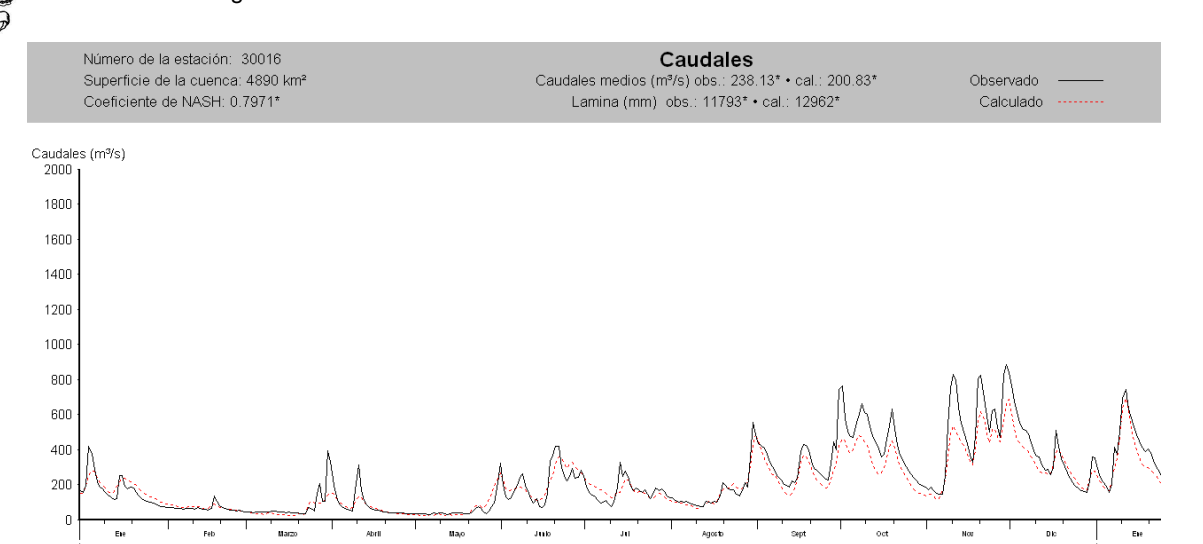

*Figura A. 39.Hidrogramas observado y calculado para con el modelo CEQUEAU para el año 2003.*

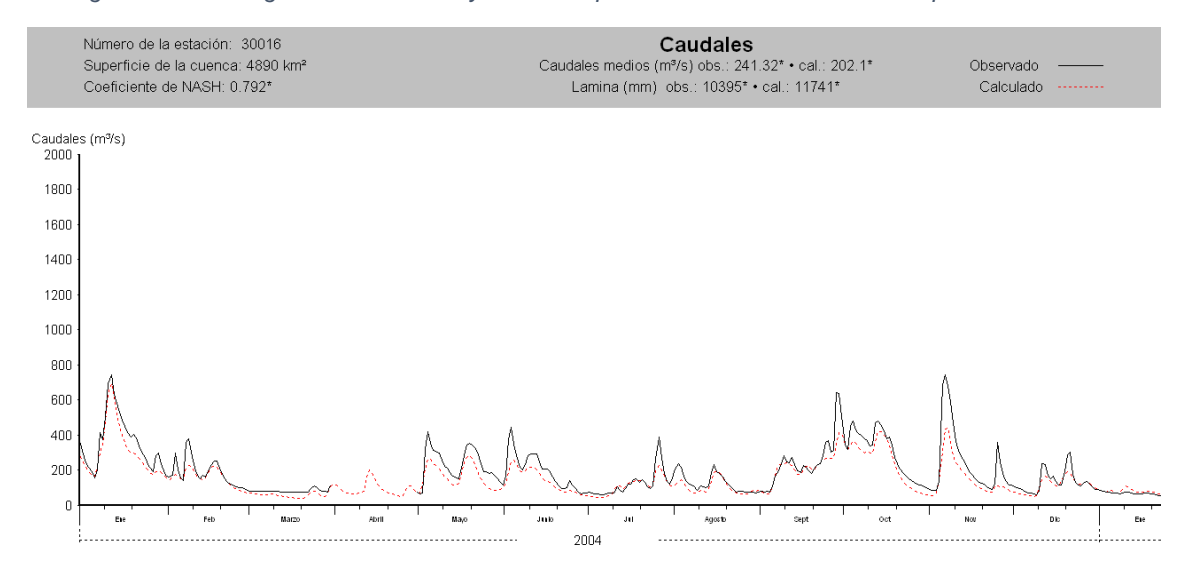

*Figura A. 40.Hidrogramas observado y calculado para con el modelo CEQUEAU para el año 2004.*

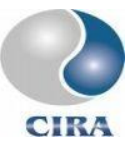

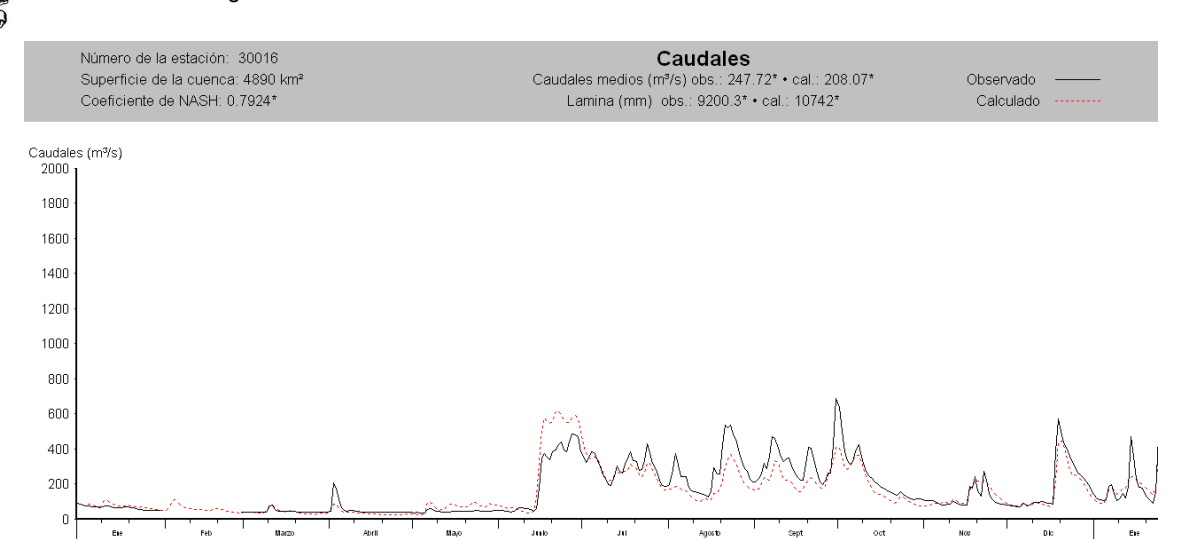

*Figura A. 41.Hidrogramas observado y calculado para con el modelo CEQUEAU para el año 2005.*

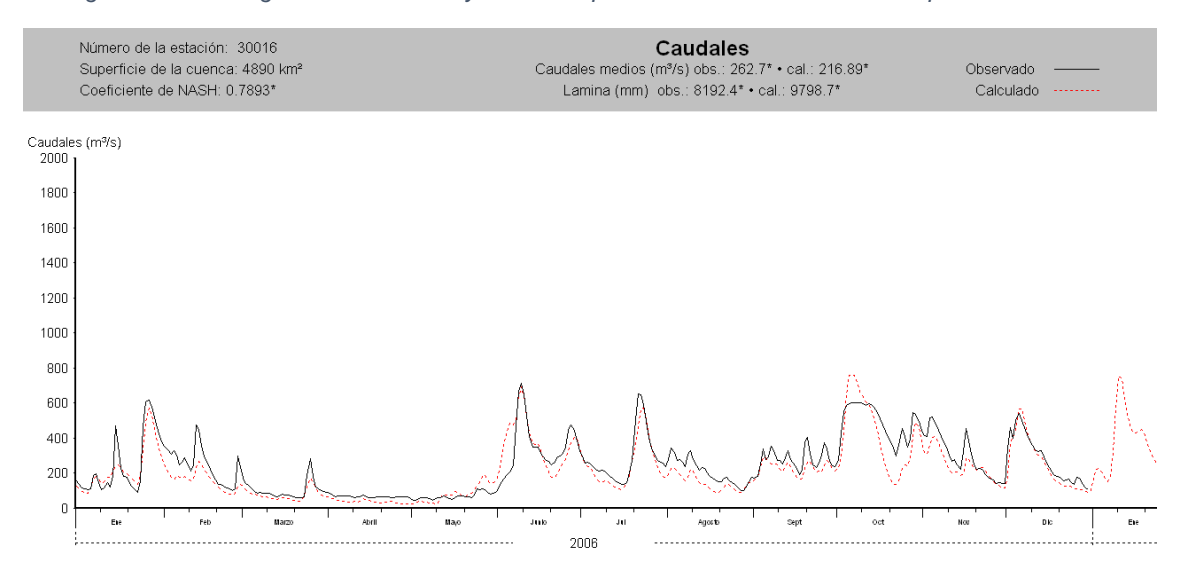

*Figura A. 42.Hidrogramas observado y calculado para con el modelo CEQUEAU para el año 2006.*

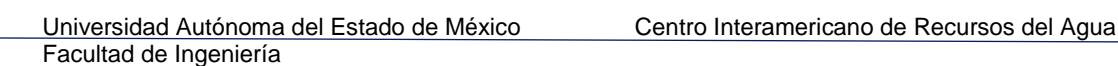

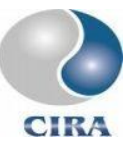

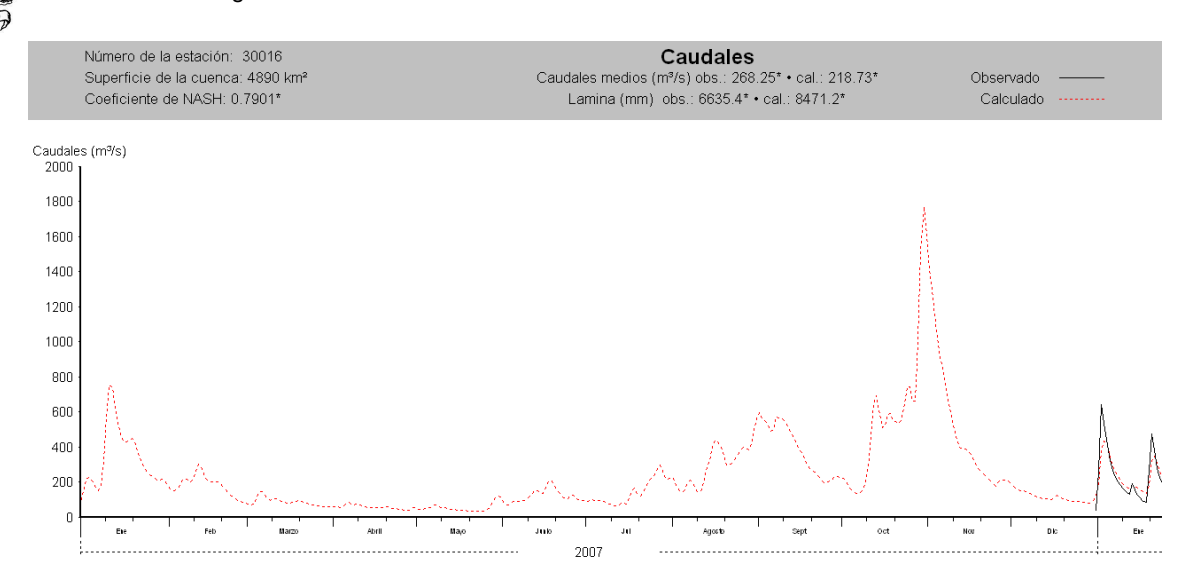

*Figura A. 43.Hidrogramas observado y calculado para con el modelo CEQUEAU para el año 2007.*

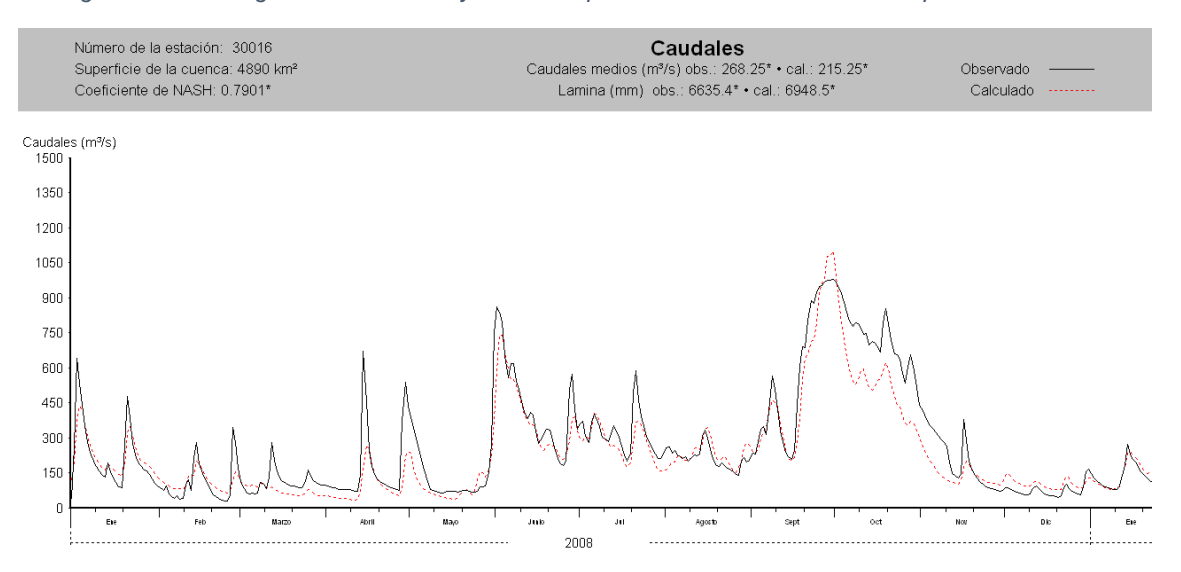

*Figura A. 44.Hidrogramas observado y calculado para con el modelo CEQUEAU para el año 2008.*

 $\mathbf{C}$ 

Ext

Feb

**Nara** 

Abri

 $\mathfrak{u}_{\partial,0}$ 

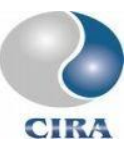

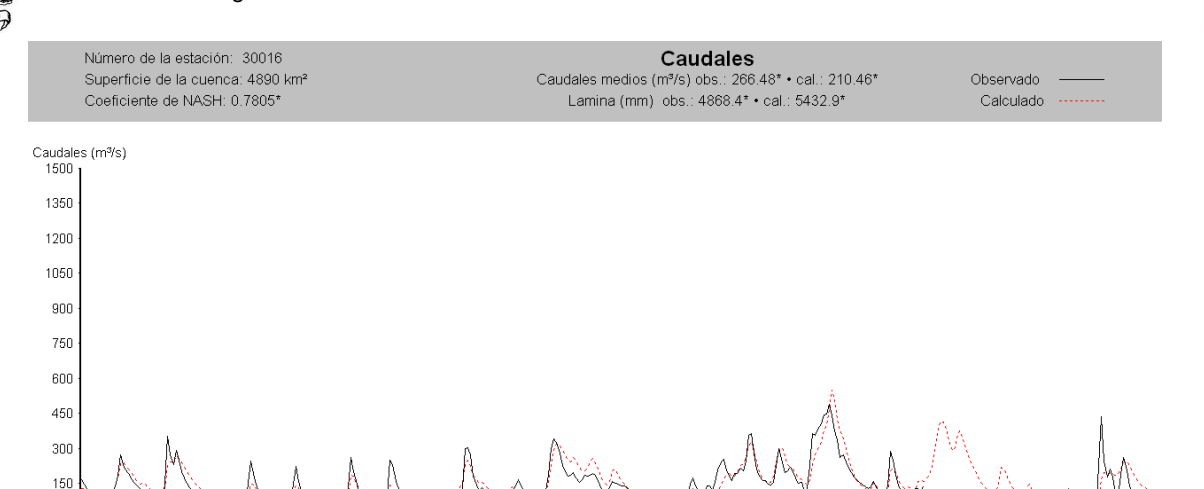

 $2009$ 

J)

Agosto

 $S$ <sub>p</sub>

 $_{\rm oct}$ 

 $_{\rm Nov}$ 

Juk

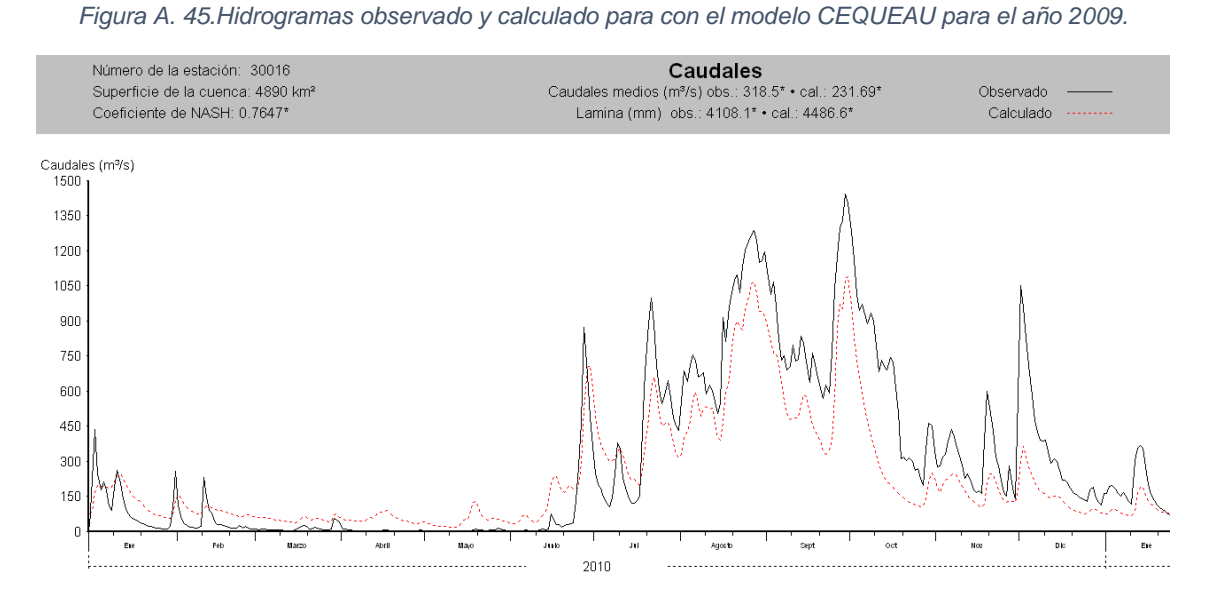

*Figura A. 46.Hidrogramas observado y calculado para con el modelo CEQUEAU para el año 2010.*

 Universidad Autónoma del Estado de México Centro Interamericano de Recursos del Agua Facultad de Ingeniería  $\textbf{Caudales} \begin{matrix} \textbf{Caudales} \\[-0.2em] \textbf{Caudales medios (m}^3\text{/s}) obs.: 328.62^* + \text{cal.:} 227.85^* \\[-0.2em] \textbf{Lamina (mm)} obs.: 2119.3^* + \textbf{cal.:} 2942.9^* \end{matrix}$ Número de la estación: 30016 Superficie de la cuenca: 4890 km<sup>2</sup><br>Coeficiente de NASH: 0.779\* Observado Calculado Caudales (m<sup>3</sup>/s)<br>1500 1 1350 1200 1050  $900$ 750  $600$ 450  $300$ 150 sipt  $_{\rm{oct}}$ Agost  $N_{\rm O2}$ Ė. 2011

*Figura A. 47.Hidrogramas observado y calculado para con el modelo CEQUEAU para el año 2011.*

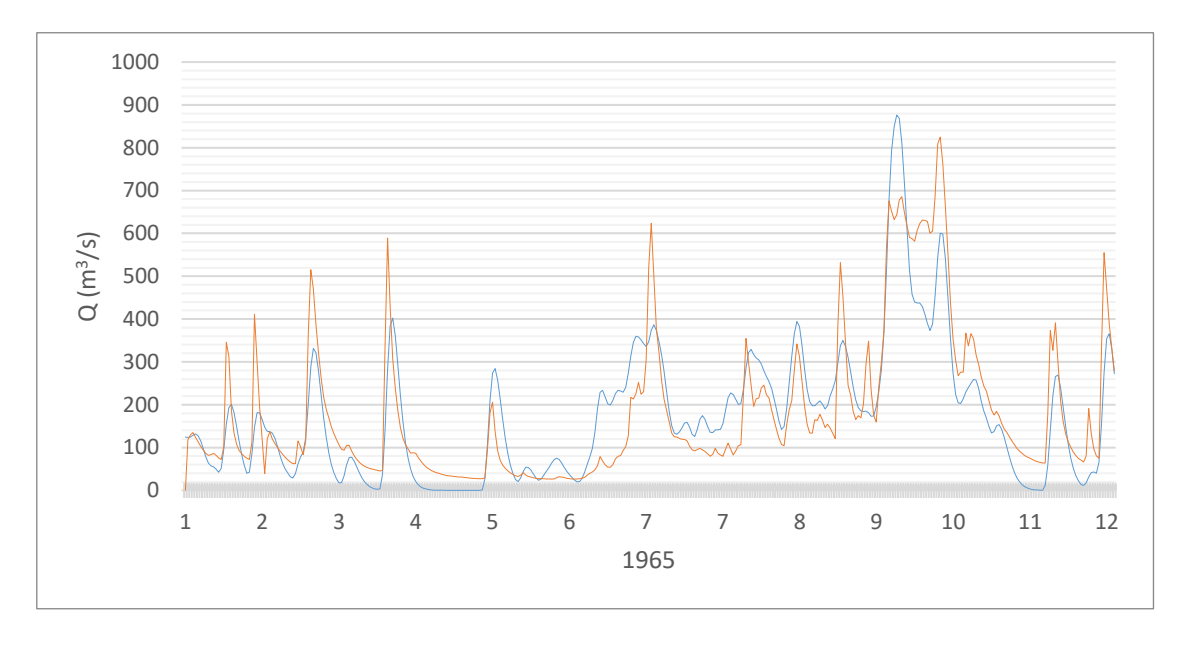

Anexo B. Hidrogramas del río la sierra obtenidos con el modelo HEC-HMS

*Figura B. 1.Hidrogramas observado y calculado para con el modelo HEC-HMS para el año 1965.*

**CIR/** 

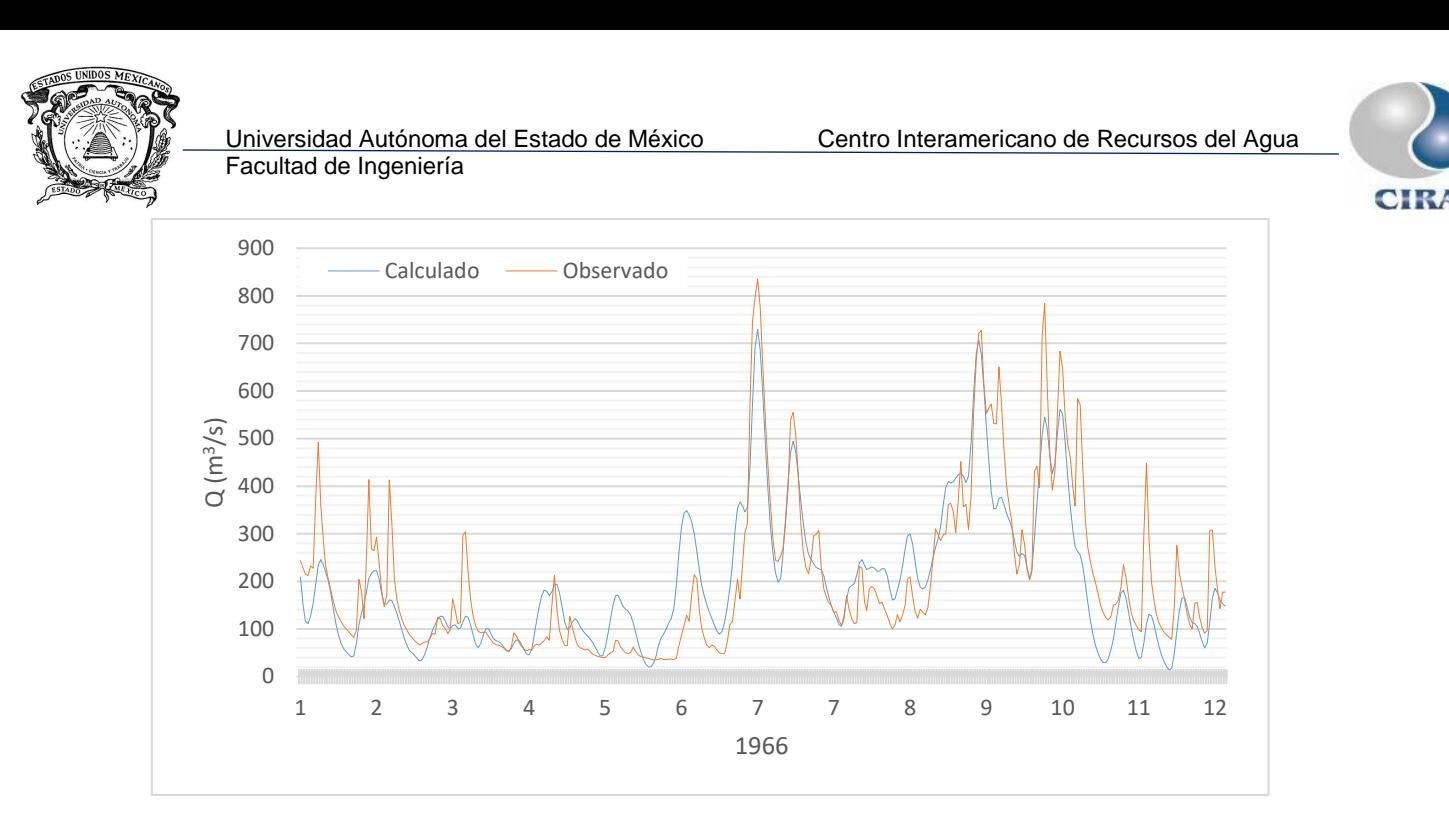

*Figura B. 2.Hidrogramas observado y calculado para con el modelo HEC-HMS para el año 1966.*

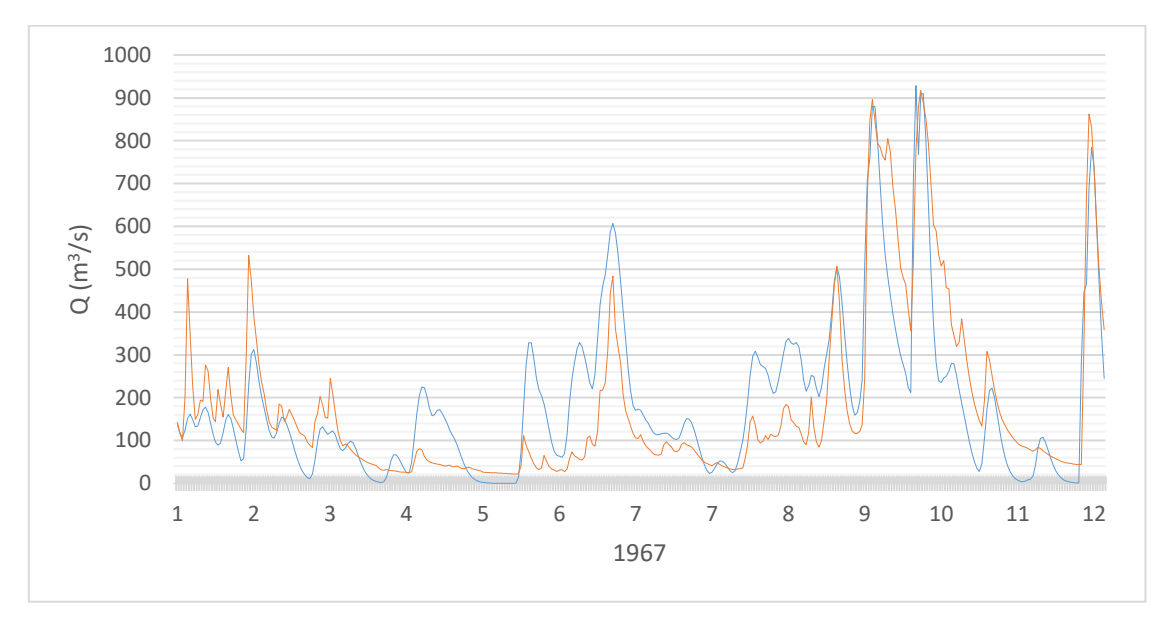

*Figura B. 3.Hidrogramas observado y calculado para con el modelo HEC-HMS para el año 1967.*

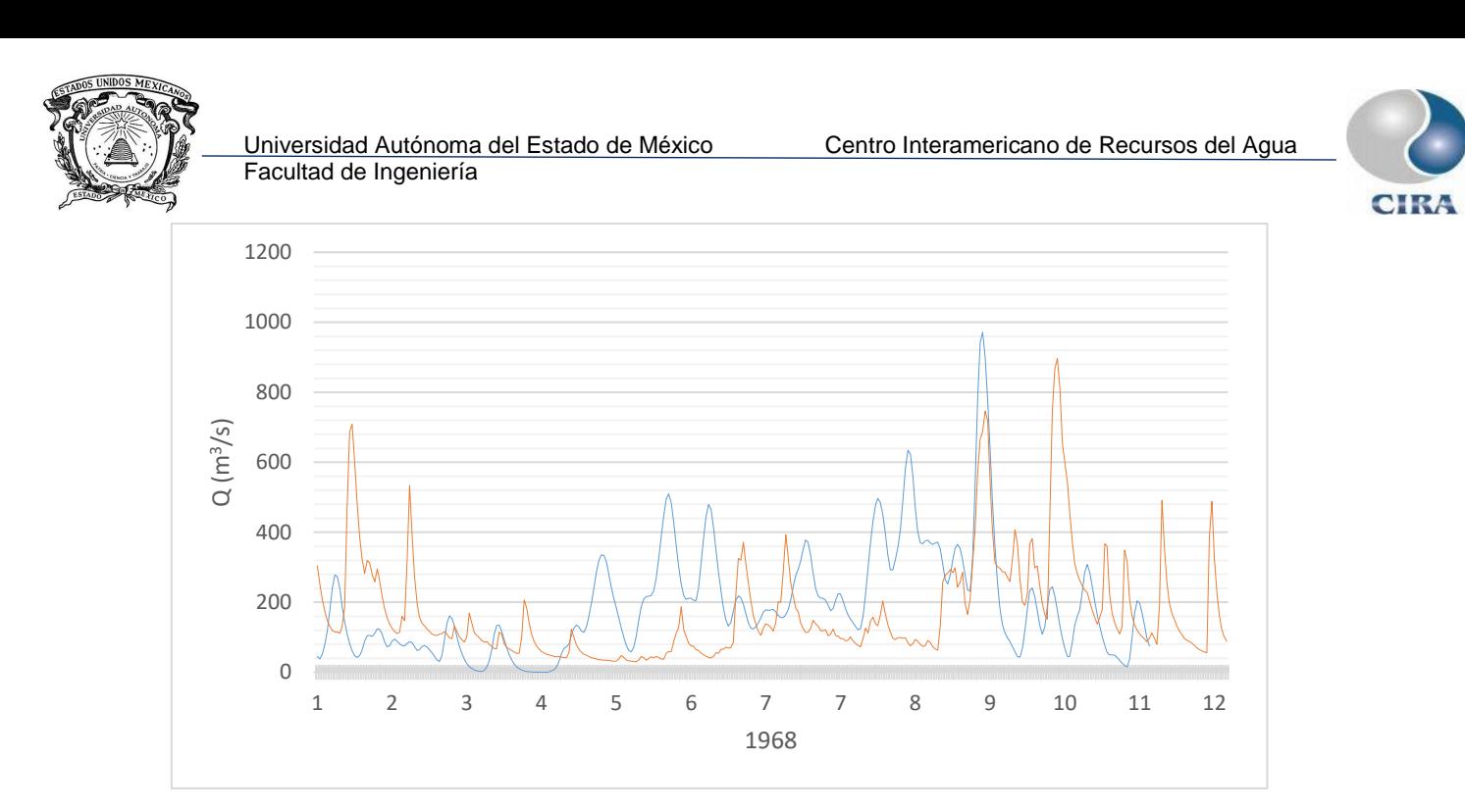

*Figura B. 4.Hidrogramas observado y calculado para con el modelo HEC-HMS para el año 1968.*

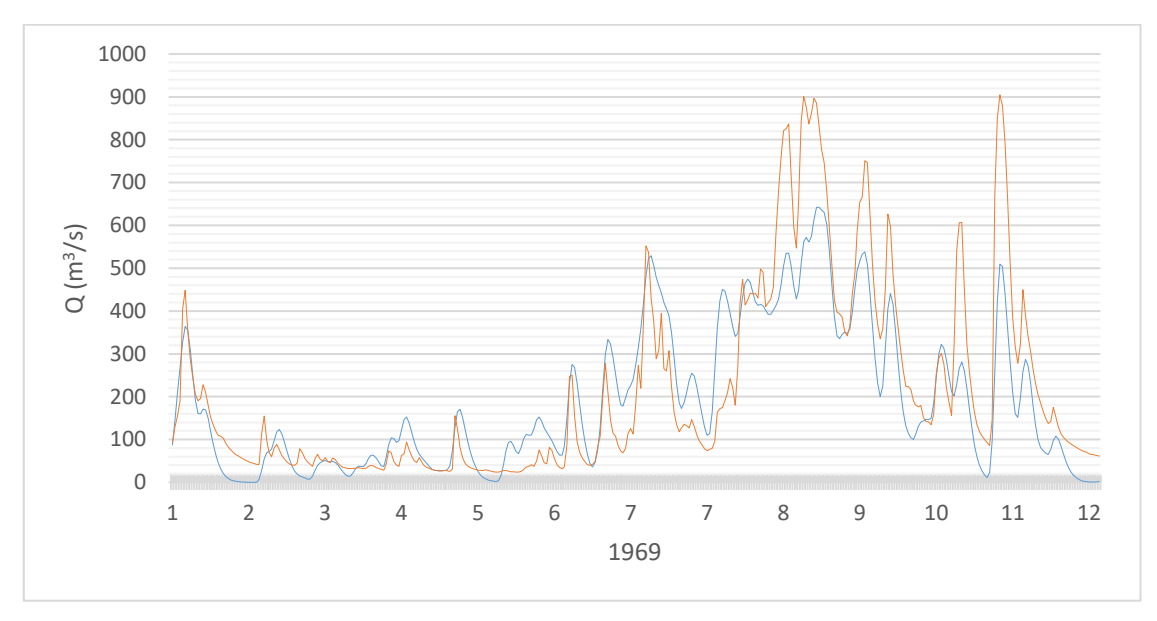

*Figura B. 5.Hidrogramas observado y calculado para con el modelo HEC-HMS para el año 1969.*

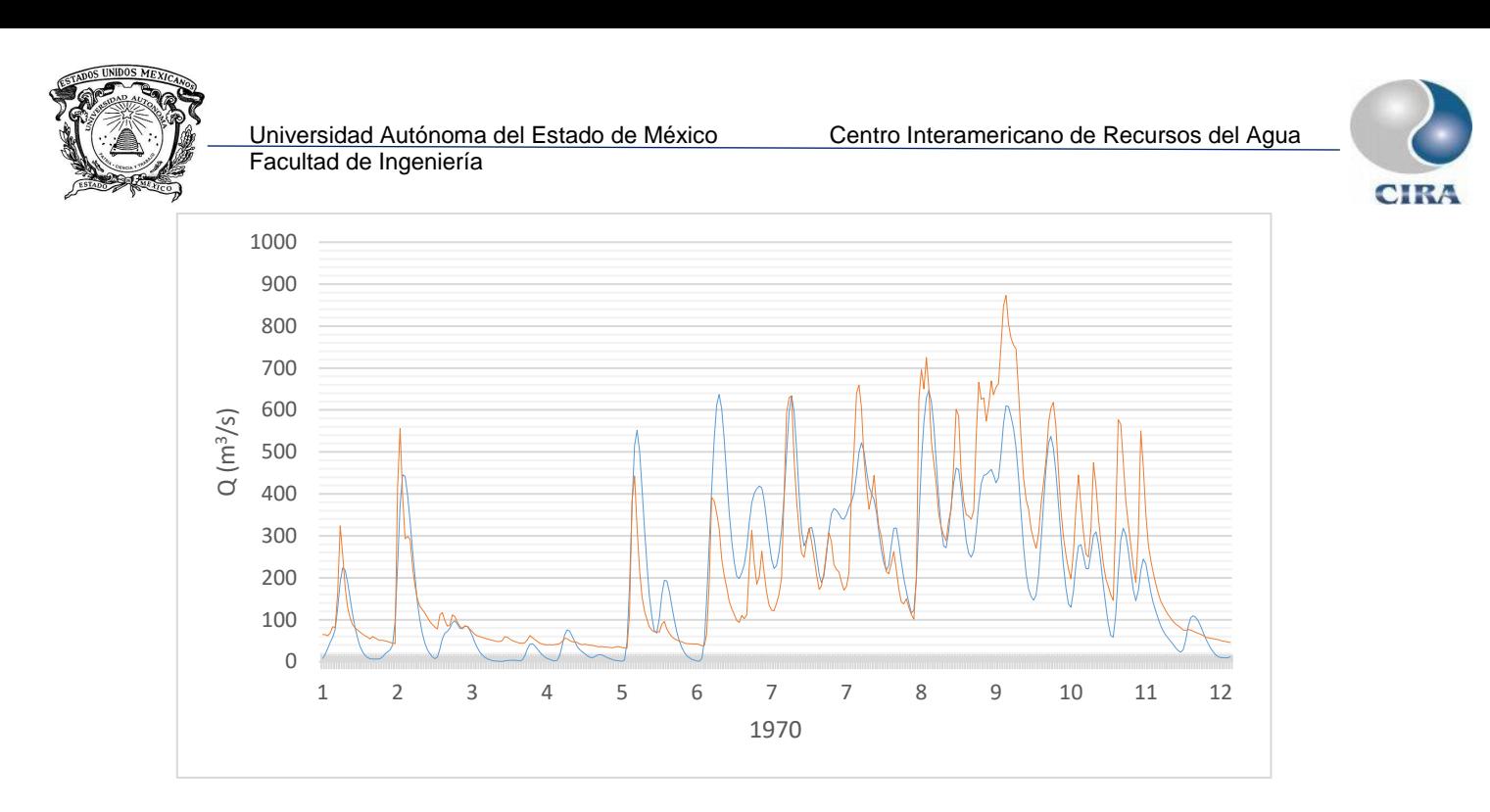

*Figura B. 6.Hidrogramas observado y calculado para con el modelo HEC-HMS para el año 1970.*

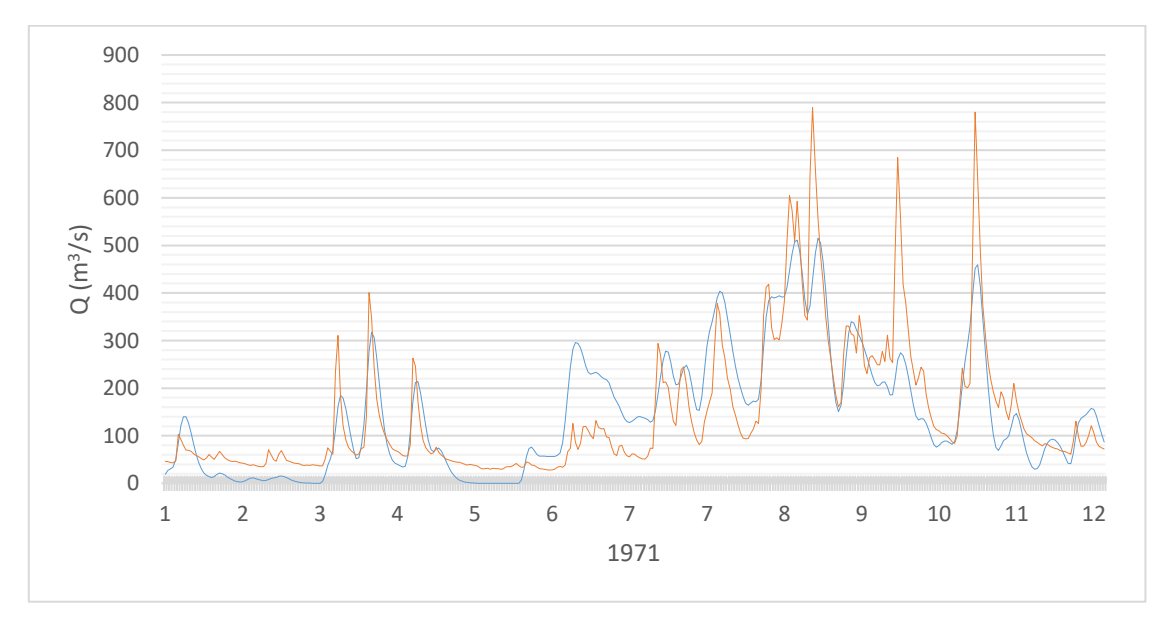

*Figura B. 7.Hidrogramas observado y calculado para con el modelo HEC-HMS para el año 1971.*

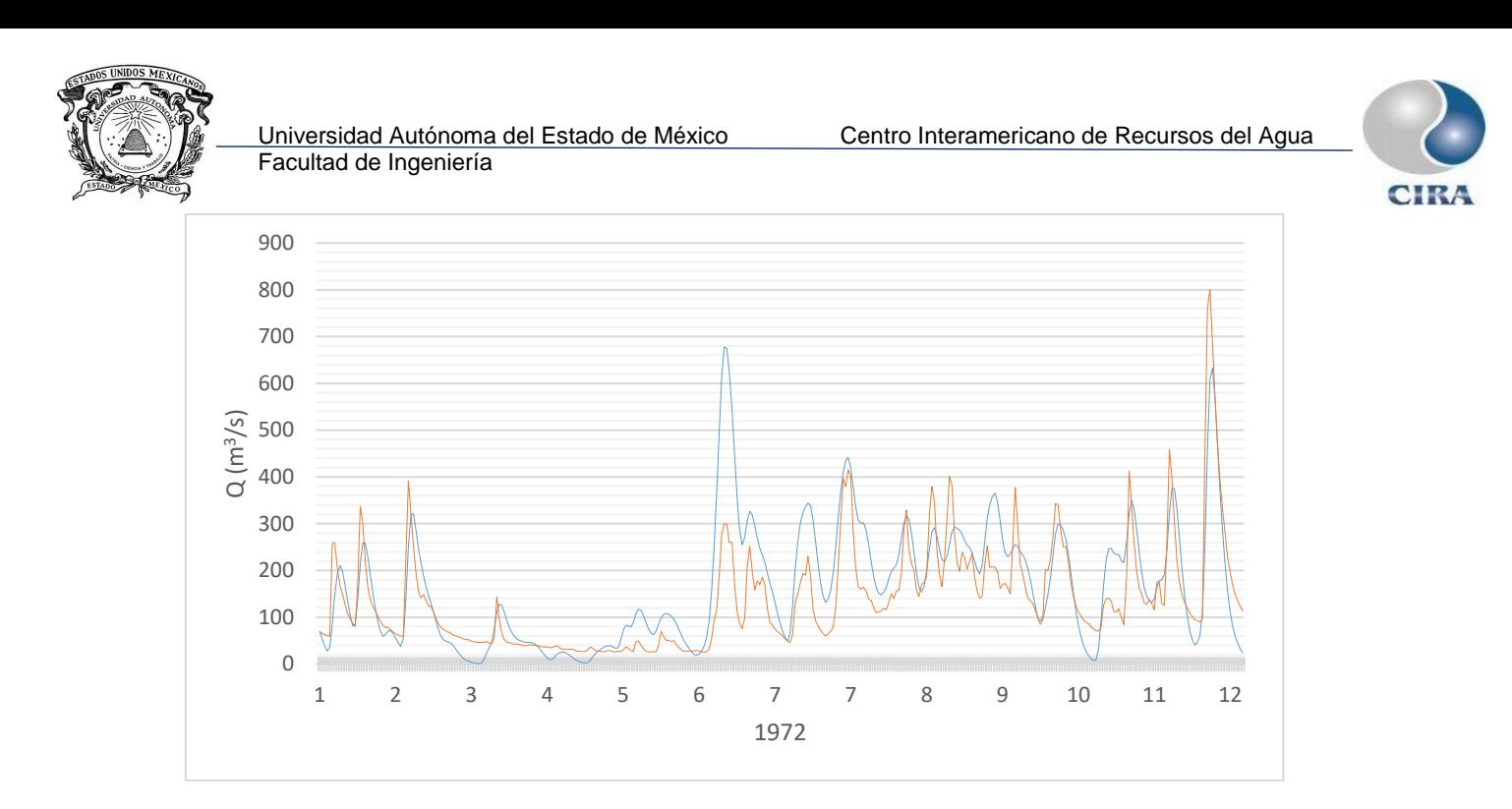

*Figura B. 8.Hidrogramas observado y calculado para con el modelo HEC-HMS para el año 1972.*

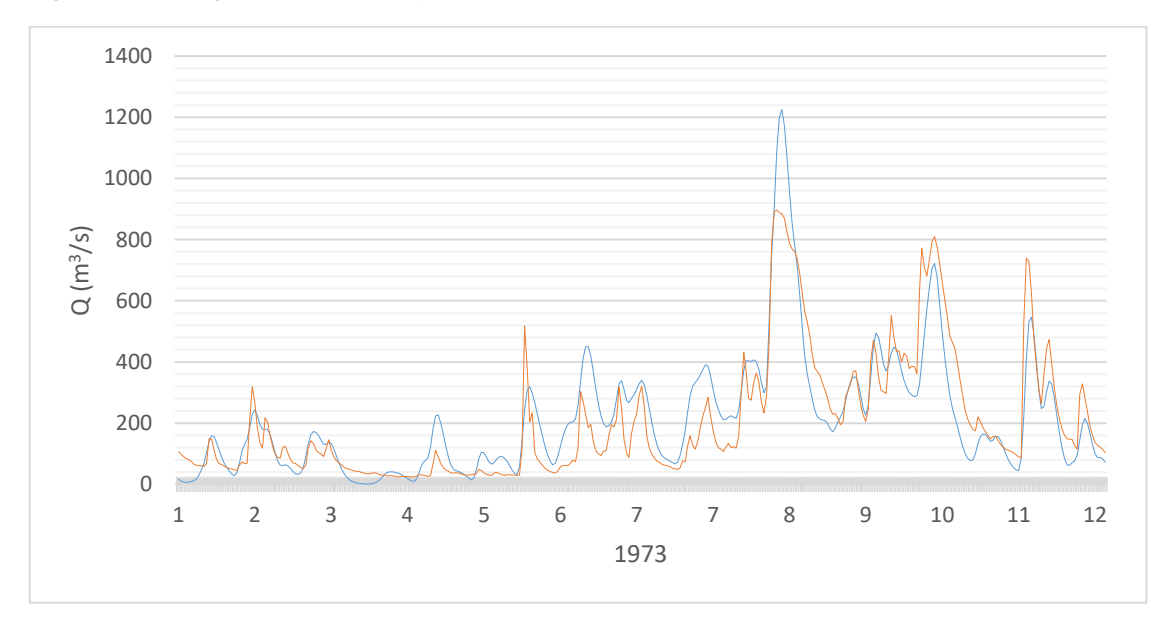

*Figura B. 9.Hidrogramas observado y calculado para con el modelo HEC-HMS para el año 1973.*

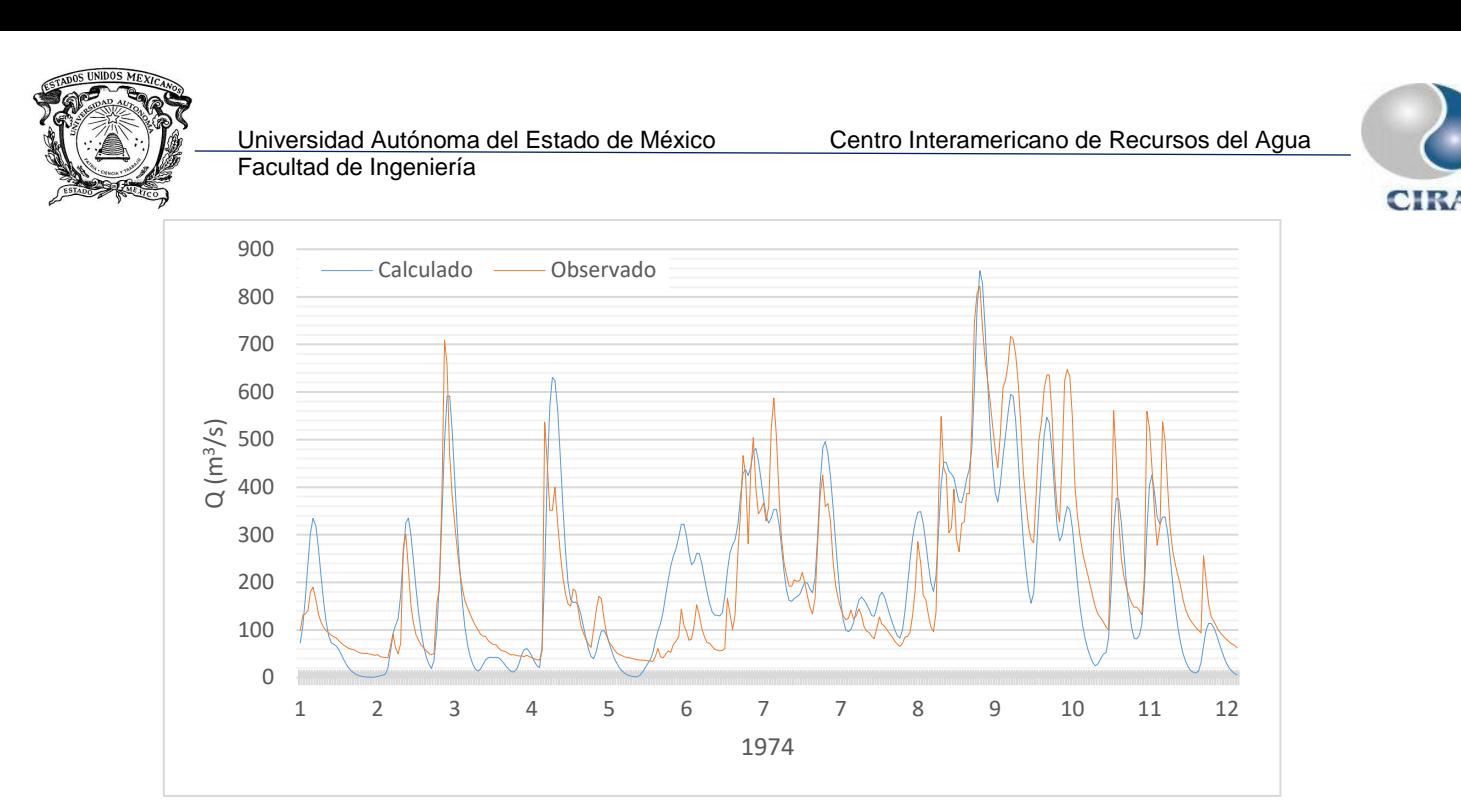

*Figura B. 10.Hidrogramas observado y calculado para con el modelo HEC-HMS para el año 1974.*

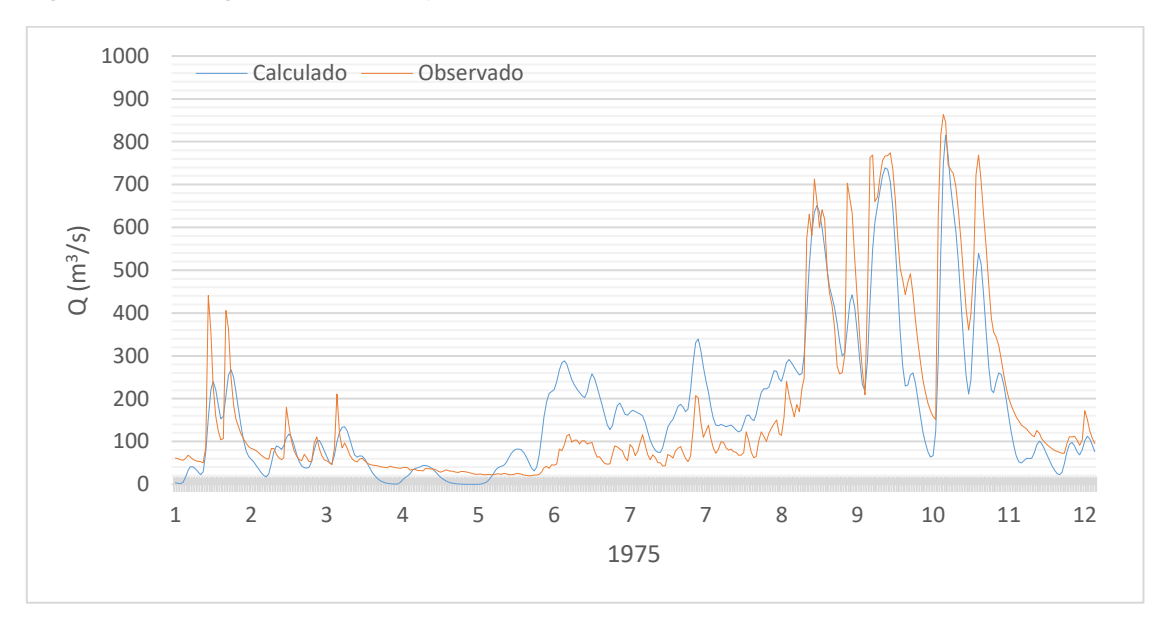

*Figura B. 11.Hidrogramas observado y calculado para con el modelo HEC-HMS para el año 1975.*

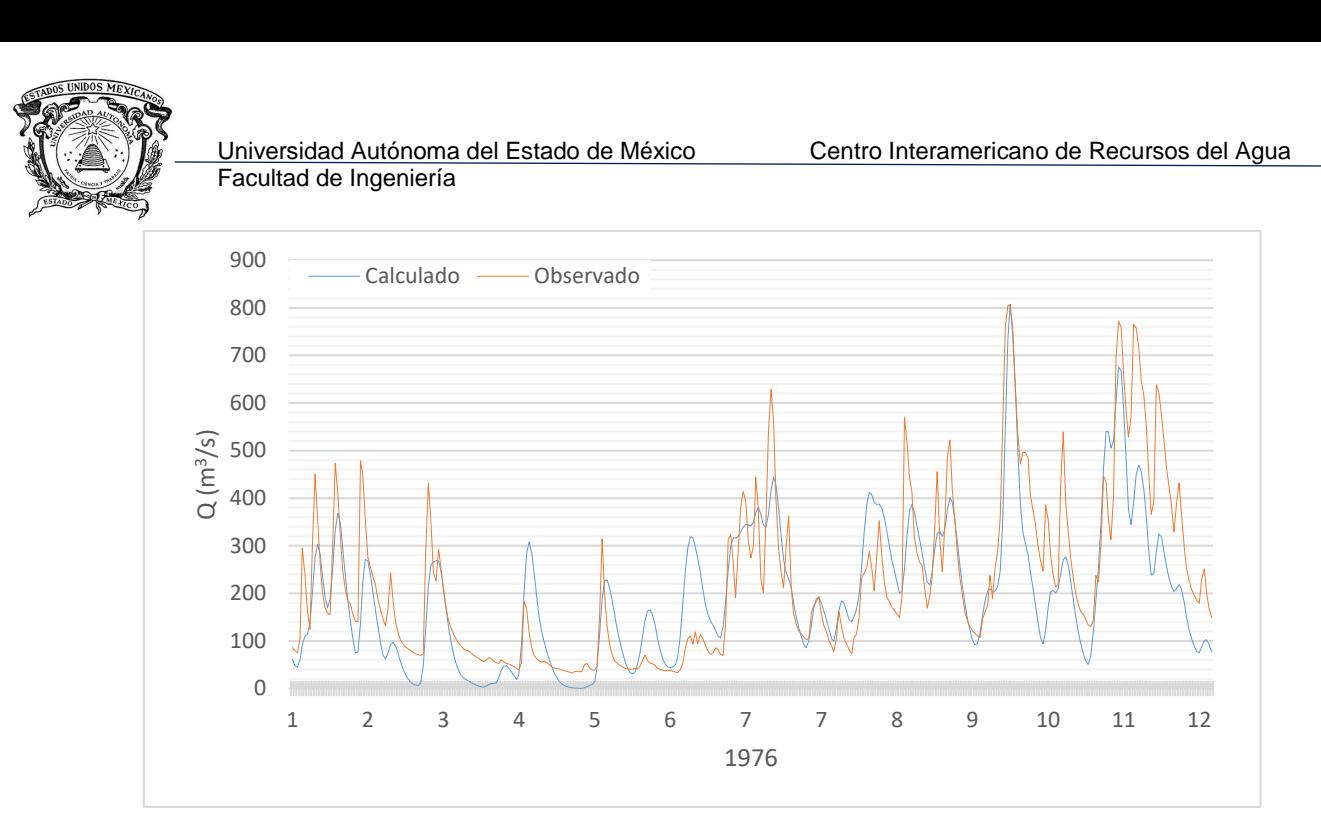

*Figura B. 12.Hidrogramas observado y calculado para con el modelo HEC-HMS para el año 1976.*

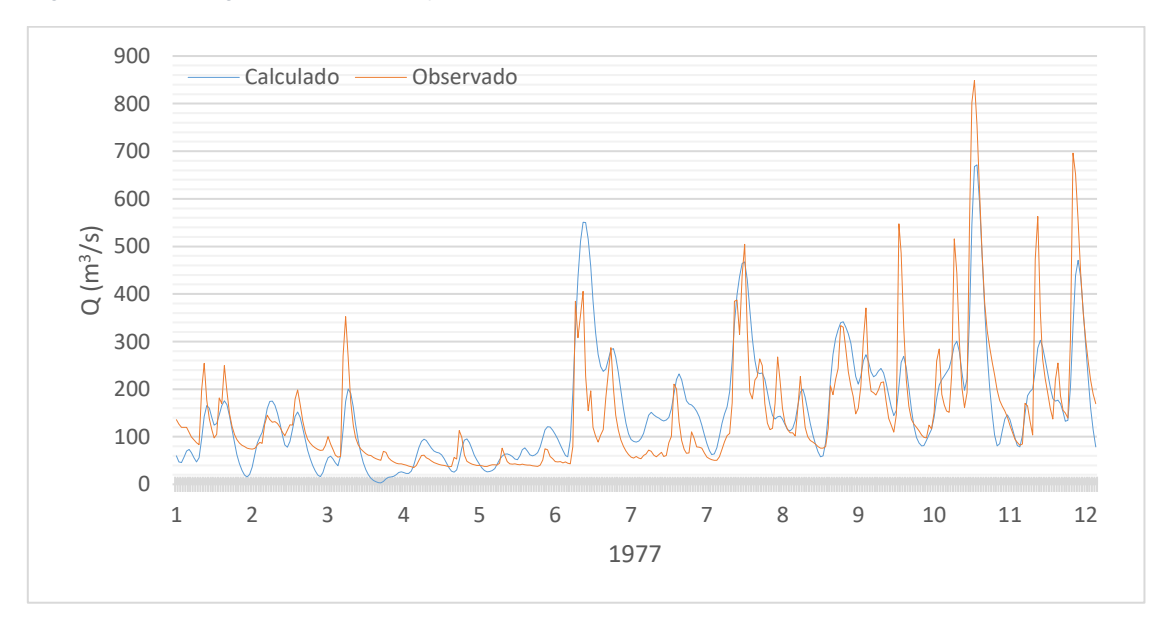

*Figura B. 13.Hidrogramas observado y calculado para con el modelo HEC-HMS para el año 1977.*

**CIR/** 

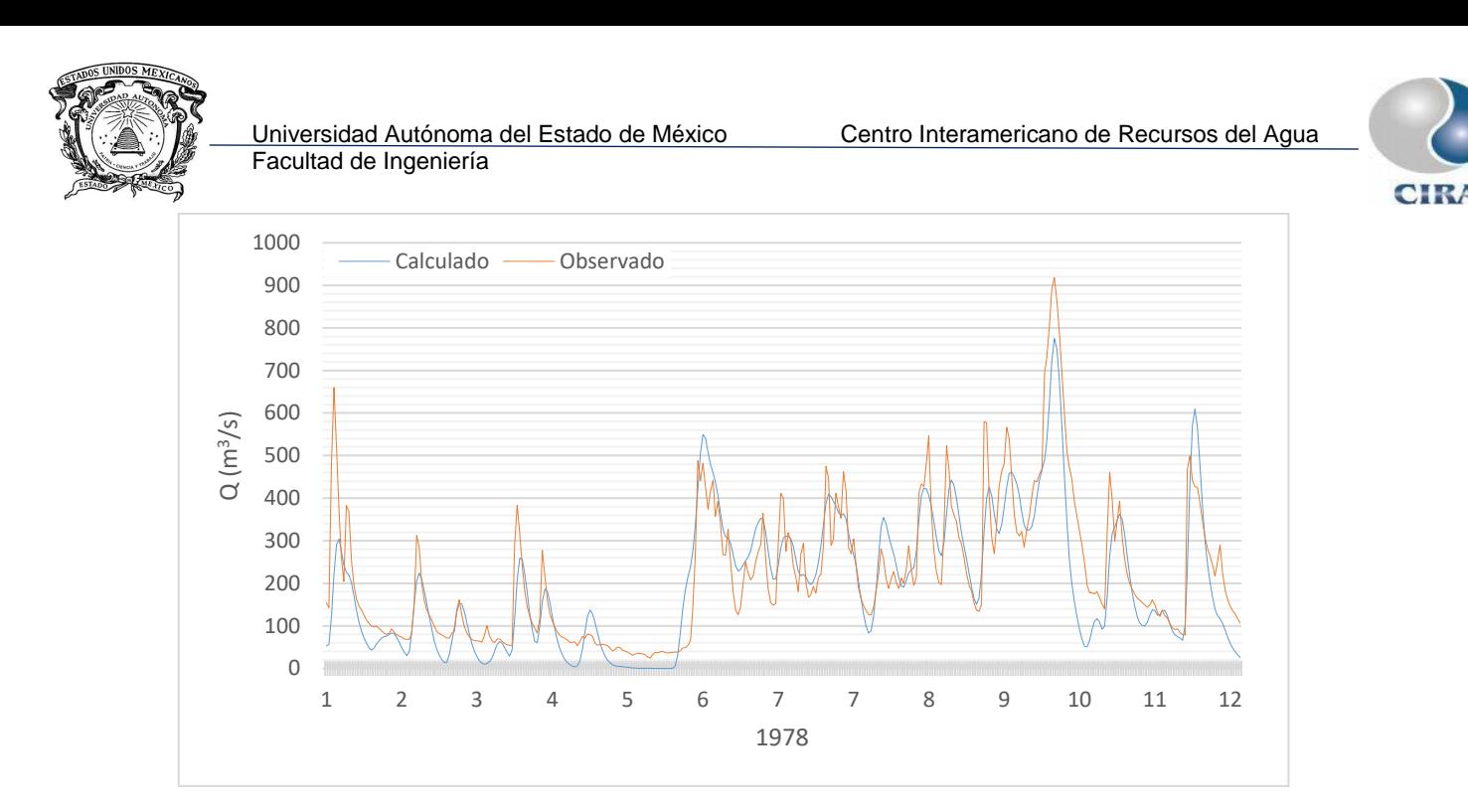

*Figura B. 14.Hidrogramas observado y calculado para con el modelo HEC-HMS para el año 1978.*

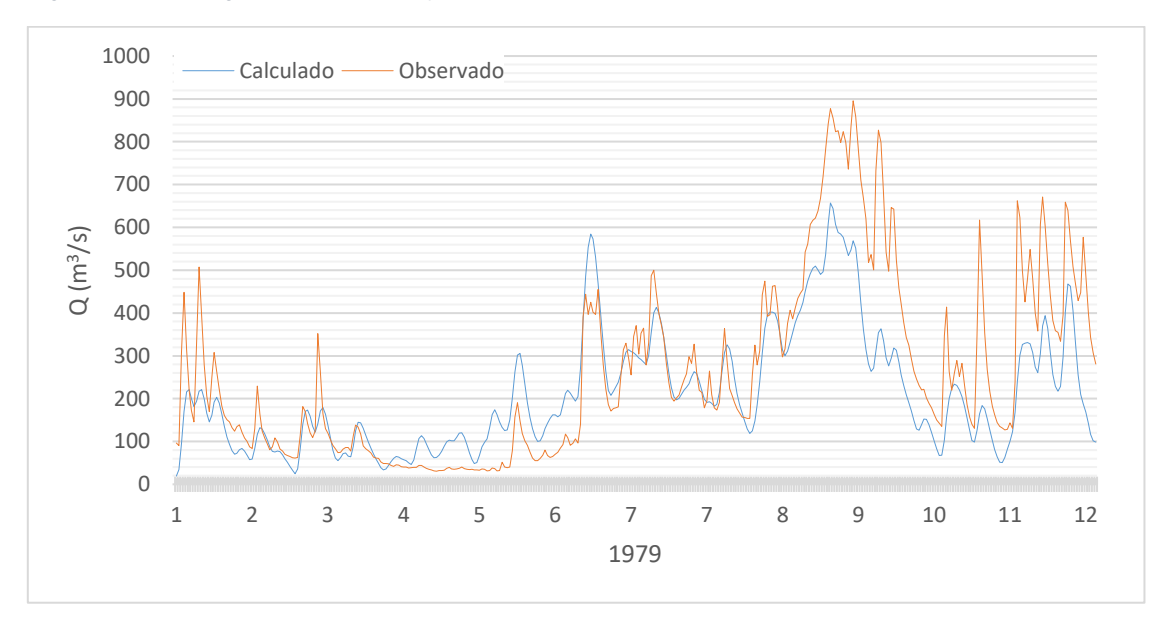

*Figura B. 15.Hidrogramas observado y calculado para con el modelo HEC-HMS para el año 1979.*

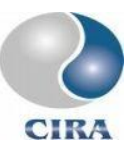

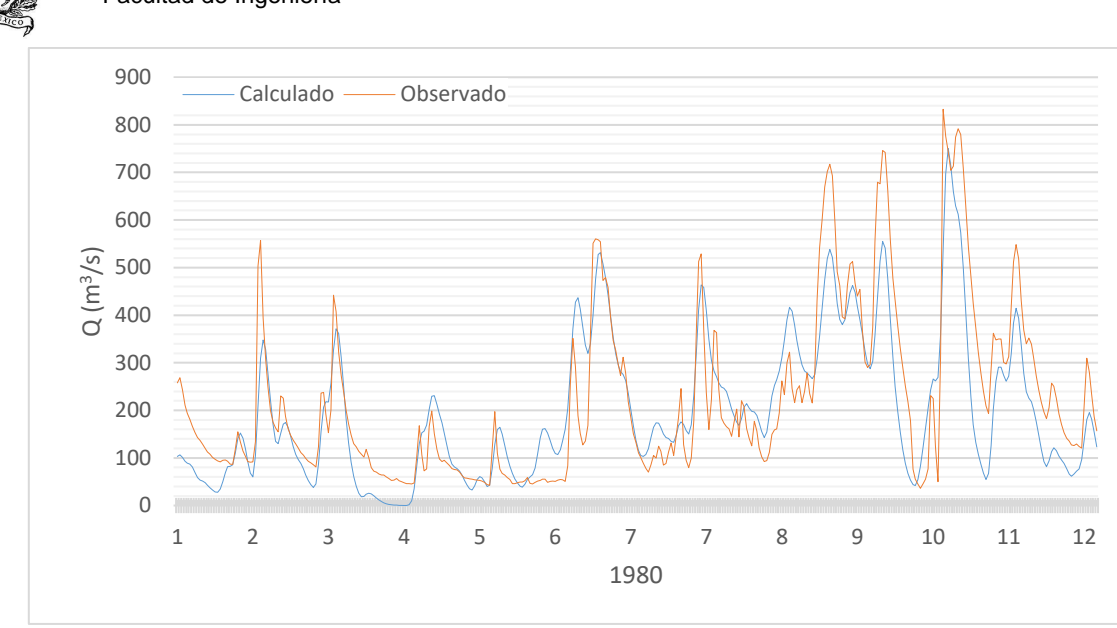

*Figura B. 16.Hidrogramas observado y calculado para con el modelo HEC-HMS para el año 1980.*

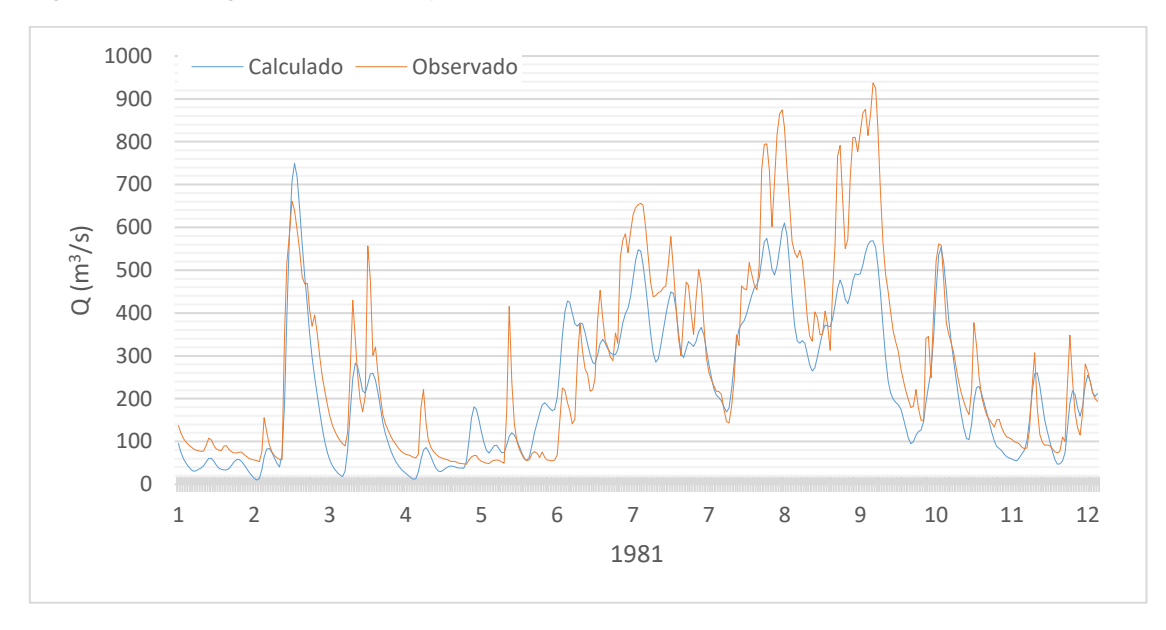

*Figura B. 17.Hidrogramas observado y calculado para con el modelo HEC-HMS para el año 1981.*

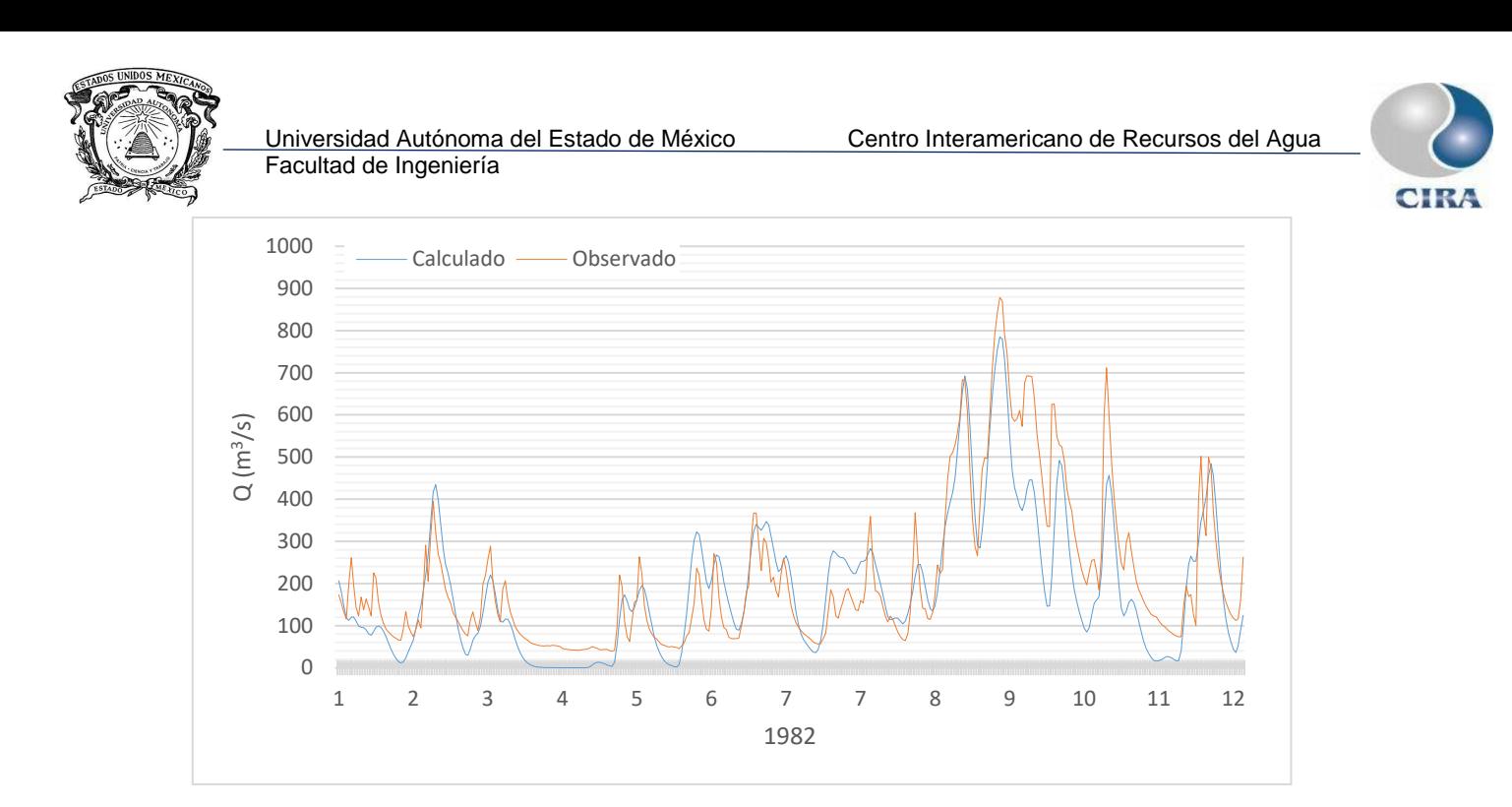

*Figura B. 18.Hidrogramas observado y calculado para con el modelo HEC-HMS para el año 1982.*

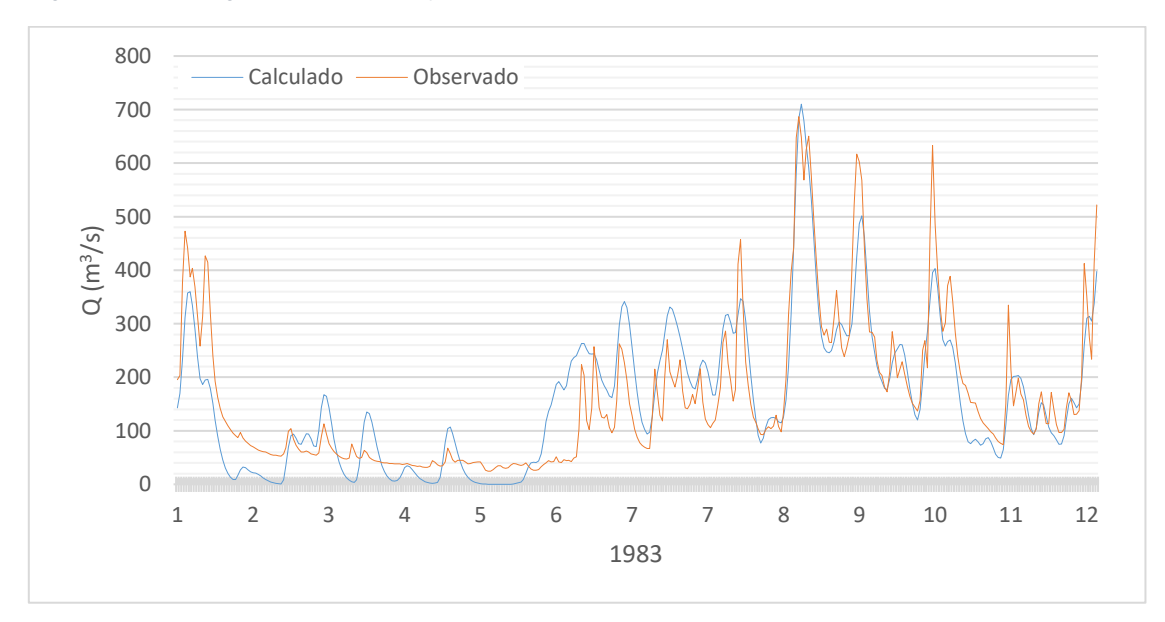

*Figura B. 19.Hidrogramas observado y calculado para con el modelo HEC-HMS para el año 1983.*

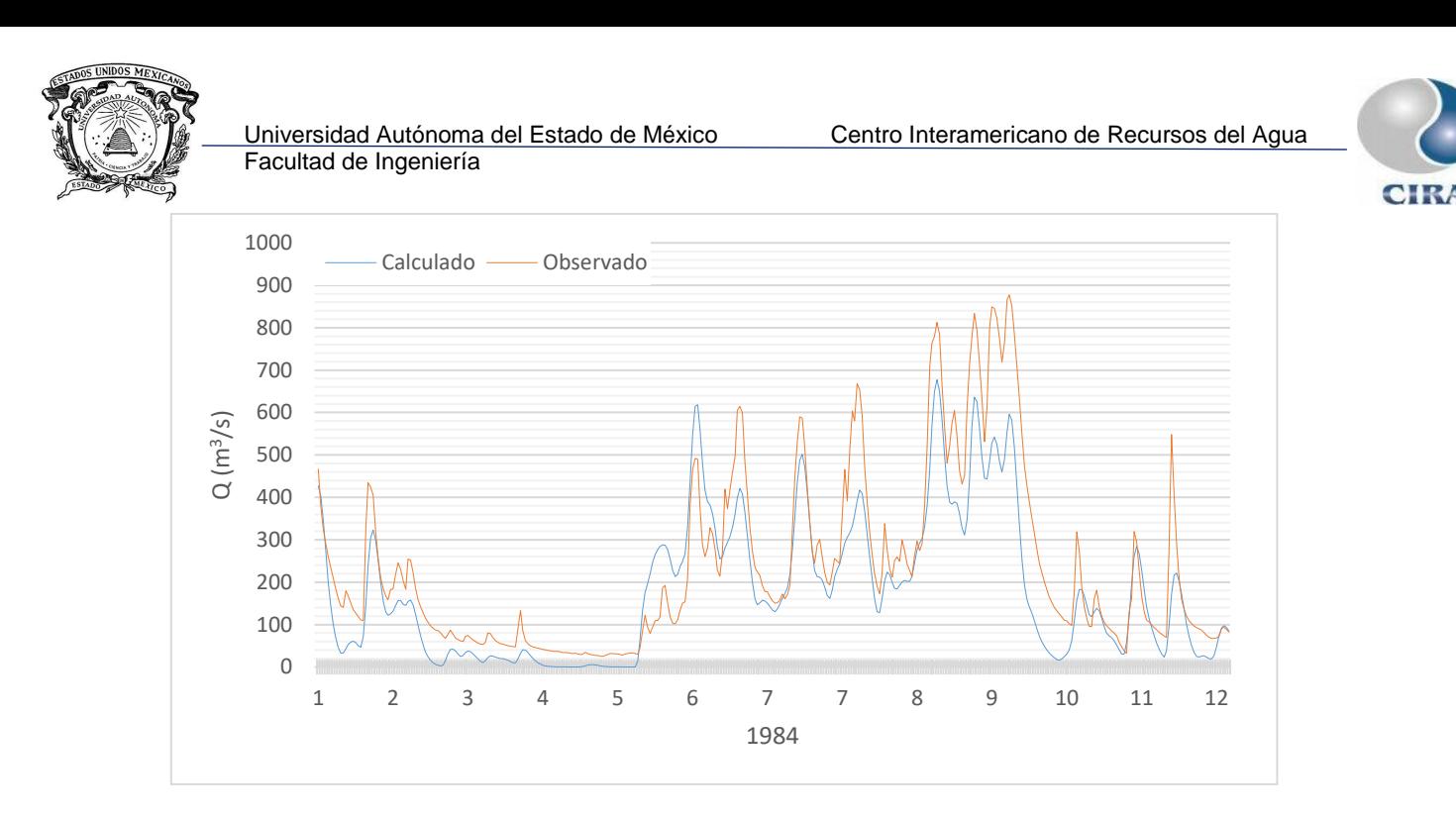

*Figura B. 20.Hidrogramas observado y calculado para con el modelo HEC-HMS para el año 1984.*

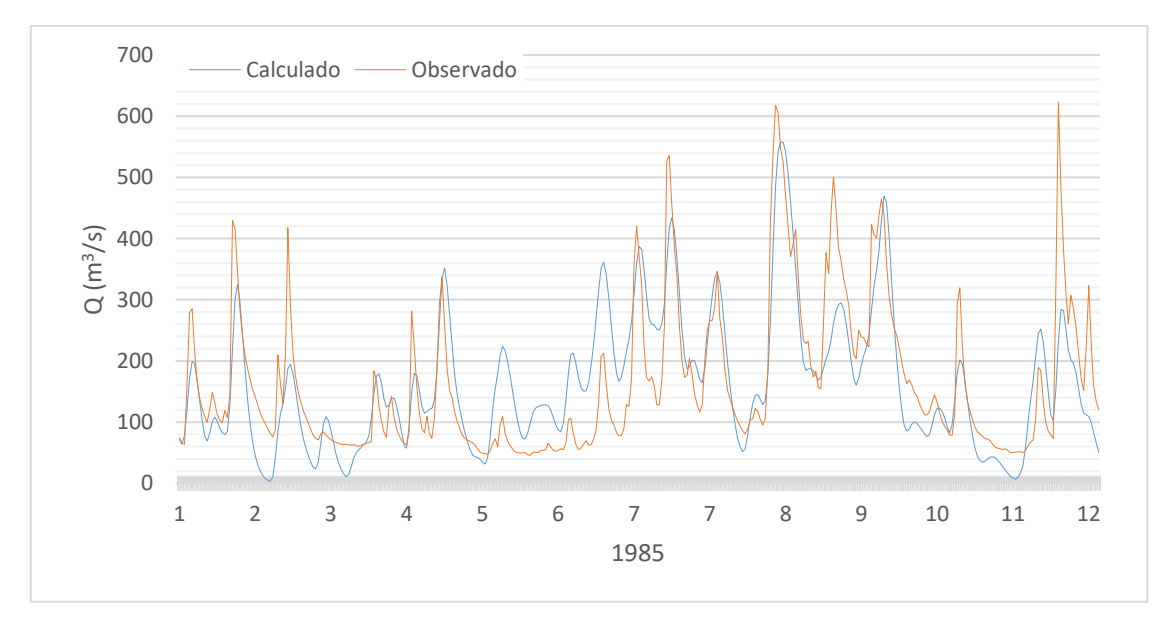

*Figura B. 21.Hidrogramas observado y calculado para con el modelo HEC-HMS para el año 1985.*

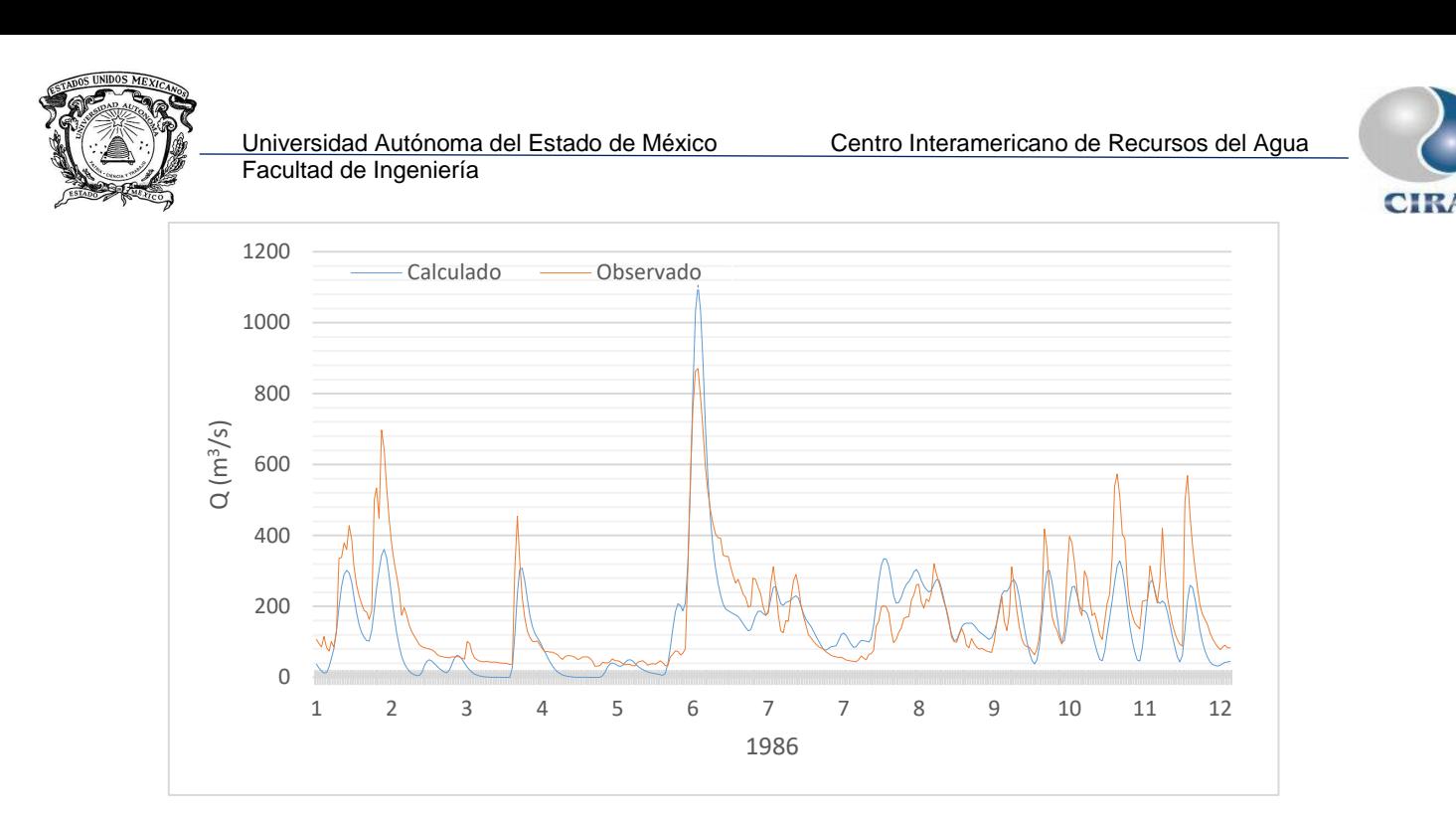

*Figura B. 22.Hidrogramas observado y calculado para con el modelo HEC-HMS para el año 1986.*

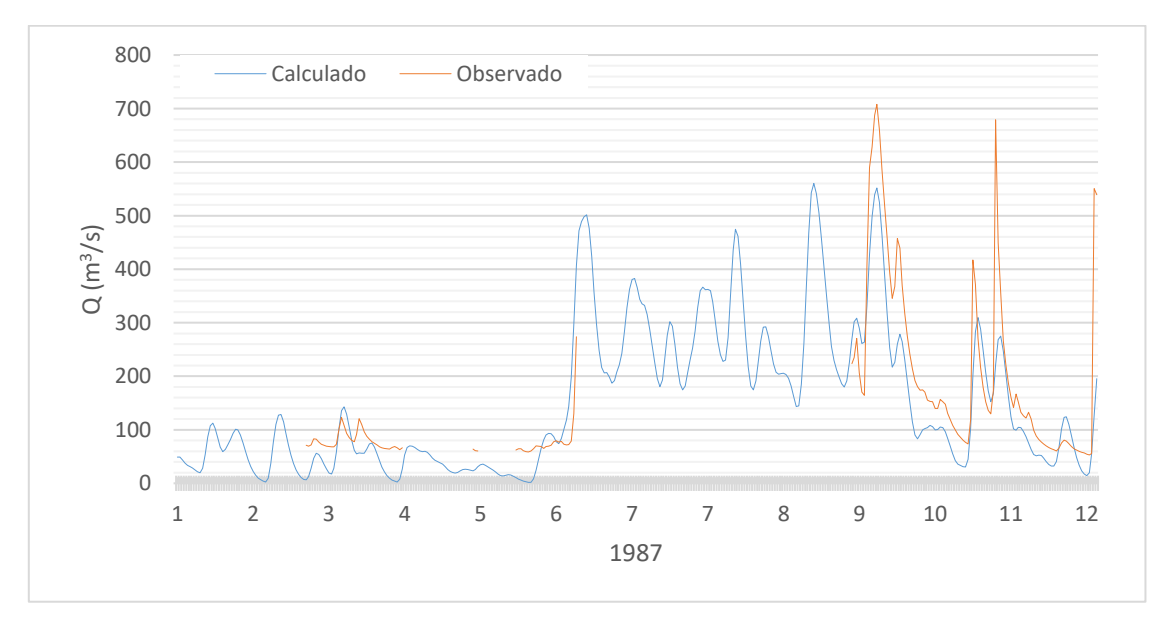

*Figura B. 23.Hidrogramas observado y calculado para con el modelo HEC-HMS para el año 1987.*

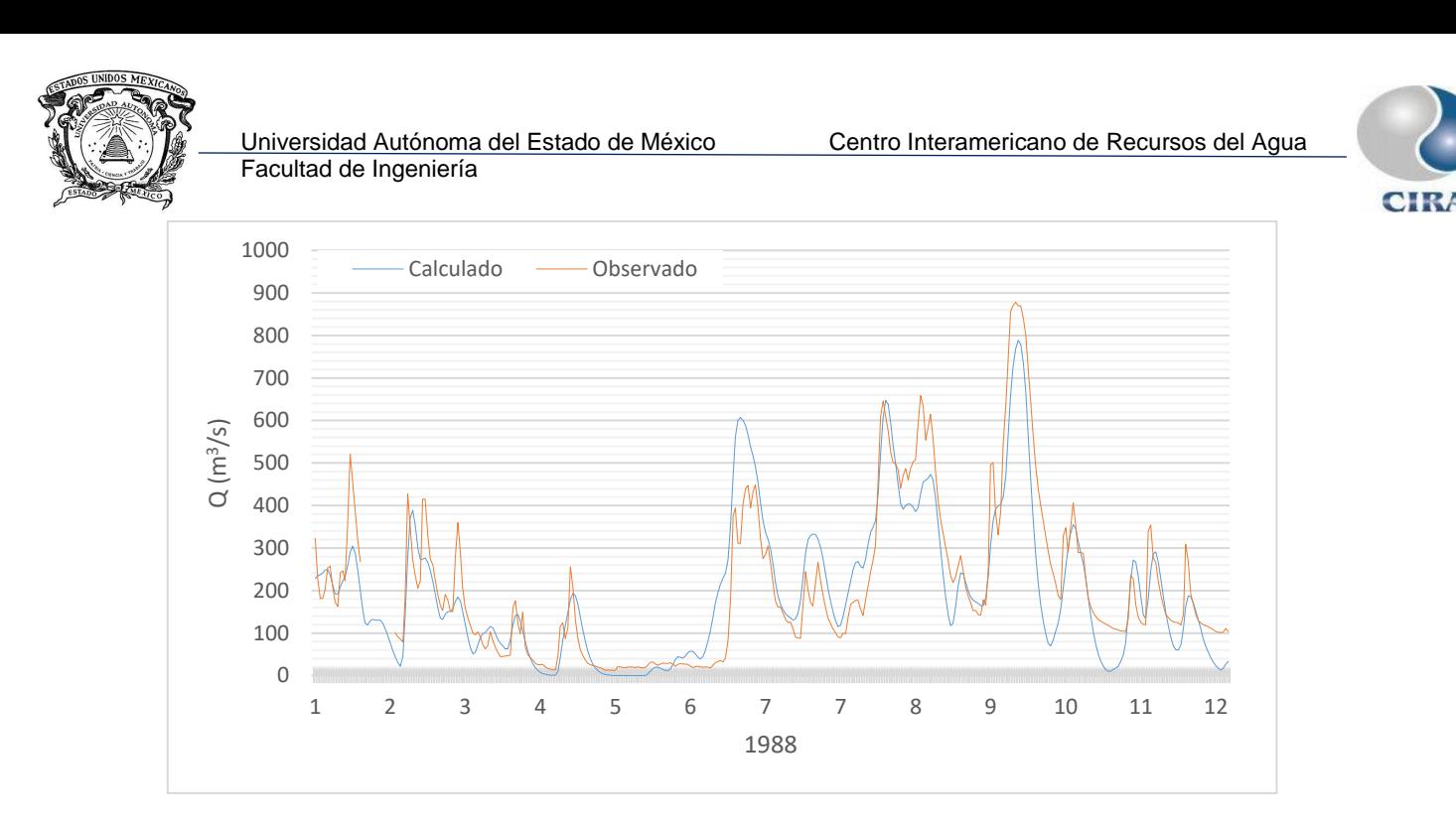

*Figura B. 24.Hidrogramas observado y calculado para con el modelo HEC-HMS para el año 1988.*

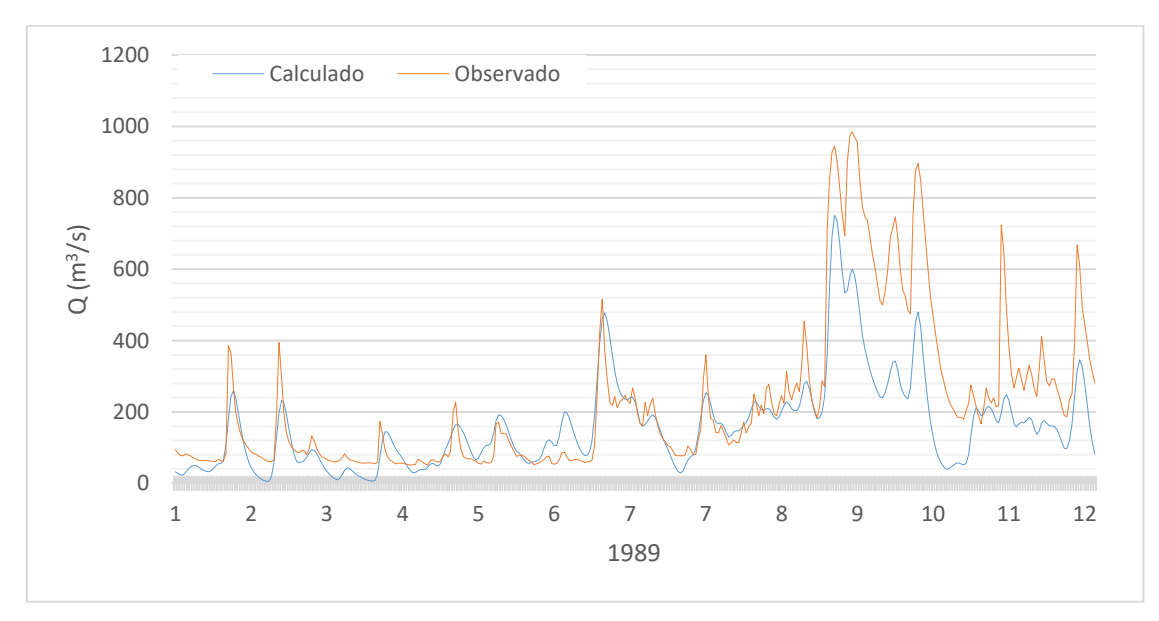

*Figura B. 25.Hidrogramas observado y calculado para con el modelo HEC-HMS para el año 1989.*

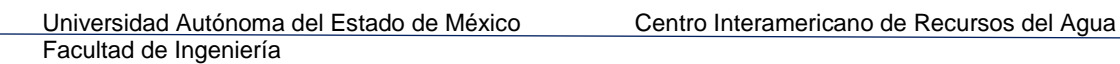

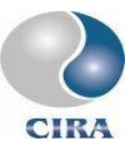

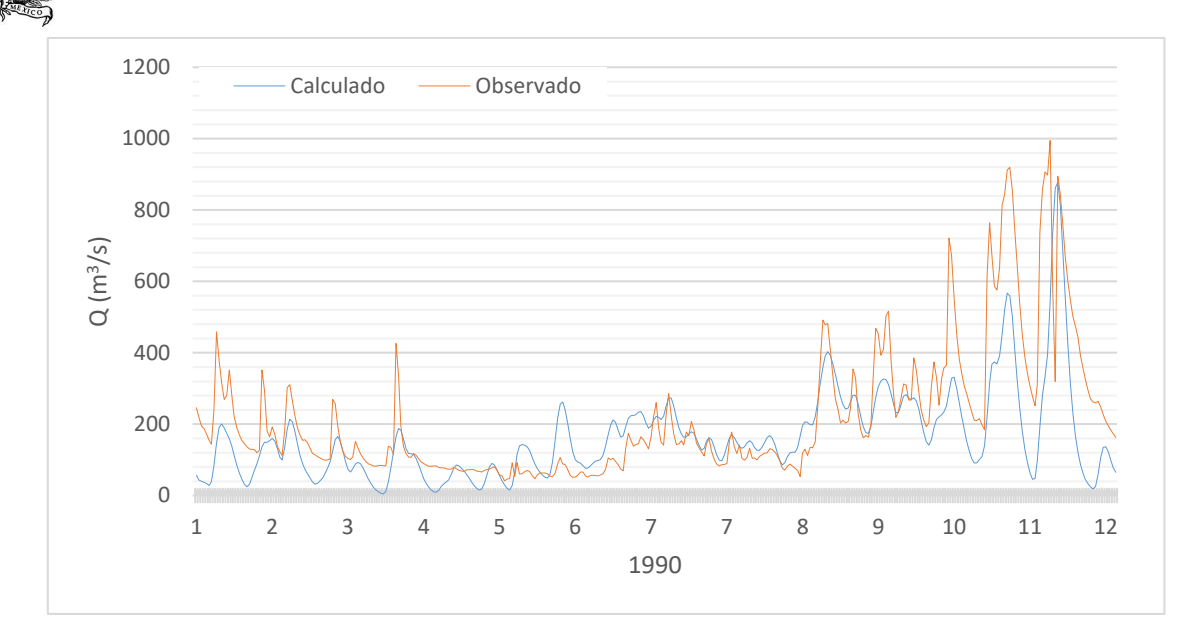

*Figura B. 26.Hidrogramas observado y calculado para con el modelo HEC-HMS para el año 1990.*

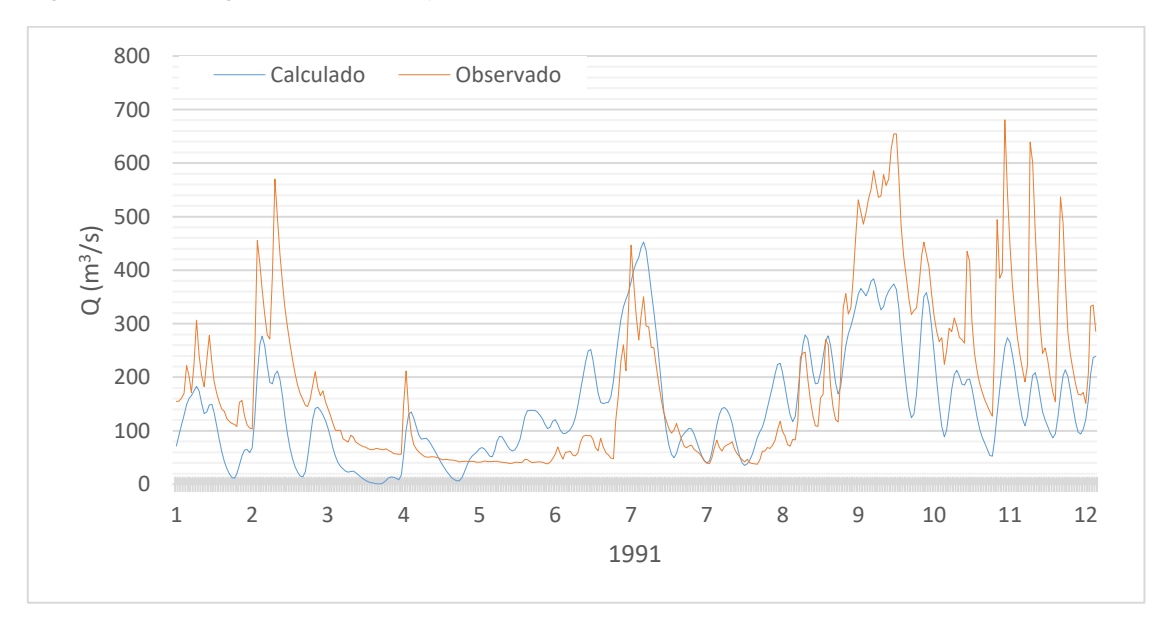

*Figura B. 27.Hidrogramas observado y calculado para con el modelo HEC-HMS para el año 1991.*

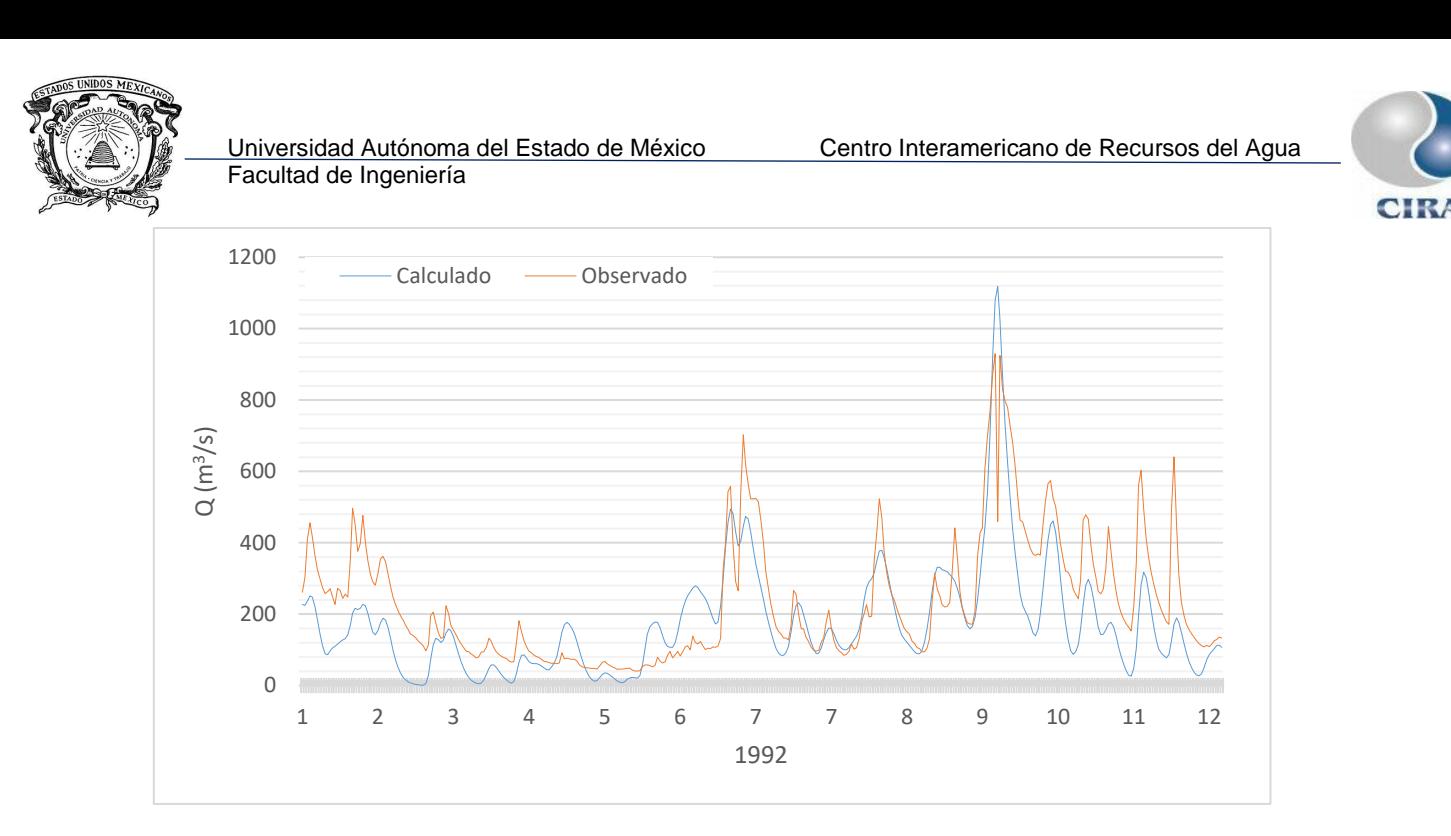

*Figura B. 28.Hidrogramas observado y calculado para con el modelo HEC-HMS para el año 1992.*

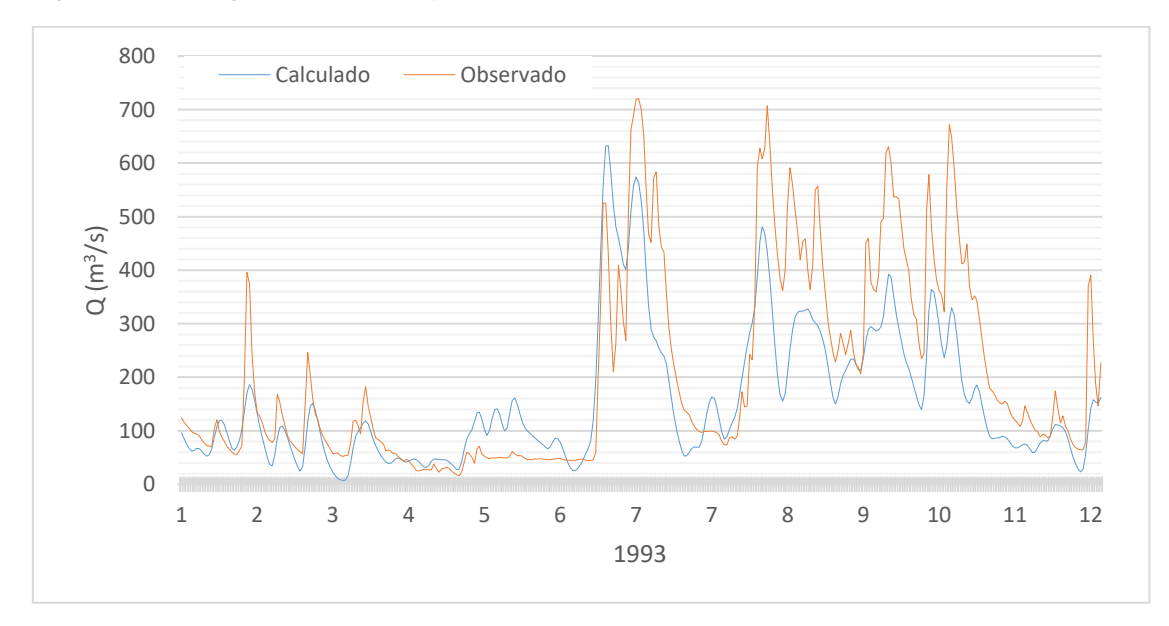

*Figura B. 29.Hidrogramas observado y calculado para con el modelo HEC-HMS para el año 1993.*

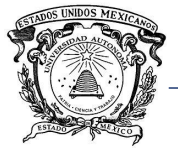

Facultad de Ingeniería

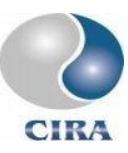

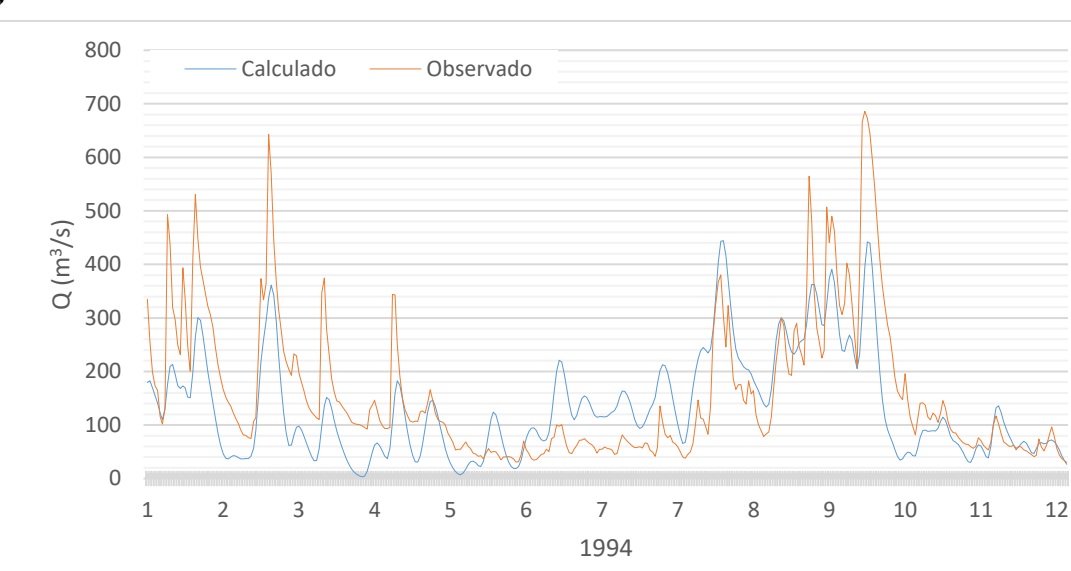

*Figura B. 30.Hidrogramas observado y calculado para con el modelo HEC-HMS para el año 1994.*

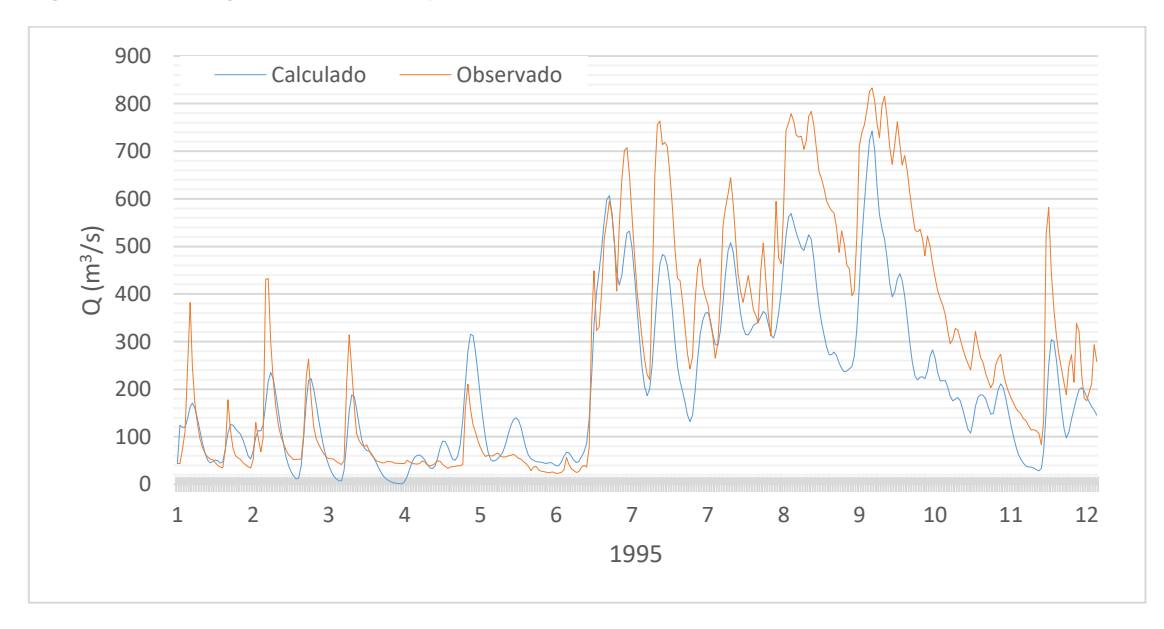

*Figura B. 31.Hidrogramas observado y calculado para con el modelo HEC-HMS para el año 1995.*

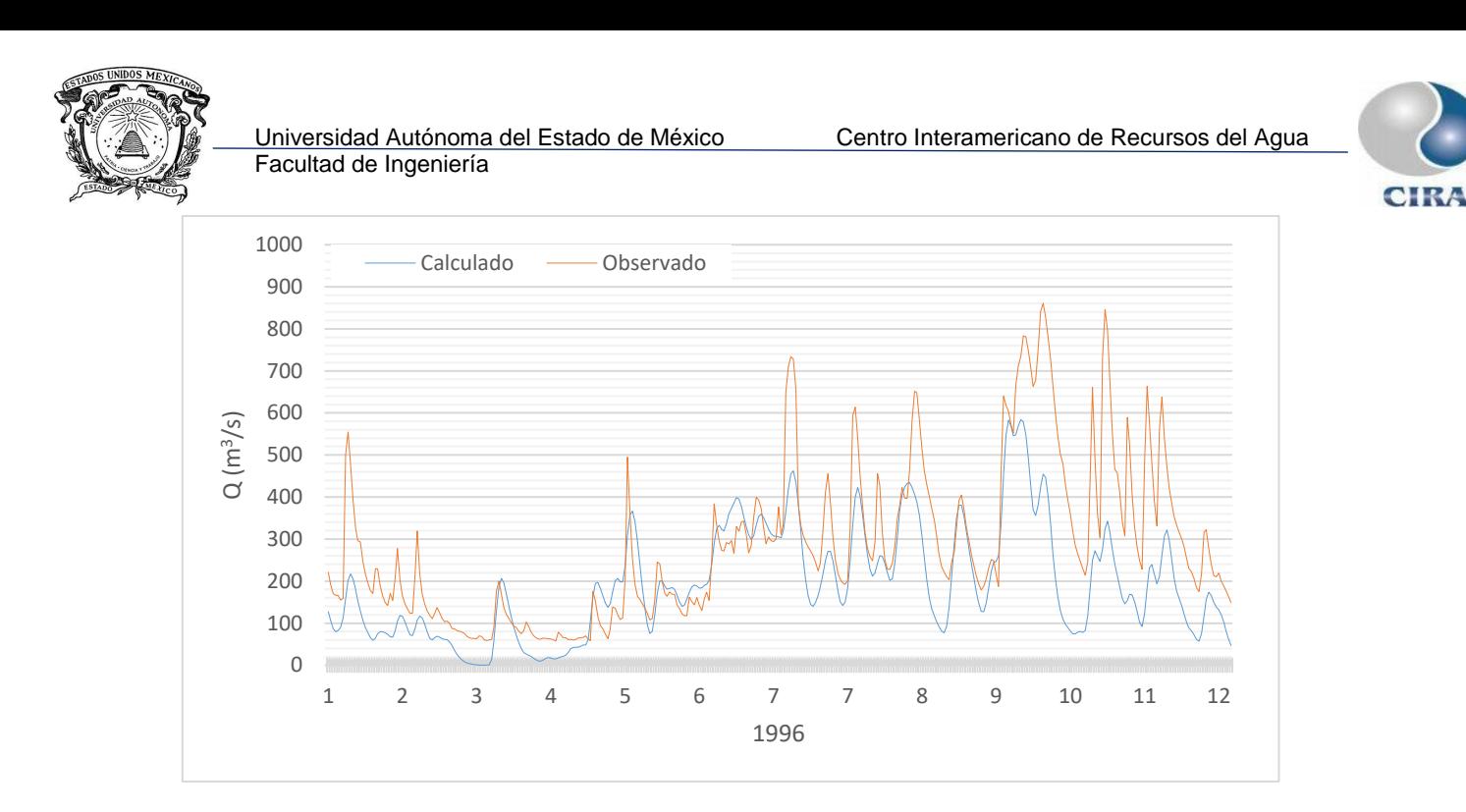

*Figura B. 32.Hidrogramas observado y calculado para con el modelo HEC-HMS para el año 1996.*

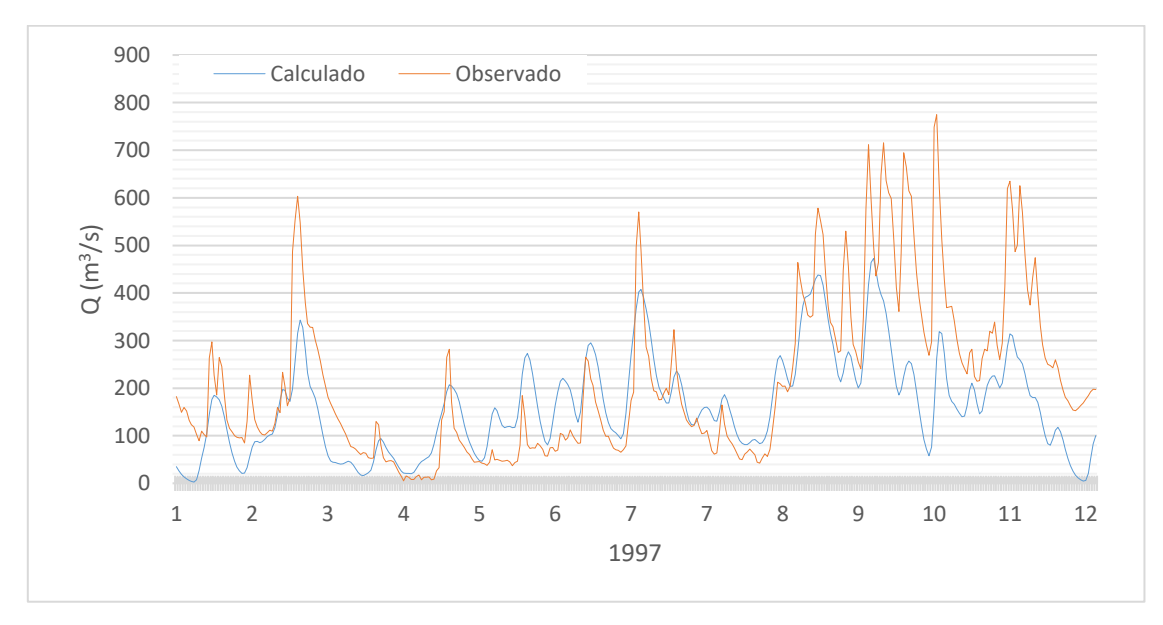

*Figura B. 33.Hidrogramas observado y calculado para con el modelo HEC-HMS para el año 1997.*

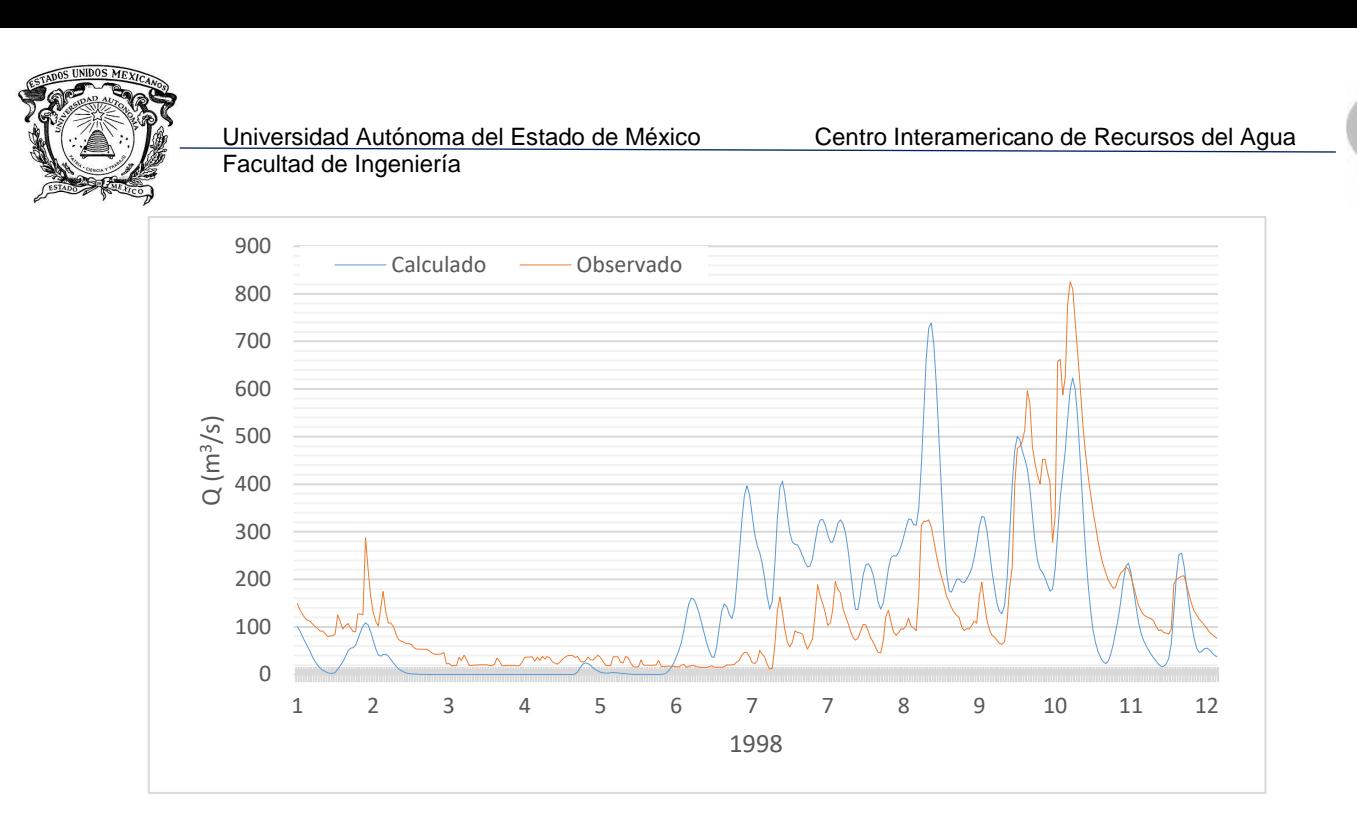

*Figura B. 34.Hidrogramas observado y calculado para con el modelo HEC-HMS para el año 1998.*

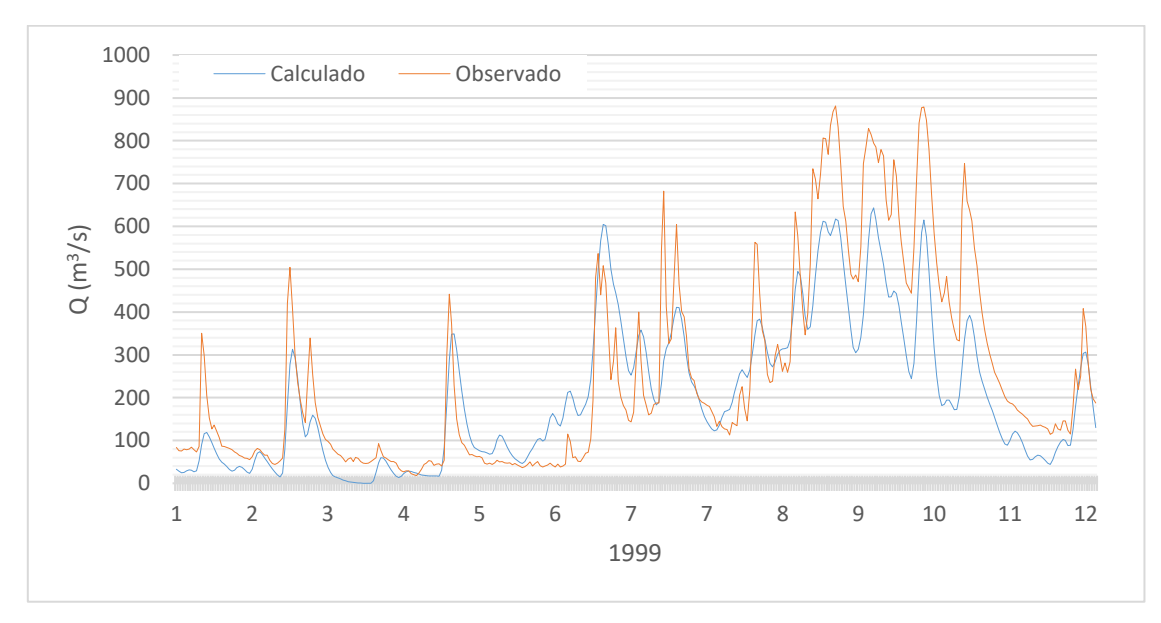

*Figura B. 35.Hidrogramas observado y calculado para con el modelo HEC-HMS para el año 1999.*

**CIR/** 

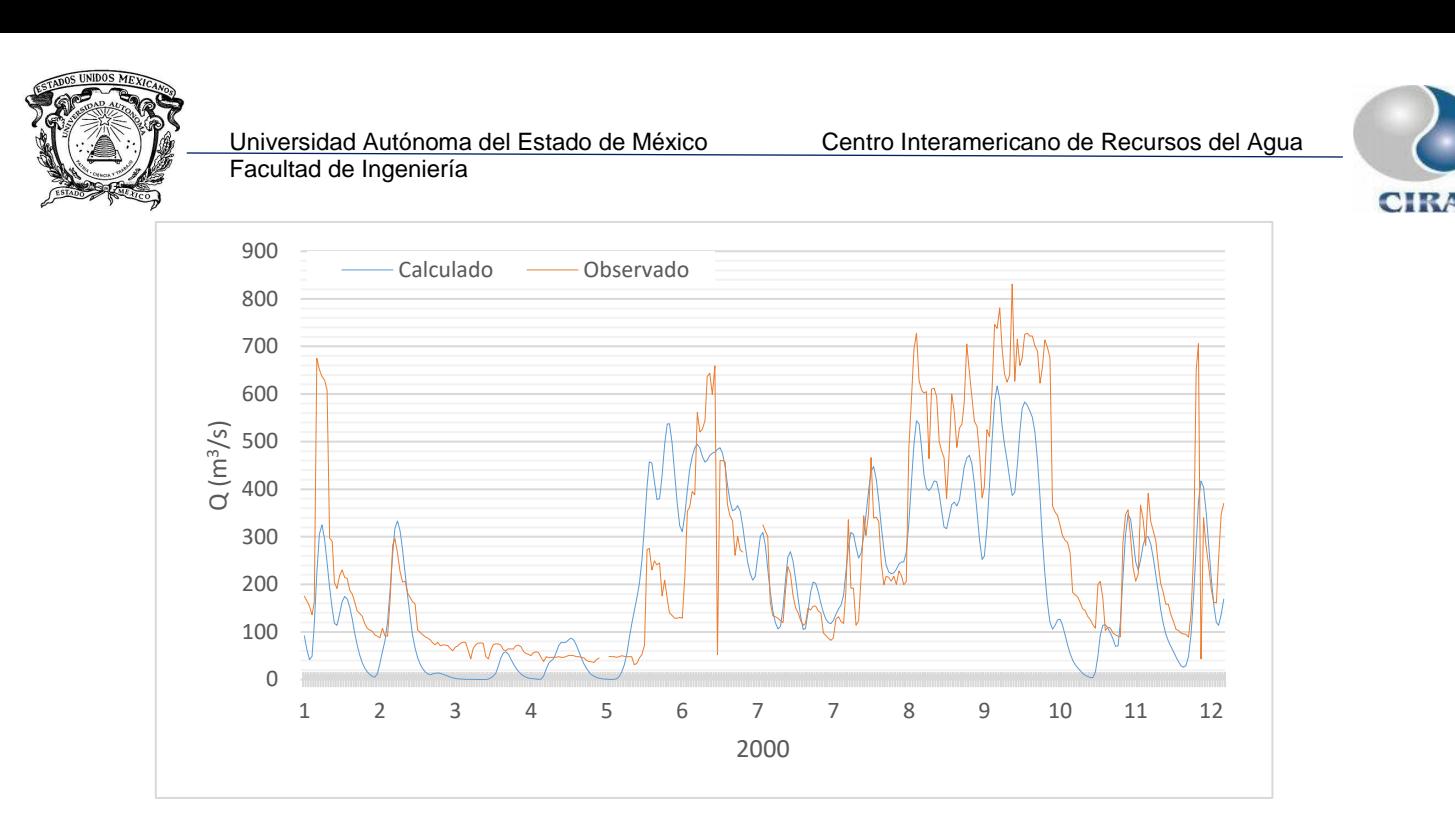

*Figura B. 36.Hidrogramas observado y calculado para con el modelo HEC-HMS para el año 2000.*

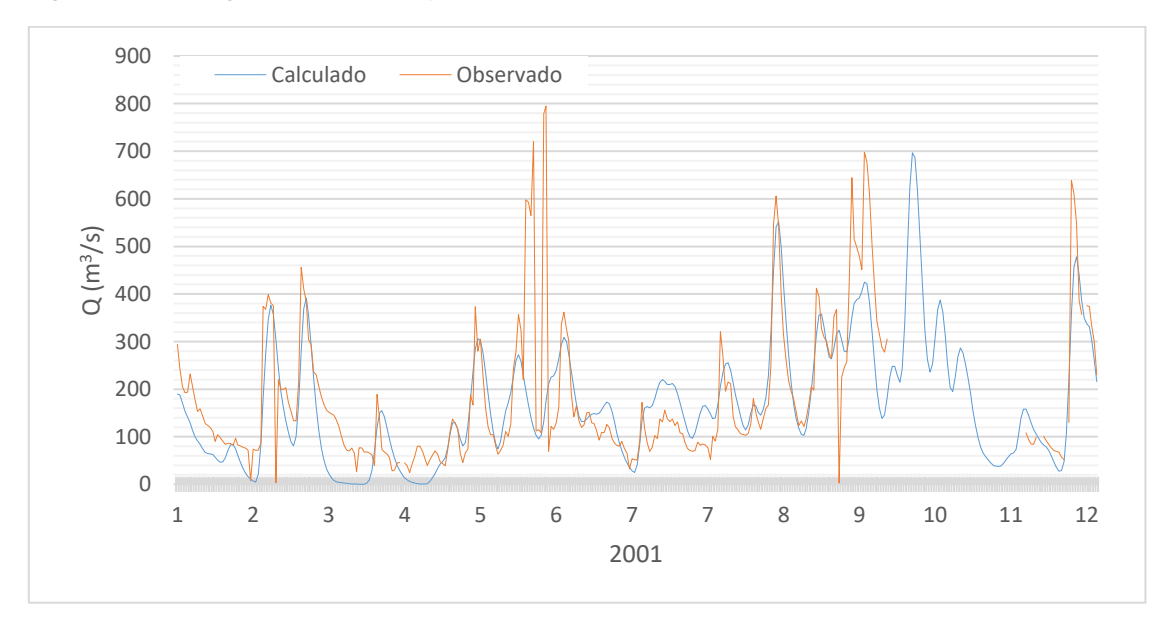

*Figura B. 37.Hidrogramas observado y calculado para con el modelo HEC-HMS para el año 2001.*

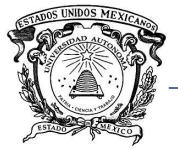

# Facultad de Ingeniería

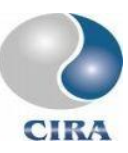

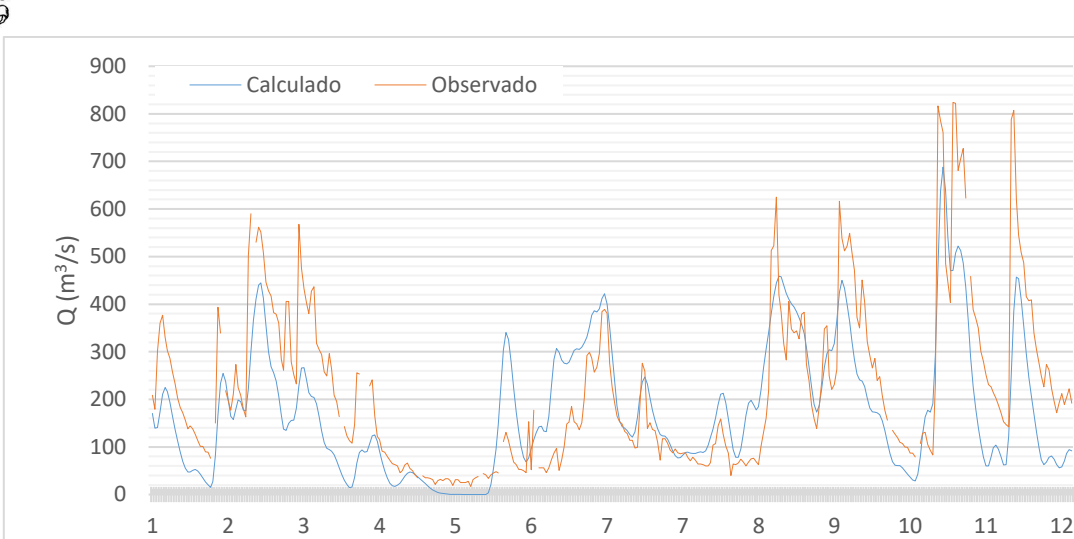

*Figura B. 38.Hidrogramas observado y calculado para con el modelo HEC-HMS para el año 2002.*

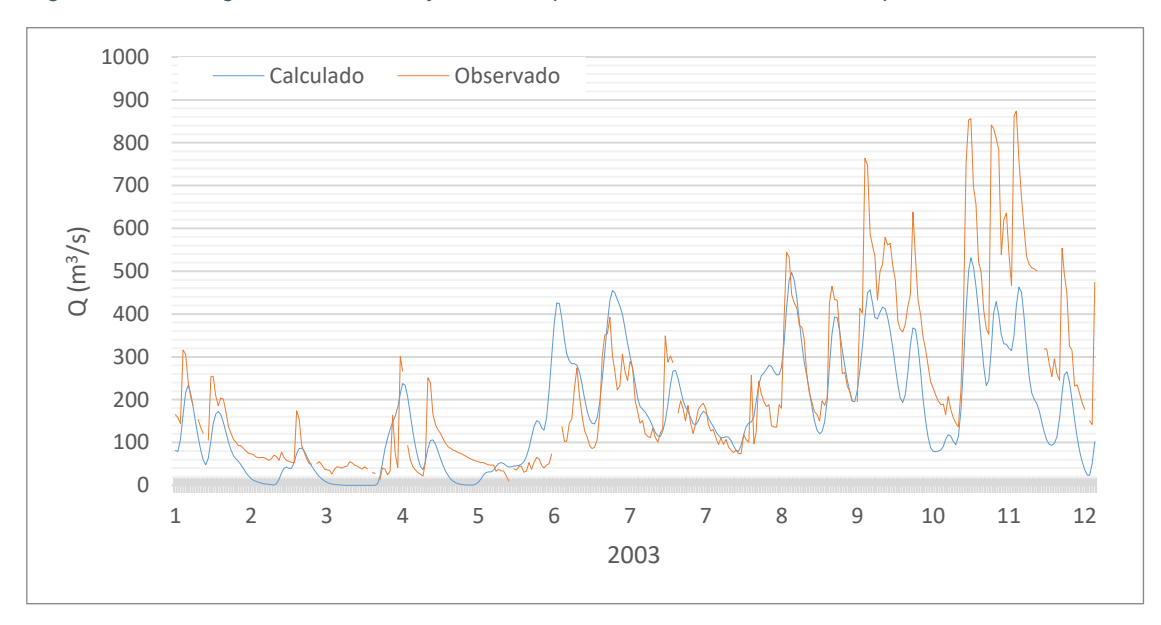

*Figura B. 39.Hidrogramas observado y calculado para con el modelo HEC-HMS para el año 2003.*
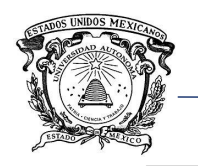

Facultad de Ingeniería

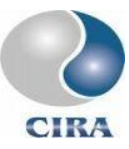

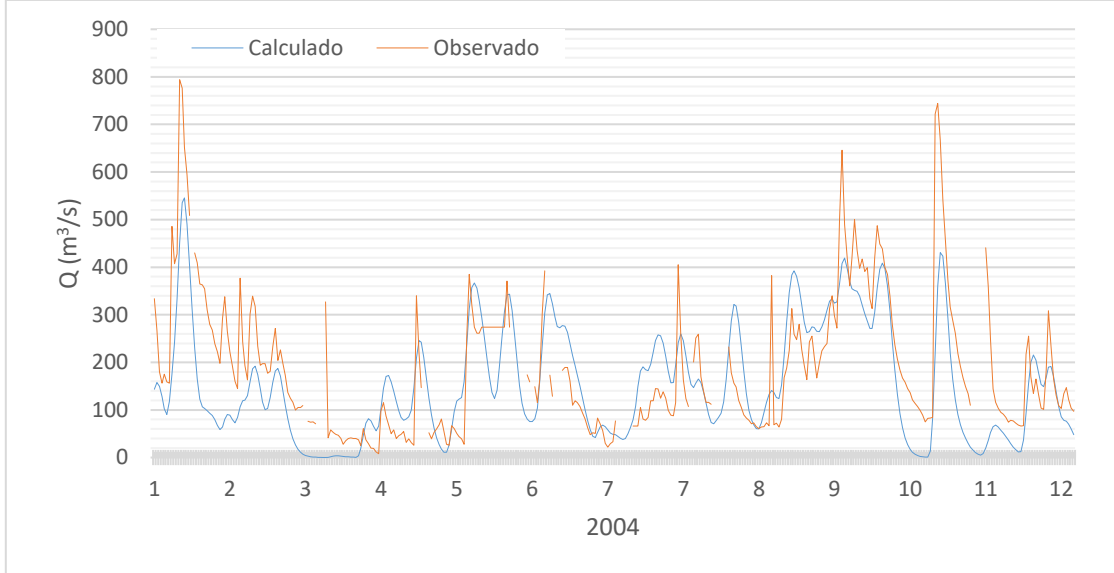

*Figura B. 40.Hidrogramas observado y calculado para con el modelo HEC-HMS para el año 2004.*

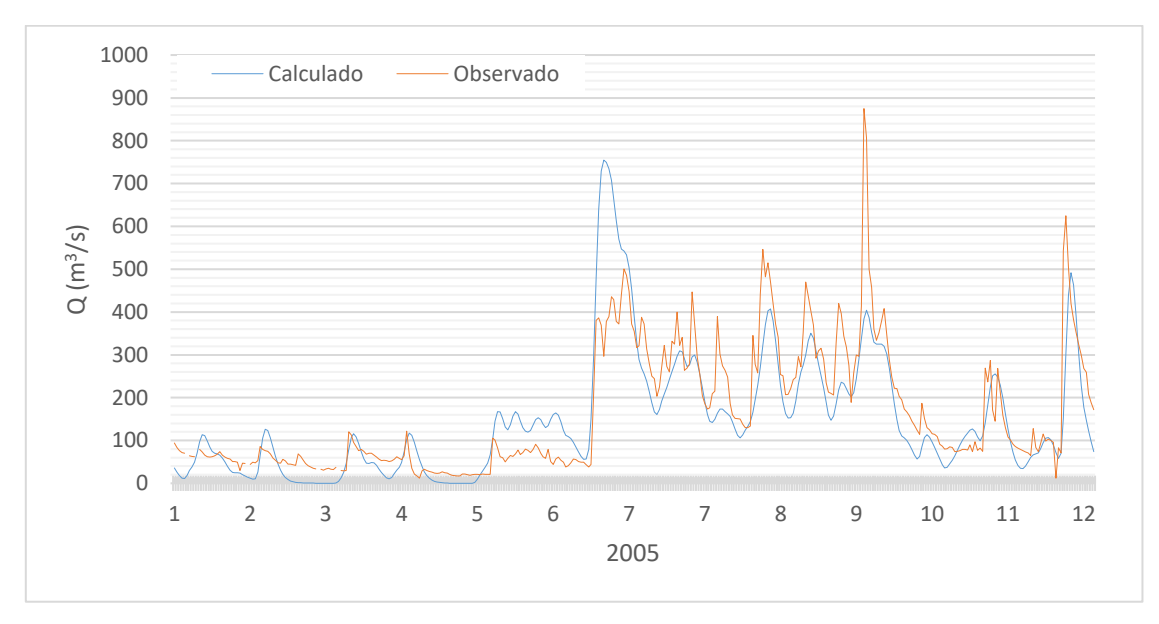

*Figura B. 41.Hidrogramas observado y calculado para con el modelo HEC-HMS para el año 2005.*

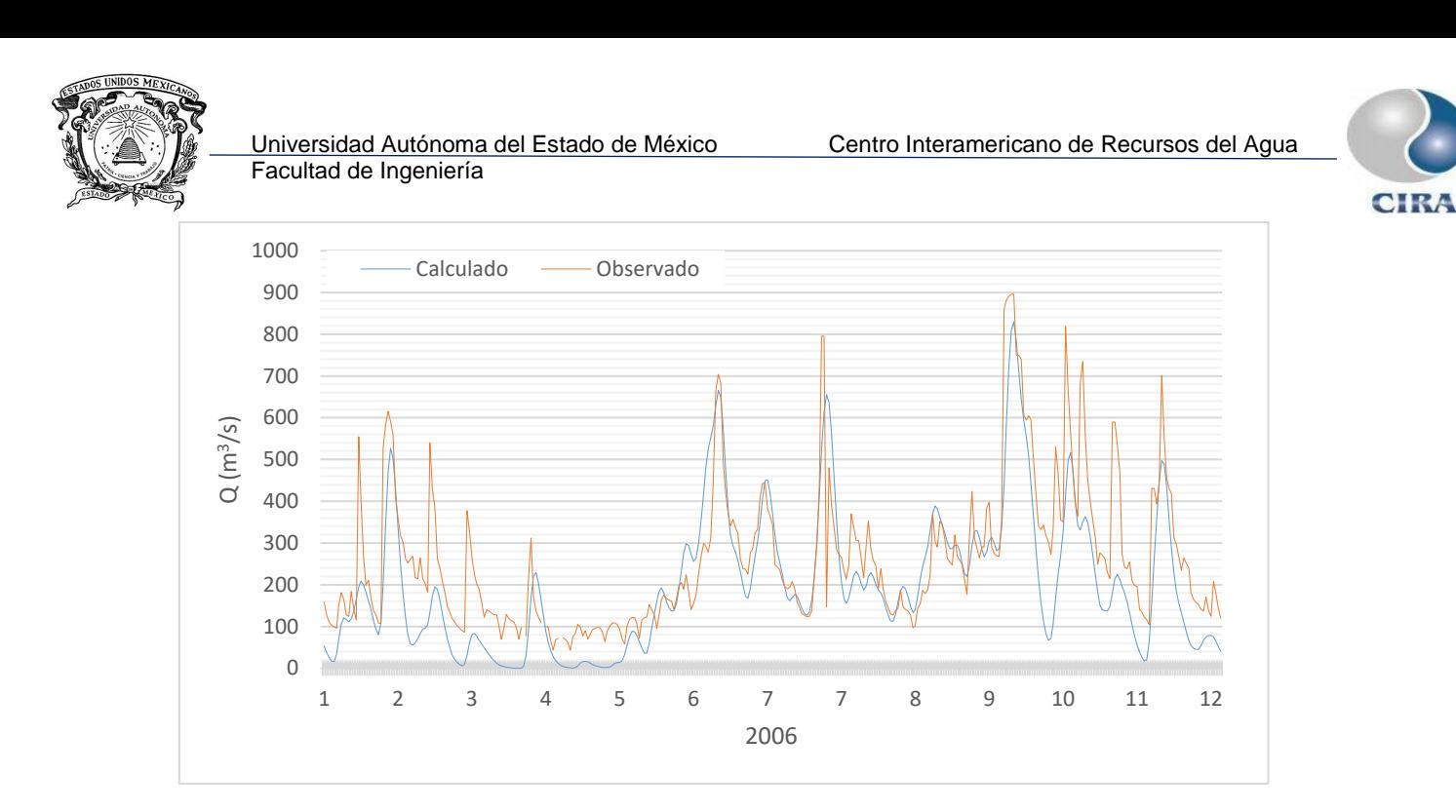

*Figura B. 42.Hidrogramas observado y calculado para con el modelo HEC-HMS para el año 2006.*

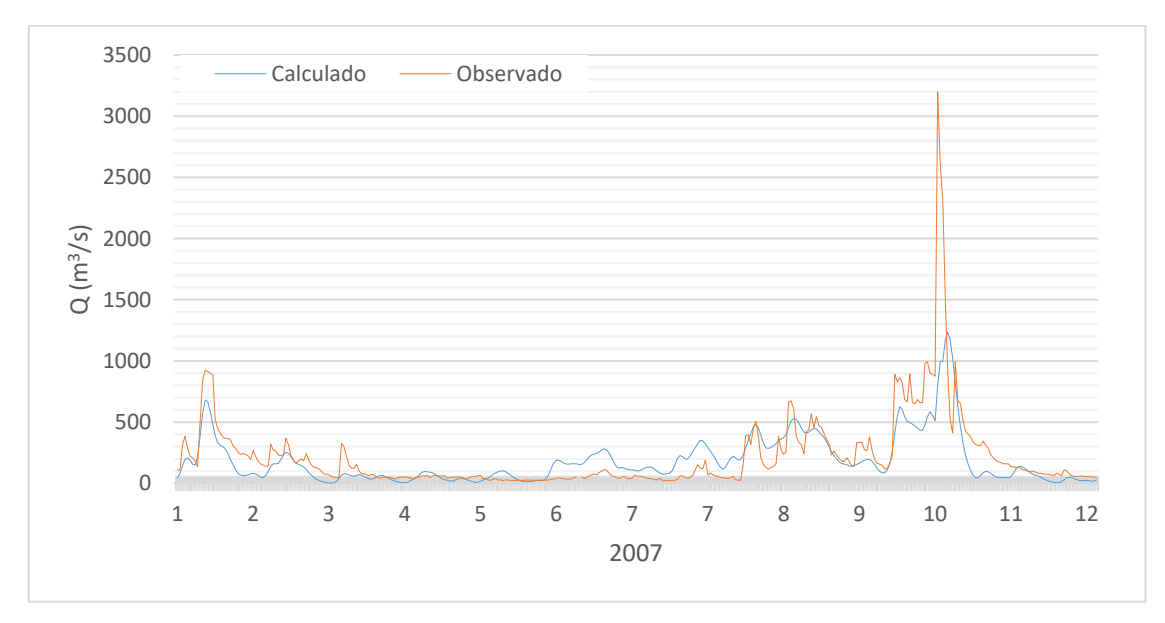

*Figura B. 43.Hidrogramas observado y calculado para con el modelo HEC-HMS para el año 2007.*

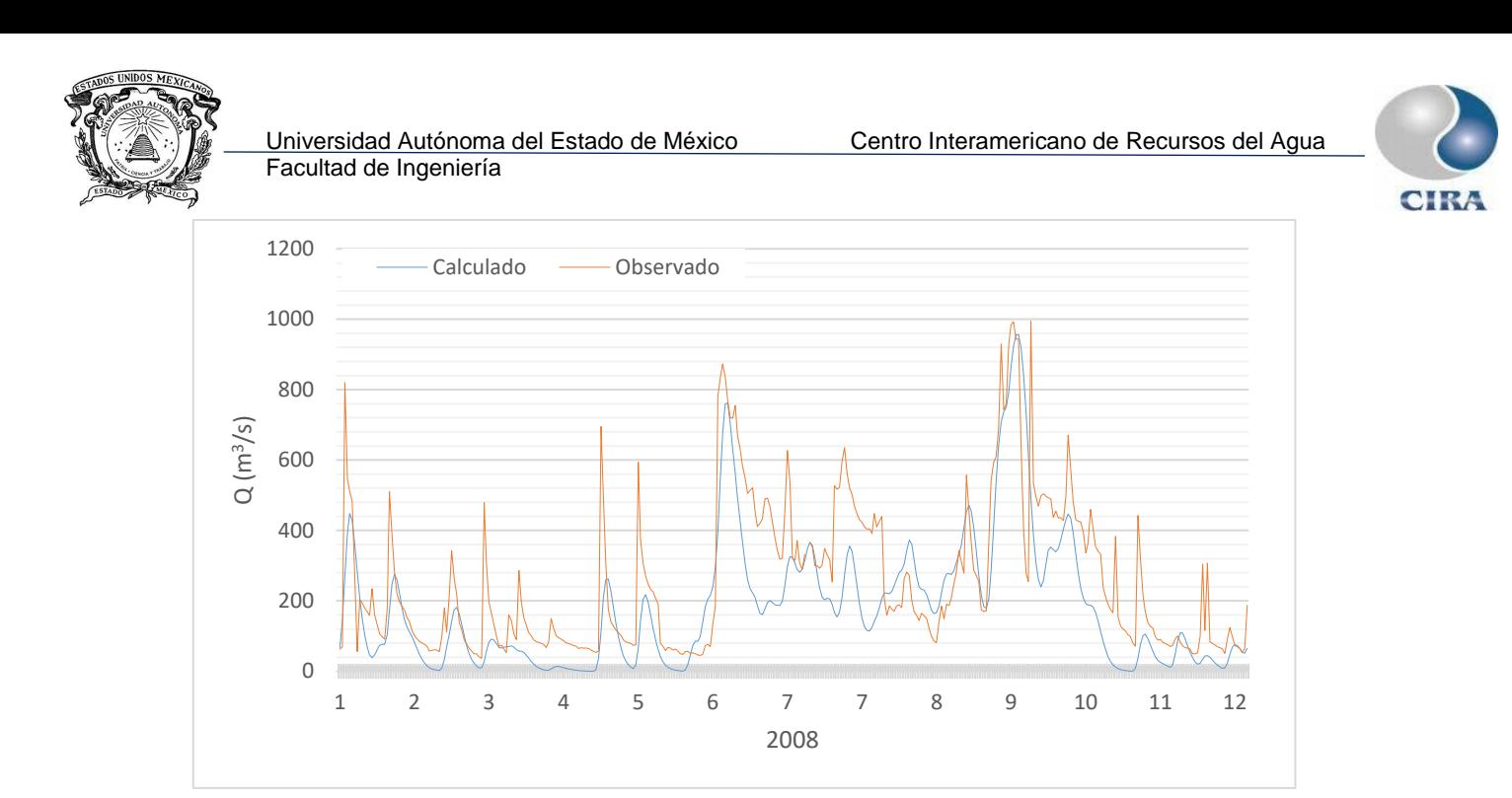

*Figura B. 44.Hidrogramas observado y calculado para con el modelo HEC-HMS para el año 2008.*

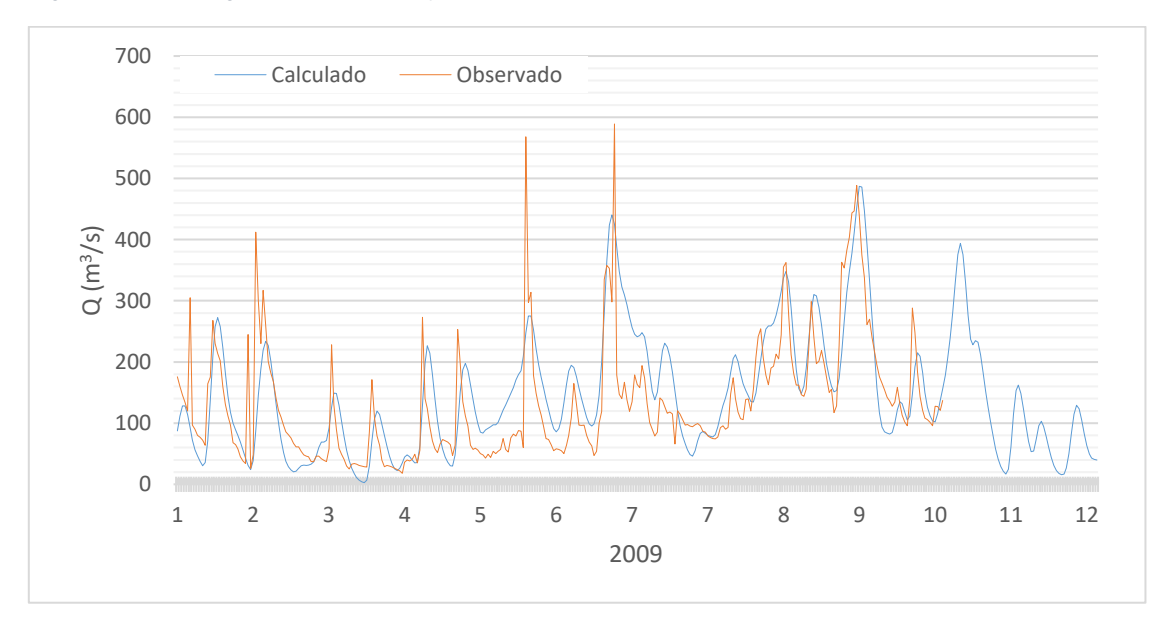

*Figura B. 45.Hidrogramas observado y calculado para con el modelo HEC-HMS para el año 2009.*

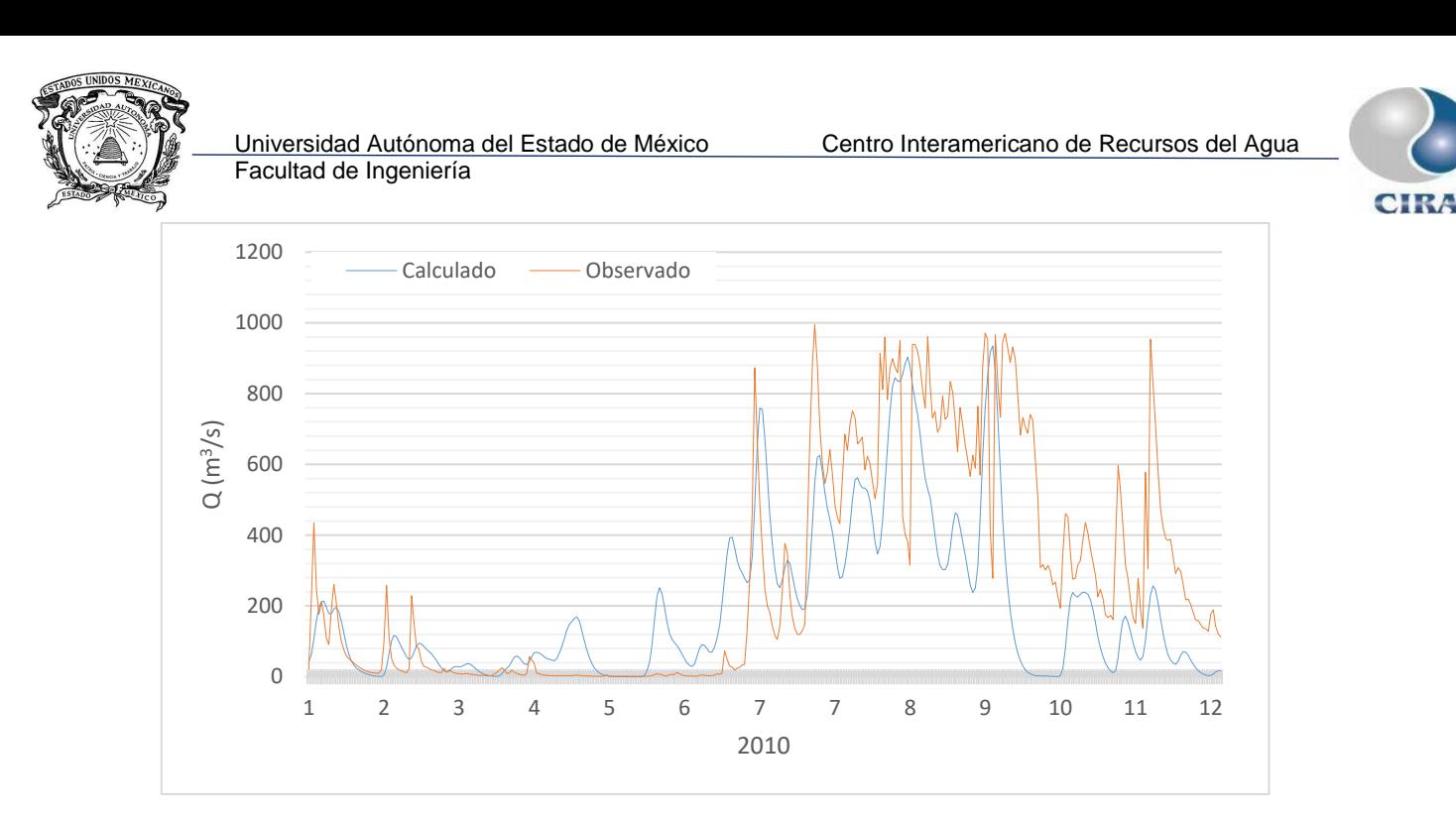

*Figura B. 46.Hidrogramas observado y calculado para con el modelo HEC-HMS para el año 2010.*

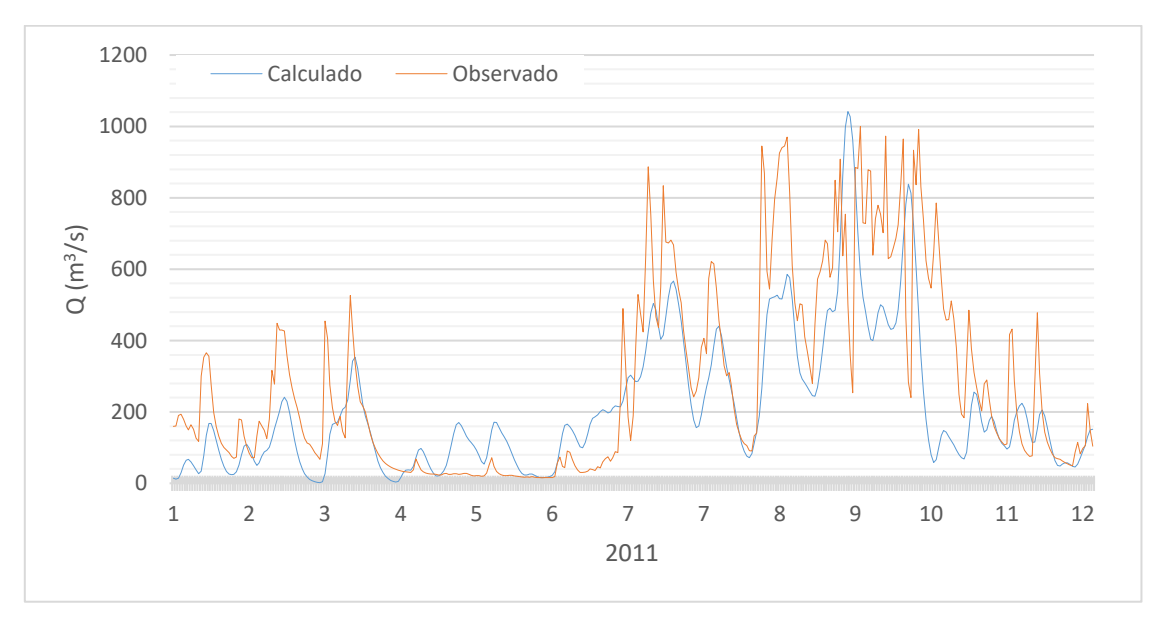

*Figura B. 47.Hidrogramas observado y calculado para con el modelo HEC-HMS para el año 2011.*

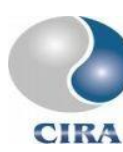

Anexo digital C. Manual de inicio rápido HEC-HMS

Anexo digital D. Manual de usuario HEC-HMS

Anexo digital E. Manual de referencia técnica HEC-HMS

Anexo digital F. Guía de aplicación HEC-HMS

Anexo digital G. Manual CEQUEAU

Anexo digital H. Manual de usuario HEC-RAS

Anexo digital G. Manual de usuario modelación 2D HEC-RAS

Anexo digital I. Referencia hidráulica HEC-RAS

Anexo digital J. Guía de aplicación HEC-RAS